(An Autonomous College affiliated to Barkatullah University, Bhopal) (NAAC Accredited 'A' Grade)

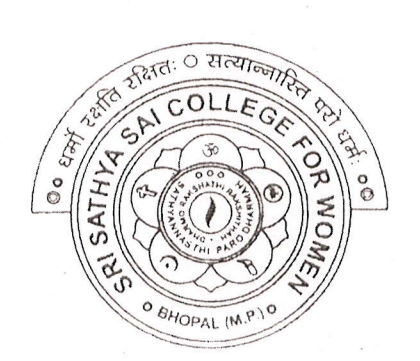

## **SYLLABUS**

## UG

# **SESSION-2021-22** Course Type: Open Elective **MS Office**

 $\underline{\mathcal{M}}$ 

PRINCIPAL Sri Sathya Sai College For Women, Bhopal (M.P.)

 $\overline{()}$ 

 $\bigcap$ 

/")

 $\sim$ 

rJ

)

 $\bigcap$ 

 $($ 

i")

 $\sqrt{\phantom{a}}$ 

 $\iota$ 

 $\bigcap$ 

 $\bigcirc$ 

 $\bigcirc$ 

◯

 $\iota$ 

 $\left(\begin{array}{c}1\end{array}\right)$ 

.)

J

 $\begin{pmatrix} 1 & 1 \\ 1 & 1 \end{pmatrix}$ 

(An Autonomous College affiliated to Barkatullah University, Bhopal) Department of Higher Education, Govt of M.P.

As recommended by Central board of Studies Approved by HE the Governor of M.P.

**Session 2021-22** 

(New Education Policv-2020)

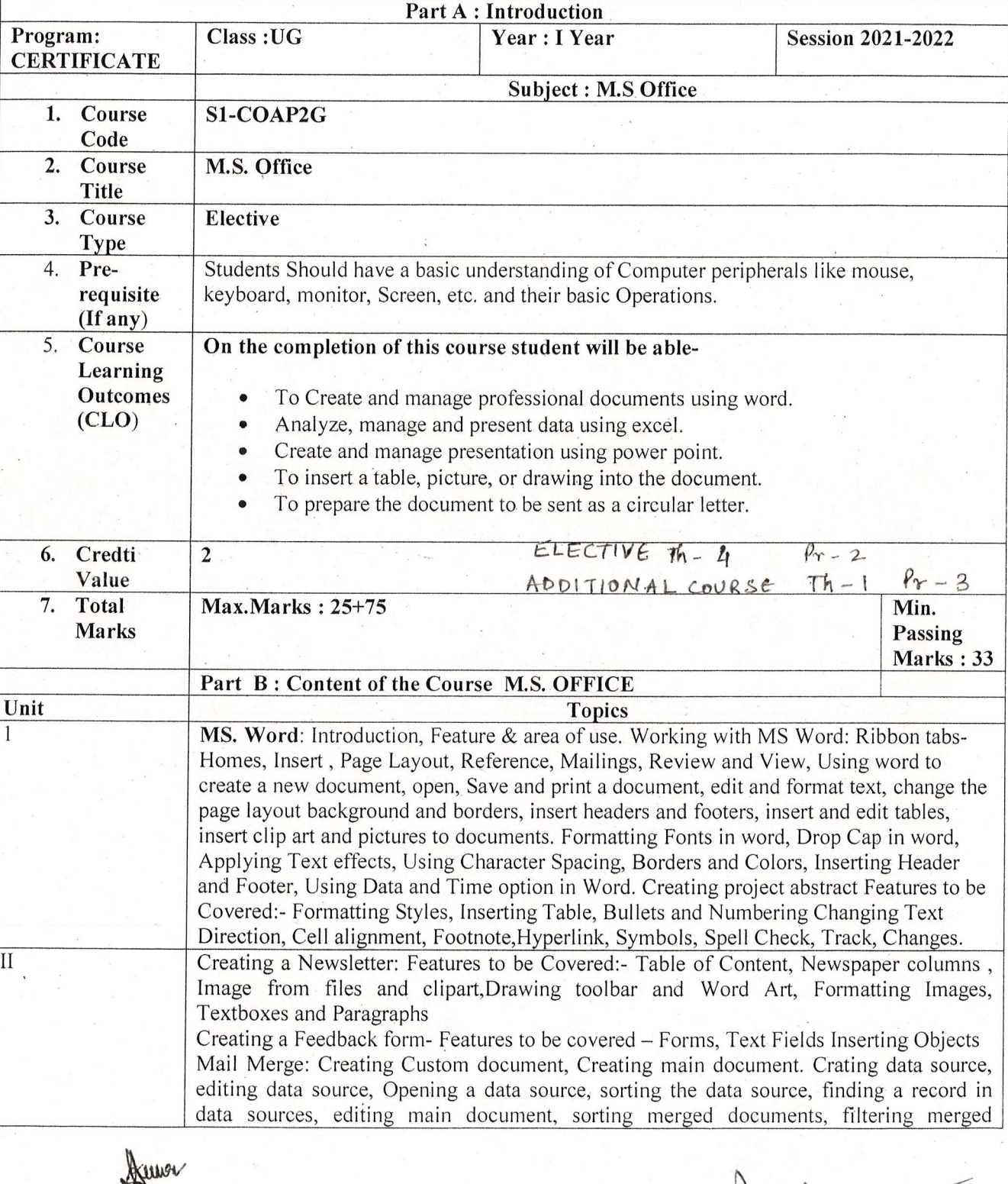

Chathigan

Alle Amman

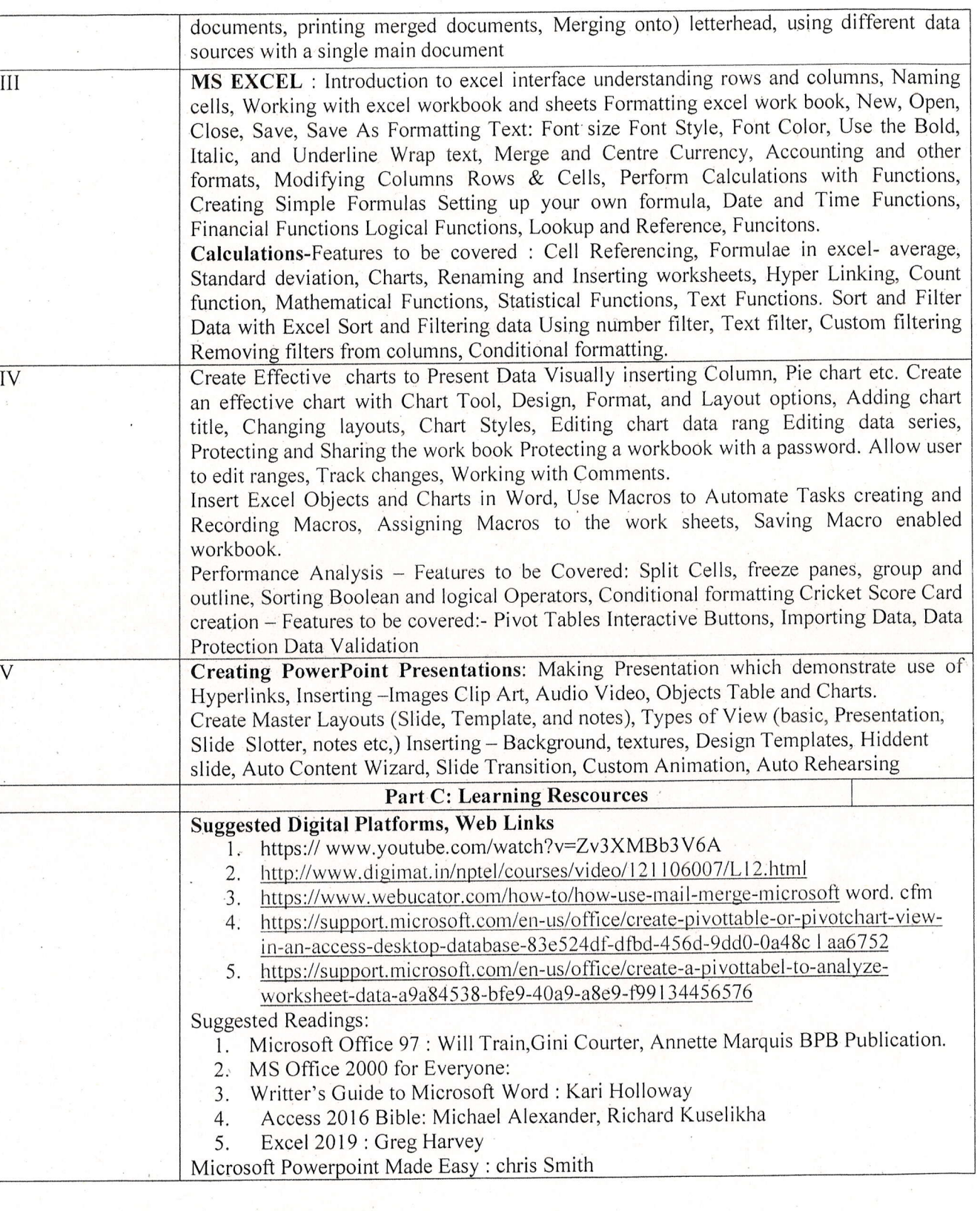

Human

 $\bigcirc$ 

 $\bigcap$ 

0

0

n

I

 $\bigcup$ 

 $\sqrt{ }$ 

 $\bigcirc$ 

 $\bigcirc$ 

 $\subset$ 

 $\overline{O}$ 

')

 $\cup$ 

 $\bigcirc$ 

 $\cup$ 

-)

 $\bigcirc$ 

 $\bigcirc$ 

 $\bigcirc$ 

J

J

 $\bigcap$ 

Stamer<br>Par de Programmer Himmon<br>Radel Construione programmer Alumnon

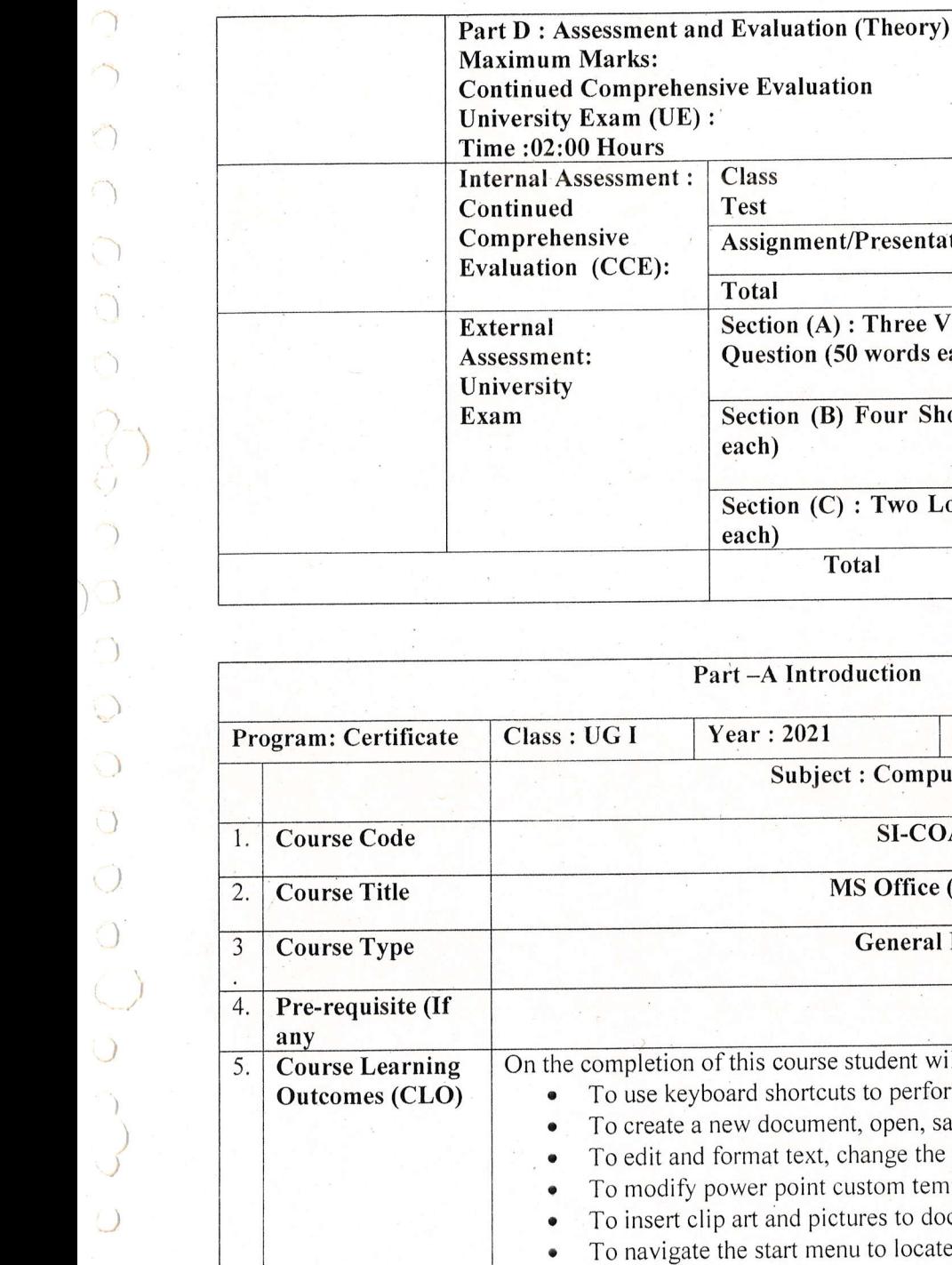

i)

 $\bigcap$ 

 $\cup$ 

 $\cup$ 

 $\bigcup$ 

 $\bigcirc$ 

 $\cup$ 

 $\bigcirc$ 

)

)

)

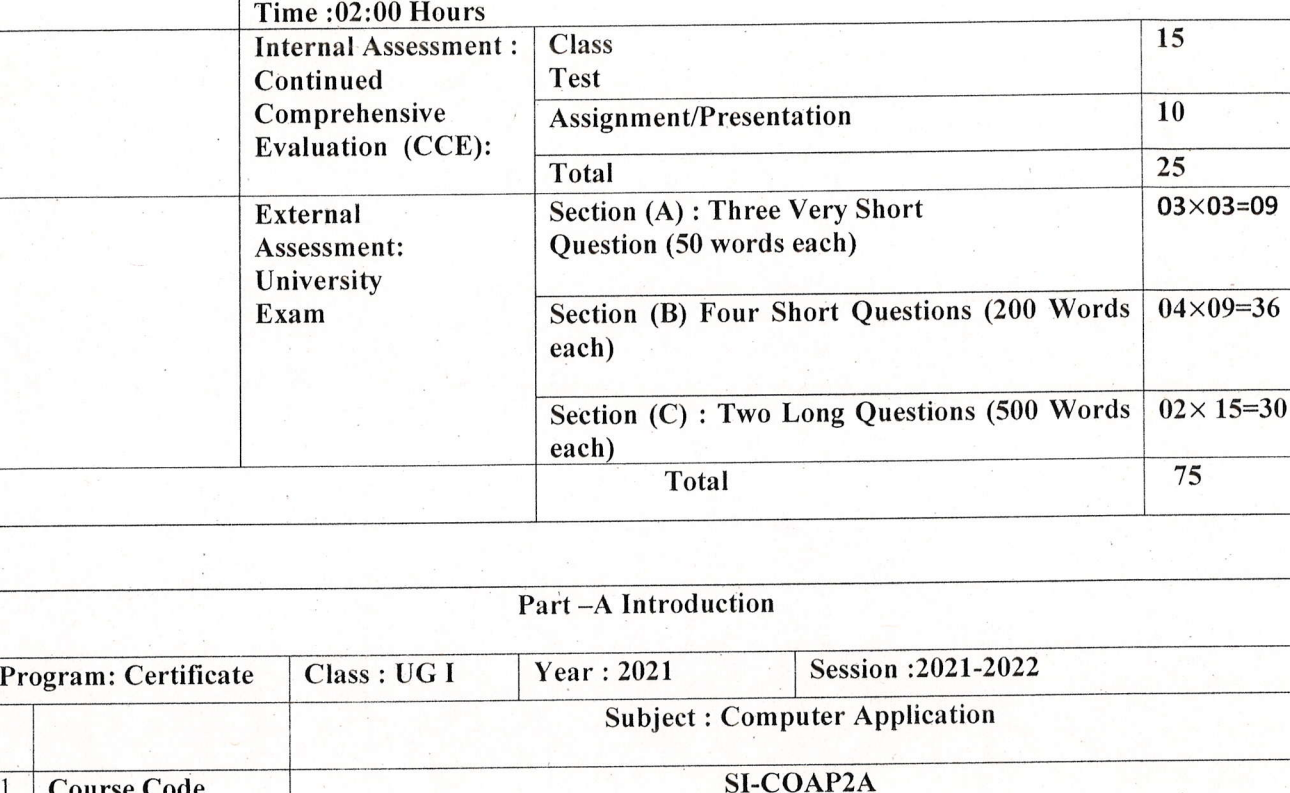

100 25 75

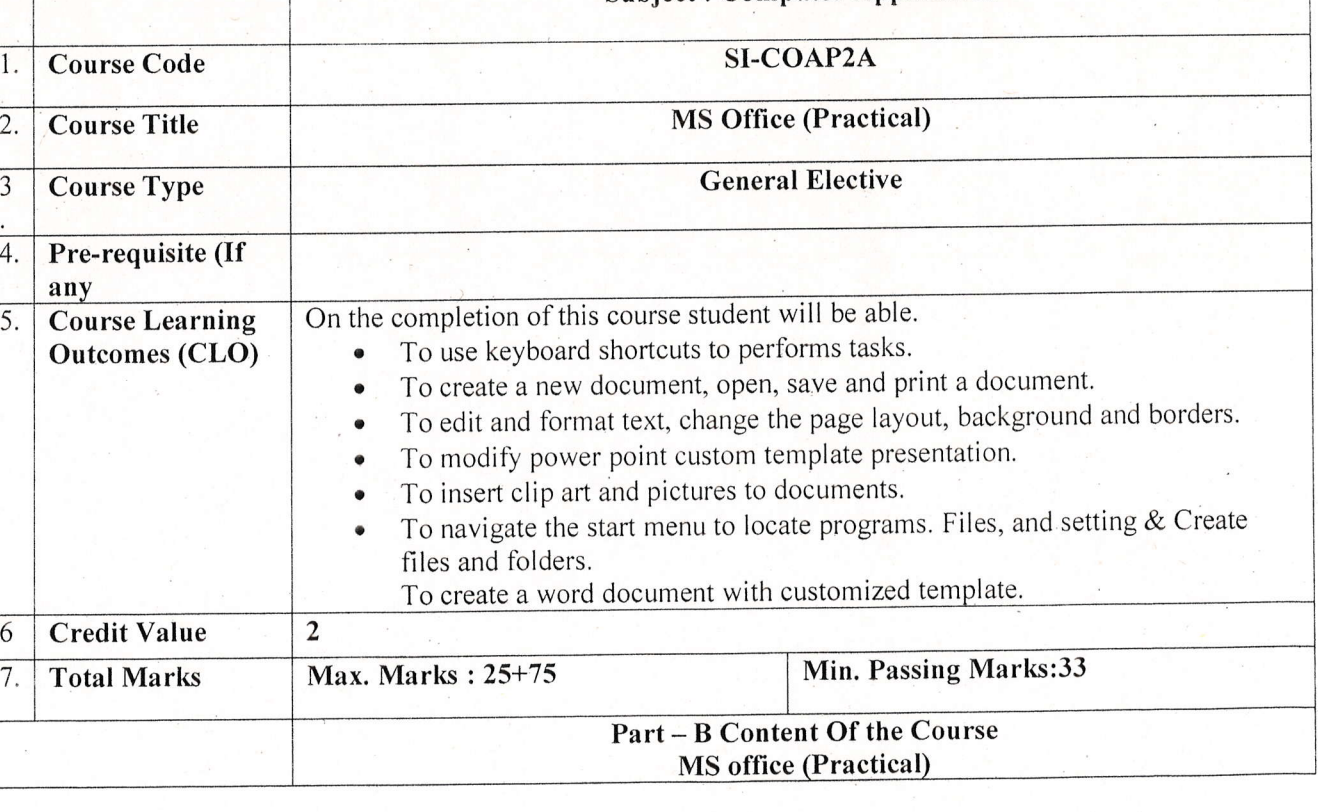

Bumon  $\sqrt{2}$ 

Onsergion frages Ahde

Aluma

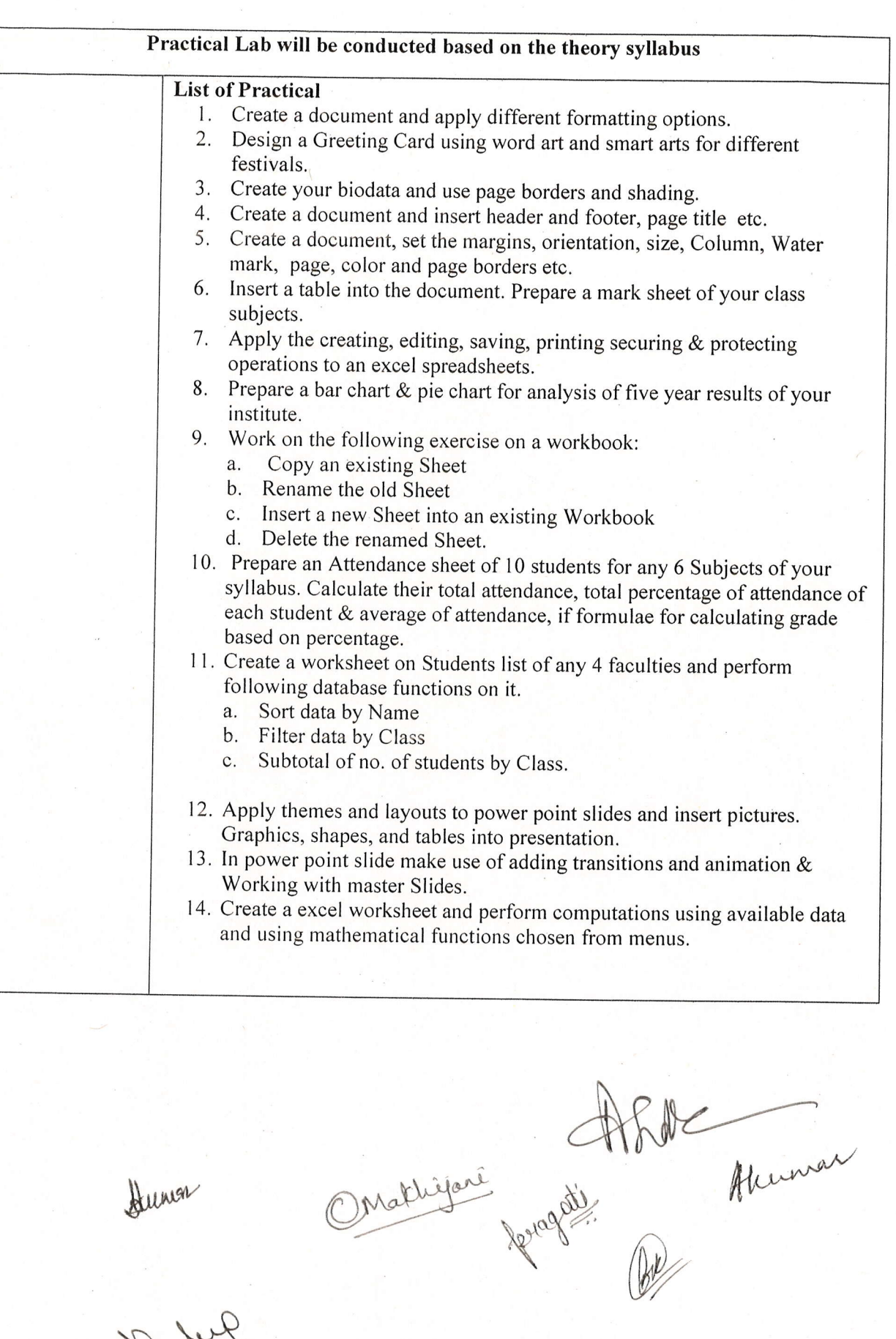

 $\sqrt{\omega^{\omega}}$ 

')

,')

-)

')

)<br>)

.)

,)

)

 $\frac{1}{2}$ 

)))

 $\bigcirc$ 

 $\bigcirc$ 

 $\bigcirc$ 

)

 $\bigcirc$ 

)

 $\circlearrowleft$ 

.)

)

'j

.)

.)

'.)

,)J

 $\cup$ 

 $\cup$ 

i)

r)

)'"

#### Part-C **Learning Resources Suggested Digital Platforms, Web links** 1. https://www.youtube.com/watch?v=Zv3×MBb3V6A 2. https://www.digimat.in/nptel/courses/video/121106007/L12.html 3. https://www.webucator.com/how-to/how-use-mail.merge-microsoft-word.cfm 4. https://support.microsoft.com/en-us/office/create-pivottable-or-pivotchart-views-in-an-accessdesktop-database-83e524df-dfbd-456d-9ddo-5. https://support.microsoft.com/en-us/office/create-a-pivottable-to-analyze-worksheet-dataa9a84538-bfe9-40a9-a8e9-f99134456576 **Suggested Readings:** 1 Microsoft office 97 : will Train, Gini Courter, Annette Marquis, BPB Publication. 2 MS Office 2000 for Everyone: Saxena Sanjay, S Schnd 3 Writer's Guide to Microsoft word: Kari Holloway 4 Access 2016 Bible : Michael Alexander, Richard Kusleika 5 Excel 2019 : Greg Harvey 6 Microsoft PowerPoint Made Easy: Chris Smith Part D: Assessment and Evaluation (Practical) **Maximum Marks:** 100 **Continued Comprehensive Evaluation** 25  $(CCE)$ : University Exam (UE): 75 Marks **External Assessment** Marks **Internal Assessment** Vivo vOce on Practical 15  $10$ Class Interaction Practical Record File  $\overline{10}$ Attendance 5  $\overline{50}$ Table Work /Experiments  $\overline{10}$ Assignment (Charts/Seminar) /Technology Dissemination/Report of Excursion /Lab Visits.

Aum

 $\overline{25}$ 

Survey/ Industrial Visit

Total

Malhijane Hhde<br>Malhijane Hhde<br>Jerogett: Alumar

 $\overline{75}$ 

(An Autonomous College affiliated to Barkatullah University, Bhopal) (NAAC Accredited 'A' Grade)

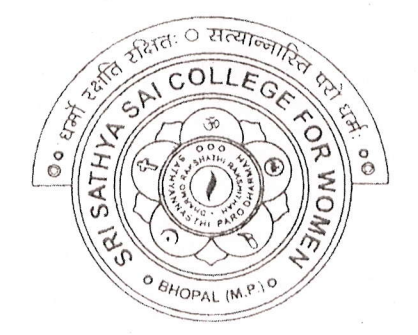

## SYLLABUS

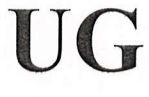

## **SESSION-2021-22**

## Course Type: Open Elective

# Introduction to

Sociology  $\frac{1}{\sqrt{\frac{1}{N}}\cdot\frac{1}{N}}$ 

PRINCIPAL Sri Sathya Sai College For Women, Bhopal (M.P.)

(An Autonomous College Affiliated to Barkatullah University Bhopal) Department of Higher Education, Govt. of M.P.

Under Graduate Annual Wise Syllabus

As recommended by Central Board of Studies and approved by the Governor of M. P.

उच्च शिक्षा विभाग, म.प्र. शासन

स्नातक कक्षाओं के लिये वार्षिक पद्धति अनुसार पाठ्यक्रम

केन्द्रीय अध्ययन मण्डल द्वारा अनुशंसित तथा म.प्र. के राज्यपाल द्वारा अनुमोदित पाठ्यक्रम केन्द्रीय अध्ययन मण्डल द्वारा अनुशंसित तथा म.प्र. के राज्यपाल द्वारा अनुमोदित

(New Education Policy Session / सत्र- 2021-22)

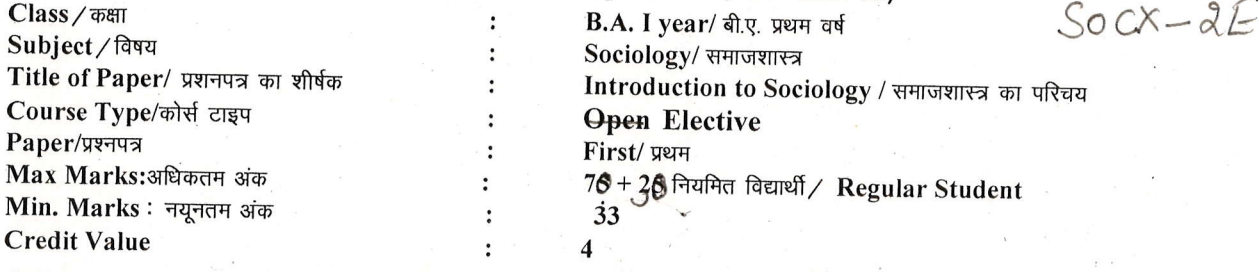

Course Learning: 1. This course will enhance the conceptual learning and understanding of the basic concepts used in Sociology . 2. The paper will contribute in enriching the vocabulary and scientific temperament of the students about human society. 3. In this course student will get information about employment opportunities related to the discipline of Sociology. 4. The course will provide knowledge about socio-cultural processes.

पाढ़कम अध्ययन की परिलब्धियां — 1. यह पाठ्यकम समाजशास्त्र में उपयोग की जाने वाली बुनियादी अक्धारणाओं की वैचारिक शिक्षा और समझ को विद्यार्थियों में बढायेगा। 2. पाठ्यकम छात्रों की शब्दावली और वैज्ञानिक स्वभाव को सम्बद्ध करने मे योगदान देगा। 3. इस पाठ्कम से विद्यार्थ्यिं को समाजशास्त्र विषय से संबंधित रोजगार के अवसरों की जानकारी मिलेगी। 4. पाठ्यकम छात्रों को सामाजिक सांस्कृतिक प्रकियाओं के बारे में गहन ज्ञान प्रदान करेगा।

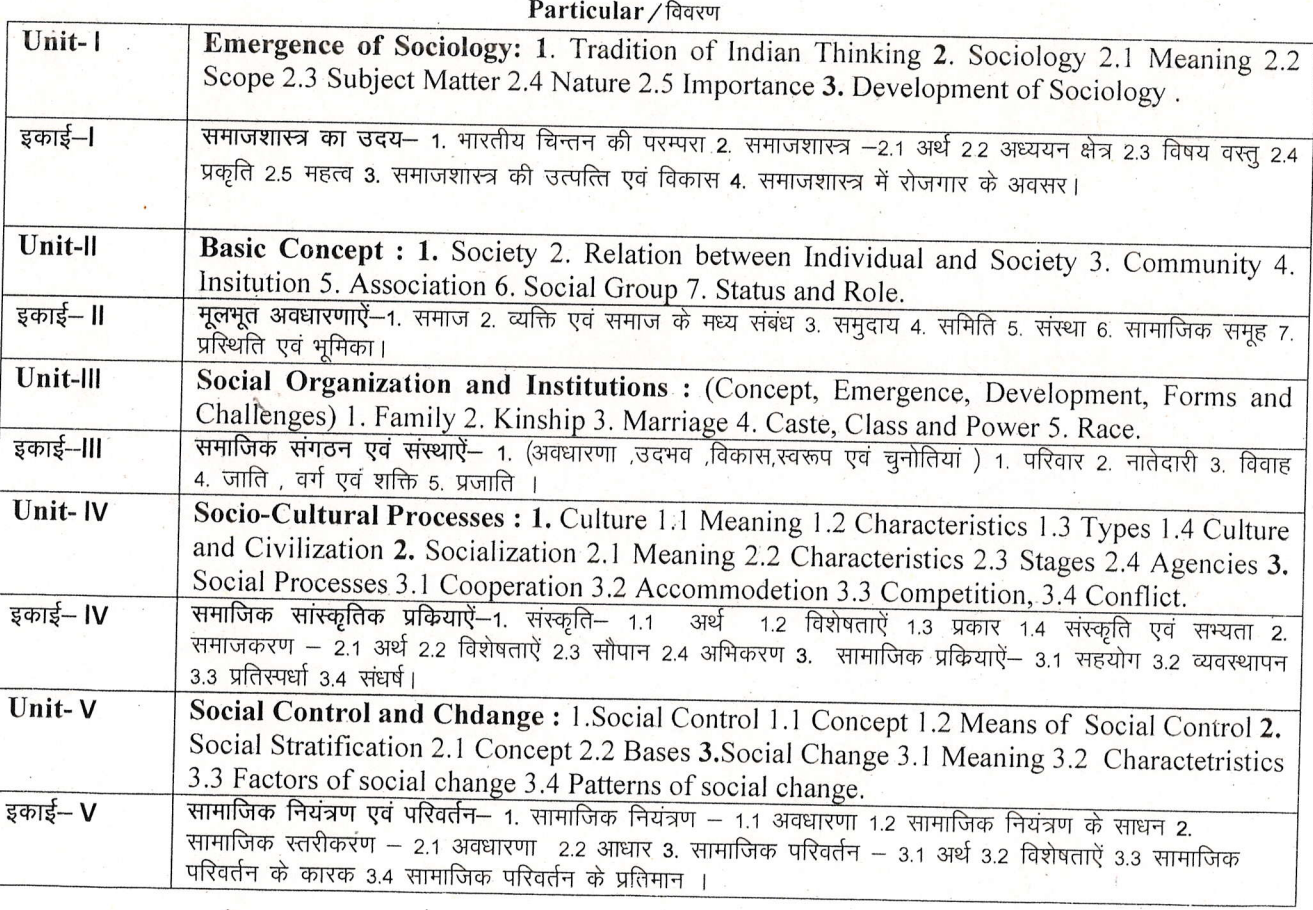

a kou

Rur 03.2022

#### **Suggested Readings:**

O

 $\begin{pmatrix} 1 & 1 \\ 1 & 1 \end{pmatrix}$ 

 $\mathcal{D}$ 

- अनुशंसित सहायक पुस्तकें / ग्रन्थ/ अन्य पाठ्य संसाधन / पाठ्य सामग्री :
- 1. Maciver, Robert M & Charles Hunt Page (1984) Society: An Introductory Analkysis , New York.
- 2. Beteille Andre (1965) Class & Power. California University, Berkcley.
- 3. दुबे श्यामाचरण (1993) मानव और संस्कृति , राजकमल प्रकाशन, नईदिल्ली,
- 4. आहूजा राम (2008) समाजशास्त्र-विवेचना और परिपेक्ष्य, रावत पब्लिकेशन, जयपुर,

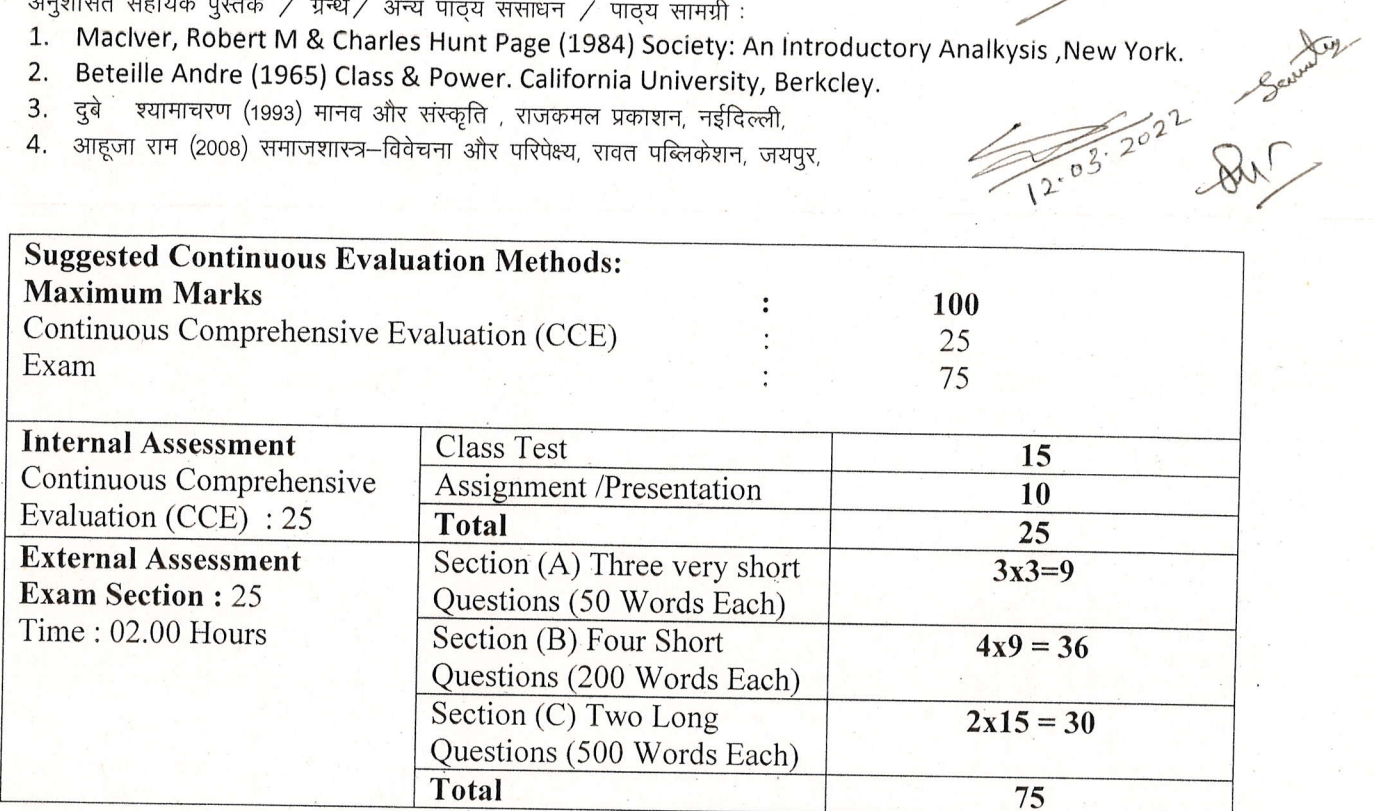

Larten

(An Autonomous College affiliated to Barkatullah University, Bhopal) (NAAC Accredited 'A' Grade)

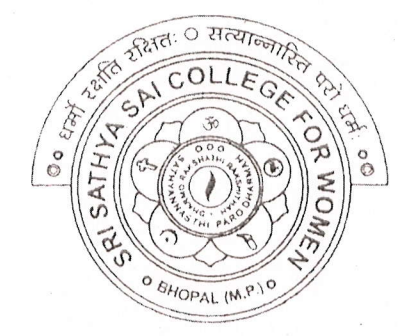

## **SYLLABUS**

## UG

# **SESSION-2021-22 Course Type: Open Elective**

# Communication

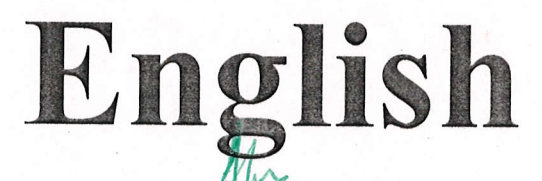

PRINCIPAL Sri Safhya Sai College For Women, Bhopal (M.P.)

(An Autonomous College affiliated to BarkatullahUniversity, Bhopal)

Department of Higher Education, Govt of M.P.

As recommended by Central board of StudiesApproved by HE the Governor of M.P.

**Session 2021-22** 

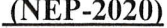

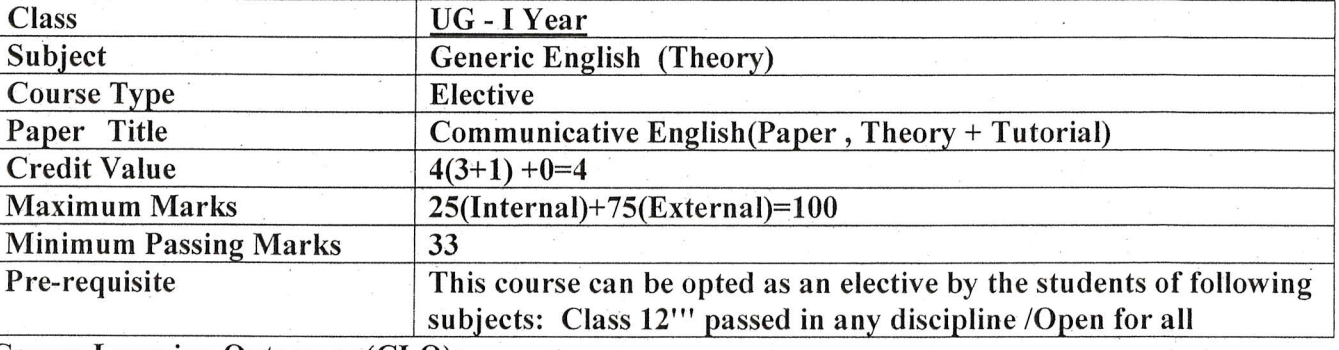

**Course Learning Outcomes (CLO):** 

m

 $\bigcap$ 

 $\bigcap$ 

 $\mathcal{L}$ 

 $\mathcal{L}$ 

The study of this course will enable the students to acquire the knowledge of :

- Phonology and Morphology
- Syntax and Structure
- Vocabulary and Discourse.

The students will be able to converse in real-life situations with effective language skills. The course will also help them to : • Acquire literary sense,

- Use idiomatic and lexical language.
- Communicate effectively across the globe.

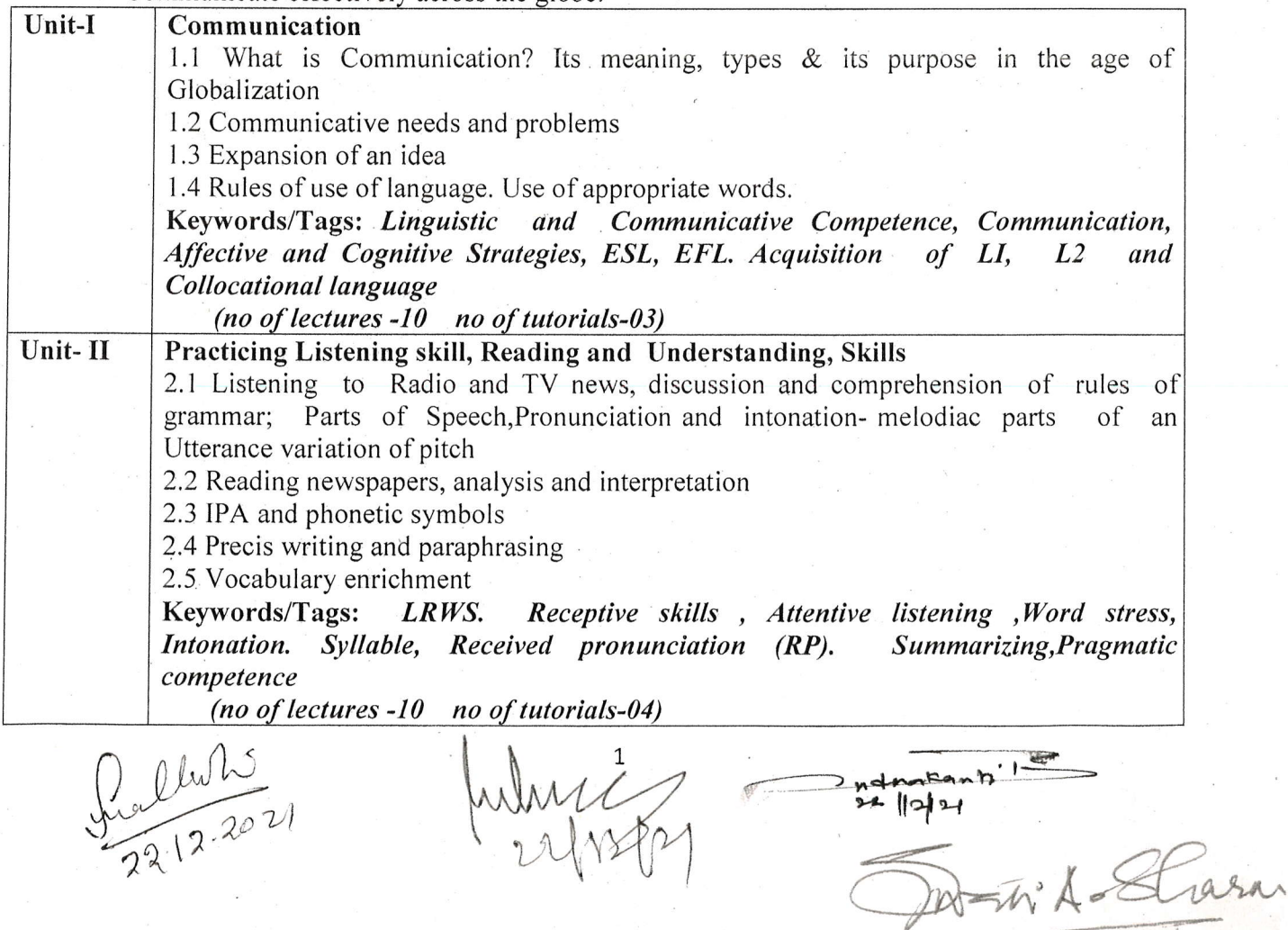

 $\overline{\phantom{0}}$ 

 $\bigcap$ 

 $\sqrt{2}$ 

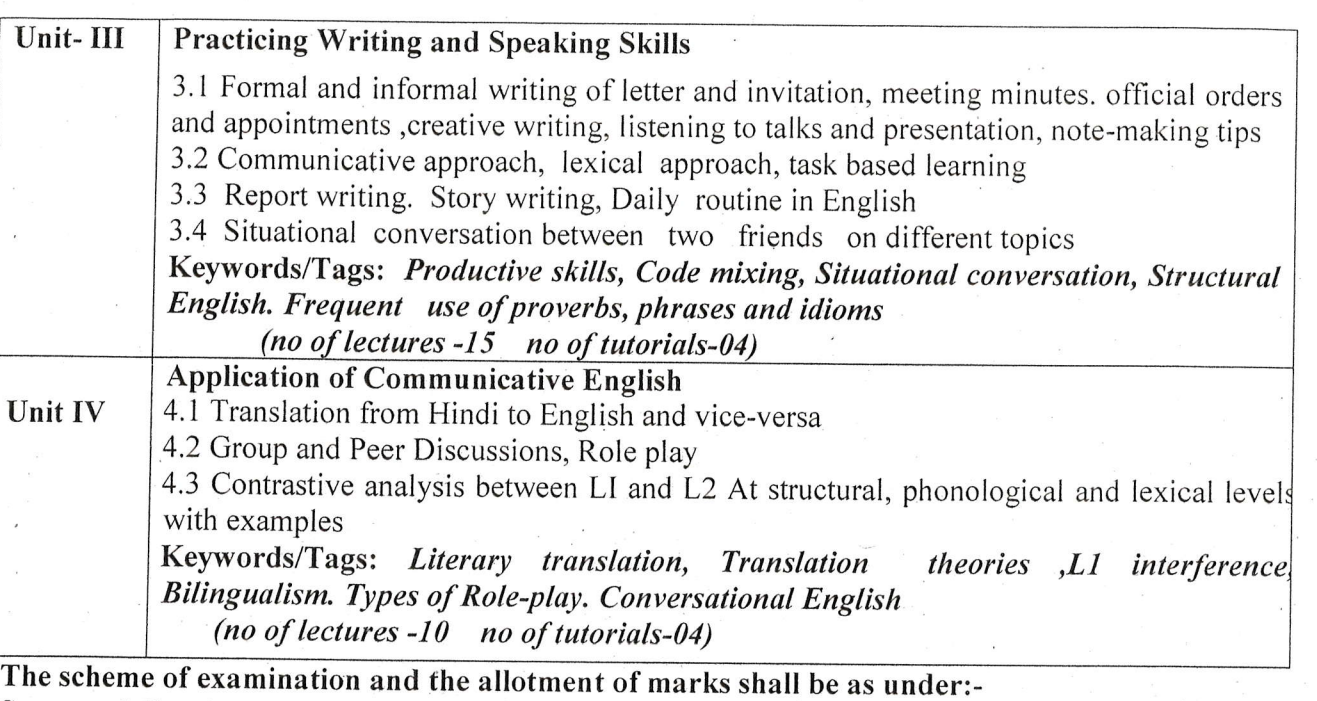

Suggested Continuous Evaluation Methods:

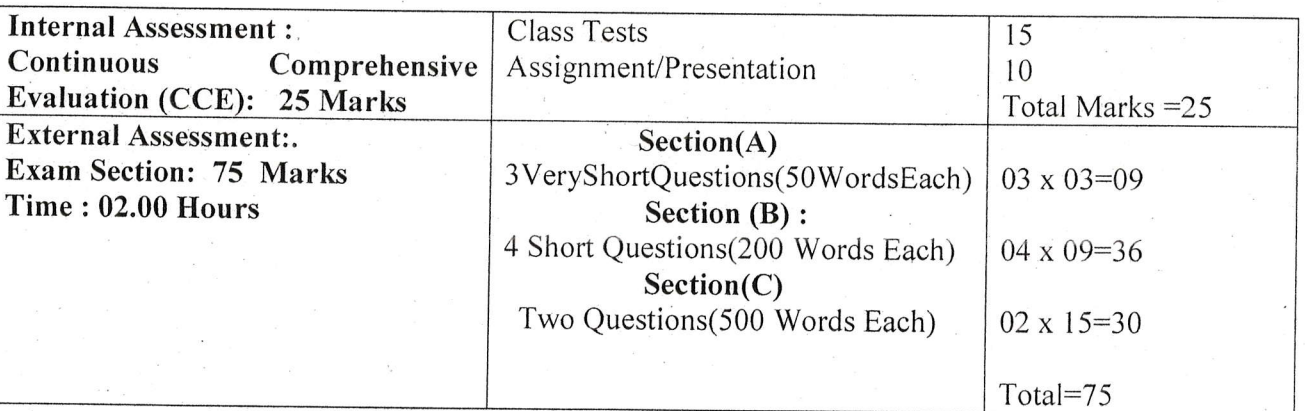

#### Books and References:

- A Communicative Grammar of English-. Leech. Geoffrey, and Jan Svartvik Routledge, 2003 Third edition.
- "CLT for ESL Teachers & Learners." Gautam, GS, Classical Publishing Co., New Delhi, India 2012.I st ed.
- "Communicative English for Globalif.ation-. Gautam. GS.. Classical Publishing Co New Delhi. India 2013. 1st ed
- "Communicative English Language Skills.- Sumague, Jul ieta Arjona. Society Publishing, 2020,
- "Communicative Methodology CambridgeUniversity Press. 1984. in Language Teaching". Brumfit, <sup>C</sup>
- "Language Teaching :A Scientific Approach- Lado Robert. McGraw-Hill. NewYork.  $1964$ <br>  $0 \text{ s} \text{h} \text{h} \text{h}$  1964

 $J_{\mu\nu}$   $\sim$  201  $2^2$ 

Der Kasn

- "Motivation The Teacher's Responsibility". Allwright. Dick. ELT Journal 31/4. 977.
- "Problems and Principles in Language Teaching". Brumfit, C. Pergamon Institute of English. 1980 "The Learner-Centred Curriculum-. Nunan, D. Cambridge University Press. 1988.

#### **Suggested Digital Platform weblinks:**

- (c) Copyright skillsyouneed.com 2011-2021. "What Is Communication? Verbal. Non-Verbal &
- Written Skills YouNeed. Skills You Need. 2019, Www.skillsyouneed. com/ips/what-is-communication. htm1.
- Ekeeda. "Written Communication Introduction to Communication Skills - $\bullet$ Skills." YouTube, uploaded by Ekeeda, 6 Nov. 2018. Communication
- Msengeti. David. "Communication Notes.-SlideShare. 2016.www.slideshare.net/mwakidimi/com inunication-notes-69103614.

#### Suggested equivalent online courses:

https://www.coursera.orelspecializationsiimprove-english Improve your English Communication Skills Specialization by Gerry Landers, Amalia B. Stephens, Karen Peterson, Georgia Tech Language Institute.

 $\frac{1}{2^{2}}\frac{1}{1^{2}}$  2021

MA. Strasme

(An Autonomous College affiliated to Barkatullah University, Bhopal) (NAAC Accredited 'A' Grade)

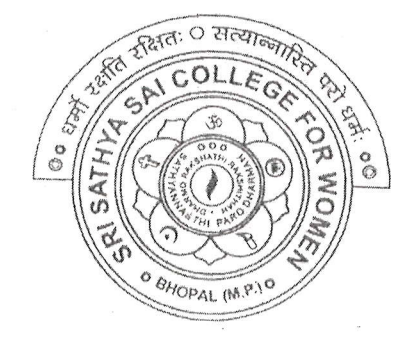

## **SYLLABUS**

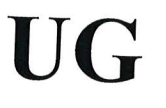

## **SESSION-2021-22**

# **Course Type: Vocational Course**

# **Web Designing**

Dr.  $\land$ 

rivastava rincipa Sri Sathya Sai College For Women, Bhopal (M.P.)

 $CSCX - 1V$ 

Alde Akuman

(An Autonomous College affiliated to Barkatullah University, Bhopal) Department of Higher Education, Govt of M.P.

As recommended by Central board of Studies Approved by HE the Governor of M.P.

**Session 2021-22** 

(New Education Policy-2020) **Dout A Introduction** 

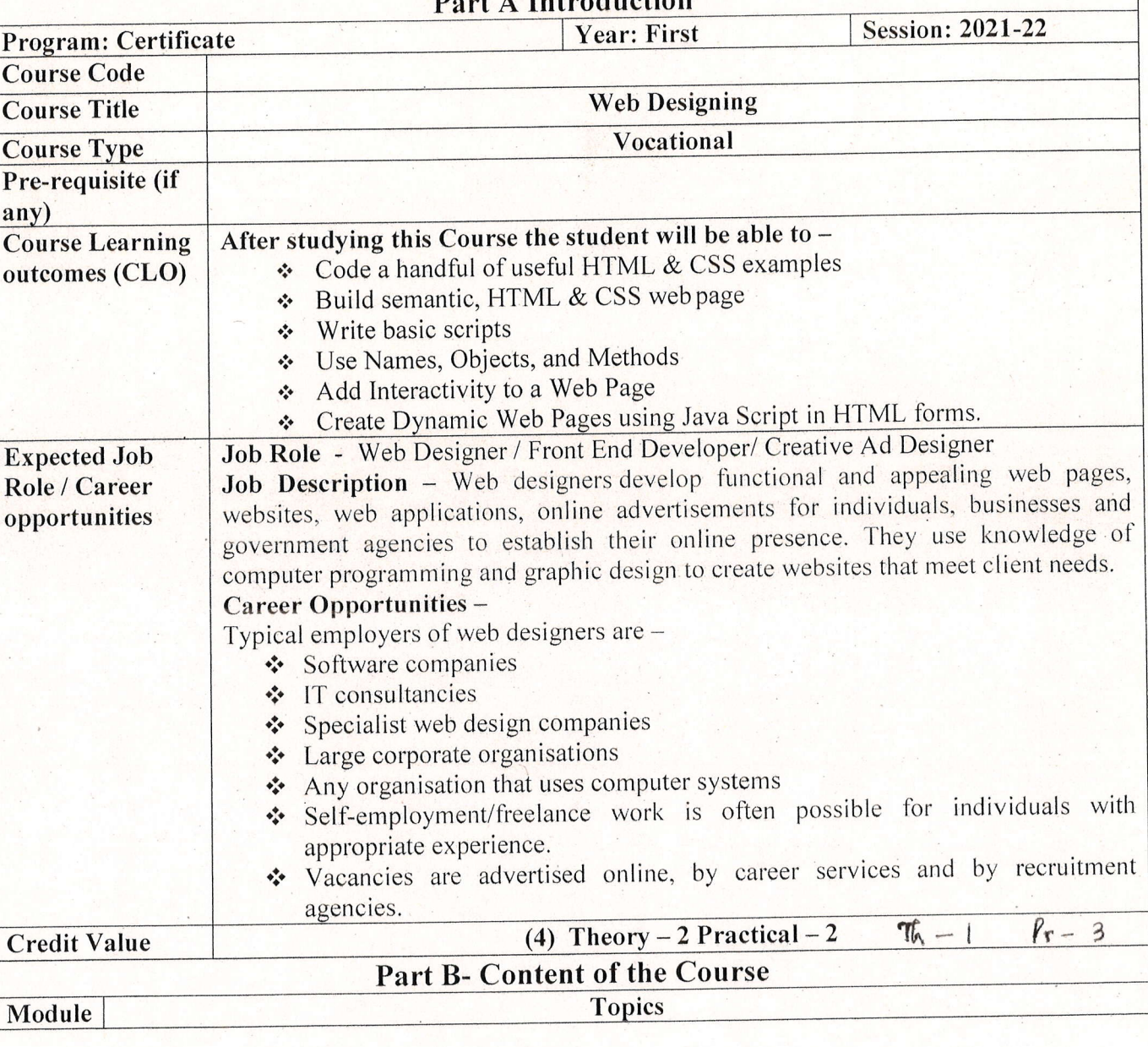

Ontaligene

Strewer

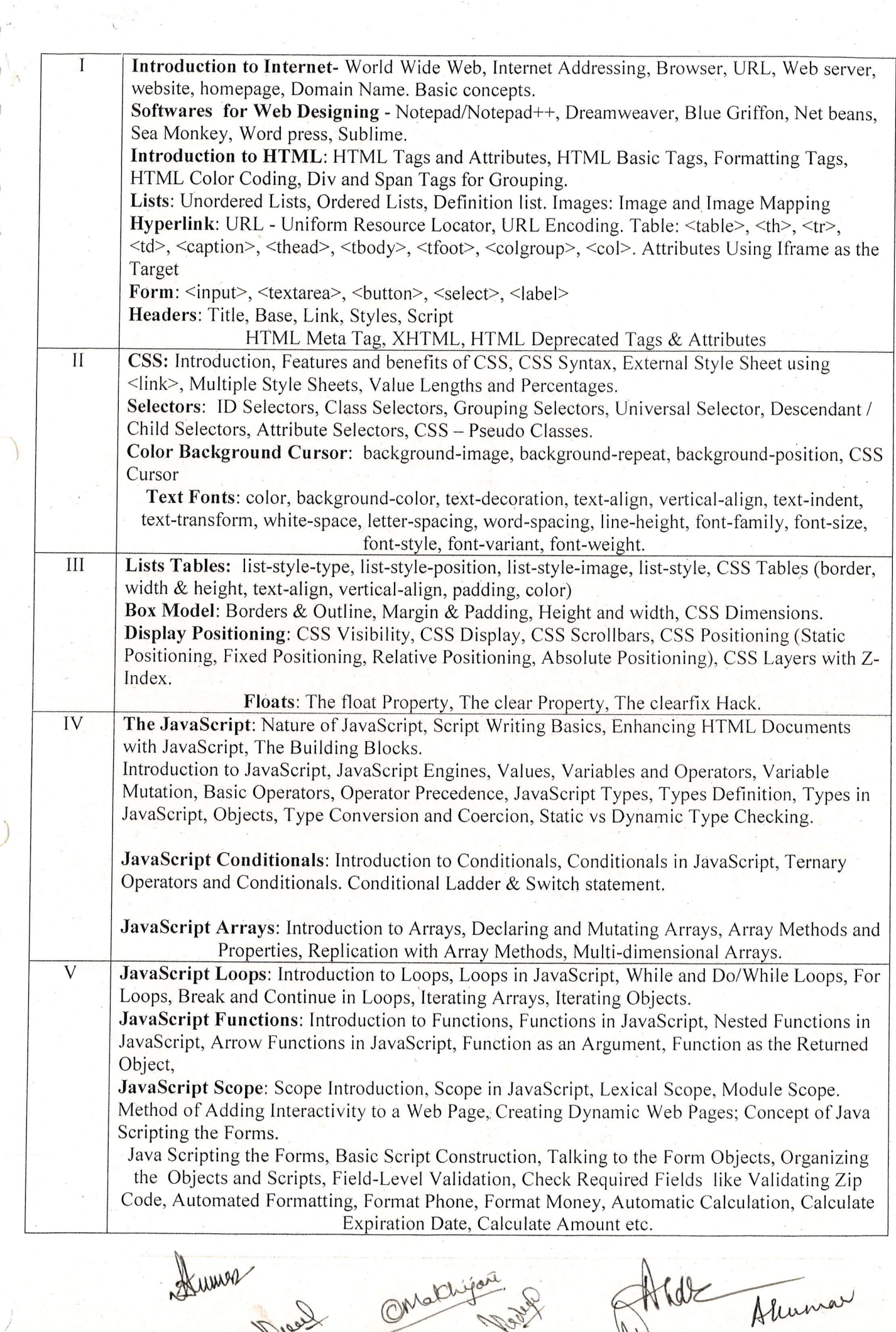

'i

RASA

 $\bigl( \begin{array}{c} \begin{array}{c} \begin{array}{c} \end{array}\\ \begin{array}{c} \end{array} \end{array} \bigr) \end{array} \bigr) \begin{array}{c} \begin{array}{c} \end{array} \end{array} \bigr) \end{array}$ 

 $\bigcirc$ 

'l

 $\bigcap$ 

 $\bigcap$ 

 $\sqrt{2}$ 

 $\bigcap$ 

 $\bigcap$ 

 $\bigcirc$ 

 $\bar{\chi}$  )

 $\bigcap$ 

 $\overline{O}$ 

 $\overline{O}$ 

 $\overline{\bigcirc}$ 

Q

 $)$ 

.<br>J

 $\bigcirc$ 

 $\bigcirc$ 

.)

 $\cup$ 

..)

..)

 $\cup$ 

..)

 $\bigcirc$ 

 $\bigcirc$ 

 $\bigcap$ 

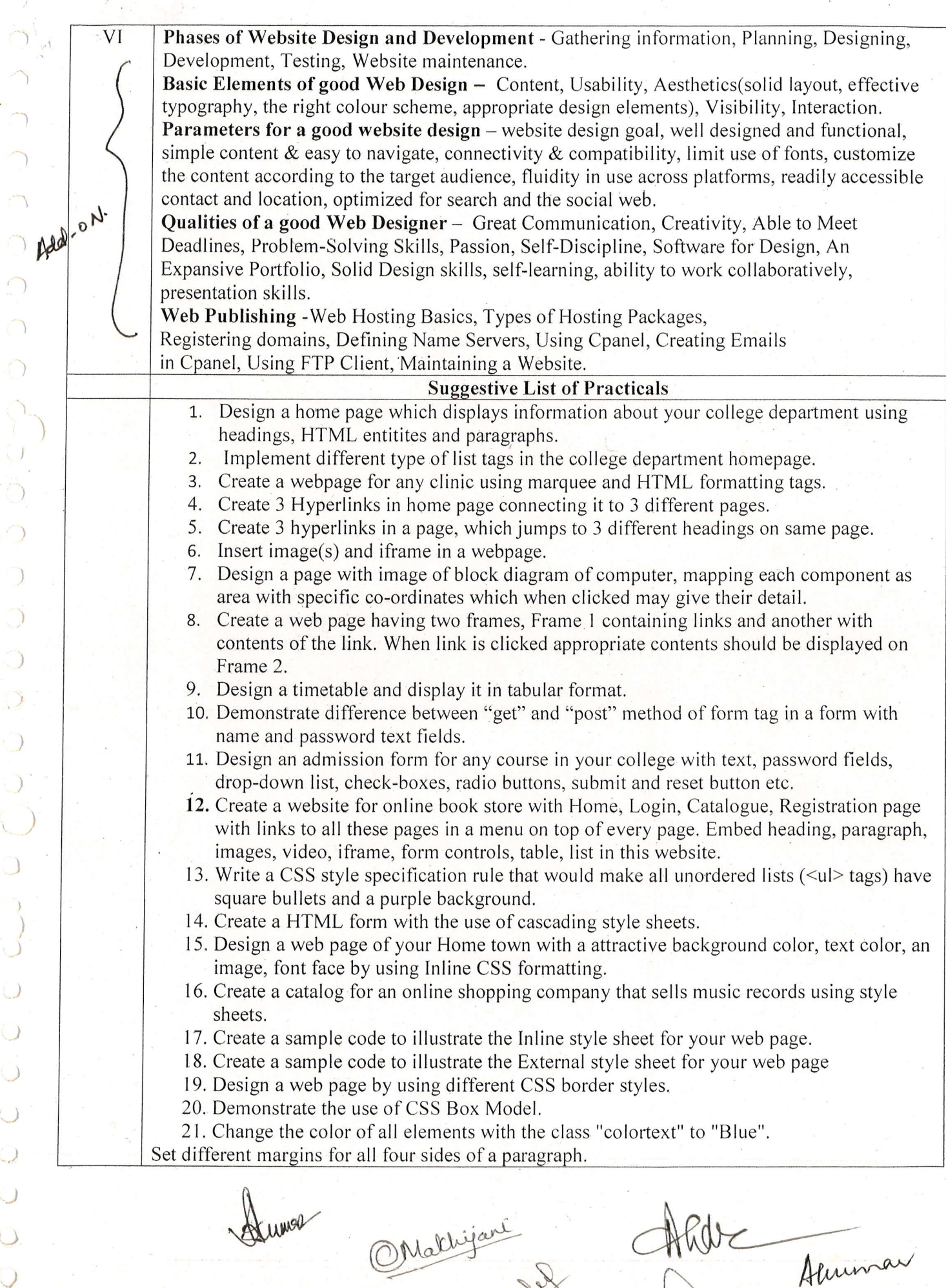

Map!

)

 $\bigcirc$ 

 $\bigcap_{i=1}^n$ 

 $\bigcap$ 

 $\bigcirc$ 

)

)

 $\bigcirc$ 

 $\sqrt{2}$ 

 $\tilde{\zeta}$ 

 $\bigcup$ 

 $\bigcirc$ 

 $\bigcirc$ 

 $\bigcup$ 

 $\bigcirc$ 

 $\cup$ 

 $\bigcirc$ 

 $\bigcirc$ 

 $\bigcirc$ 

 $\bigcirc$ 

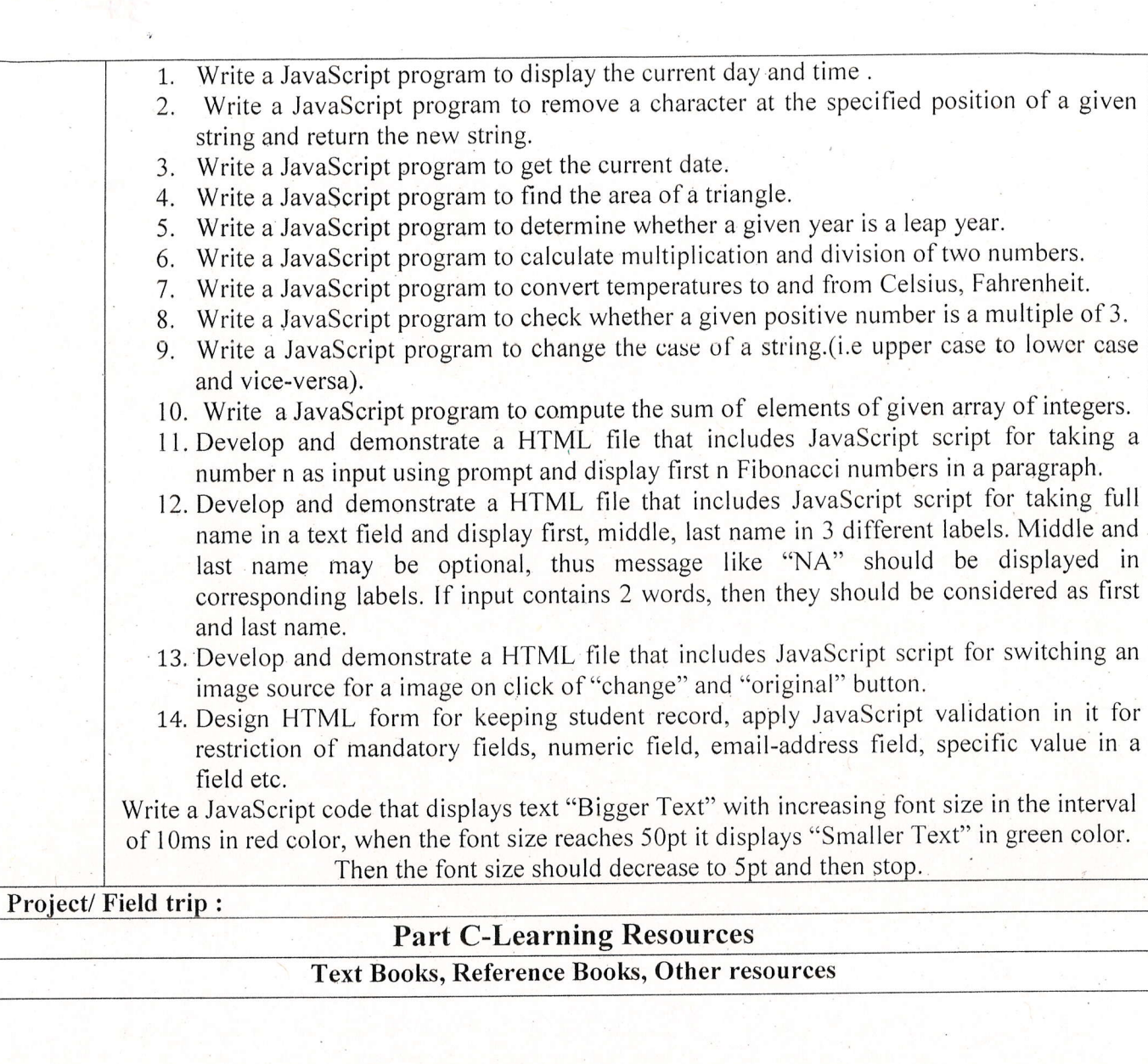

Stewar

Onallyone Andle

) 'l  $\big)$ l -)  $\bigcap$ "') 'l )  $\sqrt{2}$  $\sim$  $\cup$ )  $\bigcirc$  $\bigcap$ .) ) ) ) ) ) )  $\cup$ )  $\lambda$ ) ) )  $\cup$ 

)

#### 1. Suggested Readings:

- Jon Duckett, HTML And CSS: Design And Build Websites, Wiley
- Jon Duckett, JavaScript And Jquery: Interactive Front-End Web Development, Wiley
- Jennifer Niederst Robbins, Learning Web Design: A Beginner's Guide To HTML, CSS, JavaScript, And Web Graphics, O'reilly
- Steven M, Schafer, Html, XHTML, And CSS Bible, Wiley
- Felke-Morris, Basics Of Web Design: Html5 & Css3, 5th Edition, Pearson Education, 2019.
- Felke-Morris, Web Dcvclopment & Design Foundations With Html5, lOth Edition, Addison-Wesley, 2020.
- Ian Pouncey, Richard York, Beginning CSS: Cascading Style Sheets For Web Design, Wiley India.
- Thomas A Powell, The Complete Reference To Html
- Lee Anne Philips, Using Html, PHI
- C. Xavier, World Wide Web DeSign With Html,
- Xavier C, Web Technology And Design, New Age International
- Laura Lemay, Mastering Html, CSS & JavaScript Web Publishing
- Dt Editorial Services, Html 5 Black Book Covers CSS 3, JavaScript, XML, XHTML, AJAX, PHP and Jquery, DreamTech Press Publication
- 2. Suggestive digital platforms web links:
- https://www.w3schools.com/
- https://spoken-tutorial.org/
- https://www.doc-developpement-du informatiques/htm-html-xml-<br>ccs/Sams%20Teach%20Yourself%20HTML,%20CSS,%20and%20JavaScript%20All%20in%20On

e.pdf (PDF: 608 pages)

- http://www.nematrian.com/Pages/HTMLCSSJSCombined.pdf (PDF: 514 pages)
- https://www.daoudisamir.com/references/vs\_ebooks/html5\_css3.pdf (PDF: 681
- Suggested equivalent online courses:
- . https://nptel.ac.in/courses/106/105/106105084/ (NPTEL Course: Internet Technology Part of the Course)
- https://onlinecourses.swayam2.ac.in/aic20 sp11/preview (HTML and CSS)
- https://www.coursera.org/learn/html-css-javascript-for-web-developers#syllabus (HTML, CSS, and JavaScript for Web Developers)
- https://www.classcentral.com/course/html-css-javascript-for-web-developers-4270 (HTML, CSS, and JavaScript for Web Developers)
- https://www.classcentral.com/course/duke-programming-web-4256
- https://www.coursera.org/learn/duke-programming-web (Programming Foundations with JavaScript, HTML and CSS

#### Note if Any:

Human

Onallisare Akale

### sri Sathya Sai college for womer, Bhopal

(An Autonomous College affiliated to Barkatullah University, Bhopal) (NAAC Accredited 'A' Grade)

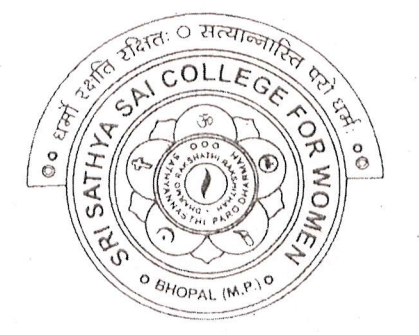

## **SYLLABUS**

## UG

## **SESSION-2021-22**

# Course Type: Vocational Course Nutrition and Dietetics

)\*

PRINC Sri Sathya Sai Collegp For Women, Bhopal (M.p,)

(An Autonomous College Affiliated to Barkatullah University Bhopal)

Department of Higher Education, Govt. of M,p.

Under Graduate Annual Wise Syllabus

As recommended by Central Board of Studies and approved by the Governor of M. P.<br>उच्च शिक्षा विभाग, म.प्र. शासन

 $HSCX-1V$ 

स्नातक कक्षाओं के लिये वार्षिक पद्धति अनुसार पाठ्**यक्र**म

केन्द्रीय अध्ययन मण्डल द्वारा अनुशंसित तथा म.प्र. के राज्यपाल द्वारा अनुमोदित पाठ्य<br>केन्द्रीय अध्ययन मण्डल द्वारा अनुशंसित तथा म.प्र. के राज्यपाल द्वारा अनुमोदित

(Session /सत्र- 2021-22)

(NEP-2020)

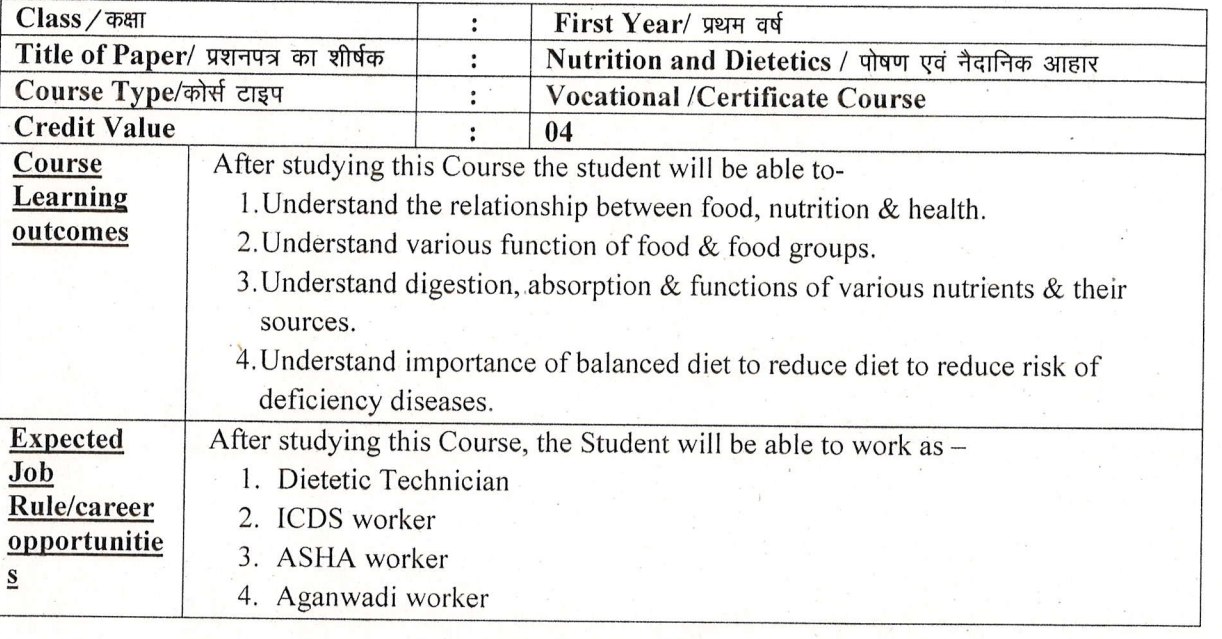

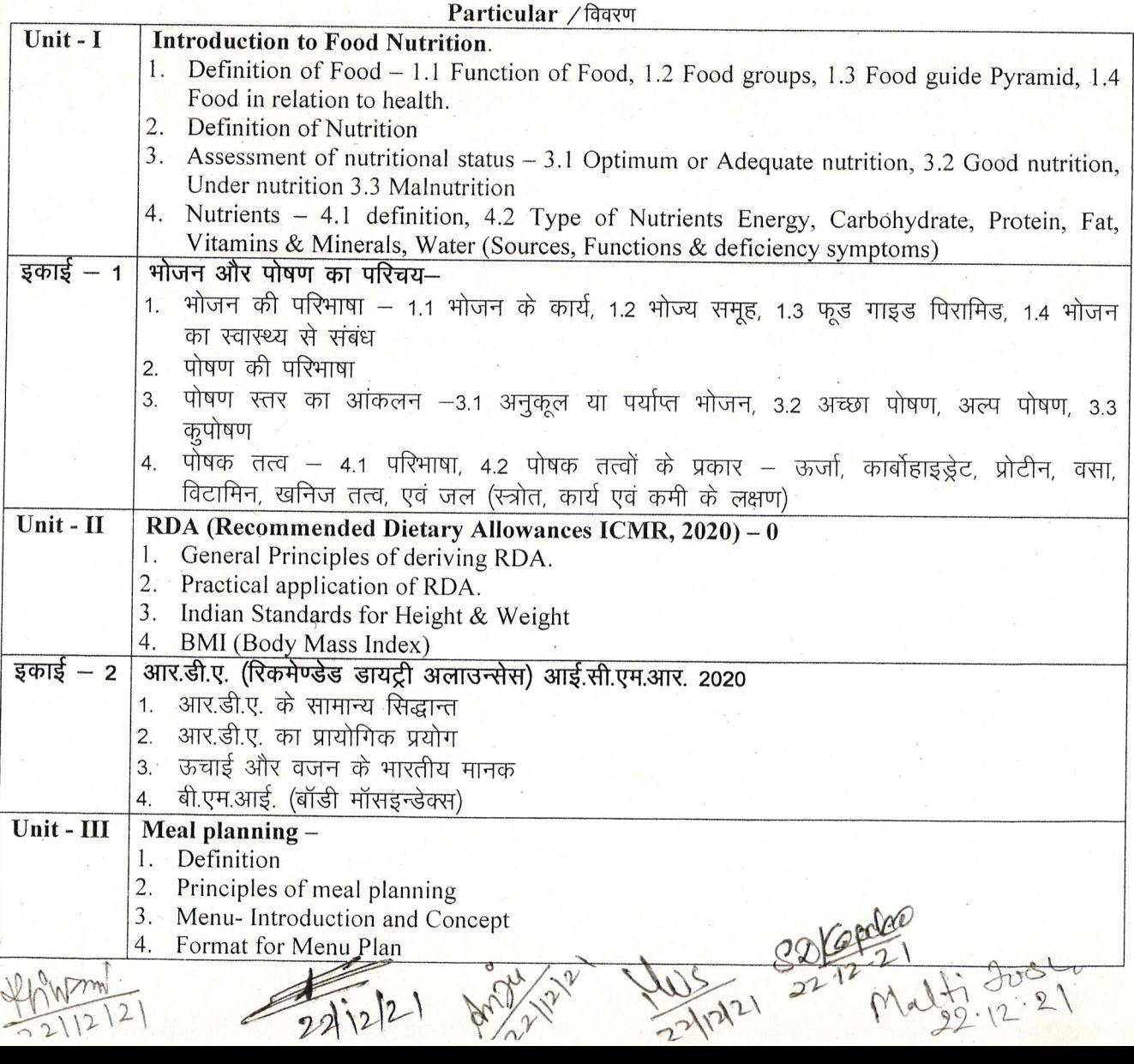

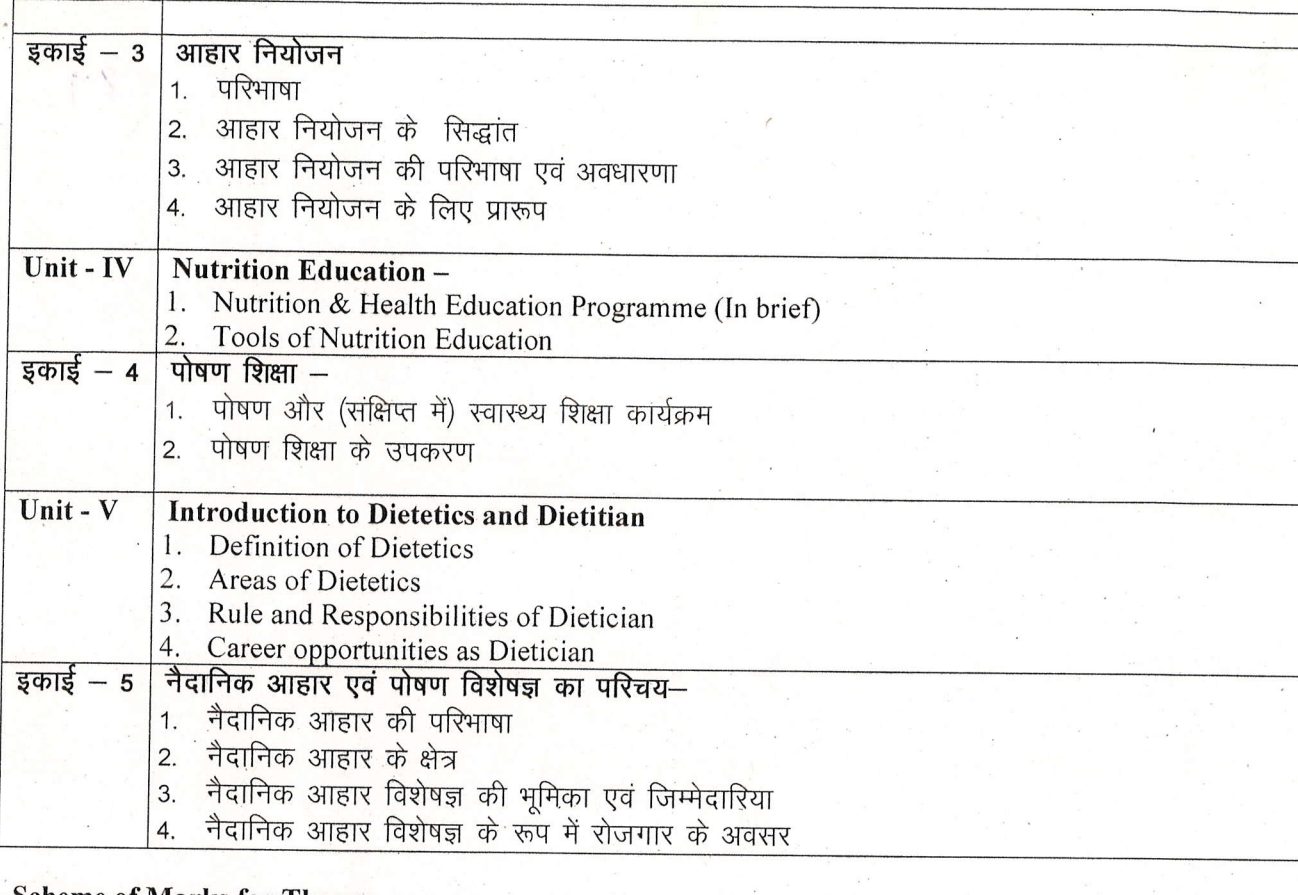

#### **Scheme of Marks for Theory**

**Suggested Continuous Evaluation Methods:** Maximum Marks: 100 External Exam (EE) 100 Marks External Assessment: Section (A): Three Very Short Questions  $03 \times 03 = 09$ Exam Section: 100. (50 words Each) तीन अति लघु प्रश्न Time: 02.00 Hours Section (B): Four Short Questions (200 words Each) चार लघु प्रश्न  $04 \times 09 = 36$ Section (C): Two Long Questions (500 words Each)  $02 \times 15 = 30$ दो दीर्घ उत्तरीय प्रश्न  $Total = 75$ 

 $72127$ 

 $\frac{22112121}{22112121}$ 

 $3249000000$ <br> $22-12-21$ <br> $1210000$ <br> $22.12.21$ 

#### List of practical -

) -) ':

', ')

't

')

')

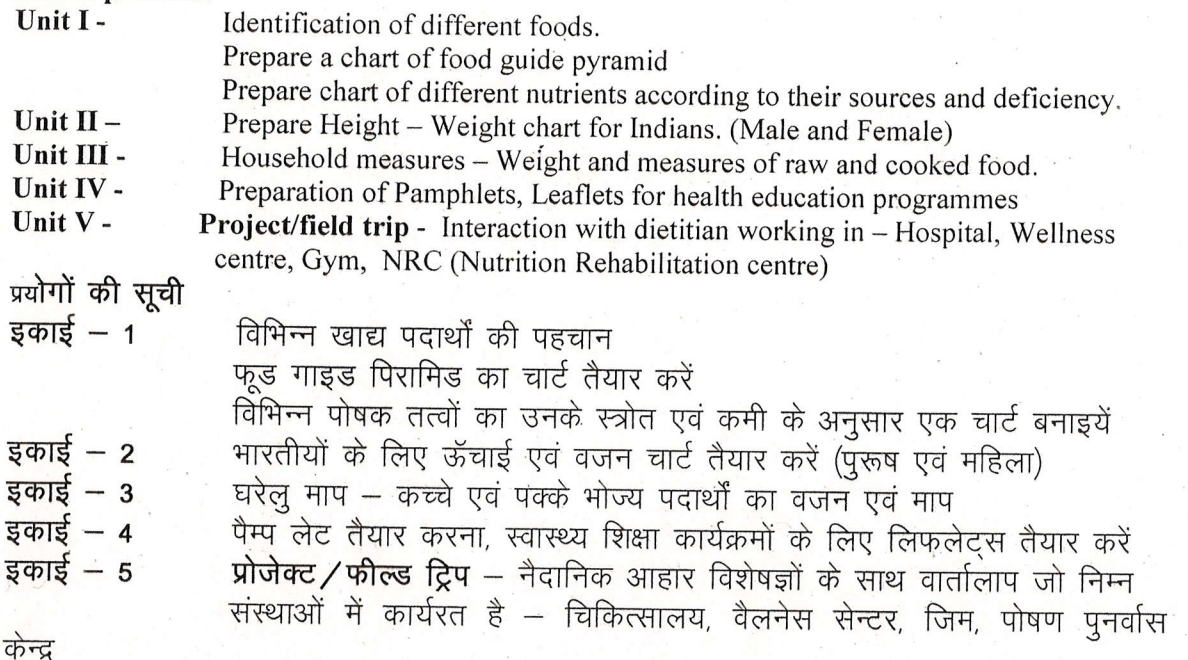

- Suggested Readings -<br>1. Dietetics B.Srilanshami, New Age International (P) Ltd. Publishers 3<sup>rd</sup> Edition, 2000
	- 2. Nutrition and Dietetics: Shubhangini A Joshi, Tata McGraw Hill Publishing Co. Ltd., New Delhi, 1982
	- 3. Dietetics: Srilakshmi, B. 1997. New Age International (P) Ltd. Publishers, New Delhi.
	- 4. Principles of Nutrition and Dietetics: Swaminathan, M. 1997. The Bangalore Printing and Publishing Co. Ltd., Bangalore (1997 reprinted)
	- 5. Textbook of Nutrition and Dietetics: Khanna, K., Gupta, S., pass, S.J., pass, s.J. Seth, R. Mohan, R. and Puri, S. 1997. Phoenix publishing House pvr. Ltd. New Delhi.
	- 6. M. Swaminathan, Hand book of Food and Nutrition.
	- 7. Nutritive value of lndian Food: Gopalan C, Rama Sastri & Balasubramanian S.C., National Institution Nutrition, 1993

#### Scheme of Marks for Practical

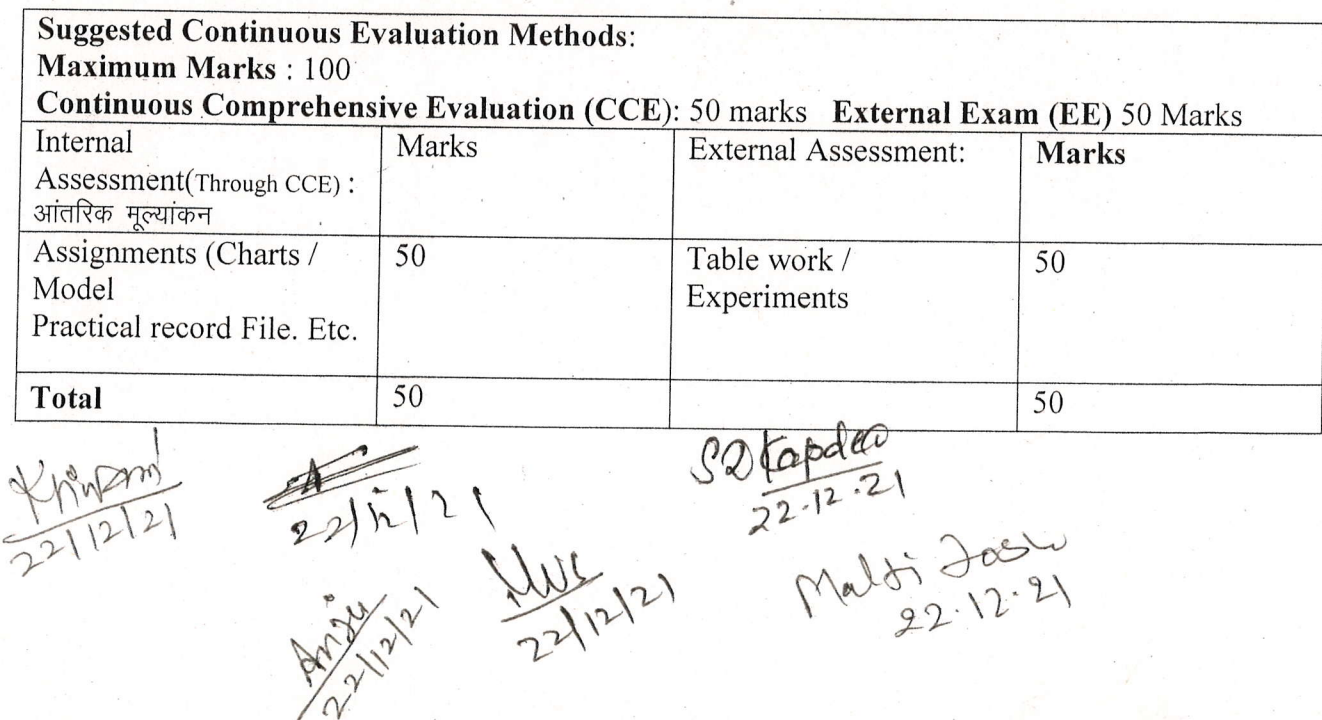

) ) I t' .) ,) -) J .)  $\cup$ ) ) ) )

)

(An Autonomous College affiliated to Barkatullah University, Bhopal) (NAAC Accredited 'A' Grade)

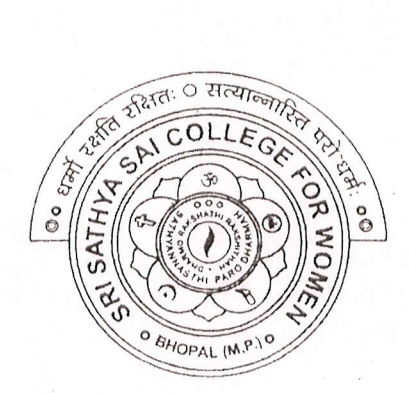

# SYLLABUS UG **SESSION-2021-22** Course Type: Vocational Course Medicinal Plants

PRINCIPAL

Sri SathYa Sai College For Women, Bhopal (M.P.)

\*

)

 $BOTX-IV$ 

Sri Sathya Sai College for Women, Bhopal (An Autonomous college Affiliated to Barkatullah University Bhopal) Under Graduate Annual Wise Syllabus As recommended by Central Board of Studies and approved by the Governor of M. P. उच्चशिक्षाविभाग, म.प्र. शासन स्नातक कक्षाओं के लिये वार्षिक पद्धति अनुसार पाठ्यक्रम केन्द्रीय अध्ययनमण्डल द्वारा अनुशंसित तथा म.प्र. के राज्यपाल द्वारा अनुमोदित पाठ्यक्रम केन्द्रीय अध्ययन मण्डल द्वारा अनुशंसित तथा म.प्र. के राज्यपाल द्वारा अनुमोदित

(New Education Policy Session /सत्र-2021-22)

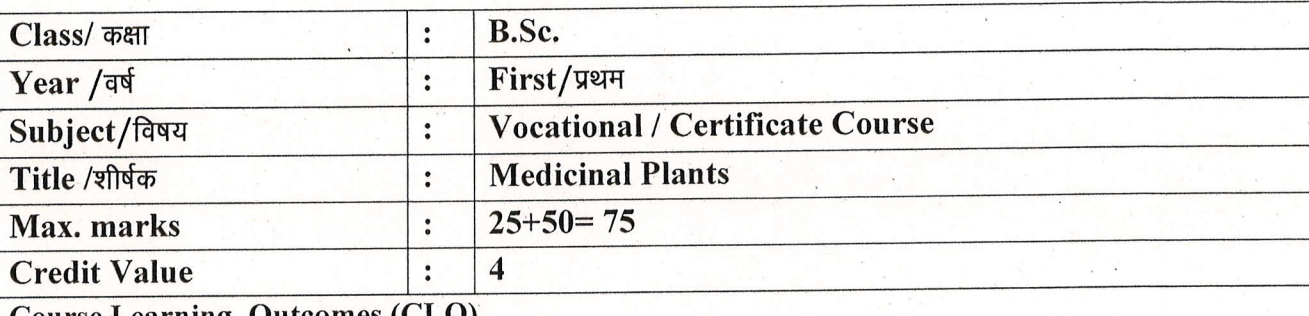

Course Learning Outcomes (CLO)

After Studying this course, the students will be able to understand:

- The utility of plants as medicines.
- The preparation of basic herbal medicinal products.
- The idea of cultivation practices.
- o The storage, packaging and marketing of herbal medicines.
- To work with individual plant and plant products.

#### Particulars

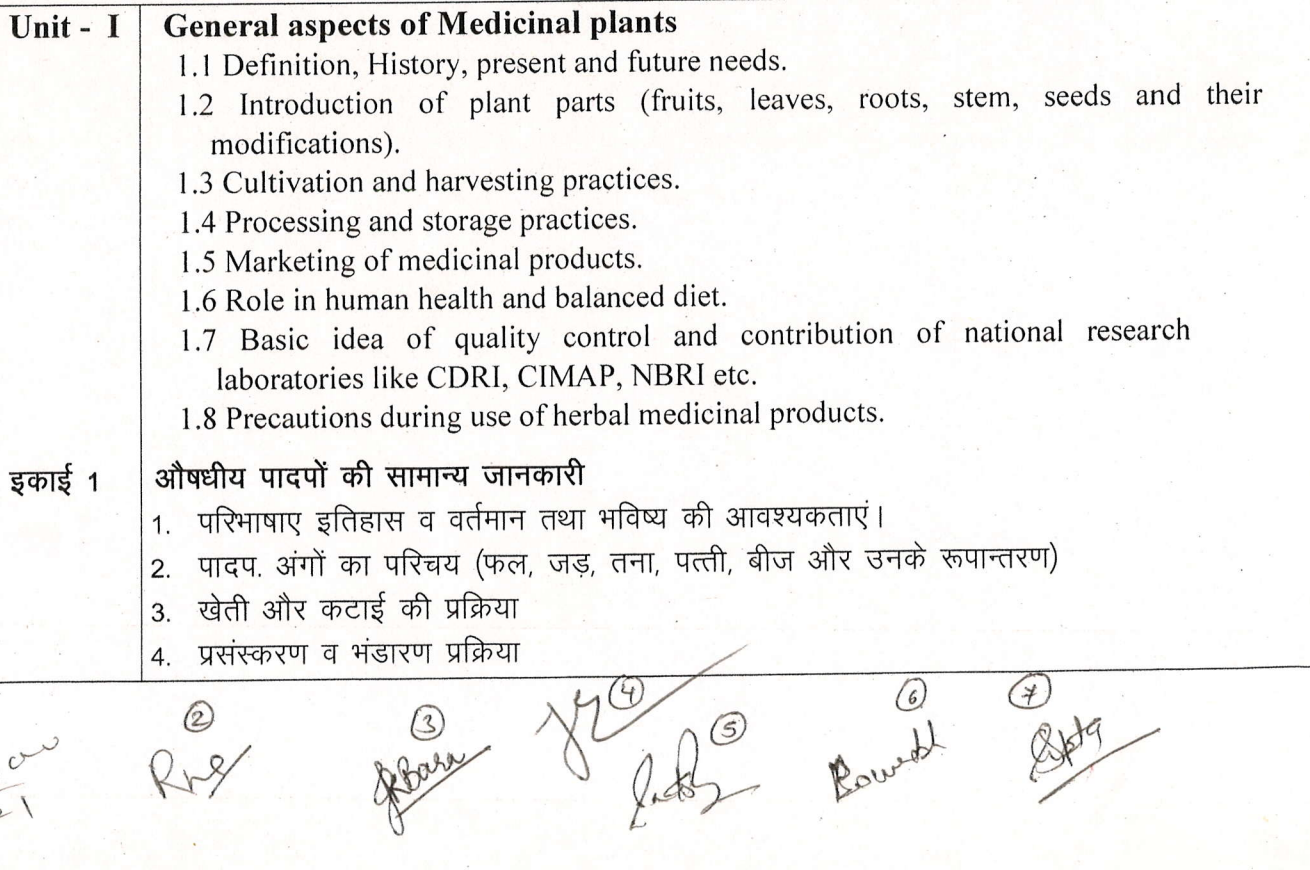

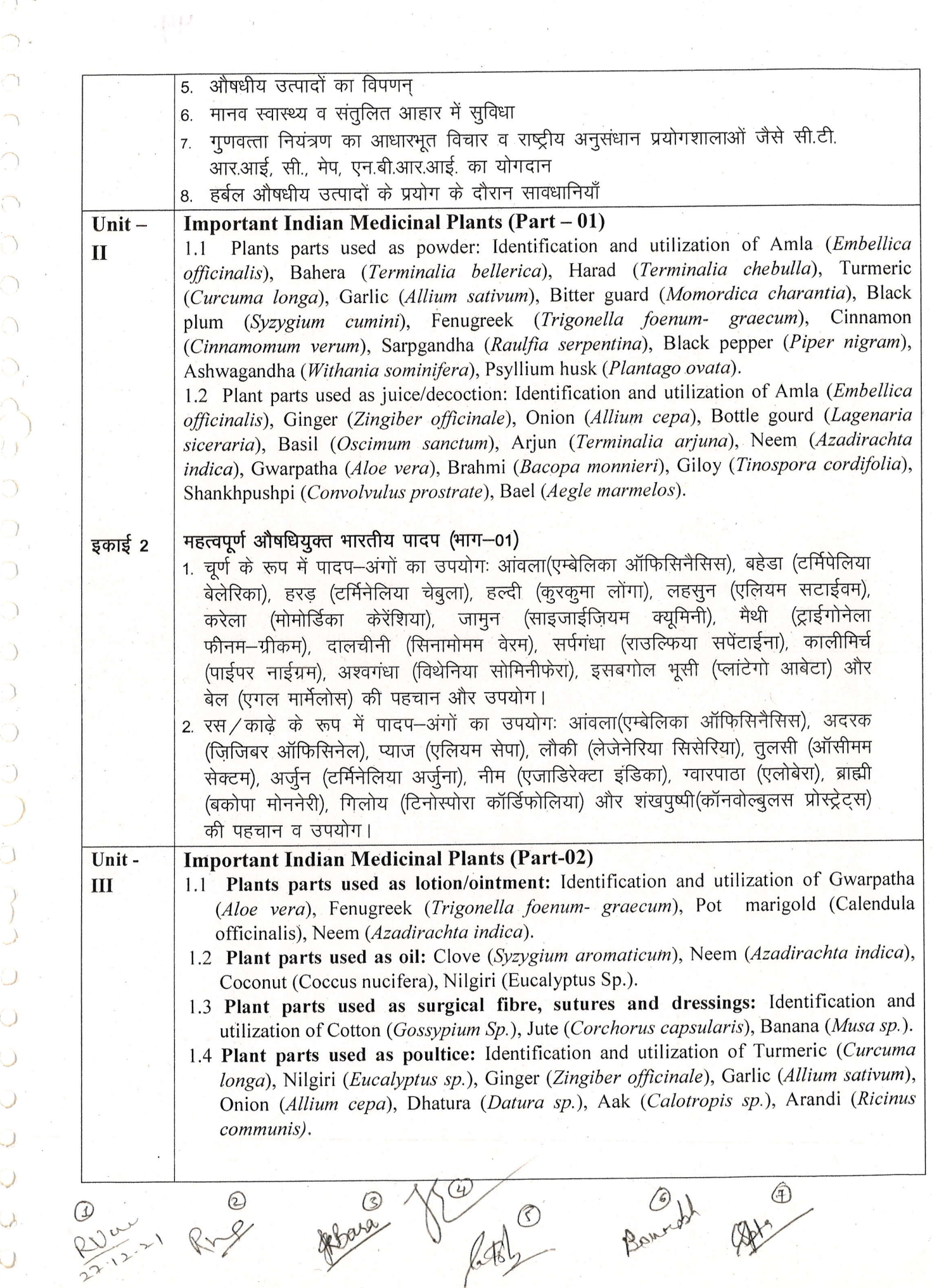

)  $\bigcirc$  $\bigcirc$  $\bigcap$  $\bigcirc$ )/  $\bigcirc$  $\bigcup$  $\begin{pmatrix} 1 \\ 2 \end{pmatrix}$  $\frac{1}{\mathcal{Q}}$  $\bigcirc$ ) ) )  $\bigcirc$  $\omega$   $c$ 

,t -)

)

 $\bigcirc$ 

 $\tau_{\gamma}$ 

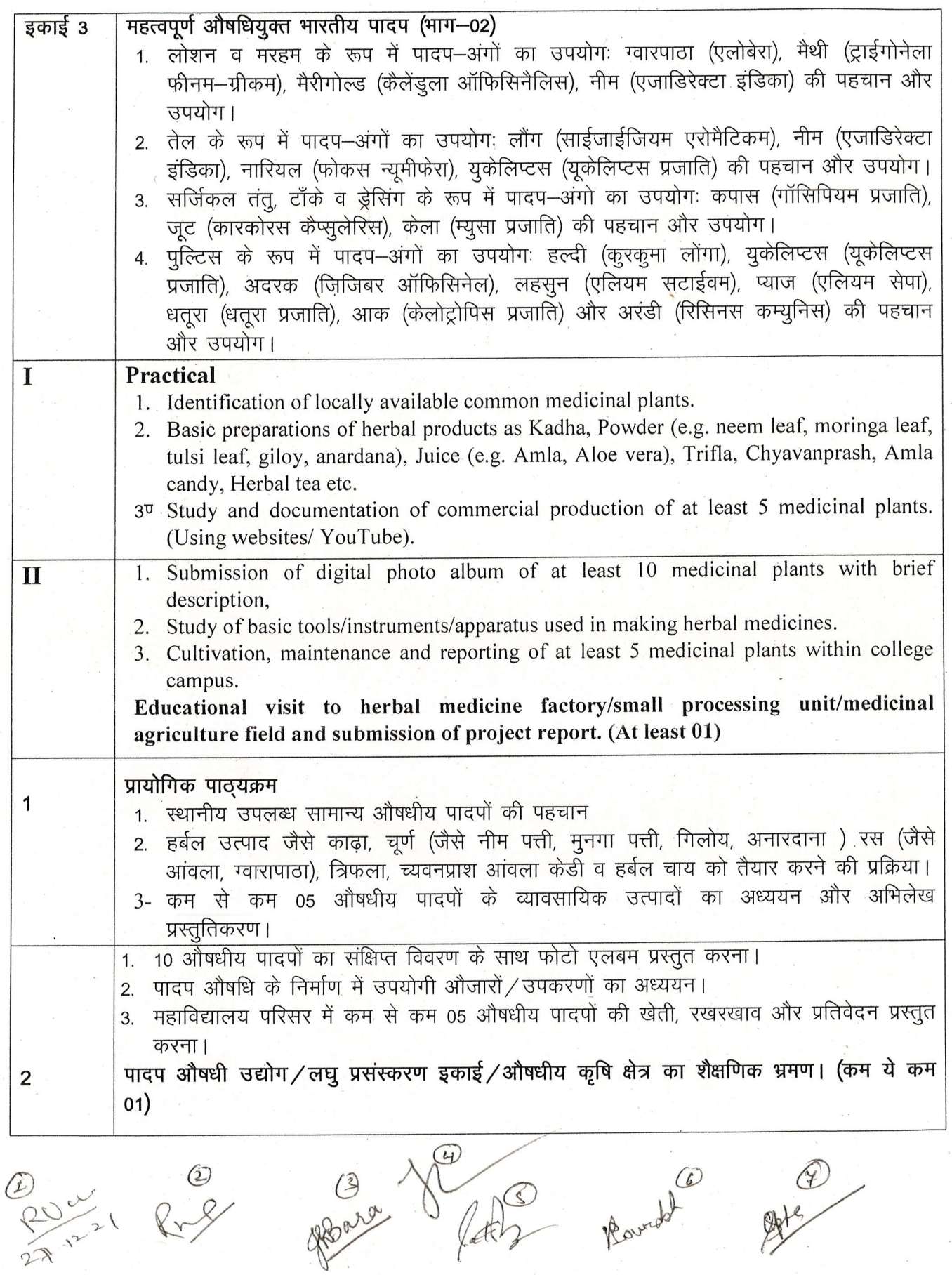

 $\bigcirc$  $\hat{O}$  $\frac{1}{2}$ CULL

 $\Delta$ 

 $\bigcap$ 

 $\bigcap$ 

 $\overline{O}$ 

 $\bigcirc$ 

 $\bigcup$ 

 $\begin{pmatrix} 1 \\ -1 \end{pmatrix}$ 

C

 $\bigcirc$ 

 $\overline{O}$ 

(An Autonomous College affiliated to Barkatullah University, Bhopal) (NAAC Accredited 'A' Grade)

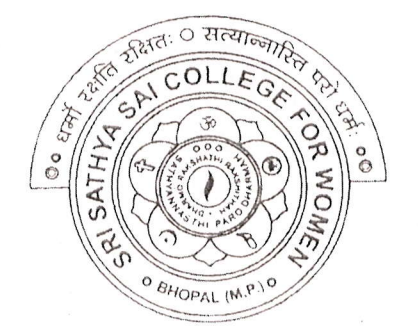

## **SYLLABUS**

# UG

## **SESSION-2021-22**

# **Course Type: Vocational Course**

# **Retail Management**

PRIN Sri Sathya Sai College For Women, Bhopal (M.P.)

Sri Sathya Sai College for Women, Bhopal (An Autonomous college Affiliated to Barkatullah University, Bhopal) Department of Higher Education, Govt. Of M.P. Under Graduate Semester Wise Syllabus As recommended by Central Board of Studies and approved by the Governor of M. P. उच्च शिक्षा विभाग, म.प्र. शासन स्नातक कक्षाओं के लिये वार्षिक पाठ्यक्रम

केन्द्रीय अध्ययन मण्डल द्वारा अनुशंसित तथा म.प्र. के राज्यपाल द्वारा अनुमोदित पाठ्यक्रम

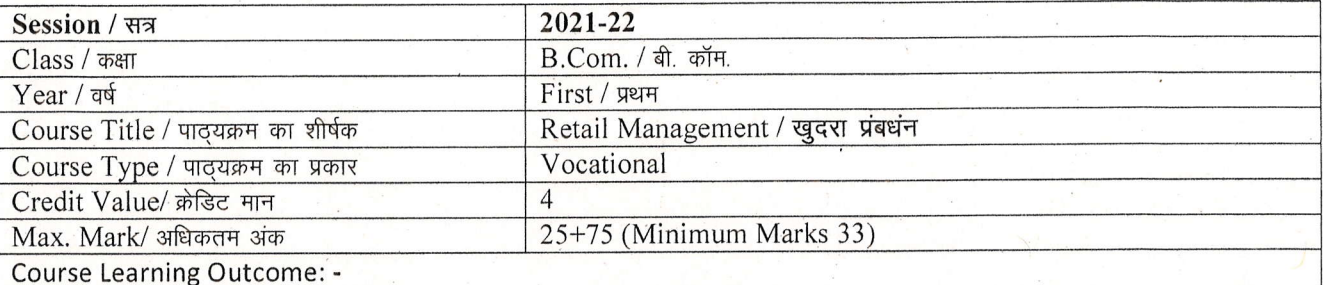

- Understand the Fundemental Concept of Retail Management.
- Understand the Shopper's behavior
- Understand Visual Merchandising.
- Understand E-Retailing system.

a

 $\cup$ 

0

Understand E- Payment system

#### Particular / विवरण

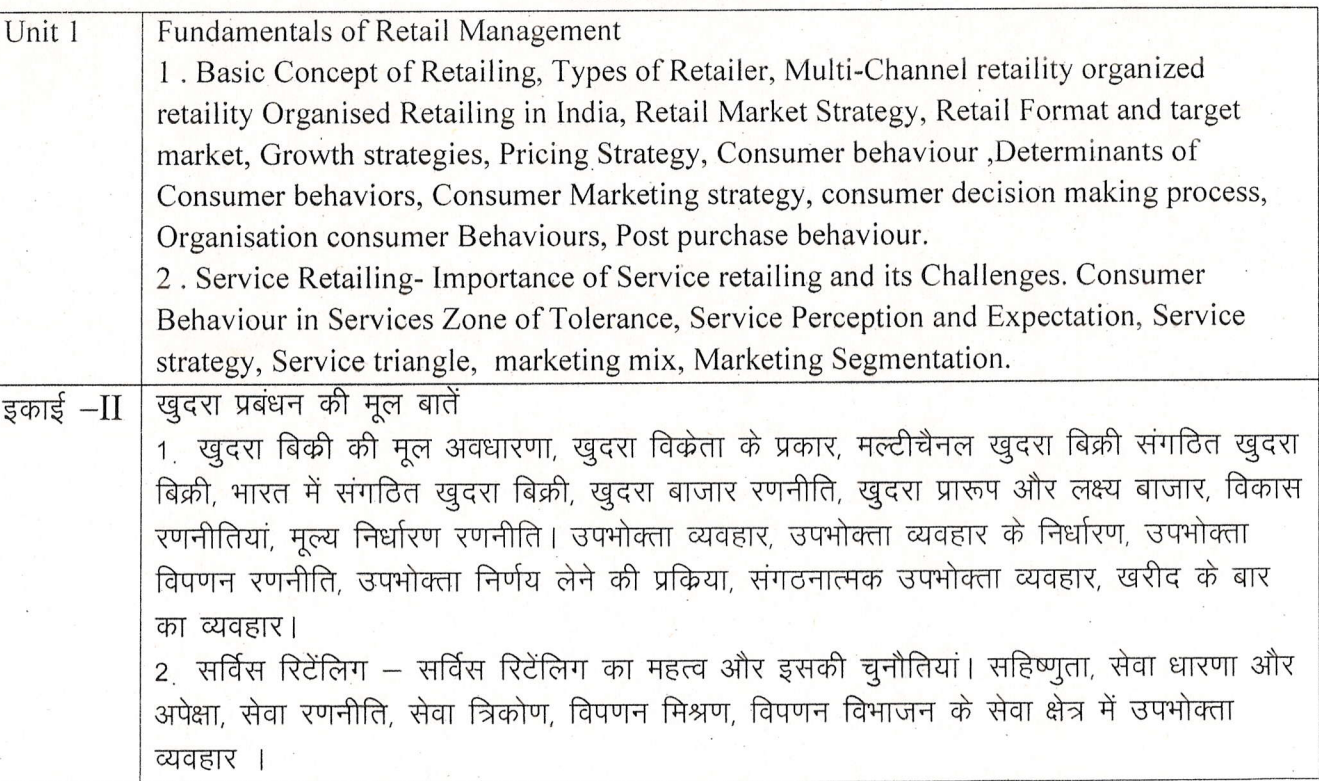

72112/21  $\frac{11}{22.12.21}$ 

S. Tipathi

forisch?

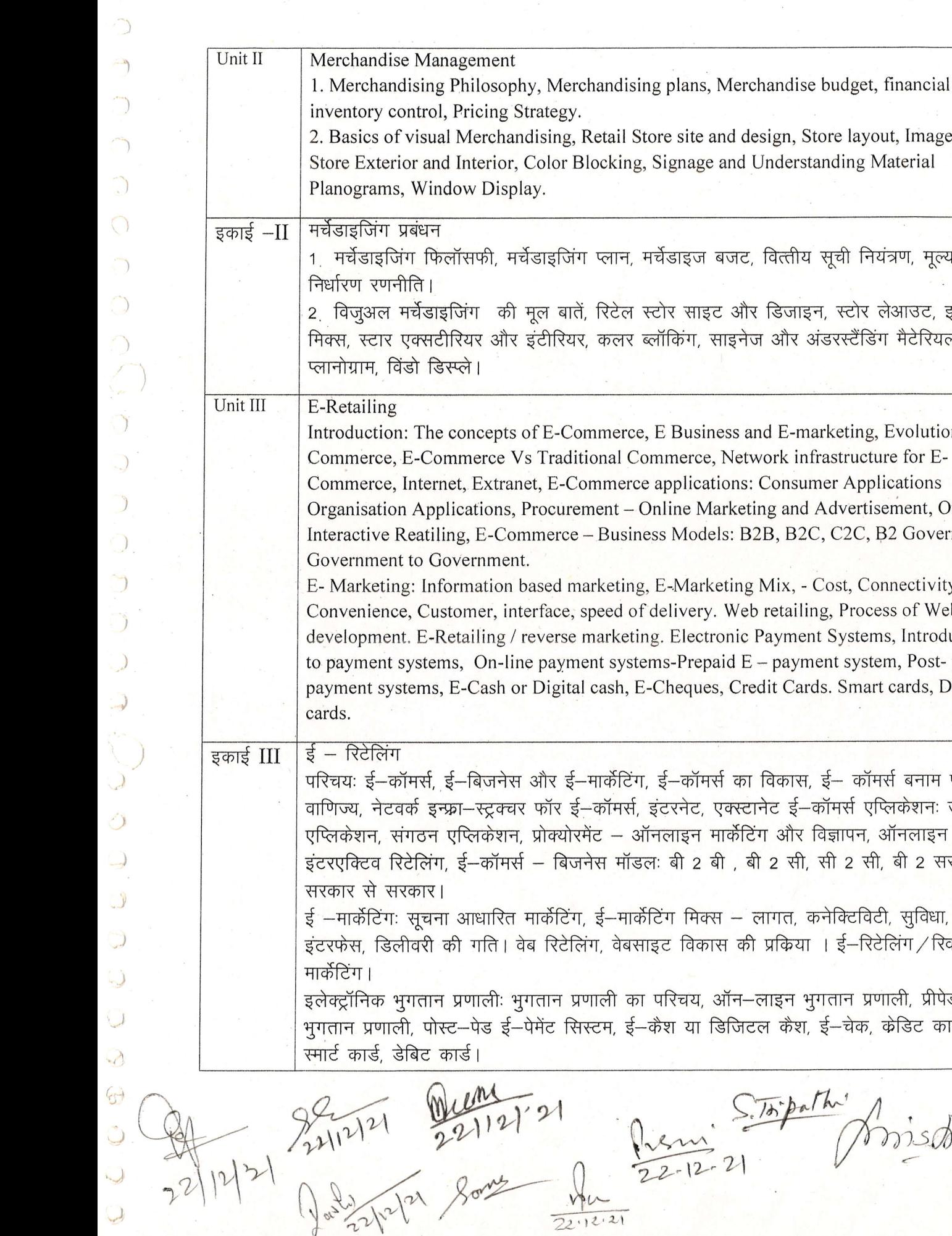

 $\overline{)}$ 

 $\dot{\mathcal{F}}$ ग, ई $-$ कॉमर्स का विकास, ई $-$  कॉमर्स बनाम पारंपरिक f, इंटरनेट, एक्स्टानेट ई—कॉमर्स एप्लिकेशनः उपभोक्त ऑनलाइन मार्केटिंग और विज्ञापन, ऑनलाइन डलः बी 2 बी , बी 2 सी, सी 2 सी, बी 2 सरकार ,  $\vert \tilde{a}\vert$ टिंग मिक्स — लागत, कनेक्टिविटी, सुविधा, ग्राहक, साइट विकास की प्रकिया । ई–रिटेलिंग / रिवर्स का परिचय, ऑन—लाइन भुगतान प्रणाली, प्रीपेड ई— <sub>.</sub><br>ई—केश या डिजिटल केश, ई—चेक, केडिट कार्ड l Piemi 3.15 par d'Orrisdor

Ig, E-Marketing Mix, - Cost, Connectivity, of delivery. Web retailing, Process of Website ting. Electronic Payment Systems, Introduction tems-Prepaid  $E$  – payment system, Post- paid E-E-Cheques, Credit Cards. Smart cards, Debit

e. E Business and E-marketing, Evolution of E-Commerce, Network infrastructure for Ece applications: Consumer Applications: Online Marketing and Advertisement, Online Iness Models: B2B, B2C, C2C, B2 Government,

मर्चेडाइज बजट, वित्तीय सूची नियंत्रण, मूल्य रतोर साइट और डिजाइन, स्टोर लेआउट, इमेज ब्लॉकिंग, साइनेज और अंडरस्टैंडिंग मैटेरियल

Store site and design, Store layout, Image mix, g, Signage and Understanding Material

 $\sqrt$ 

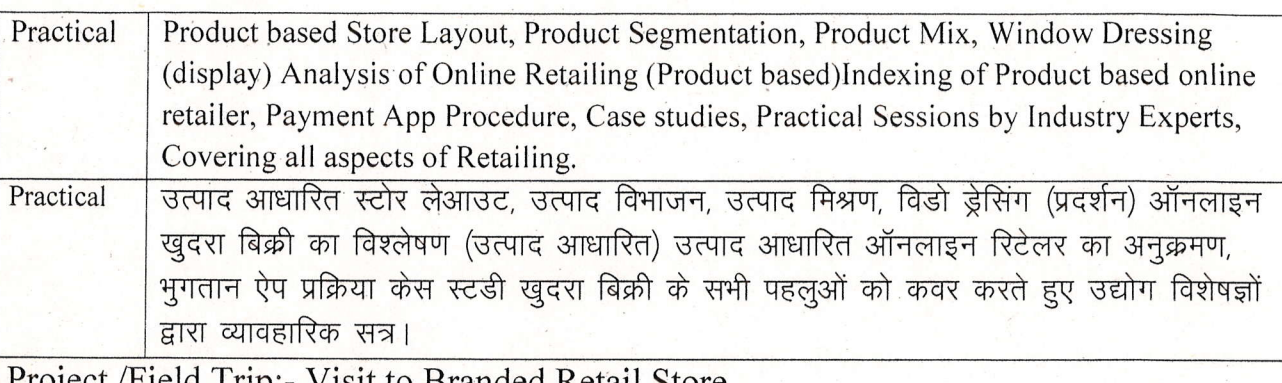

Project /Field Trip:- Visit to Branded Retail Store

Text Books, Reference Books, other resourses

1. K.V.C madaan, Fundamental of retailing, Tata Mc Graw Hill Education Pvt. Ltd. New Delhi.

2. Swapna Pradhan Retail Management, Tata Mc Graw Hill Education Pvt. Ltd. New Delhi.

3. यू. सी. गुप्ता, रिटेल बिजनेस मैनेजमेंट, प्रागुन पब्लिकेशन, नई दिल्ली।

<u>4. रवि बरवाल, ई कॉमर्स, भारत प्रकायान, यमुना नगर।</u>

#### Scheme of Marks

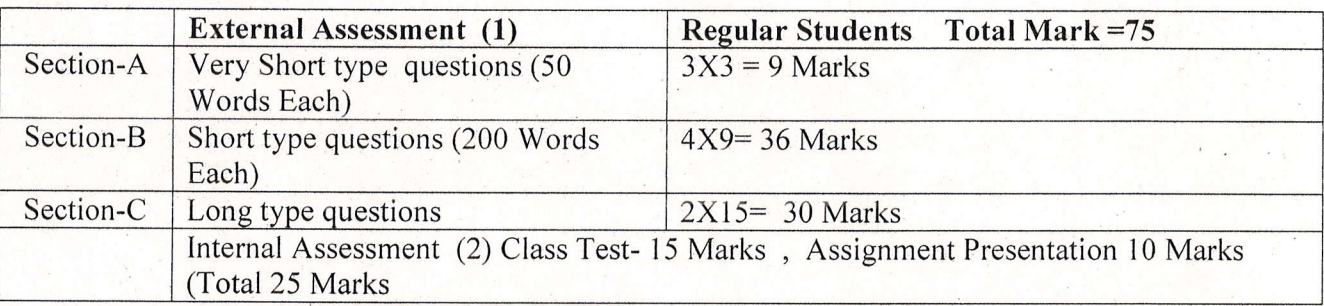

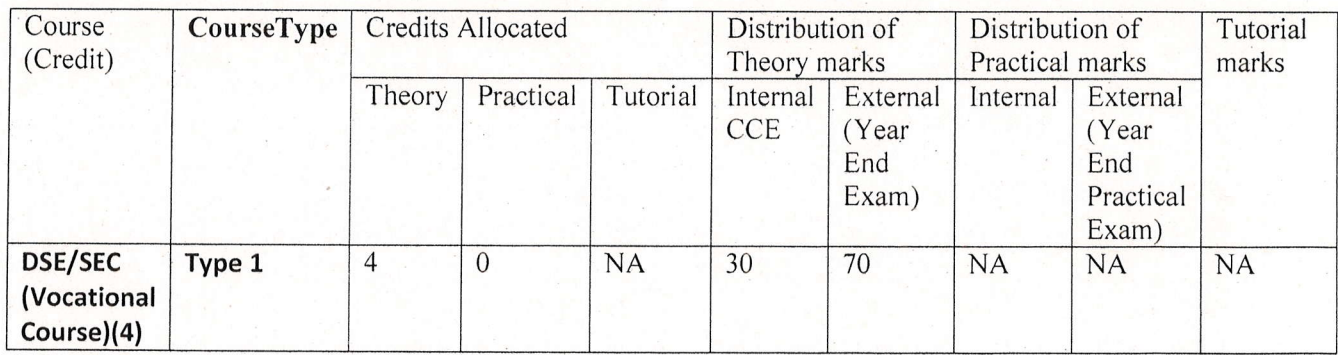

of 22 partie 22/12/2

 $\frac{1}{22}$  ftpalm  $\frac{1}{22}$  ftpalm of the possible  $22.12.21$ 

(An Autonomous College affiliated to Barkatullah University, Bhopal) (NAAC Accredited 'A' Grade)

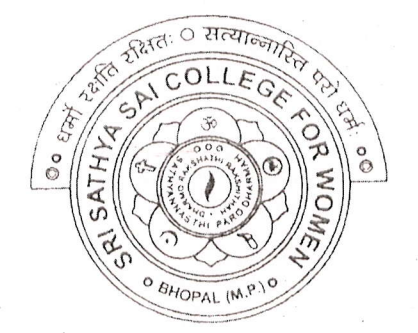

## **SYLLABUS**

 $\mathbb{R}$ 

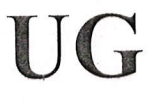

## **SESSION-2021-22**

## **Course Type: Vocational Course**

# Personality Development

Sri Sathya Sai College For Women, Bhopal (M,P.)

(An Autonomous Affiliated to Barkatullah University Bhopal)

Department of Higher Education, Govt. of M.P.

#### Under Graduate Semester Wise Syllabus

As recommended by Central Board of Studies and approved by the Governor of M. P.

उच्च शिक्षा विभाग, म.प्र. शासन

स्नातक कक्षाओं के लिये वार्षिक पाउ्यक्रम<br>केन्द्रीय अध्ययन मण्डल द्वारा अनुसंसित तथा म.प्र. के राज्यपाल द्वारा अनुमोदित पाठ्यक्रम

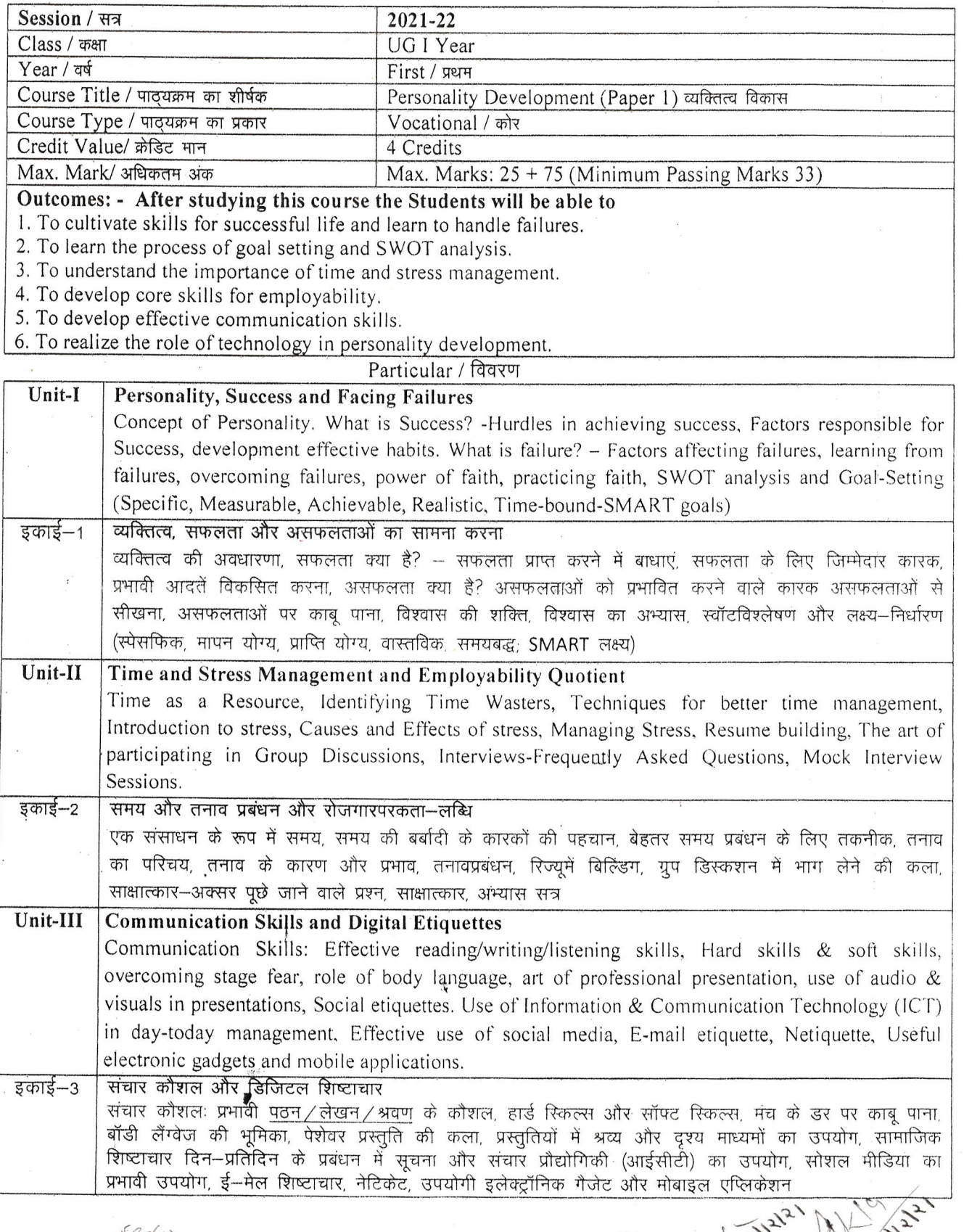

 $33210412121$ 

अ. अक्लेश शुरु

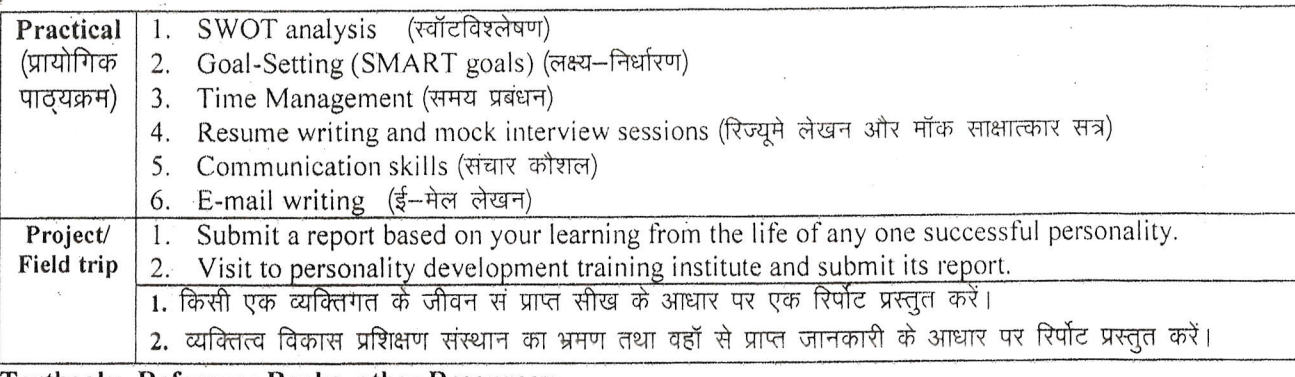

#### Textbooks, Reference Books, other Resources:-

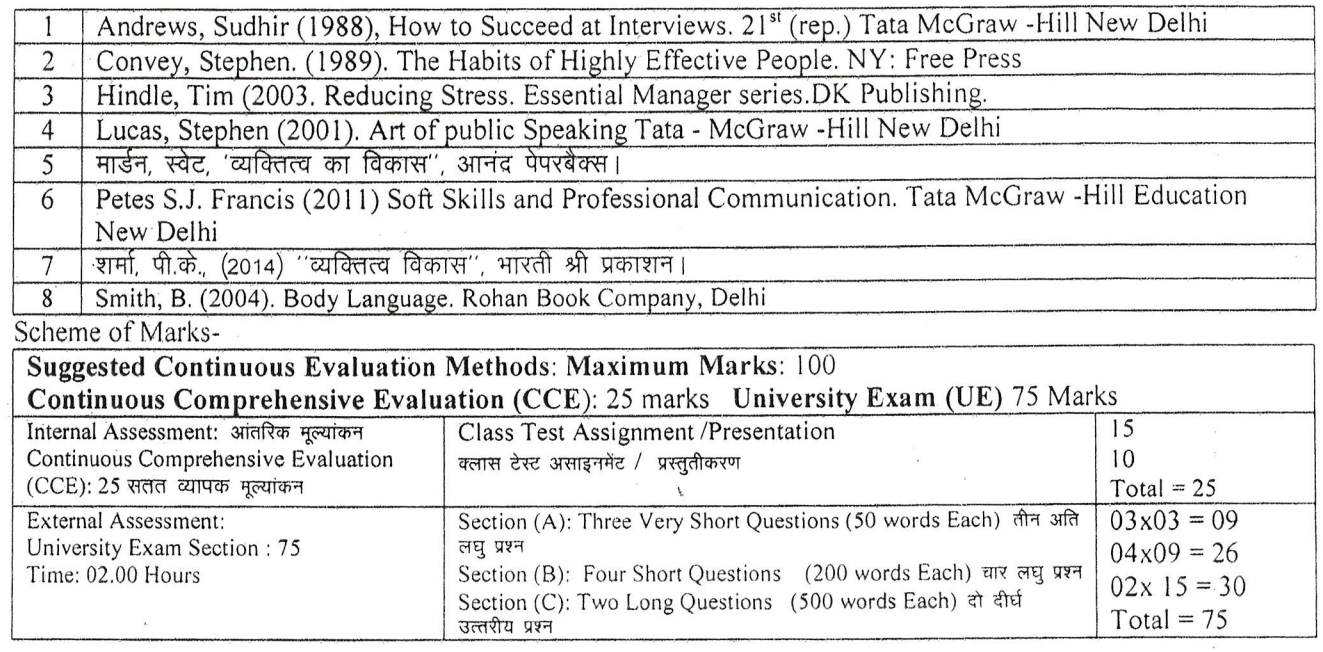

 $37.34371212$ <br>3-31272121<br>3-3437121 Are 31. 4-2747 Aurar 31, 213421 =11E10

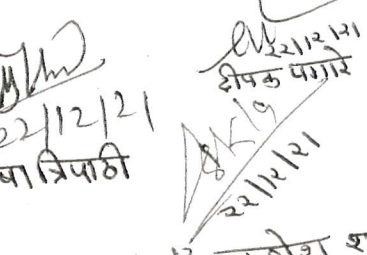

 $8.31501218320$ 

 $\bigcup$ 

 $\cup$ 

O

 $\mathbb{C}$ 

 $\bigcirc$ 

 $\bigcirc$ 

 $\bigcirc$ 

(An Autonomous College affiliated to Barkatullah University, Bhopal) (NAAC Accredited 'A' Grade)

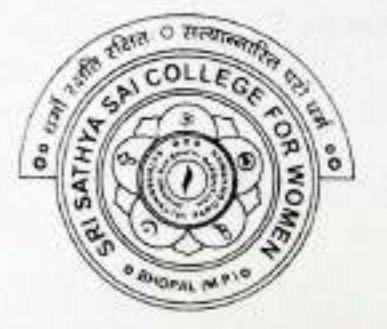

## **SYLLABUS**

### **UG**

## **SESSION-2021-22**

### **CLASS: B.Sc./B.A./BCA/B.Com I YEAR**

## **SUBJECT: F.C.I (Hindi)**

 $FCX - 1H$ 

### श्री सत्य साई महिला महाविद्यालय, भोपाल

बरकतउल्ला विश्वविद्यालय से संबंद्ध स्वशासी महाविद्यालय उच्च शिक्षा विभाग, म.प्र. शासन

स्नातक कक्षाओं के लिये वार्षिक पद्धति पाठ्यक्रम केन्द्रीय अध्ययन मण्डल द्वारा अनुशासित तथा म.प्र. के राज्यपाल द्वारा अनुमोदित

New Education Policy

#### (सत्र-2021-22)

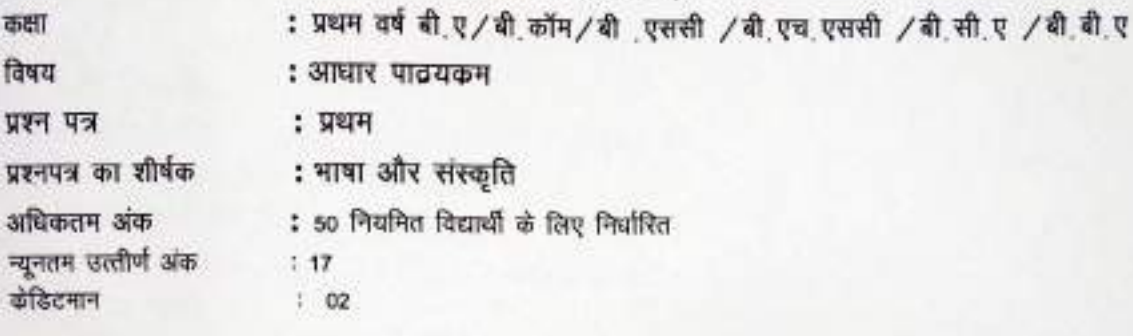

#### पादयकम का उद्देश्य

- उत्कृष्ट साहित्यिक पाठो के अध्ययन से रूचि का विकास करना।
- सांस्कृतिक चेतना और राष्ट्रीय भावना का विकास करना।
- भाषा ज्ञान।
- सामान्य शब्दावली और विशेष शब्दावली के अध्ययन द्वारा भाषा एव संस्कृति बोध का विकास करना।
- विशिष्ट शब्दावली (बीज शब्द / की वर्ड) से परिचित करवाते हुए बोध के स्तर को विकसित करना।
- प्रतियोगी परीक्षाओं हेतु तैयार करना।

विवरण

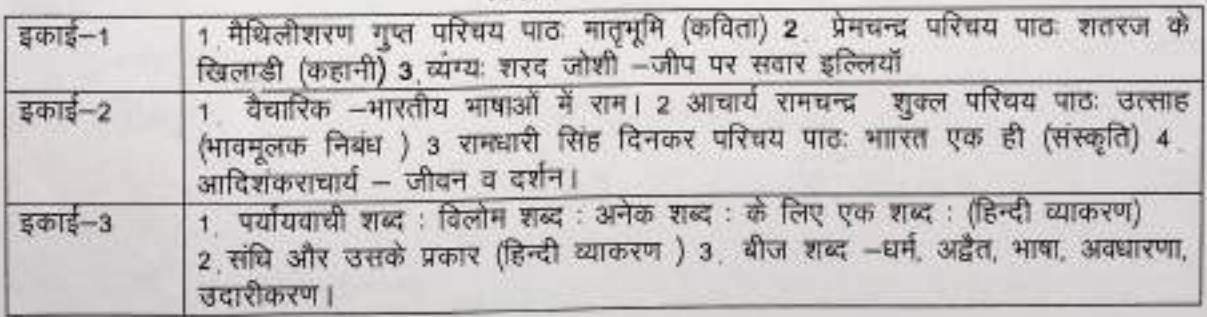

सीखने का परिणाम

- विद्यार्थियों में उत्कृष्ट साहित्यिक पाठों के अध्ययन की रूचि विकसित हुई।
- सांस्कृतिक चेतना और राष्ट्रीय भावना विकसित हुई।
- भाषा-ज्ञान हुआ।
- सामान्य शब्दावली, विशेष शब्दावली का अध्ययन कर मात्रा एवं संस्कृति बोध विकसित हुआ।
पाठयांश-<sub>।</sub> मैथिलीशरण गुप्त की कविता मातृभूमि .<br>2. प्रेमचन्द्र : प्रेमचन्द्र शतरंज के खिलाड़ी 2. प्रगण में<br>3. रामधारी सिंह दिनकर भारत एक है रामधारी सिंह दिनकर। -<br>5 स्वामी विवेकानन्द्र —शिकागों व्याख्यान 6 धर्म क्या है 7 अद्वैत 8 भाषा विकास 9 भाषा परिभाषा 10 अक्धारणा का अर्थ एवं परिभाषा 11 उदारीकरण की विशेषता 12 पर्यायवाची शब्द 13 विलोम शब्द 14 अनेक शब्द के लि**ष्** एक शब्द 15 जीवना अबार इंग्लियों - शाद जीशी

(भाग सी)

अनुशंसित अध्ययन संसायन

SY- 37 TIVITRIE

पाठ्य पुस्तकें, संदर्भ पुस्तकें, अन्य संसाधन

- 1. प्रेमचन्द्र मानसरोवर खण्ड 3
- 2. आधार्य रामचन्द्र शुक्ल चिंतामणि भाग -1 डॉ वासुदेव नदन प्रसाद : आधुनिक हिन्दी व्याकरण ओर रचना
- 
- 3 भारती मवन ठाकुर बाडी रोड, पटना बिहार

डॉ राजेशवर चतुर्वेदी ,हिन्दी व्याकरण – उपकार प्रकशन ,आगरा

- $477$
- 5 हिन्दी ज्ञान कोश
- 6 इन्टर नेट सामग्री टैग में उल्लेखित

 $7.$  who are access stored - and contain

### पाठयांश-

1 मैथिलीशरण गुप्त की कविता मातृभूमि 2. प्रेमचन्द्र : प्रेमचन्द्र शतरंज के खिलाडी 3. रामधारी सिंह दिनकर भारत एक है रामधारी सिंह दिनकर। 4 आचार्य रामचन्द्र शुक्ल , उत्साह निबंध 5 स्वामी विवेकानन्द्र -शिकागों व्याख्यान 6 धर्म क्या है 7 अद्वैत 8 भाषा विकास 9 भाषा परिभाषा 10 अवधारणा का अर्थ एवं परिभाषा 11 उदारीकरण की विशेषता 12 पर्यायवाची शब्द 13 विलोम शब्द 14 अनेक शब्द के लि**ए** एक शब्द 15 जीपपर शतार इंग्लियाँ - बार जोशी

(भाग सी)

#### अनुशंसित अध्ययन संसाधन

पाठ्य पुस्तकें, संदर्भ पुस्तकें, अन्य संसाधन

- 1. प्रेमचन्द्र मानसरोवर खण्ड :3
- 2. आचार्य रामचन्द्र शुक्ल चिंतामणि भाग -1 डॉ वासुदेव नदन प्रसाद : आधुनिक हिन्दी व्याकरण ओर रचना
- 3. भारती भवन ठाकुर बाडी रोड, पटना बिहार डॉ राजेशवर चतुर्वेदी ,हिन्दी व्याकरण - उपकार प्रकशन ,आगरा
- 4 3 9
- 5 हिन्दी ज्ञान कोश
- 6 इन्टर नेट सामग्री टैग में उल्लेखित
- $7.$  where literate state error who

St. signaithe.

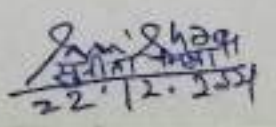

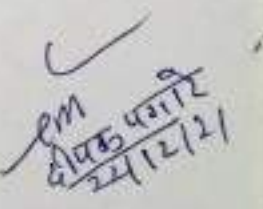

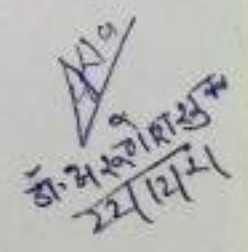

(An Autonomous College affiliated to Barkatullah University, Bhopal) (NAAC Accredited 'A' Grade)

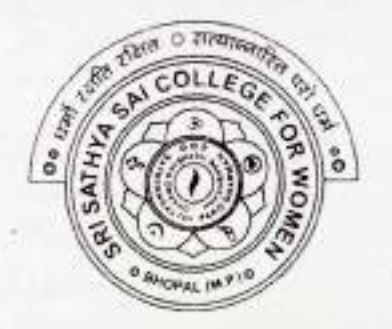

# **SYLLABUS**

# UG

# **SESSION-2021-22**

CLASS: B.Sc./B.A./BCA/B.Com I YEAR

# **SUBJECT: F.C.II (English)**

 $FC X - 1E$ 

(An Autonomous College Affiliated to Barkatullah University, Bhopal)

Department of Higher Education, Govt of M.P.

As recommended by Central board of Studies Approved by HE the Governor of M.P.

#### **Session 2021-22**

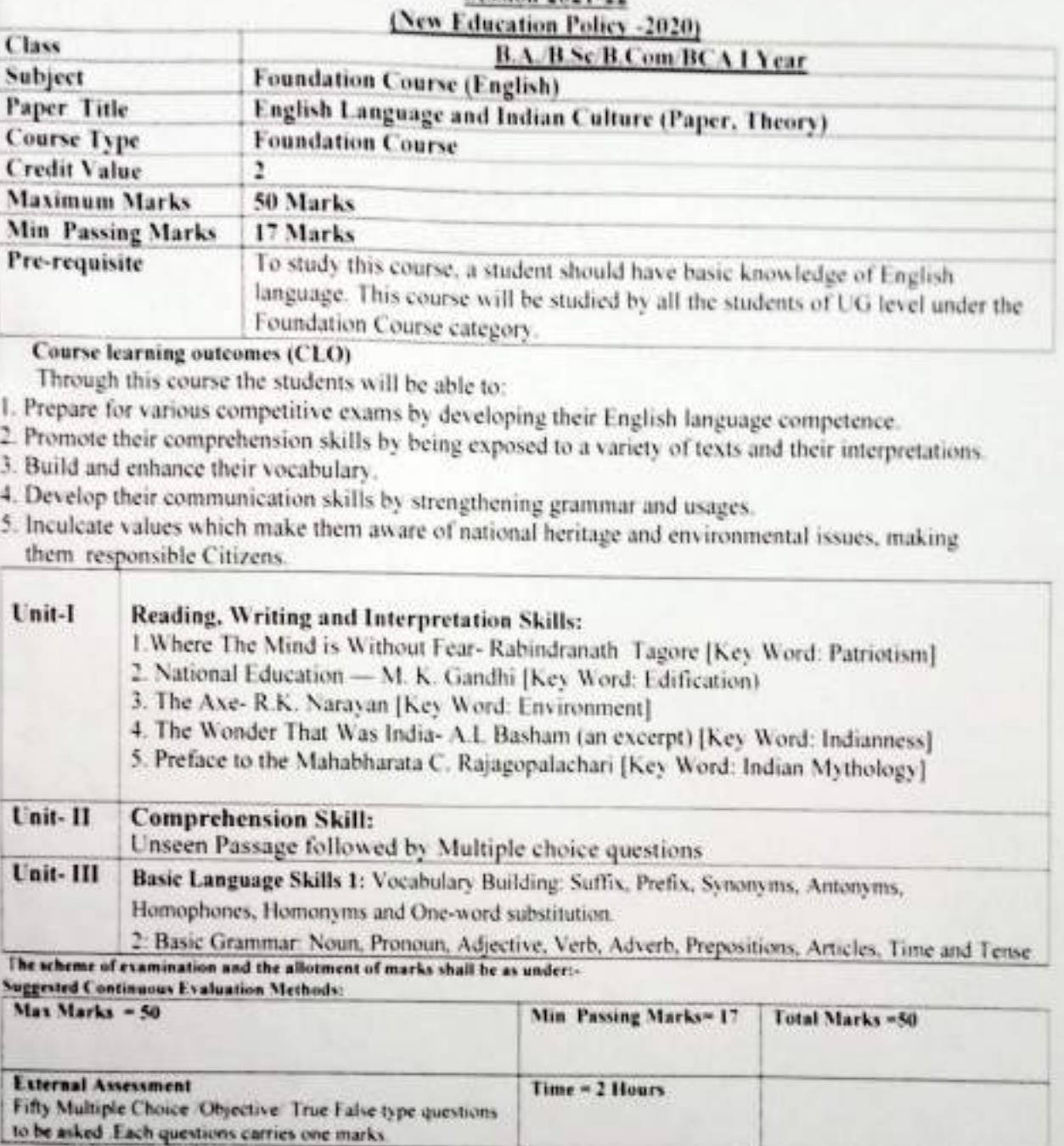

**Books and References:** 

Essential English Grammar - Raymond Murphy, Cambridge University Press.

· Practical English Grammar Exercises I- A. J. Thomson & A. V. Martinet, Oxford India.

- 
- + Practical English Usage Michael Swan, Oxford<br>+ English Grammar in Use -- Raymond Murphy, Cambridge University Press

 $\overline{r}$  1  $241$ 

(An Autonomous College affiliated to Barkatullah University, Bhopal) (NAAC Accredited 'A' Grade)

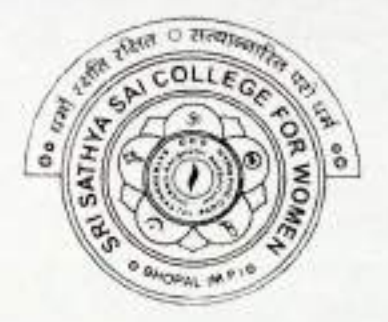

# **SYLLABUS UG SESSION-2021-22**

# CLASS: B.Sc./B.A./BCA/B.Com. I YEAR

**SUBJECT: F.C.III** (Environmental Education)

 $FCX-IEV$ 

(An Autonomous College Affiliated to Barkatullah University Bhopal) Department of Higher Education, Govt. Of M.P.

### **Under Graduate Semester Wise Syllabus**

### As recommended by Central Board of Studies and approved by the Governor of M. P.

उच्च शिक्षा विभाग, म.प्र. शासन

स्नातक कक्षाओं के लिये वार्षिक पादयक्रम

केन्द्रीय अध्ययन मण्डल द्वारा अनुशंसित तथा म.प्र. के राज्यपाल द्वारा अनुमोदित पादयक्रम

#### (New Education Policy)

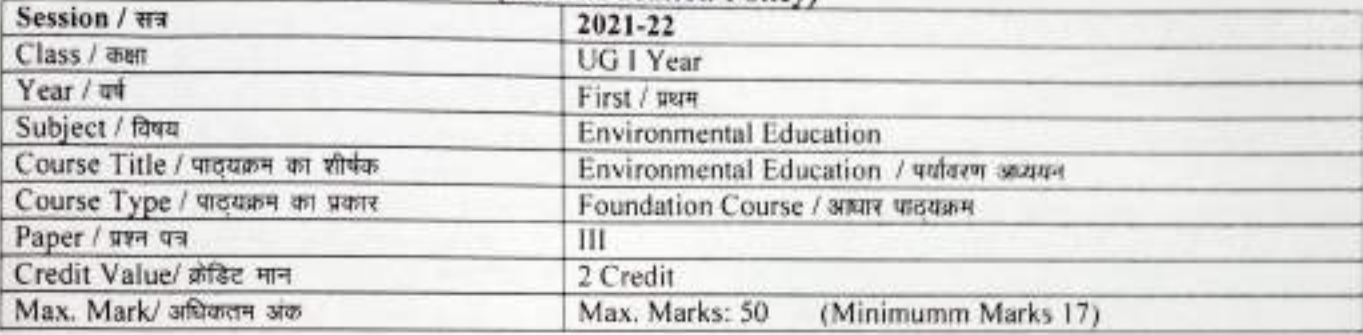

#### **Course Learning Outcomes(CLO)**

- 1. To understand various aspects of life forms, ecological processes, and the impacts on them by the human during Anthropocene era.
- 2. To build capabilities to identify relevant environmental issues, analyze the various underlying causes, evaluate the practices and policies and develop framework to make inform decisions.
- 3. To develop empathy for all life forms, awareness and responsibility towards environmental protection and nature preservation.
- 4. To develop the critical thinking for shaping strategies such as; Scientific, Social, economic, administrative & legal, environmental protection, conservation of biodiversity, environmental equity and sustainable development.
- 5. To prepare for the competitive exams.

#### Particular / विवरण

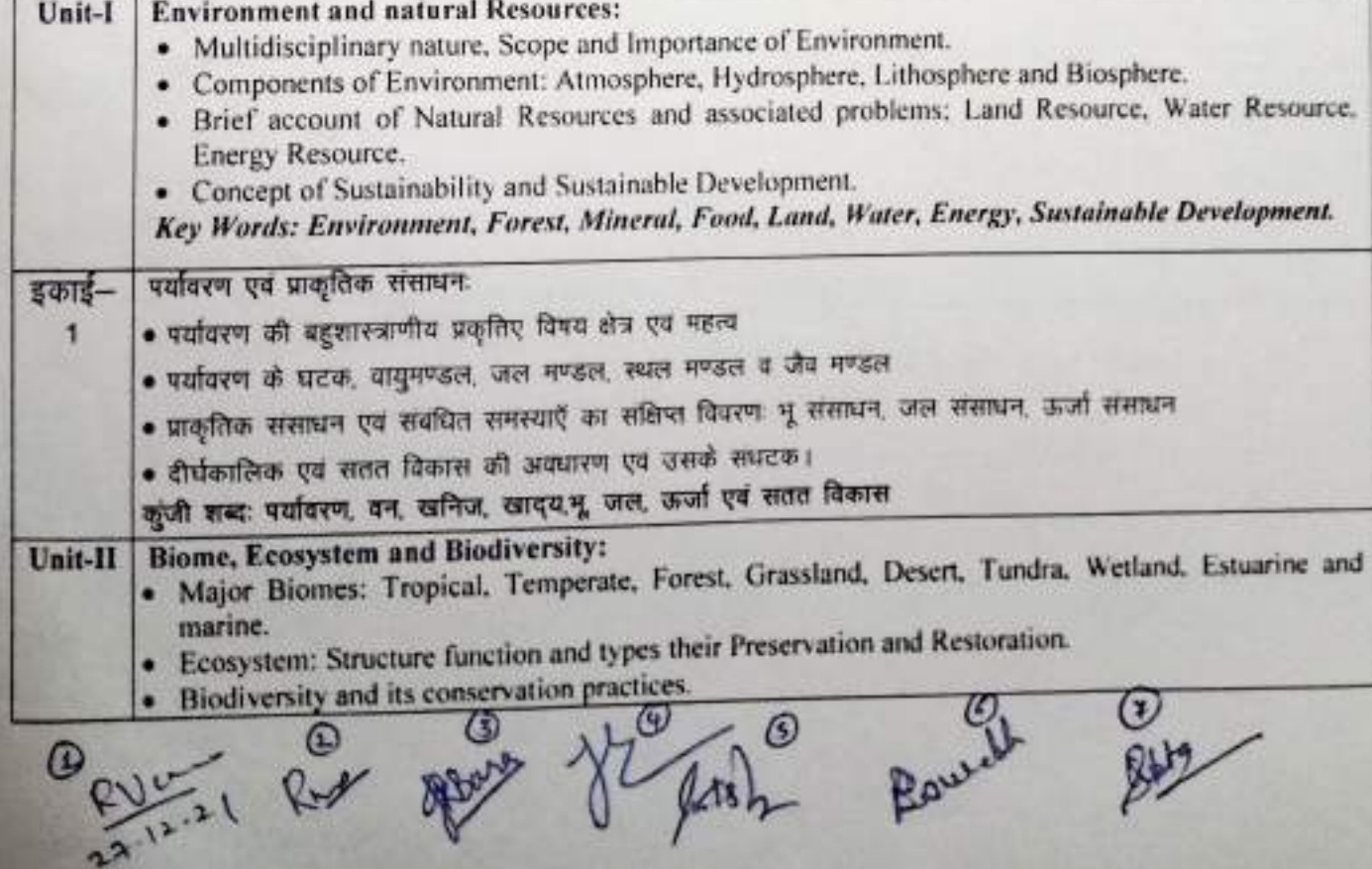

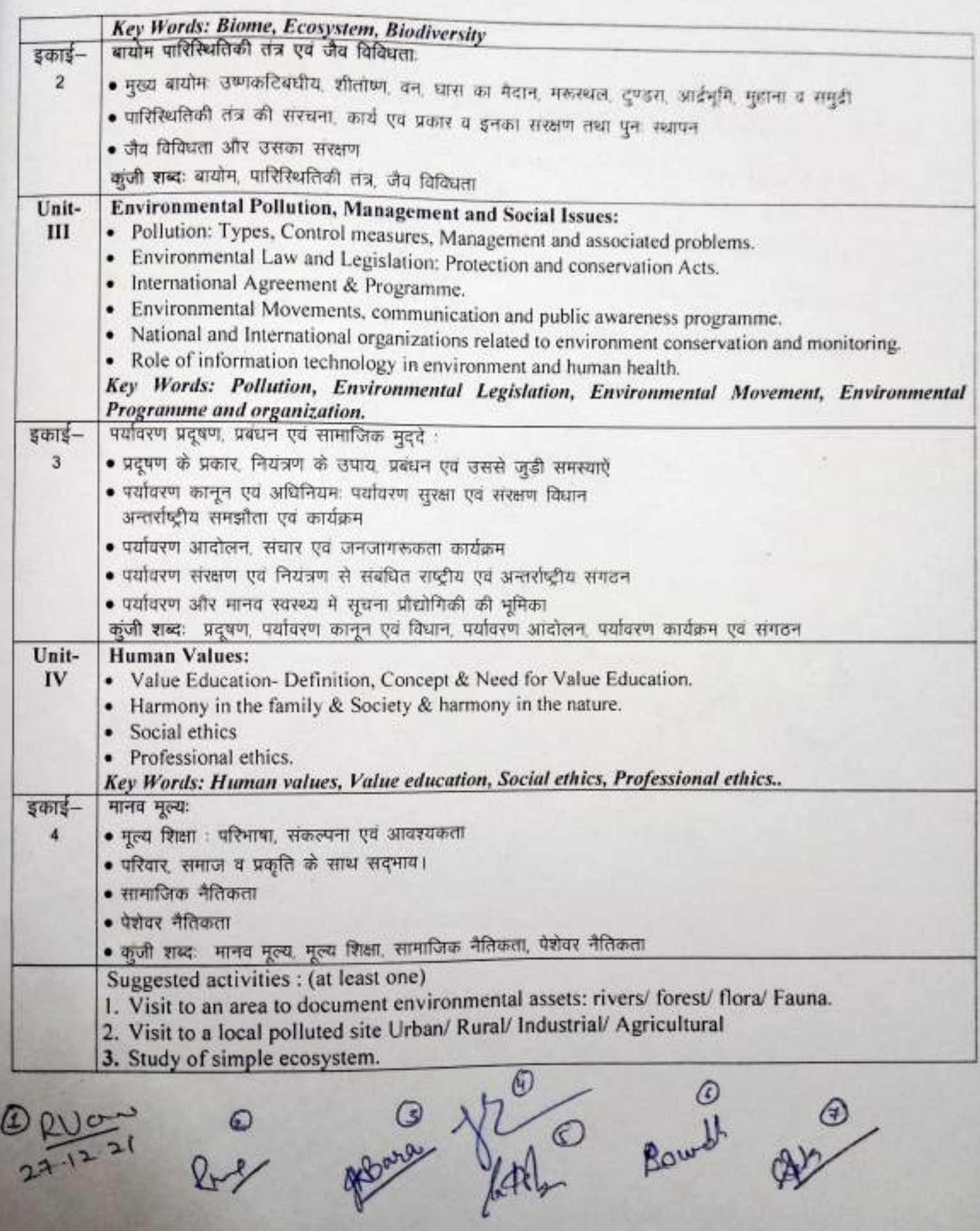

#### Textbooks, Refernce Books, other Resources:-

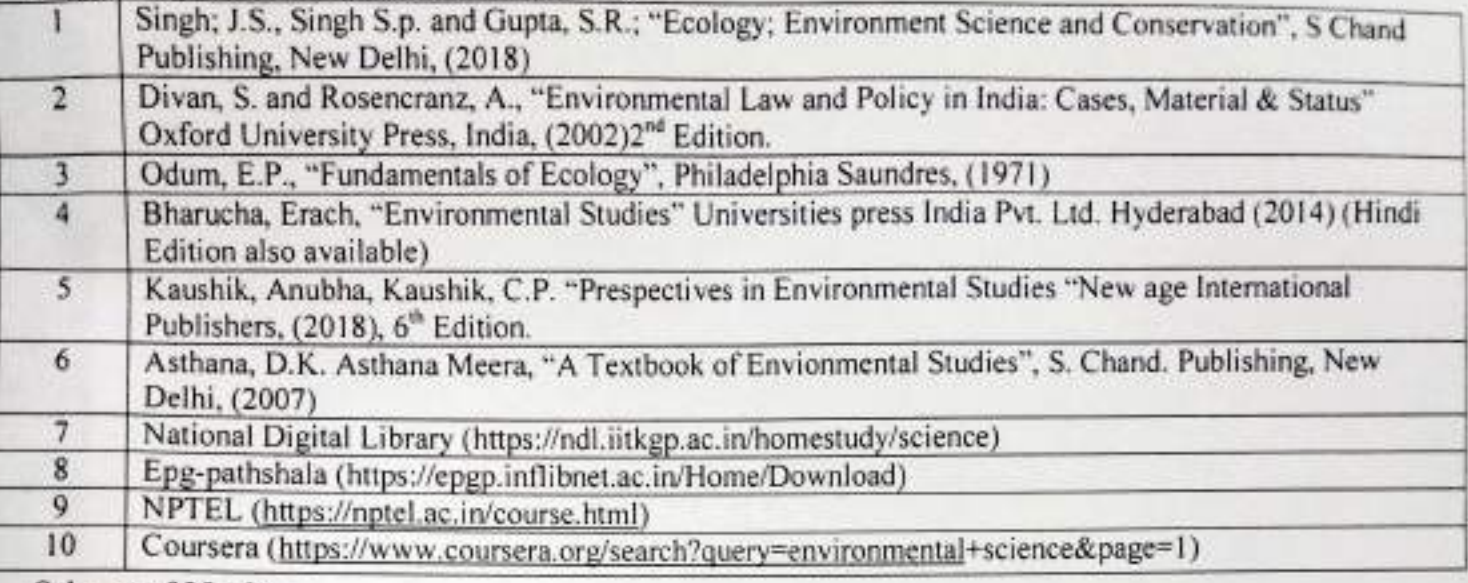

**Scheme of Marks-**

ĭ

@ @<br>RVan lef

gove that sounds go

(An Autonomous College affiliated to Barkatullah University, Bhopal) (NAAC Accredited 'A' Grade)

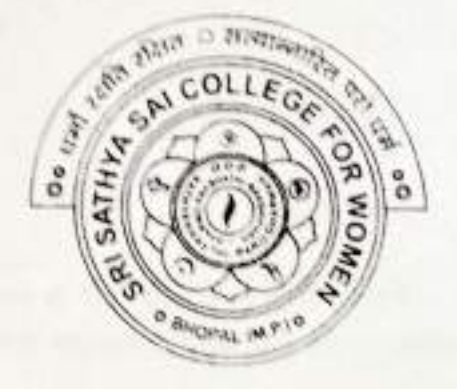

# **SYLLABUS**

# UG - I Year

# **SESSION-2021-22**

# **SUBJECT: Yoga and Meditation**

### श्री सत्य साई महिला महाविद्यालय, भोपाल

बरकतजल्ला विश्वविद्यालय से संबंद्ध स्वशासी महाविद्यालय उच्च शिक्षा विभाग, म.प्र. शासन स्नातक कक्षाओं के लिये वार्षिक पाठ्यक्रम केन्द्रीय अध्ययन मण्डल द्वारा अनुशसित

(सत्र-2021-22)

स्नातक प्रथम वर्ष ÷ कक्षा योग विज्ञान ţ. विषय प्रश्न पत्र योग एवं ध्यान (प्रश्न पत्र 2) प्रश्नमंत्र का शीर्षक : 50 अधिकतम अंक न्यूनतम उत्तीर्ण अंक  $17$ केडिटमान

 $FcX - 14$ 

#### पाठयकम का उद्देश्य

- इस पाठयक्रम का अध्ययन करने के बाद, छात्र निम्न में सक्षम होगे ٠
- जपने स्वयं के शारीरिक मानसिक भावनात्मक, सामाजिक और आध्यामिक स्वास्थ्य के विकास में।

#### विवरण

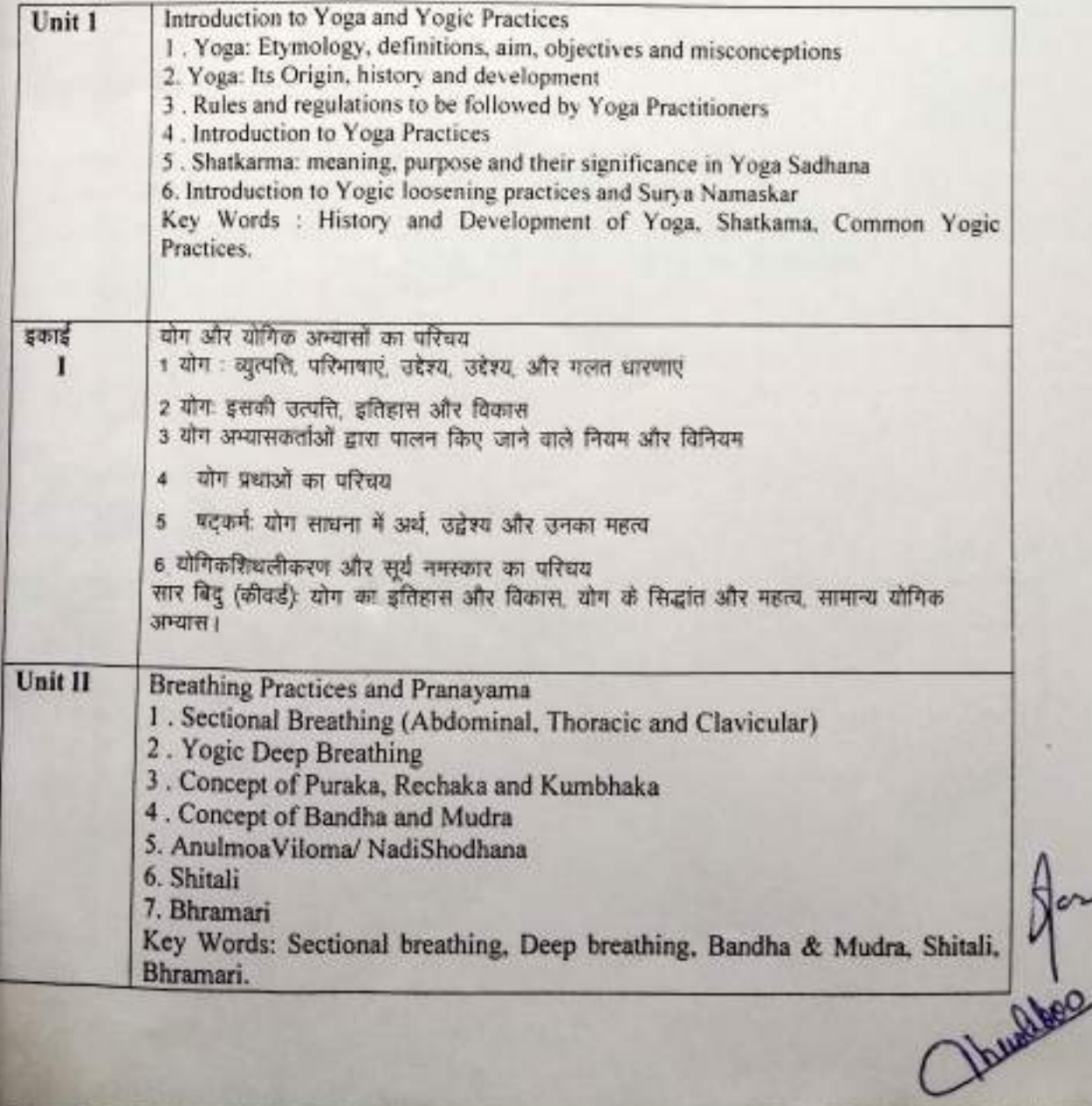

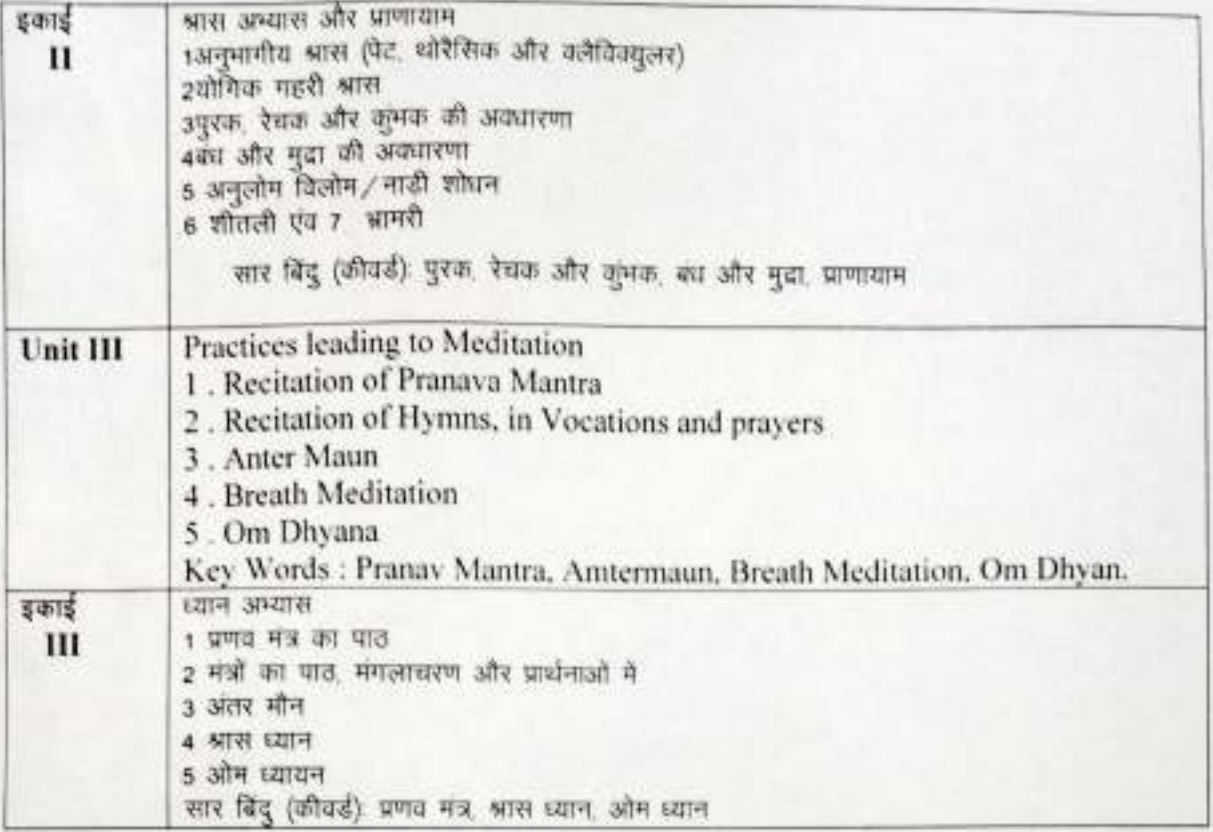

### अनुशंसित सहायक पुस्तकें:--

- 1. सिंह एस पी और योगी मुकेश: फाउंडेशन ऑफ योग, स्टैडर्डपब्रिकेशन, नई दिल्ली, 2010
- 2 स्वामी धीरेंद्र ब्रह्मचारी: योगासन विज्ञान, धीरेंद्र योग प्रकाशन, नई दिल्ली, 1966
- 3 सरस्वती, स्वामी सत्यानंदः आसन, प्राणायाम, मुद्रा, बंध (APMM) योग प्रकाशन ट्रस्ट, मुंगेर ,2013
- एच आर नागेंद्र : आसन, प्राणायाम, मुद्रा, बंध, स्वामी विवेकानंद योग प्रकाशन, बैंगलोर, 2002  $\overline{4}$
- 5 ईश्वर भारद्राजः सरल योगासन, सत्यमपब्लिशिग हाउस, नई दिल्ली, 2018
- 6 श्री राय सिंह चौहानः मुद्रा रहस्य, भारतीय योग संस्थान, नई दिल्ली, 2014
- 7 डॉ विश्वनाथ प्रसाद संहाः ध्यान योग, भारतीय योग संस्थान, नई दिल्ली, 1987
- 8 श्री देशराजः ध्यान साधना, भारतीय योग संस्थान, नई दिल्ली, 2015

अनुशंसितसतत मूल्यांकन विधियां अधिकतम अंक : 50 विश्वविद्यालयीन परीक्षा (वस्तुनिष्ठ) अंक : 50

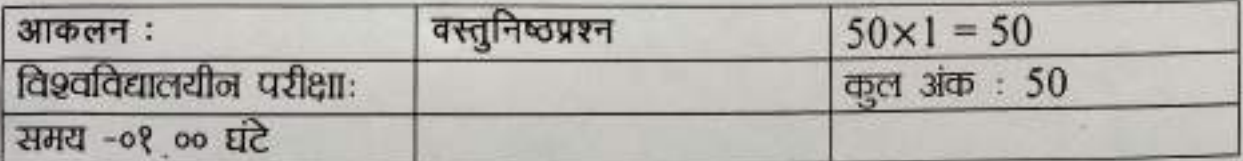

Ja hustites

(An Autonomous College affiliated to Barkatullah University, Bhopal) (NAAC Accredited 'A' Grade)

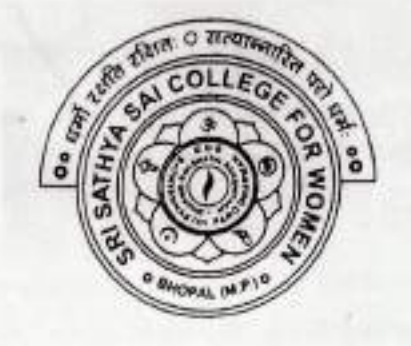

# **SYLLABUS**

# **UG**

# **SESSION-2021-22**

# **CLASS: B.A. I YEAR**

# **SUBJECT: Hindi Literature**

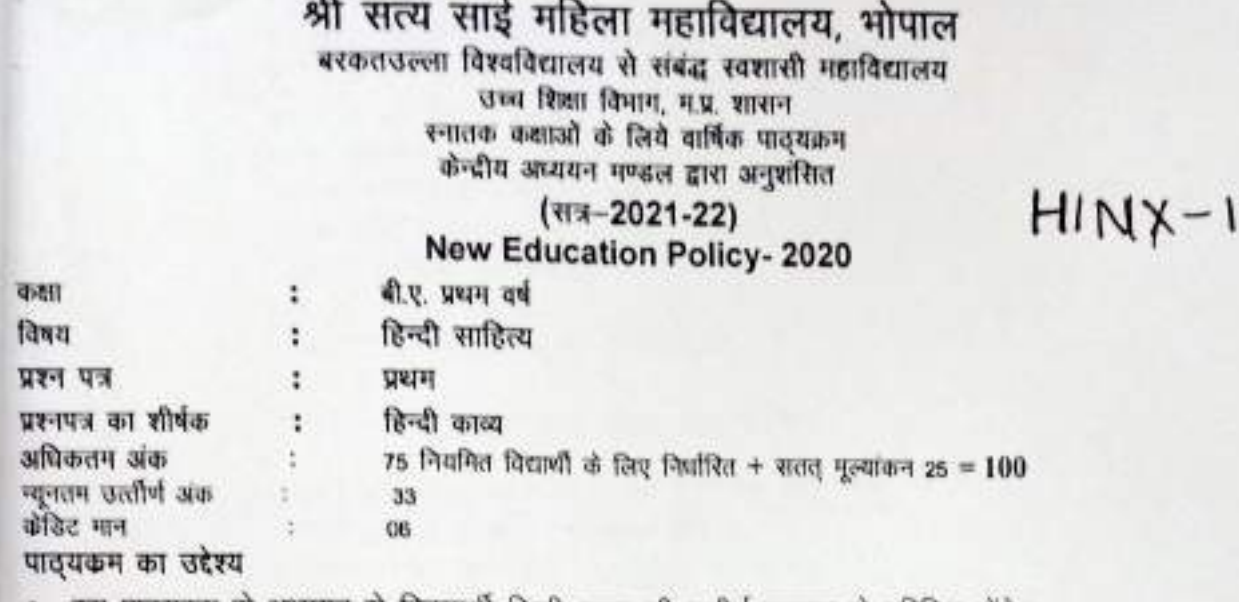

Τ

- इस पाठ्यक्रम के अध्ययन से विद्यार्थी हिन्दी काव्य की सुदीर्घ परम्परा से परिचित होंगे।
- प्रसिध्द रचनाओं के अध्ययन से देश की सामाजिक सांस्कृतिक, एवं राष्ट्रीय पृष्ठभूमि से सुविज्ञ होंगे।
- विद्यार्थियों के व्यक्तित्व का विकास होगा, उनकी जीवन दृष्टि का विस्तार होगा जिससे वह जीवन एवं जीवन मूल्यों को समझने में सक्षम होंगे।
- रचनात्मक कौशल में दक्षता होगी जिससे उन्हें रोजगार की अनेक संभावनायें मिलेंगी।

विवरण

भारतीय ज्ञान परंपरा के अन्तर्गत हिन्दी साहित्य के इतिहास की पृष्ठभूमि एवं प्रमुख कवि  $5015 - 1$ 1 हिन्दी साहित्य के इतिहास की पृष्ठभूमि 1.1 काल विभाजन एवं नामकरण 1 2 आदिकाल की सामाजिक एवं सांस्कृतिक पृष्ठभूमि 1 3 आदिकालीन काव्य धाराएँ एवं प्रवृत्तियाँ 1.4 आदिकालीन कवि 2. प्रमुख कवि 2.1 गोरखनाथ (व्याख्या एवं समीक्षा) गोरखनाथ सबदी - पद सं 2, 4, 7, 8, 16, राग रामग्री पद 10,11 2.2 चंदबरदाई (व्याख्या एवं समीक्षा) पृथ्वीराज रासो -कनवज्जा समय - कवित्त 144, 145, 146 2.3 विद्यापति (व्याख्या एवं समीक्षा) पदावली - पद सं, 1, 49, 54, 55, 58 इकाई-2 1 भक्तिकाल एवं प्रमुख कवि। 1.1 भक्ति आंदोलनः सामाजिक, सांस्कृतिक पृष्ठभूमि 1.2 काव्य धाराएँ एवं प्रवृत्तियाँ 1.3 प्रमुख निर्मुण एवं सगुण कवि, भवित काल की प्रवृत्तियाँ 2 प्रमुख कवि – निर्मुण मार्गी 2 1 कबीरदास (व्याख्या एवं समीक्षा) साखी - गुरूदेव को अंग - 1, 5, 7 ,11 13 विरह को अंग - 4,10, 12.20 23 क्षिक पाएँ तता मिस्रा

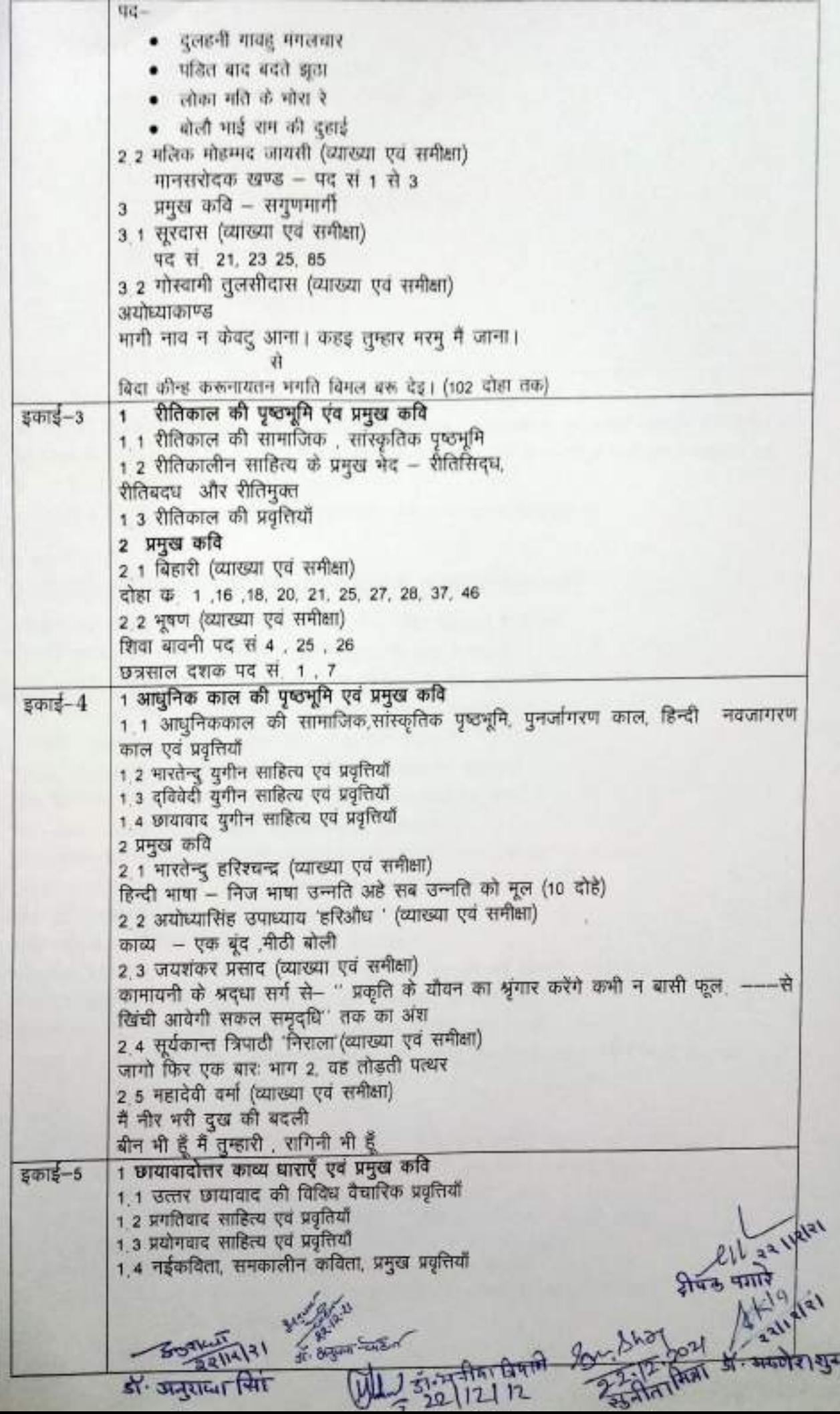

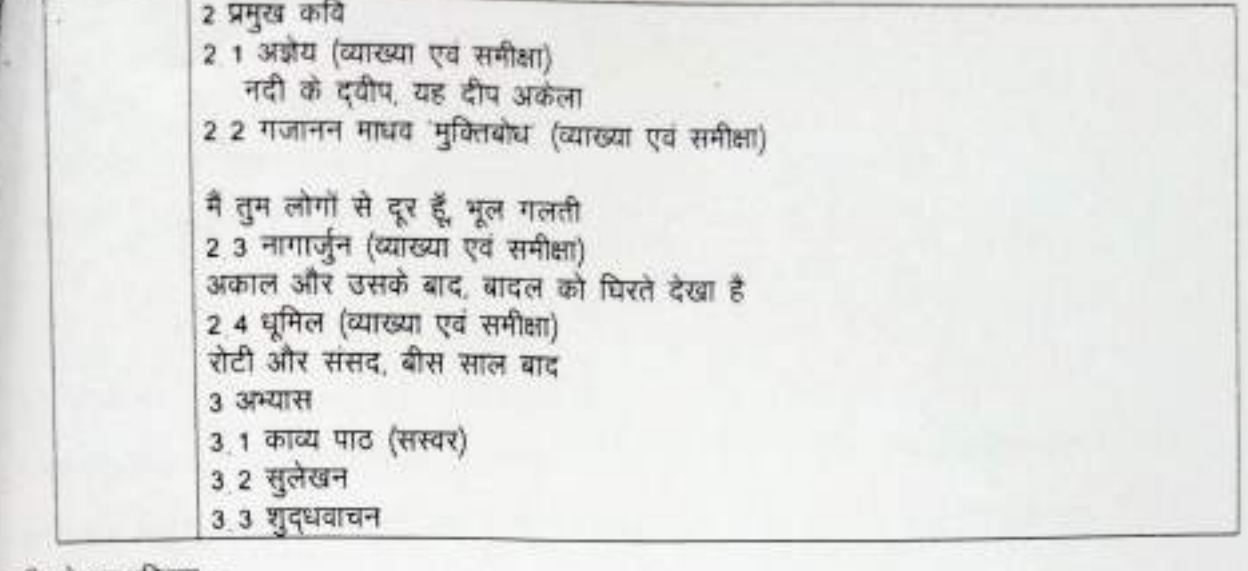

सीखने का परिणाम :-

- विद्यार्थी, आदिकाल, भक्तिकाल, रीतिकाल एवं आधुनिक काल की विशेषताओं एवं उसकी पृष्ठभूमि से परिचित हुए।
- छात्रों ने निर्धारित अंशो को समझकर भाव विस्तार करना सीखा । जिससे उनकी बौद्धिक क्षमता विकसित हुई।
- छात्रों की रचनात्मक कौशल विकसित हुई।
- छात्रों ने आलोचना के महत्व को समझा एवं उनकी समीक्षात्मक प्रयुत्ति विकसित हुई ।

#### पाठ्य पुस्तक :--

1. सं. बड़थ्वाल, पीतांबरदत्त, " गोरखबानी" प्रकाशन हिन्दी साहित्य सम्मेलन प्रयाग

2. दीक्षित,आनंद प्रकाश, "विद्यापति पदावली " साहित्य मंदिर प्रकाशन ग्वालियर

- 3. सं दास, श्यामसुन्दर "कबीर ग्रंथावली " नागरी प्रचारणी सभा वाराणसी
- 4. शुक्ल आचार्य रामचन्द्र "जायसी ग्रन्थावली " नागरी प्रचारणी सभा वाराणसी
- 5. शुक्ल आचार्य रामचन्द्र ''भ्रमरगीत सार'' लोक भारती प्रकाशन इलाहाबाद
- 6 गोस्वामी , तुलसीदास, "श्रीरामचरितमानस" गीता प्रेस गोरखपुर
- 7 रत्नाकर, जगन्नाथदास, "बिहारी रत्नाकर" रत्नाकर पब्लिकेशन वाराणसी
- 8 मिश्र, विश्वनाथ प्रसाद'', 'भूषण ग्रंथावली'' साहित्य सेवक कार्यालय काशी
- 9 शर्मा, हेमंत, "भारतेन्दु समग्र" हिन्दी प्रचारक संस्था वाराणसी
- 10 शाही, सदानन्द, "अयोध्या सिंह उपाध्याय हरिऔध रचनावली" वाणी प्रकाशन नई दिल्ली
- 11 प्रसाद, जयशंकर, कामायनी" लोक भारती प्रकाशन इलाहाबाद
- 12 शर्मा, रामविलास, "राग-विराग" लोक भारती प्रकाशन इलाहाबाद
- 13 वर्मा, महादेवी, "परिक्रमा" साहित्य भवन प्रा लि इलाहाबाद
- 14 पालियाल, कृष्णदत्त, "अज्ञेय रचनावली" भारतीय ज्ञानपीठ प्रकाशन नई दिल्ली
- 15 मुक्तिबोध, गजानन माधव, "चाँद का मुँह टेढ़ा है" राजकमल प्रकाशन नई दिल्ली
- 16 सिंह, नामवर, "प्रतिनिधि कविताएं) नागार्जुन" राजकमल प्रकाशन नई दिल्ली
- 17 संपादक दविवेदी, हजारी प्रसाद "संक्षिप्त पृथ्वीराज रासो" काशी विश्वविद्यालय, बनारस प्रथम संस्करण 1952 ई

#### संदर्भ ग्रन्थ

- 1 डॉ नागेन्द (संपा.) 'हिन्दी साहित्य का इतिहास '', नेशनल पब्लिशिग हाउस, नई दिल्ली, 1976
- 2 शुक्ल, रामचंद्र "हिन्दी साहित्य का इतिहास " लोक भारती प्रकाशन इलाहाबाद, 2019
- 3 वर्मा रामकुमार, "कबीर का रहस्यवाद" साहित्य भवन, इलाहाबाद, 1941
- 4 वर्मा, रामलाल, "जायसी : व्यक्तित्व एवं कृतित्व', भारतीय ग्रन्थ निकंतन, दिल्ली, 1979
- 5 शर्मा मुंशीराम, "सूरदास का काव्य वैभव ", ग्रन्थम प्रकाशन, कानपुर, 1965
- 6 त्रिगुणायत, गोविन्द, "कबीर की विद्याखारा", साहित्य निकेतन, कानपुर
- कुमारविमल, "छायावाद का सौन्दर्य –शास्त्रीय अध्ययन", राजकमल प्रकाशन, नवीदिल्ली, 1970 देखि चल

of sigmula

अंक विभाजनः नियमित विद्यार्थियों के लिए आंतरिक मूल्यांकन क्लास टेस्ट असाइनमेंट / प्रस्तुतीकरण (प्रेजेंटेशन)

10 कुल अंक 25

15

अंक विभाजन खण्ड अ- तीन अति लघु प्रश्न (प्रत्येक 50 शब्द)  $3 \times 3 = 09$  अंक खण्ड ब- लघु उत्तरीय (प्रश्न नौ नौ अंक के कुल 4 प्रश्न)  $4 \times 9 = 36$  अंक खण्ड स- अ- दीर्घ उत्तरीय (पन्द्रह- पन्द्रह अंको के कुल दो समीक्षात्मक प्रश्न) 02 x 15 =30अंक

कुल अंक 75

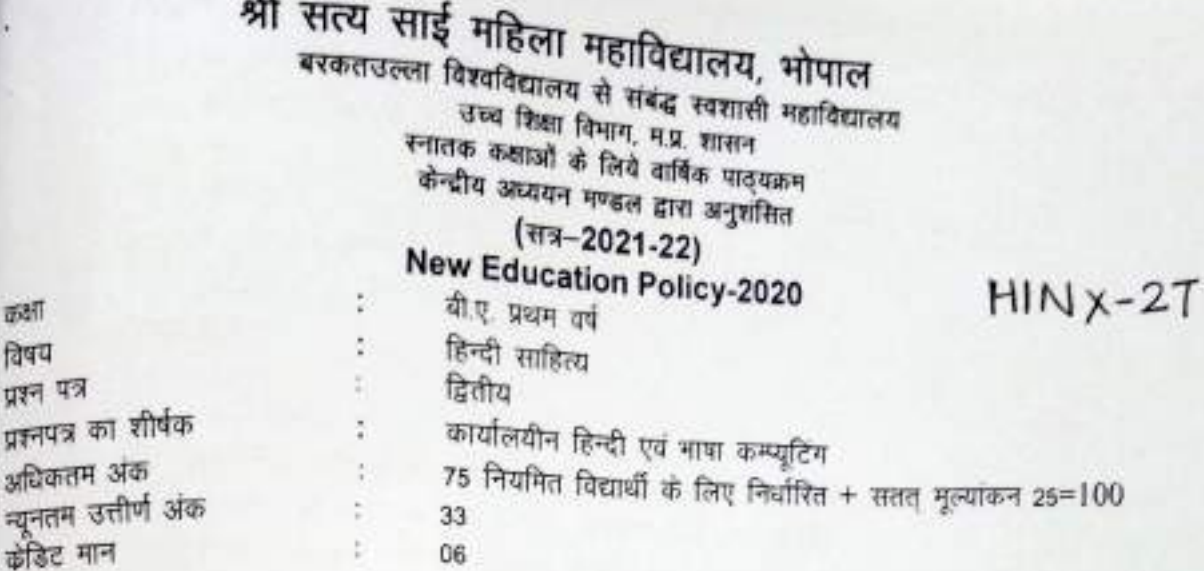

### पाठ्यकम का उद्देश्य

कशा विषय

प्रजनपत्र

न्यूनतम

- इस कोर्स के माध्यम से विद्यार्थी कार्यालय के कार्यो की मूलमूत जानकारी एवं कार्यशैली से परिचित हो सकेंगे ,<br>जिससे वे कार्यालयीन कार्य करने में सक्षम होंगे।
- नई तकनीकी के माध्यम से ज्ञान विज्ञान के क्षेत्र में विशेषज्ञता प्राप्त कर सकेंगे।
- भाषा कम्प्यूटिंग में दक्षता होगी तथा रोजगार प्राप्ति के अवसर मिलेंगे।

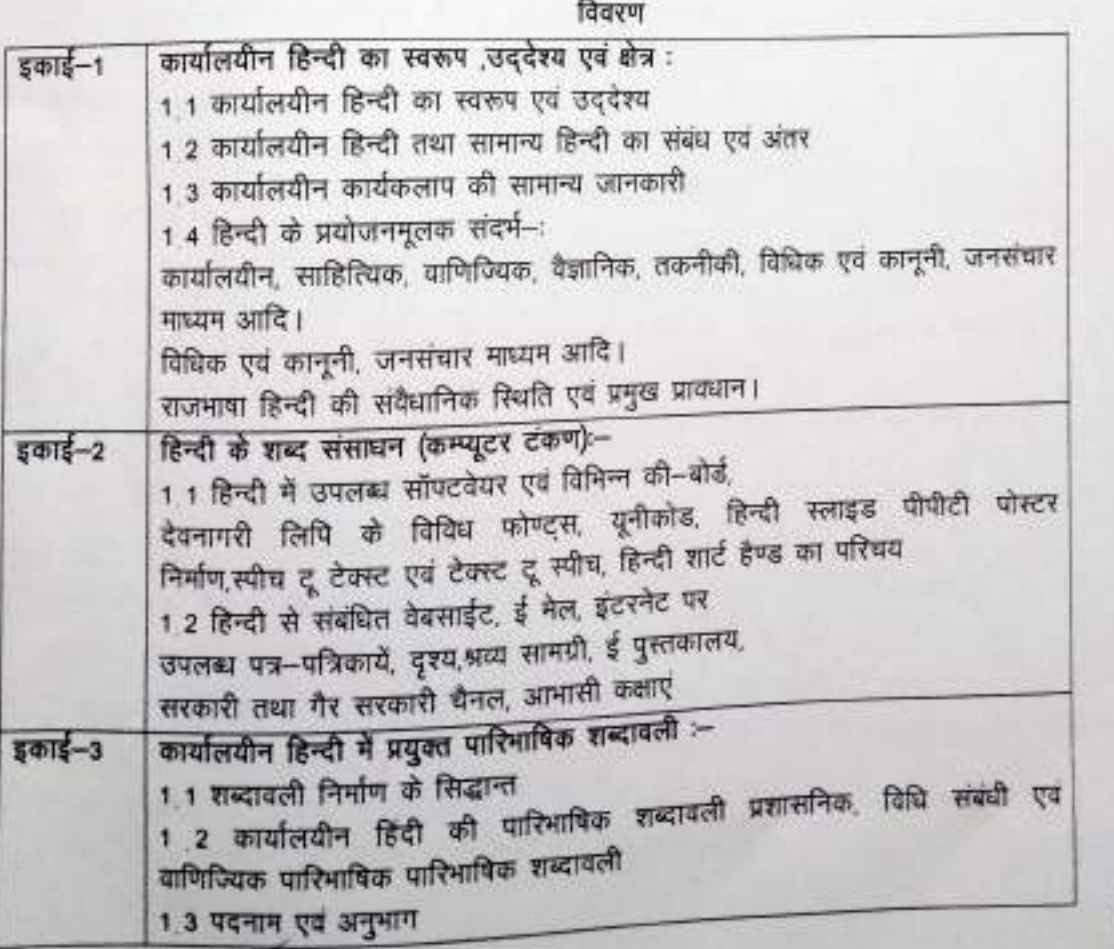

 $14h$ of startest Pare

के अस्त्रोश शुस्त्र 7 रहने जिला गया था।

**ANIALES** 

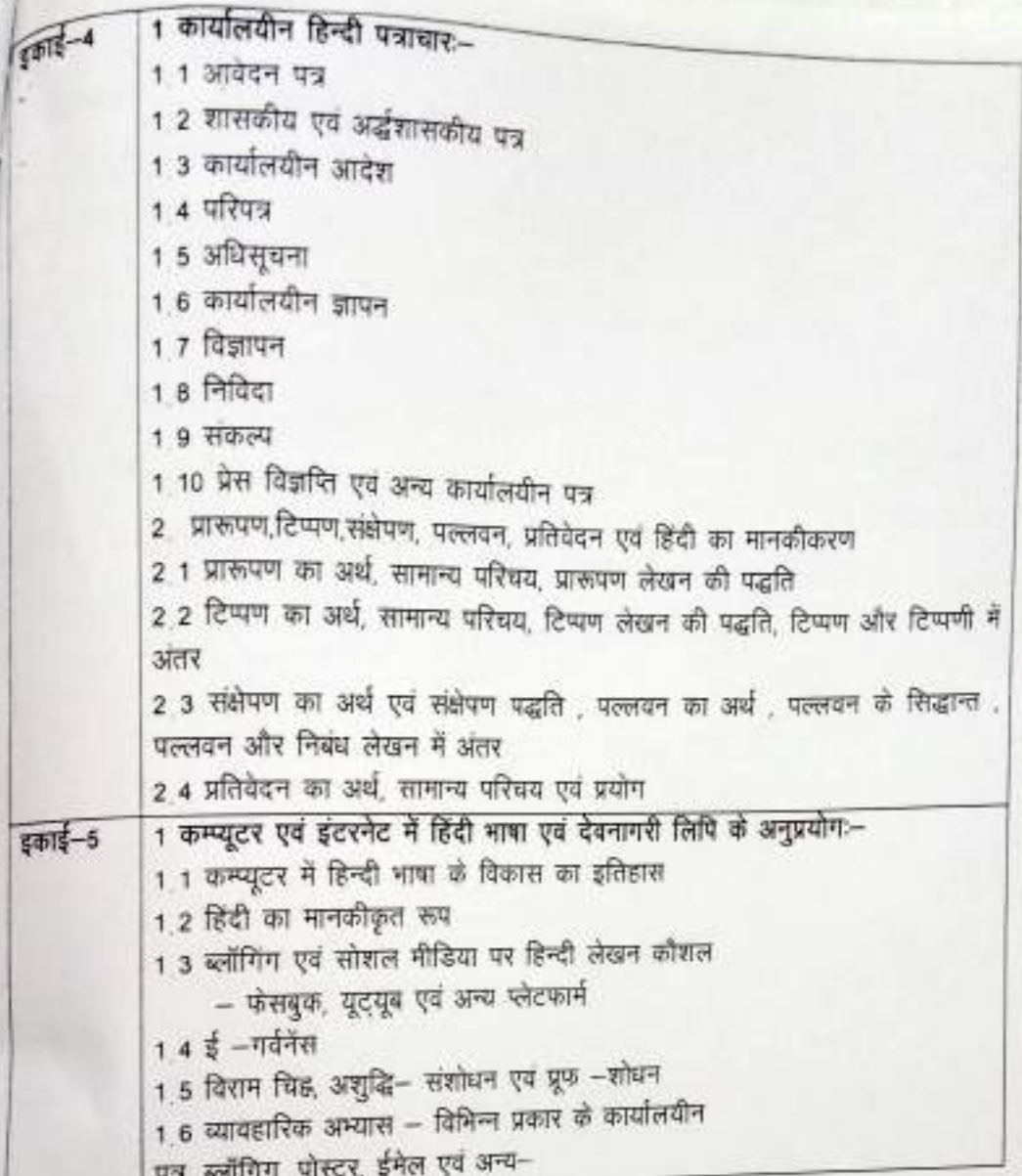

सीखने का परिणाम

- इस कोर्स के अध्ययन से विद्यार्थी कार्यालय के कार्यों की मूलभूत जानकारी एवं कार्यशैली से परिचित हुए जिससे वे भविष्य में कार्यालयीन कार्य करने में सक्षम होंगे।
- नई तकनीकी के माध्यम से विद्यार्थियों ने ज्ञान–विज्ञान के क्षेत्र में विशेषज्ञता प्राप्त की।
- भाषा कम्प्यूटिंग में दक्षता प्राप्त हुई।

संदर्भ ग्रंथ :-

- सागर, रामचंद्र सिंह, --"कार्यालय कार्य-विधि " , आत्माराम एंड संस, नयी दिल्ली 1963 ।
- शर्मा, चंद्रपाल, ''कार्यालयीन हिन्दी की प्रकृति', समता प्रकाशन, दिल्ली 1991।
- "प्रज्ञा पाठमाला" , राजभाषा विभाग, गृह मंत्रालय, भारत सरकार नयी दिल्ली ।
- झाल्टे दंगल "प्रयोजनमूलक हिन्दी सिद्धांत और प्रयोग" वाणी प्रकाशन, नयी दिल्ली ,2016 पंचम संस्करण।

 $11414$ 

 $47 - 64$ 

<del>तिता किन्ना</del>

- सोनटक्के, डॉ. माघव, ''प्रयोजनमूलक हिन्दी: प्रयुक्ति और अनुवाद'', याणी प्रकाशन, नयी दिल्ली।
- कुमार, सुरेश, "इन्टरनेट पत्रकारिता ", तक्षशिला प्रकाशन, नयी दिल्ली।

 $H = \frac{1}{2} \int \frac{1}{2} \pi \left( \frac{1}{2} \right) \frac{1}{2} \pi \left( \frac{1}{2} \right) \frac{1}{2} \pi \left( \frac{1}{2} \right)$ 

अंक विभाजनः नियमित विद्यार्थियों के लिए आंतरिक मूल्यांकन क्लास टेस्ट असाइनमेंट / प्रस्तुतीकरण (प्रेजेंटशन)

10 कुल अंक 25

खण्ड अ- तीन अति लघु प्रश्न (प्रत्येक 50 शब्द)  $3 \times 3 = 09$  ster खण्ड ब- लघु उत्तरीय (नौ नौ अंक के कुल 4 प्रश्न)  $4 \times 9 = 36$  sign खण्ड स- अ- दीर्घ उत्तरीय (पन्द्रह-पन्द्रह अंको के कुल दो समीक्षात्मक प्रश्न) 02 x 15 =30अक

कुल अंक 75

15

(An Autonomous College affiliated to Barkatullah University, Bhopal) (NAAC Accredited 'A' Grade)

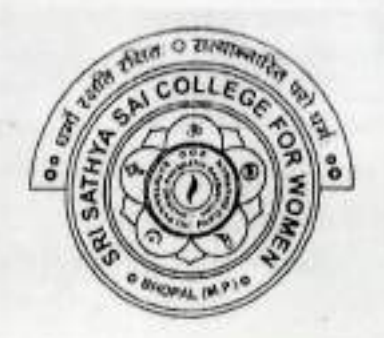

# **SYLLABUS**

# UG

# **SESSION-2021-22**

# **CLASS: B.A. I YEAR**

**SUBJECT: English Literature** 

### (An Autonomous College affiliated to Barkatullah University, Bhopal)

Department of Higher Education, Govt of M.P.

As recommended by Central board of Studies Approved by HE the Governor of M.P.

**Session 2021-22** (New Education Policy-2020)

 $ENGX - 1T$ 

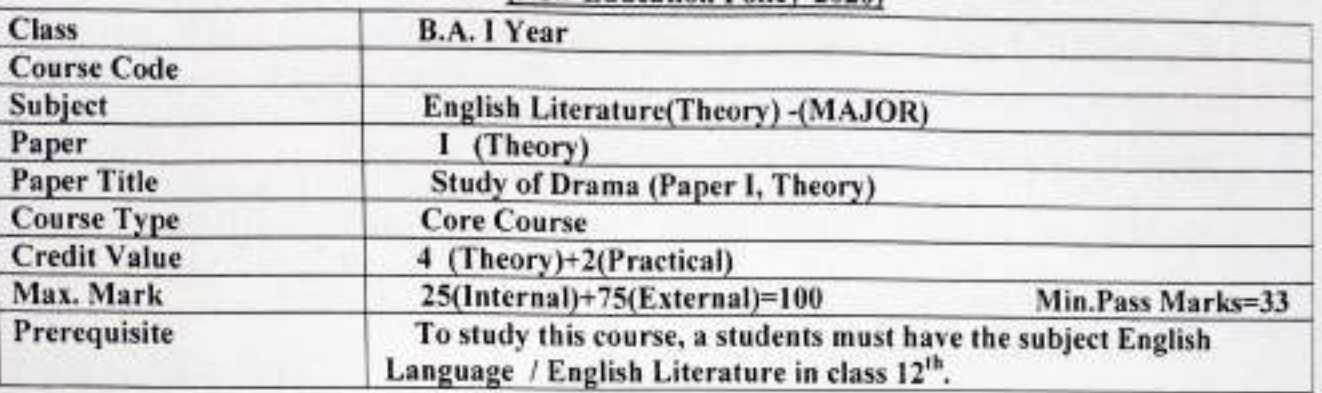

#### **Course Learning Outcomes (CLO) -:**

The course will inculcate team work, communicative ability, creativity and aesthetic sense in students, enabling them to understand, in detail, drama and the theatre Through this course, the students will acquire the knowledge of--

- · Different genres of drama, like comedy, tragedy, epic, theatre and commedia dell'arte.
- Distinctive features of Sanskrit, Greek, English, American and Indian plays.  $\bullet$
- Dramatic techniques and elements like plot, theme, character, spectacle and narrative. ۰

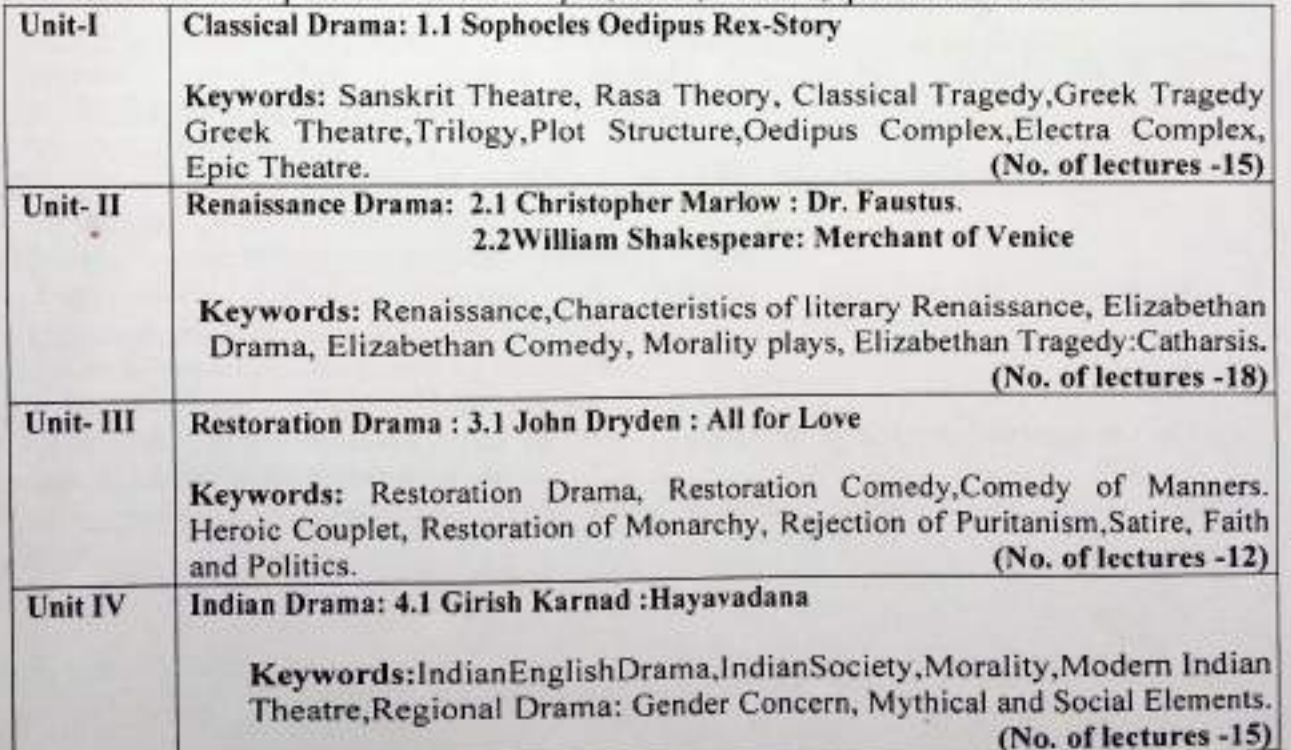

Note: Any remark/suggestion: Practice of playing different roles and staging drama and composing one act play by students will be appreciable.

1

#### The Scheme of Examination and the allotment of marks shall be as under:-**Suggested Continuous Evaluation Methods:**

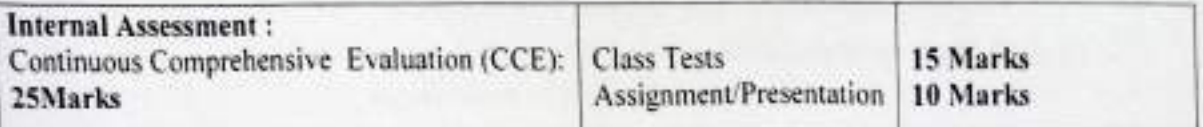

The External Examiners should follow the following scheme of marks while setting the Ouestion paper for External Exam---------:

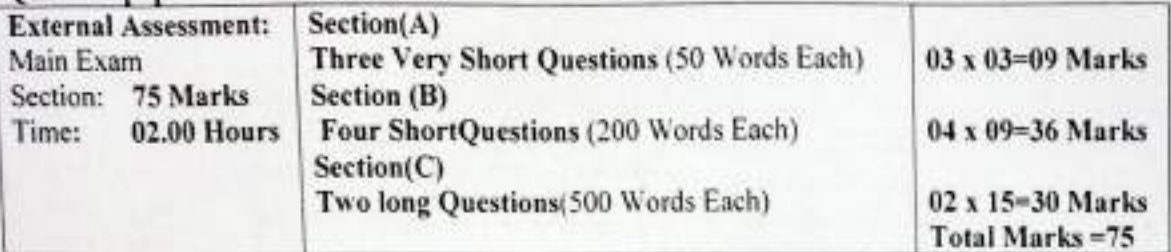

#### **Books and References:**

- Boulton, Marjorie, The Anatomy of Drama, London, Routledge and Kegan Paul Ltd. 1959.
- Charlton, H.B Shakespearean Comedy Routedge Kegan and Paul 19966
- · Nicoll Allardyee, British Drama, Delhi, DoabaHouse.
- Stanivukovic, Goran And John Cameron Tragedies of the English Renaissance, An Introduction (Renaissance Dramas And Dramatists )1<sup>st</sup>ed, Edinburgh University Press. 2018.
- Straub, Kristina, et all The Routledge Anthology of Restoration and Eighteenth Century Drama 1st ed .Routledge.2017

#### **Suggested Digital Platform Weblinks:**

"Restoration Drama in England 1 Encyclopedia.Com.- Encyclopedia.Com.2010. www.encyclopedia.com/humanities/culture-magazines/restoration-drama-England

Wikipedia contributors. -English Drama.wikipedia. 2021. Mar 26. en.wikipedia.org/wiki/Englishdrama.

· Renaissance Drama

https://www.enotes.com/homework-help/what-main-characteristic-renaissance-drama-

- **Restoration Drama Characteristics**  $\bullet$
- https://englishsummary.com/restoration-drama/#gsc.tab=0

154 • Shakespeare Sonnets: Summary & withtranslation Analysis sonnets https://shakespearequotesandpl avssom/shakespeare-sonnets/

Abhiinanashakuntala work by Kalidasa ٠

https://www.britannica.com/topic/Abhiinanashakuntala

· Oedipus Rex Greek mythologyhttps://www.britannica.com/topic/Oedipus-Greek-mythology Suggested equivalent online courses:

• https://www.classcentral.com/course/modpo-356ModernDrama - Free online Drama Course

 $\overline{2}$ 

Letter

harti  $22 | 12 | 31$ 

### (An Autonomous College affiliated to BarkatullahUniversity, Bhopal)

Department of HigherEducation, Govt of M.P.

As recommended by Central board of Studies Approved by HE the Governor of M.P.

**Session 2021-22** 

(New Education Policy-2020)

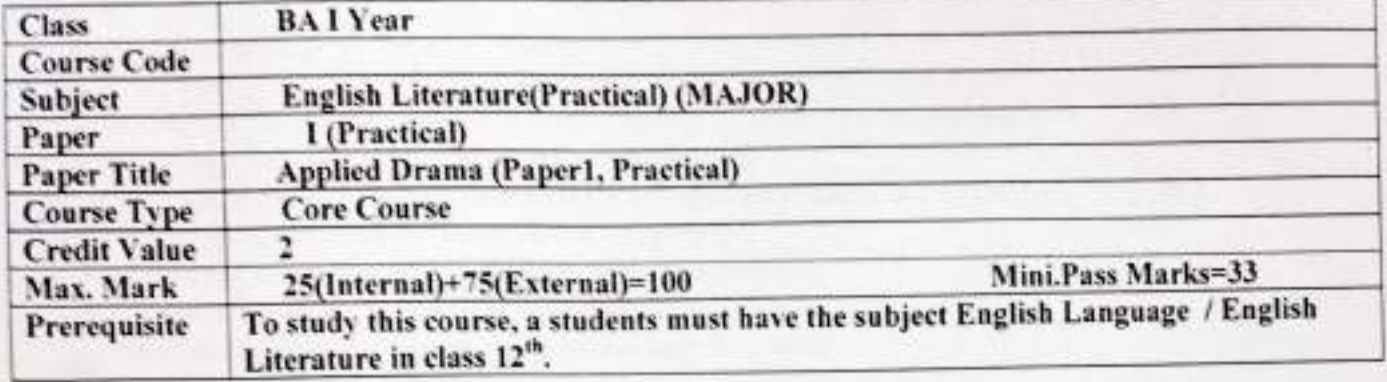

#### **Course Learning outcomes (CLO)**

The course will inculcate teamwork, communicative ability, creativity and aesthetic sense in students. Enabling them to understand, in detail, drama and the theatre. Through this course, the students will acquire the knowledge of -:

·Different genres of drama, like comedy, tragedy, epic theatre, and commedia dell'arte

·Distinctive features of Sanskrit, Greek, English. American. and Indian plays.

·Dramatic techniques and elements like plot, theme, Character, spectacle and narrative.

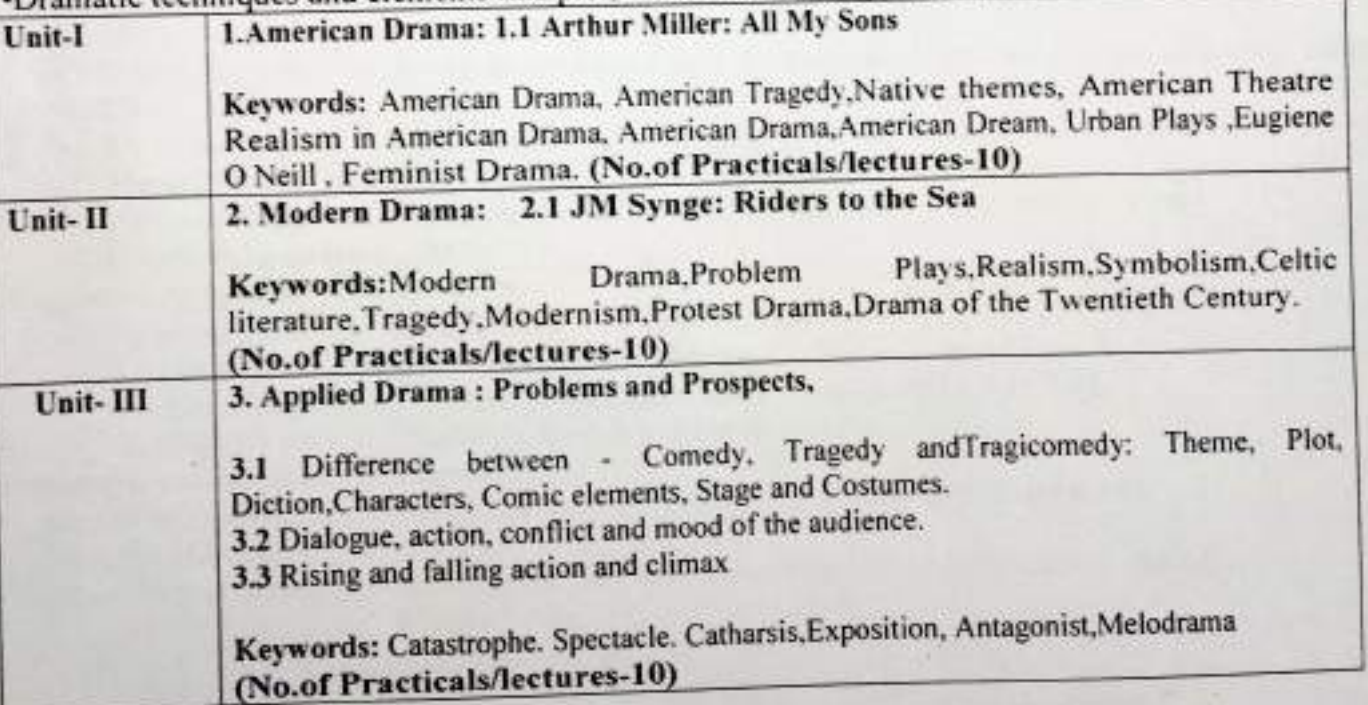

Note: Any remark/suggestion: Practice of playing different roles and staging drama and composing one act play by students will be appreciable.

 $21114$ 

### The Scheme of Examination and the allotment of marks shall be as under:-

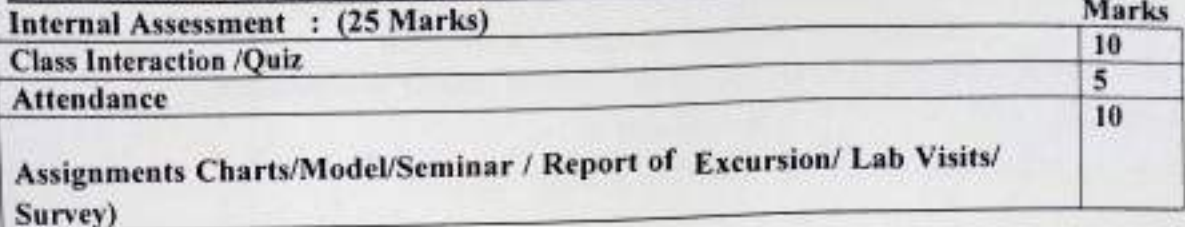

External Assessment: (75 Marks) Marks Viva-Voce based on the syllabus and assignment (as mentioned below) Assignment of fiveessays of 300 words each about the prescribed Syllabus (handwriting and shape of presentation) The above assignment will be evaluated by the External Examiner assessing

the student's (creative) knowledge of the following:

- Control over linguistic and stylistic competence.
- Knowledge of the literature prescribed.
- Analyzing, interpreting arguing and creative capacity
- Various elements of Drama.
- Various themes, plots and contemporary issues.
- Culture of the concerned literature.

Learning Resources: Books and References: Suggested Readings:

- 4 Major Plays. Vol. 2: Ghost, An Enemy of the People, The Lady from · Ibsen, Henrik, et al. Ibsen: the Se, John Gabriel Borkman (Signet Classics). Reissue, Signet, 2001.
- Krasner, David. A Companion to Twentieth Century American Drama. 1st ed. Wiley-Blackwell, 2007.
- Lopez, Jeremy. The Routledge Anthology of Early Modern Drama. 1st ed., Routledge, 2020.
- · Miller, Arthur, and Christopher Bigsby. All My Sons Classics, 2000.
- · O'Neill, Eugene, and Harold Bloom.Long Day's Journey into Night.2nd ed., Yale University Press, 2002.
- · Watt, Stephen, and Gary Richardson. American Drama: Colonial to Contemporary. 1st ed .Heinle&Heinle Pub, 1994.
- · Williams, Tennessee. A Streetcar Named Desire(Modern Classics (Penguin)).5th or later
- · Edition, Penguin Books, 2009.

#### Suggestive digital platforms web links

- · American Literature-Drama. Encyclopedia Britainica, 2019, www.britannica.com/art/American-literature/Drama.
- Wikipedia contributors. "Theater in the United States.- Wikipedia, 18 May 2021. en.wikipedia.org/wiki/Theater in the United States.

#### Suggested equivalent online courses:

- https://www.onlinecourses.swavam2.ac.in/cec21 1g03/preview "MODERN EUROPEAN DRAMA - Course. - SWAYAM
- https://www.classcentral.com/course/modpo7356 Modern Drama Free online Drama Course

 $d$ tm $k$ mn $h$ ' $l-$ 

22 12 21

15

10

50

#### (An Autonomous College affiliated to BarkatullahUniversity,Bhopal)

### Department of HigherEducation, Govt of M.P.

As recommended by Central board of Studies Approved by HE the Governor of M.P.

#### **Session 2021-22**

 $ENGX-2T$ 

22/12/7

(New Education Policy-2020)

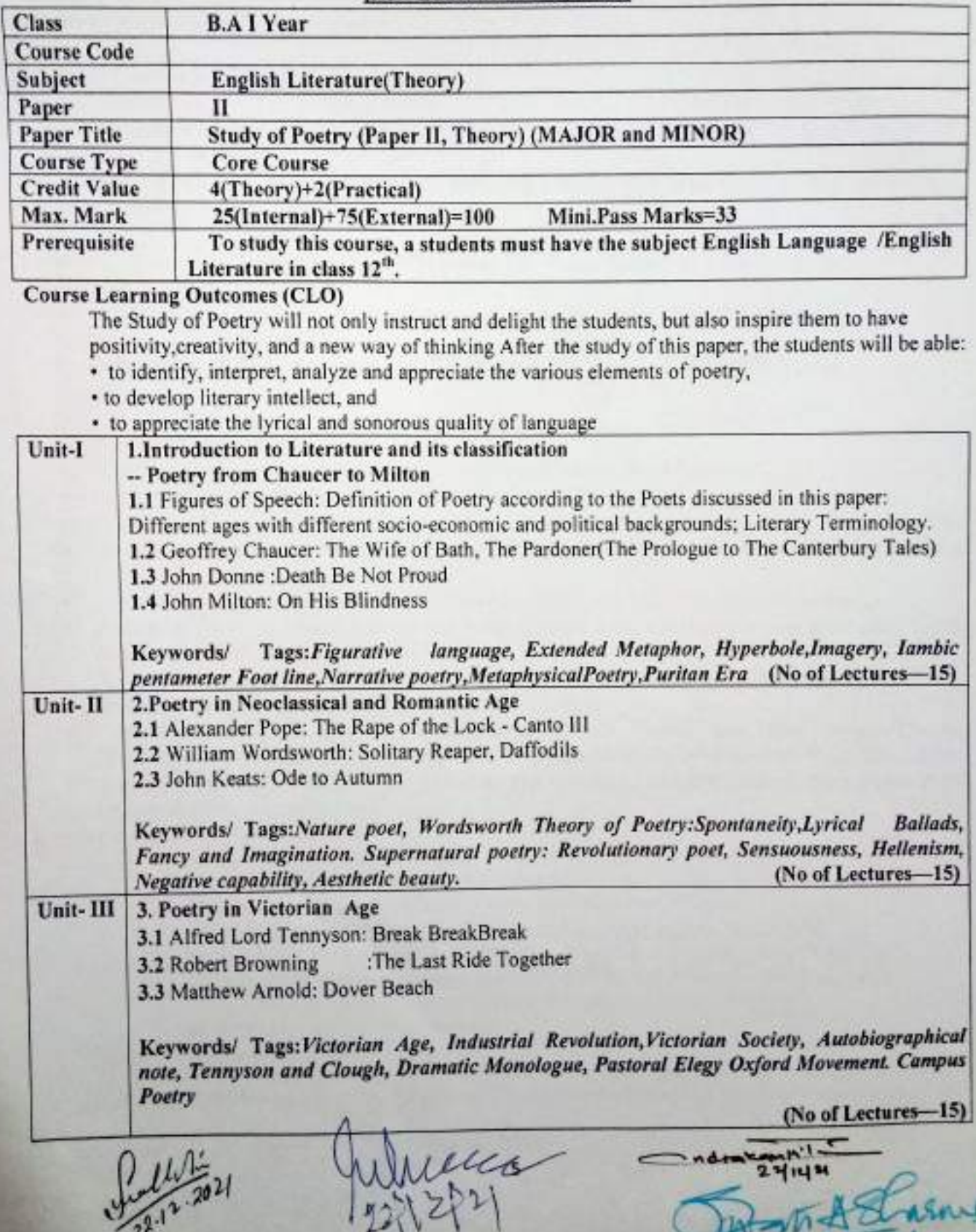

١

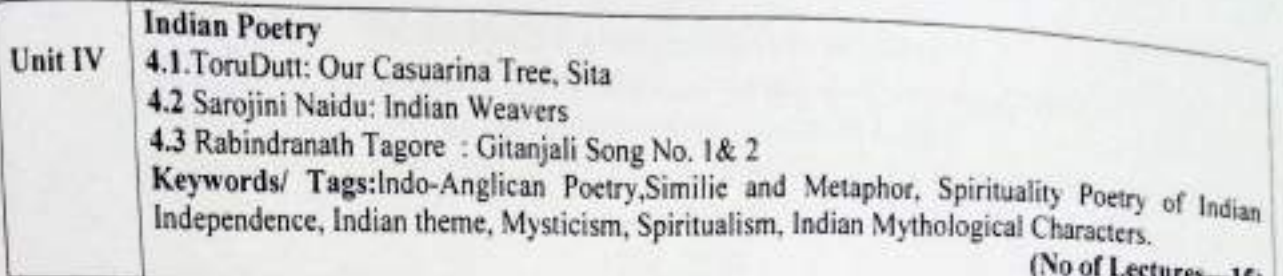

Note: Any remark/suggestion: Practice of playing different roles and staging drama and composing one act play by students will be appreciable.

#### **Suggested Continuous Evaluation Methods:**

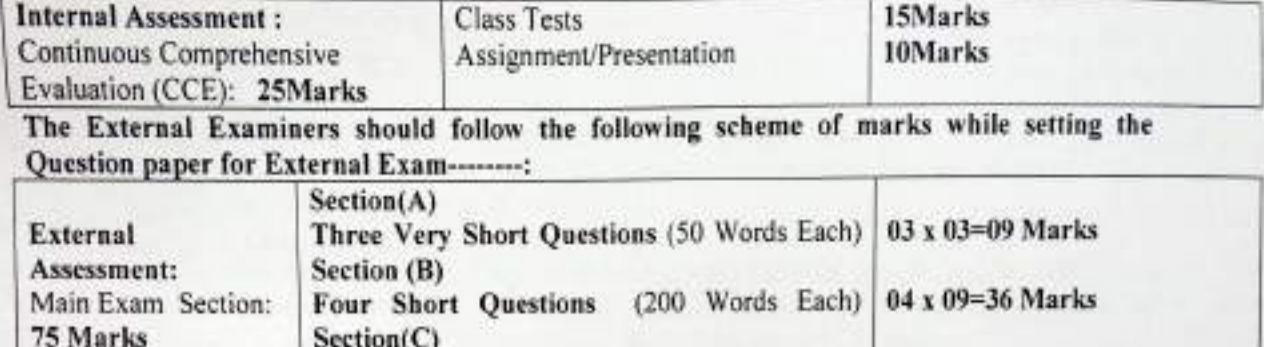

#### **Books and References:**

Time: 02.00 Hours

• A History of Modern Poetry : Modermism and After : Perkins , David Paperback, 1989.

Two long Questions (500 Words Each)

- · Glossary of Literary Terms , M.H.Abrahms, Prism Books Pvt Ltd, 1993.
- John Donne, Major Works OWC, Carry , John and Donne, John UK , Oxford University Press, 2009, Print.
- John Keats : His Life and Poetry, His Friends, Critics and After Fame Colvin, Sidney , London : Mcmillan 1917
- "Letter to George and Thomas Keats. 21 December 1817'. and 'Letter to Richard Woodhouse.
- 27 October 1818', in Romantic Prose and Poetry". Keats, John. ed. Harold Bloom and Lionel Trilling (New York: OUP, 1973) pp. 766-68.777-8.
- . "Lyrical Ballads with Pastoral and Other Poems.- Wordsworth, William (1805). (4 ed )London: Printed for Longman, Hurst. Rees, and Orme, by R. Taylor.
- "The CanterburyMies. "Chaucer, Geoffrey. Trans. Nevill Coghill New Delhi Penguin Classics, 2002. Print. Brown. Peter. Geoffrey Chaucer, OWC. New Delhi: Oxford University Press, 2011. Print.
- · Toru Dutt (1856-1877). Indian Poet. Translator and Novelist". Lokuge, Chandani(12 September 2019). Oxford: Oxford University Press.

### Suggested digital platform web-links:

- Athar. "Indian Poetry In English".- English Summary, I 7 Nov. 2017, englishsummary.com/indian-poetry-inenglish.
- Literatutemini.Com. "The Brief History of English Poetry."2018.
- www.literaturemini.com/2018/08/the-brief-history)-of-english-poetry.html.
- . Polly. "A Brief History of English Poetry.-- The Culture Project, 17 Apr. 2017.
- thecultureprojectblog. Wordpress.com/2017/03/19/a-brief-history-of-cnglish-poetry.
- · Wikipedia contributors."English Poetry." Wikipedia, 21 May 2021,
- en.wikipedia.org/wiki/English poetry

### Suggested equivalent online courses:

https://www.edx.org/course/apenglish-literature-composition-part-2-poems-2 AP English Literature and Composition, Part 2<sup>1</sup> Poems on EDX by Maggie Sokol ik, University of California. Berkeley.

02 x 15=30 Marks

Total Marks = 75

# (An Autonomous College affiliated to BarkatullahUniversity, Bhopal)

### Department of HigherEducation, Govt of M.P.

# As recommended by Central board of Studies Approved by HE the Governor of M.P.

### **Session 2021-22**

### $(NEP-2020)$

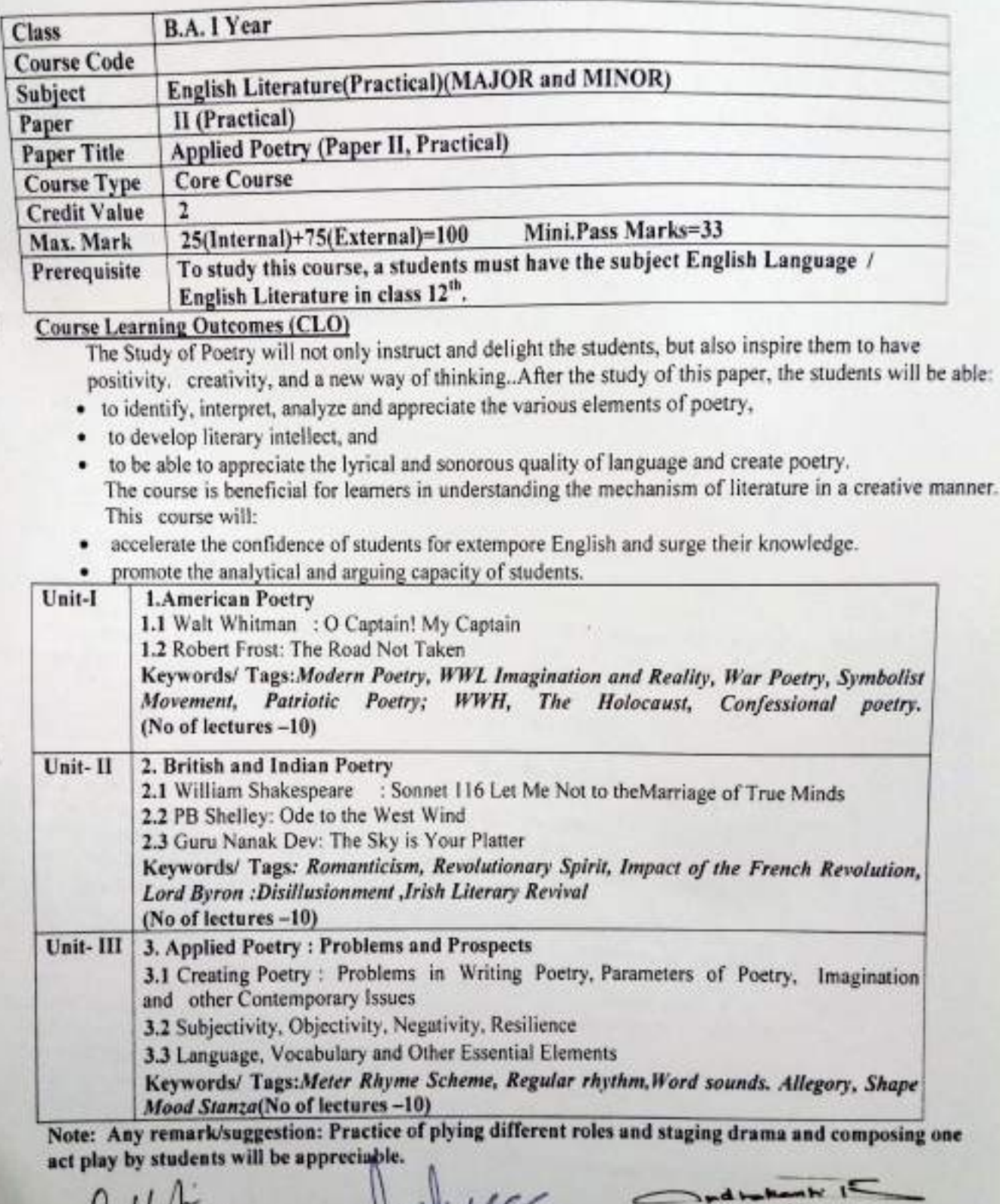

 $12.2021$ 

211221

 $241211$ 2<br>784 12

ø

# The Scheme of Examination and the allotment of marks shall be as under:ternal Assessment · (26

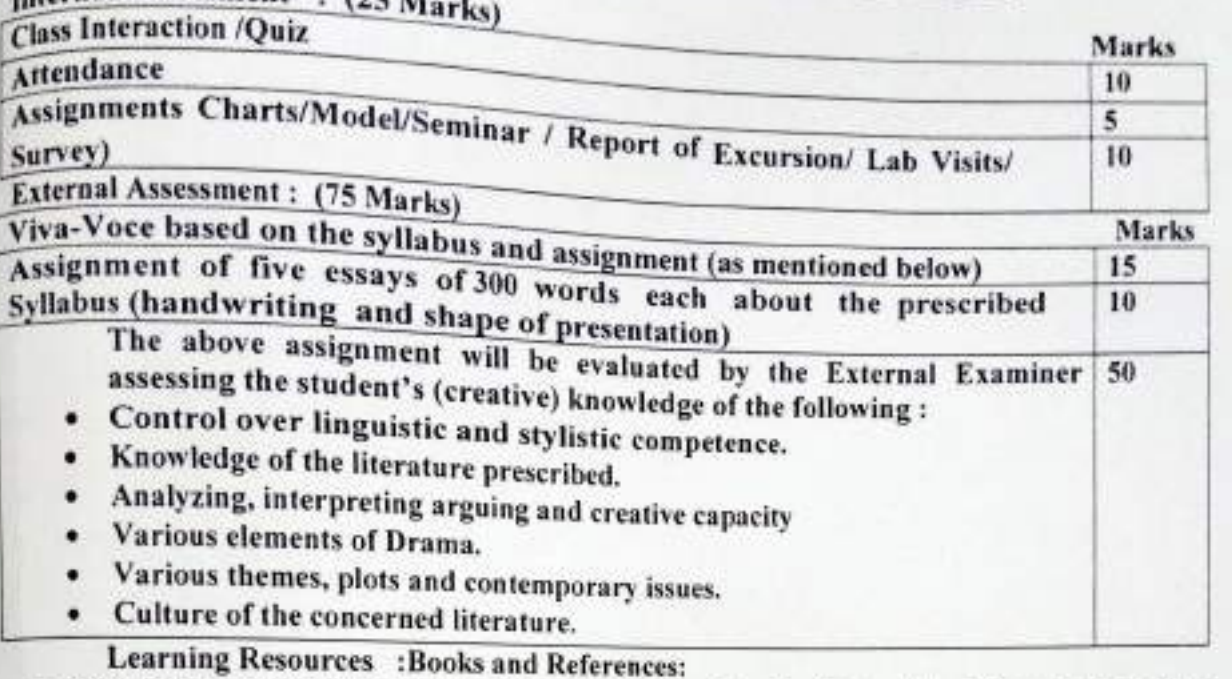

- · Dove, Rita. The Penguin Anthology of Twentieth-Century American Poetry. 1st ed.. Penguin Books. 2013.
- Eliot, T. T S. Eliot: Collected Poems. 1909-1962 (The Centenary Edition). 1st ed.. Harcourt Brace Jovanovich, 1991.
	- Frost, Robert. The Poems of Robert Frost:. Poetry for the Ages. Independently published, 2019.  $\bullet$
- . Lehman, David, and John Brehm. The Oxford Book of American Poetry. 1st ed., Oxford University Press, 2006.
	- Plath, Sylvia.The Collected Poems. Reprint, Harper Perennial Modern Classics, 2018
	- Shakespeare, William. Love Poems & Sonnets of William Shakespeare Independently published 2020.
	- Whitman, Walt, et al. Walt Whitman Poetry Collection: Leaves of Grass, Various Works and Poemsand A Complete Biography. of Walt Whitman. Independently published. 2020.

### Suggested digital platform weblinks:

- · "375 Poems by William Shakespeare." WilliamShakespeare.Net, 2018.
- www.williamshakespeare.net/poems.isp
- "Eliot's Poetry: 'The Love Song of J. Alfred Prufrock." Spark. Voies, 2019.
- www.sparknotes.com/poetry/eliot/sectionl.
- "Ode to the West Wind Poem Summary and Analysis." LitCharts, 2020,
- 
- www.litcharts.com/poetry/percv-bvsshe-shellev/ode-to-the-west-wind. Poetry Foundation. "Song of Myself (1892 Version) by Walt Whitman," Poetry Foundation, 1892,
- · www.poetryfoundation.org/poem s/45477/song-of-myself-1892-version.
- 
- "Walt Whitman." Poetry Foundation, 2020. www.poetryfoundation.org/poets/twalt-Whitman. Poets.org - Academy of American Poets. "Robert Frost." Academy of American Poets, 2019,
- 
- The Editors of Encyclopaedia Britannica. "Sylvia Plath Biography. Poems. Books. Death. & poets.org/poet/robert-frost.
- Facts." Encyclopedia Britannica. 2018 www.britannica.com.biography/Sylvia-Plath
- 
- https://www.edx.org/course/ap-english-literature-composition-part-2-poems-2 AP Suggested equivalent online courses: EnglishLiterature and Composition, Part 2: Poems on EDX by Maggie Sokohk, University of California, Berkeley.
- imposition, rart 2.1 being under and Contemporary American Poetry by AlFilreis, University of https://coursera.org/learn/modpo Modern and Contemporary American Poetry by AlFilreis, University of
- Pennsylvania.<br>• https://www.classcentral.com/course/modern-american-5693 Modern American Poetry -Free online Course
- 

Le 14 2021

Which

4142

(An Autonomous College affiliated to Barkatullah University, Bhopal) (NAAC Accredited 'A' Grade)

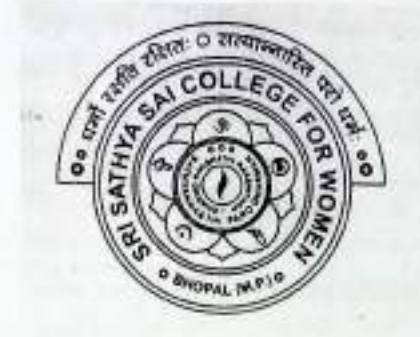

# **SYLLABUS**

# UG

# **SESSION-2021-22**

# **CLASS: B.A. I YEAR**

# **SUBJECT: Political Science** Comptanced (apple)

Rullar

(An Autonomous College Affiliated to Barkatullah University Bhopal)

Department of Higher Education, Govt. of M.P.

**Under Graduate Annual Wise Syllabus** 

### As recommended by Central Board of Studies and approved by the Governor of M. P.

उच्च शिक्षा दिनाग, न.प्र. शासन

स्नातक कसाओं के लिये वार्षिक पद्धति अनुसार पाठ्यक्रम

केन्द्रीय अध्ययन मण्डल द्वारा अनुशक्तित तथा गय के राज्यपाल द्वारा अनुमोदित पादवक्रम

केन्द्रीय अध्ययन नण्डल द्वारा अनुशक्तित तथा न.प्र. के राज्यपाल द्वारा अनुमोदित

(Session / सप- 2021-22)

(New Education Policy-2020)

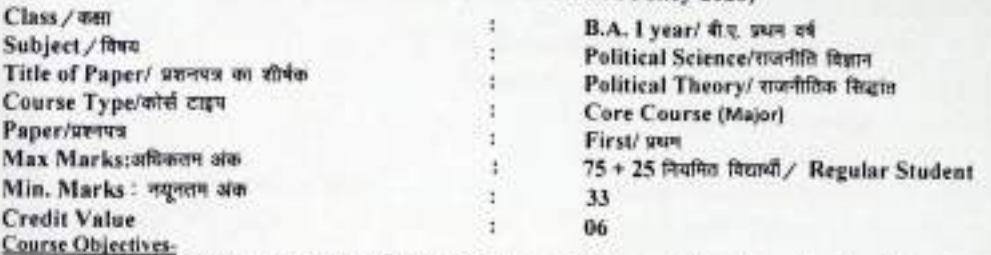

There is a paradigm shift in the discipline of Political Science with Behavioural Revolution. The Revolution criticized the classical paradigm and offered a scientific one in its a place in order to make social sciences more scientific.

Learning outcomes - 1. Students will be able to understand meaning and significance of political theory, different ideologies and approaches.

2. They will be able to explain concept of state and its changing nature.

3. They will learn what is power and authority and how they are interwoven. These two concepts will further enhance their understanding of politics.

4. They will be able to learn different dimensions of sovereignty and its relation with state.

5. They will be able to explain liberty, equality, justice and rights. Understanding of these key political concepts will facilitate students in real political world.

6. They will be able to explain different models of democracy and theories of representation.

#### Particular / विवरण

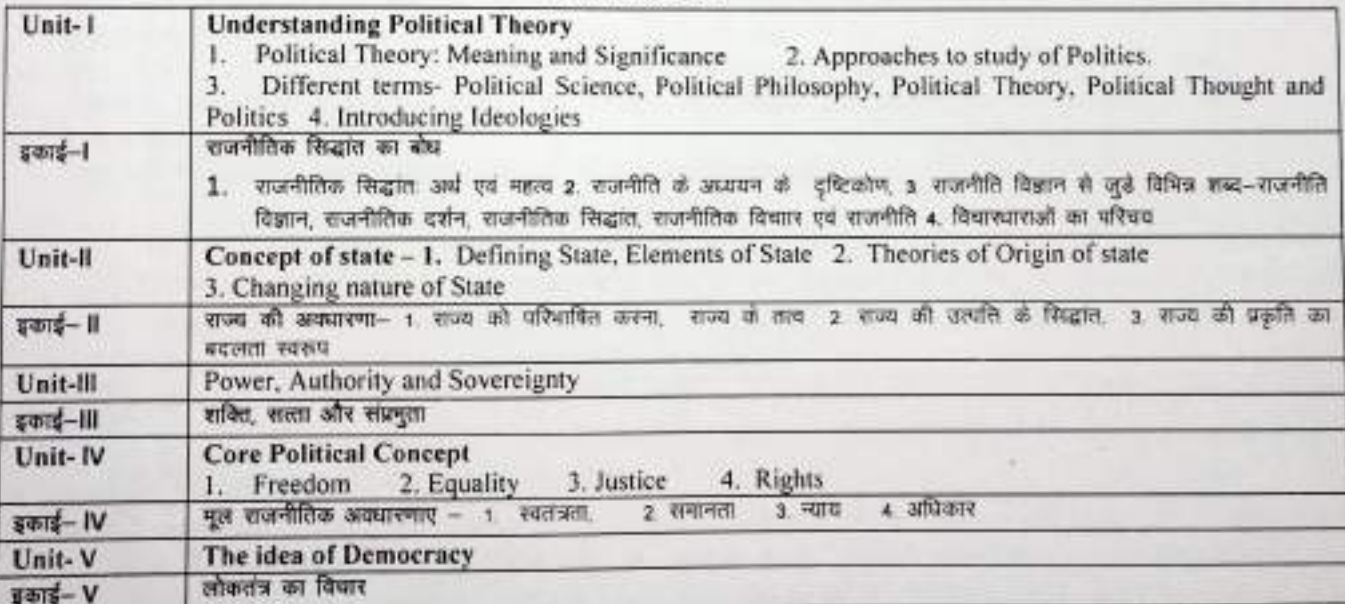

Scheme of Marks - (Theory Valuation =75 + C.C.E = 25) Total =100

Three Very short Questions (50 Words each) =  $3 \times 3 = 09$ 

- Four short Questions (200 Words each) =  $4 \times 9 = 36$
- Two Long Questions (500 Words each) = 2× 15 = 30 ъ

R. Khullar

**Suggested Readings:** 

Nandon

Acharya, A & Bhargava, R. (Ed.) "Political Theory: An Introduction", Pearson, New Delhi, 2008

Arblaster, A., "Democracy: Concepts in the Social Sciences", Open University Press, New York. ъ 1994

- गाबा, ओम प्रकाश, राजनीति सिद्धांत की रूपरेखा", नेशनल पब्लिशिंग हाउस, दिल्ली, 2019
- डॉ. पुखराज जैन, राजनीति विज्ञान", साहित्य भवन पब्लिकेशन आगरा। 2021

and someon separated

 $Poss(X(1T))$ 

creets sah

(An Autonomous College Affiliated to Barkatullah University Bhopal) Department of Higher Education, Govt. of M.P.

**Under Graduate Annual Wise Syllabus** 

As recommended by Central Board of Studies and approved by the Governor of M. P.

उच्च शिक्षा विभाग, म.प्र. शासन

रनातक कक्षाओं के लिये वार्षिक पद्धति अनुसार पाठ्यक्रम केन्द्रीय अध्ययन मण्डल द्वारा अनुशसित तथा भ.प्र. के राज्यपाल द्वारा अनुमोदित पाठ्यक्रम केन्द्रीय अध्ययन मण्डल द्वारा अनुशरित तथा म.प्र. के राज्यपाल द्वारा अनुमोदित

POSCX-(2T)<br>POSCX-1M

into salu

(New Education Policy-2020)

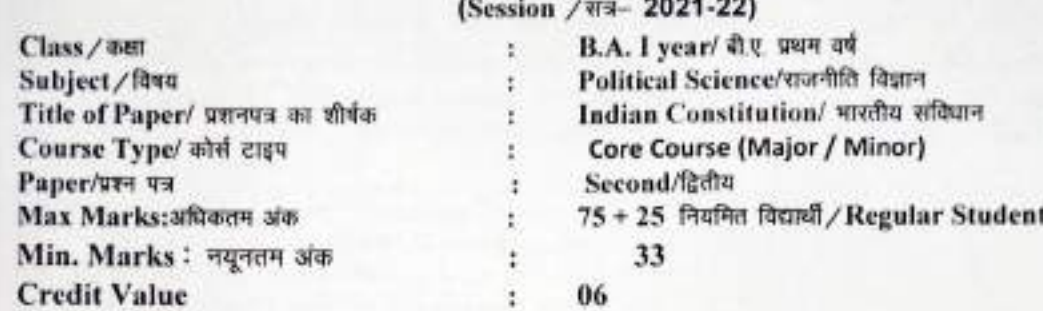

Course Objectives- This course emphasizes on processes such as Party Politics, Electoral Politics, and Identity Politics and so on. The course opens up the debate on nature of the Indian State to understand political process.

Learning outcomes - 1. Students will be able to understand the constitutional development in India.

- 2. They will be able to answer how constituent assembly was formed.
- 3. They will be able to describe the significance of the preamble, fundamental rights and directive principles of State Policy in the constitutional design of India.
- 4. They will be able to answer questions pertaining to the function and role of the president, Prime Minister, Governor, Chief Minister, Parliament and State legislature and the courts in the constitutional design of India.
- 5. They will be able to identify the power division in constitutional set up.

#### Particular / विवरण

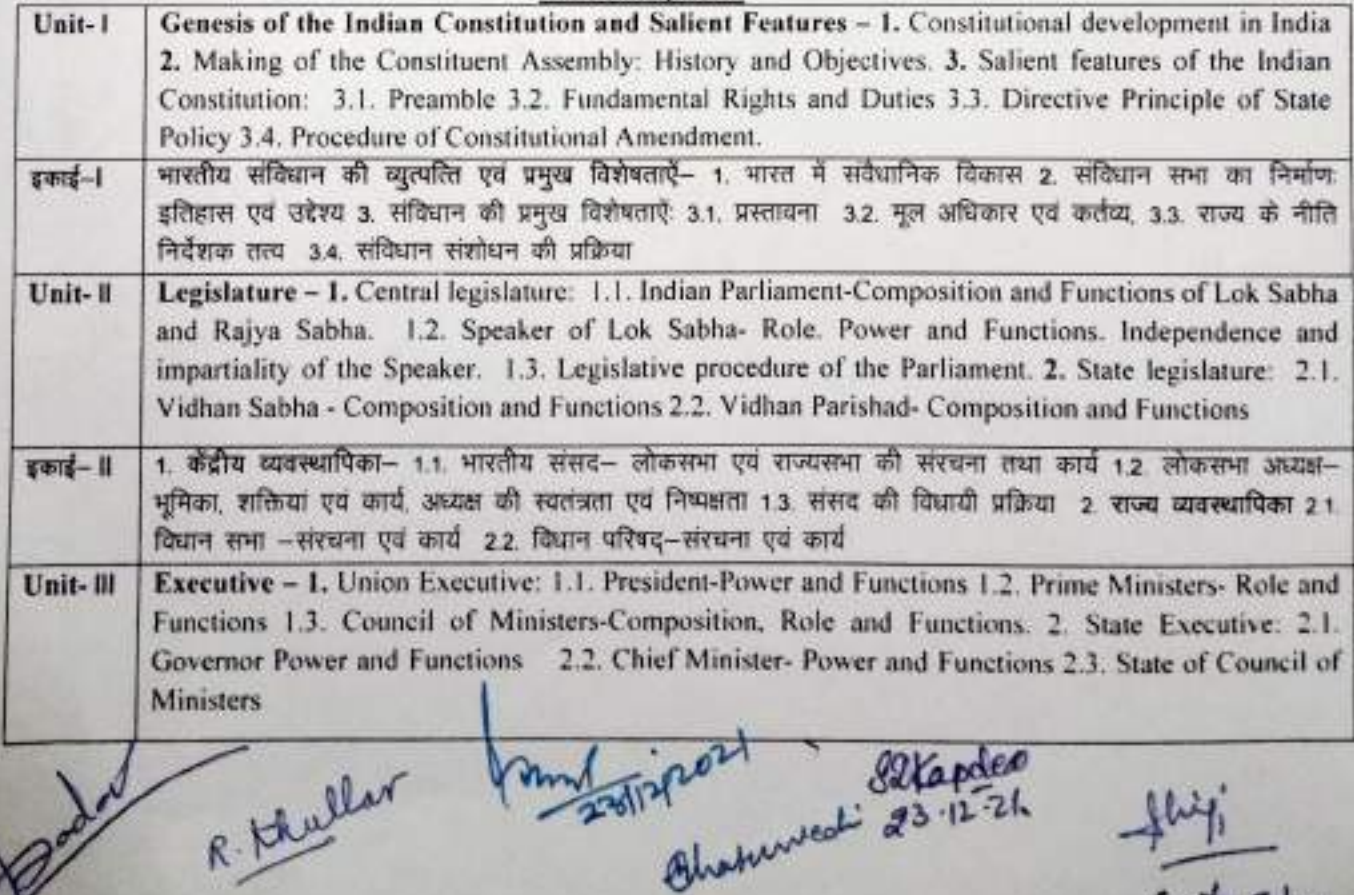

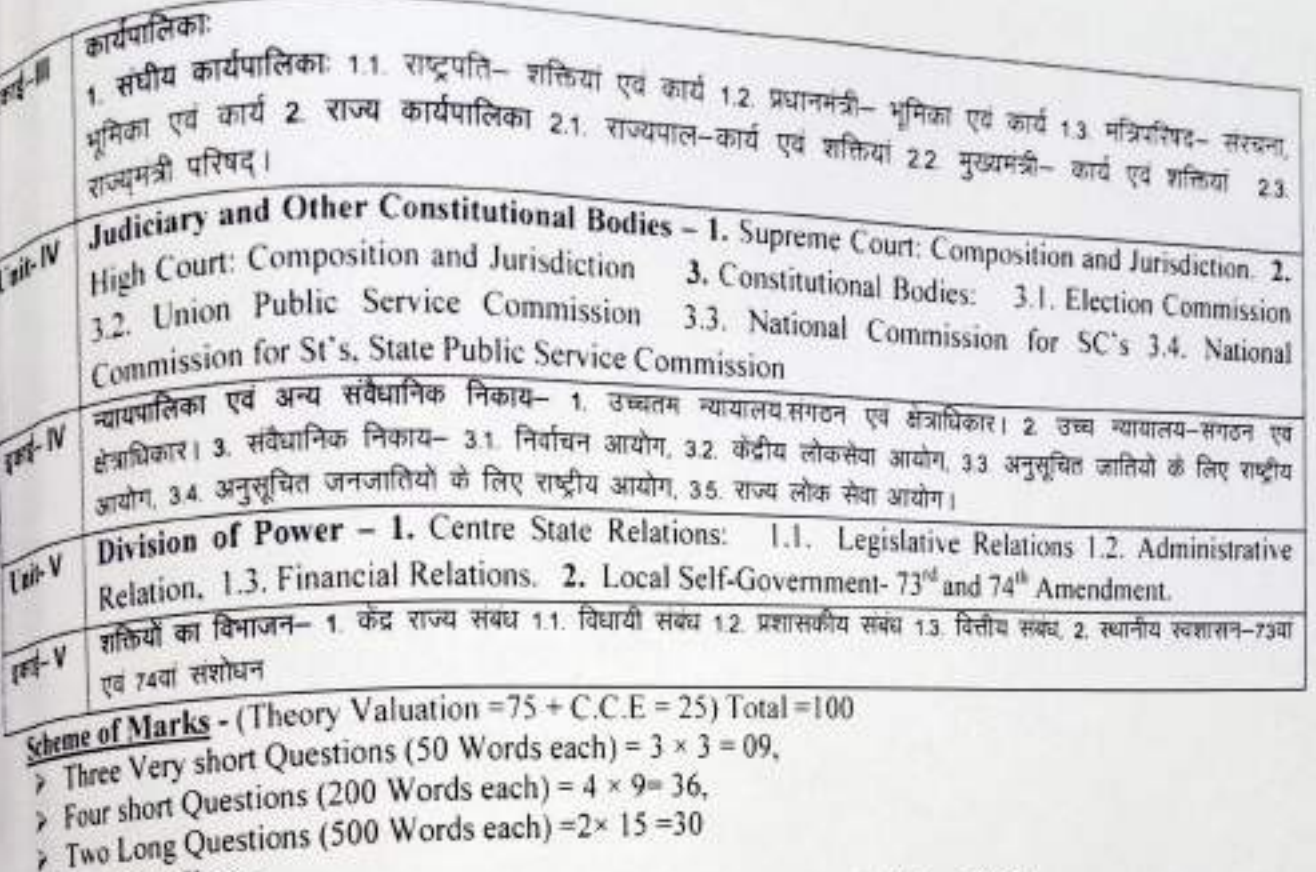

## Supposted Readings:

 $\lambda^2$ 

- Basu Durgadas, "Introduction to the Constitution of India",  $21^{\text{st}}$  edition, 2013
- > Bakshi, P.M. "The Constitution of India", Universal Law Publishing, New Delhi 2017
- → बसु दुर्गादास, "मारत का संविधान एक परिचय", लेक्सिस नेक्सिस, गुडगांव, हरियाणा 11वां संस्करण, 2015 .<br>→ पायली एम.वी., ''भारतीय का सविधान एक परिचय' विकास पब्लिशिंग हाउस, नई दिल्ली, तीसरा सत्करण, 2004
- 
- ⊁ कश्यप सुभाष, "हमारा सविधान", नेशनल बुक ट्रस्ट, दिल्ली, 2007

R. Stullar

mulian 2 rapider

Ethatunedi

GeetaSoluc

(An Autonomous College affiliated to Barkatullah University, Bhopal) (NAAC Accredited 'A' Grade)

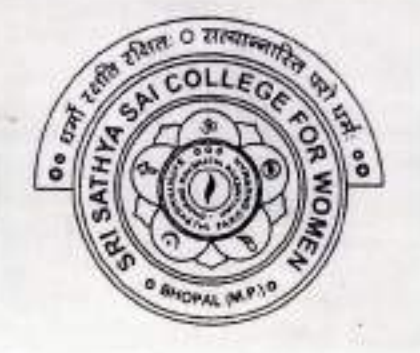

# **SYLLABUS**

# **UG**

# **SESSION-2021-22**

# **CLASS: B.A. I YEAR**

# **SUBJECT: History**

Not Reg.

(An Autonomous College Affiliated to Barkatullah University Bhopal)

Department of Higher Education, Govt. of M.P.

**Under Graduate Annual Wise Syllabus** 

As recommended by Central Board of Studies and approved by the Governor of M.P.

उच्च शिक्षा विभाग, मन्न शासन

रनातक कक्षाओं के लिये वाबिक पद्धति अनुसार पाठयक्रम

केन्द्रीय अध्ययन मण्डल द्वारा अनुशशित तथा मध के राज्यपाल द्वारा अनुशोदित पात्यक्रम

केन्द्रीय अध्ययन मण्डल द्वारा अनुशसित तथा मग्न के राज्यपाल द्वारा अनुमोदित

### (Session / सत्र- 2021-22)

#### (New Education Policy-2020)

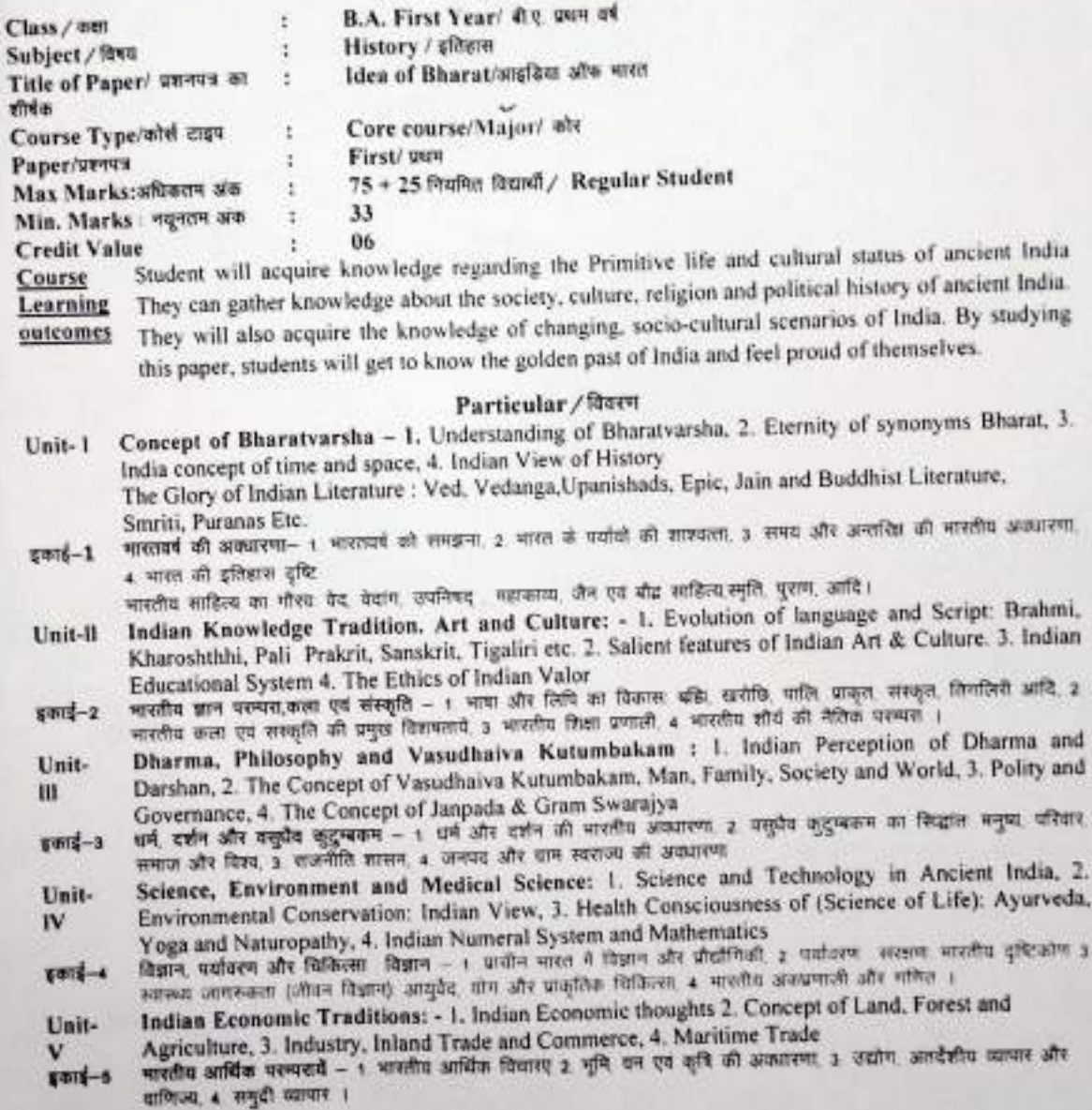

### Scheme of Marks - (Theory Valuation =75 + C.C.E = 25) Total =100

- > Three Very short Questions (50 Words each) =  $3 \times 3 = 09$
- > Four short Questions (200 Words each) =  $4 \times 9 = 36$
- > Two Long Questions (500 Words each) =2×15=30

 $A \in \mathcal{H}$ 

 $-2710121$ 

 $\frac{1}{2}$ 

### **Suggested Readings:**

अनुशसित सहायक पुस्तके / ग्रन्थ / अन्य पाठ्य संसाधन / पाठ्य सामग्री

- Basham A.L. : The Wonder that was India, Rupa, Delhi 1994 1.
- Altekar A.S. : Education in Ancient India, Nand Kishore & Bros , Varanasi 1944  $\overline{z}$
- Balbir Singh Sihag: Kautilya : The true founder of Economic, Vitasta Publishing Pvt. Ltd. Delhi. 2014  $3.$
- Mookerji Radha Kumud: Indian Shipping, Pub. South Asia Books, 1999 4.
- Mookherjee R.K: The Fundamental Unity of India 5.
- टंडन किरन : भारतीय संस्कृति ,ईस्टर्न बुक लिंकसं ,नई दिल्ली 6.
- ज्ञानी शिवदत्त : भारतीय संस्कृति , राजकमल प्रकाशन , नई दिल्ली  $7<sup>-</sup>$
- दिनकर , रामधारीसिंह : संस्कृति के चार अध्याय, लोकभारती प्रकाशन, इलाहाबाद  $\delta$
- मिश्र जयशंकर : प्राचीन भारत का सामाजिक इतिहास ,बिहार ग्रन्थ अकादमी , पटना 9

 $771111$ 

 $\frac{1}{2}$ 

(An Autonomous College Affiliated to Barkatuliah University Bhopal)

Department of Higher Education, Govt. of M.P.

Under Graduate Annual Wise Syllabus

As recommended by Central Board of Studies and approved by the Governor of M.P.

उच्च शिक्षा विभाग, मध शासन

स्नातक कथाओं के लिये वार्षिक पद्धति अनुसार पाठ्यक्रम

केन्द्रीय अध्ययन मण्डल द्वारा अनुशरित तथा मप्र के राज्यपाल द्वारा अनुमोदित पादयक्रम

केन्द्रीय अध्ययन मण्डल द्वारा अनुशसित तथा मन्न, के राज्यपाल द्वारा अनुमोरित

#### (Session / सत्र- 2021-22)

#### (New Education Policy-2020)

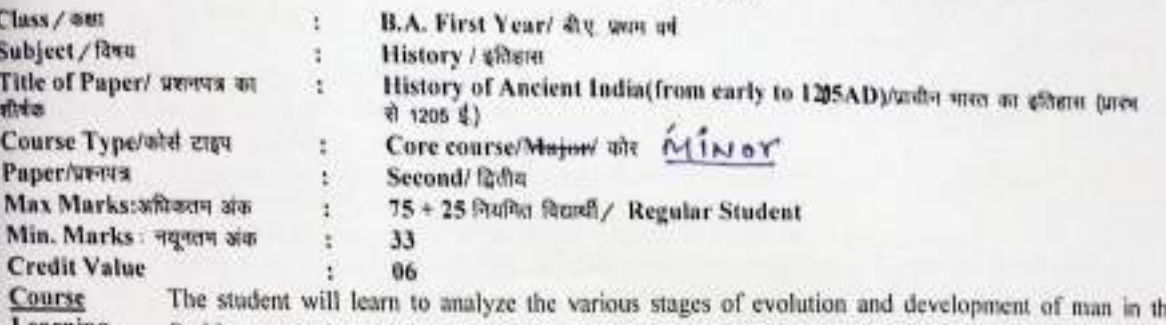

Learning outcomes Prehistorocal. Protohistiric and History Age. To have an in depth knowledge about the ancient civilization of India like Indus - Saraswati Civilization, Vedic Civilization, Later Vedic Civilization ect and compare them with the other comtemporary civilizations of tha world. To Explain in detail about golden past of India during the Mauryan and Gupta period, their conquest ,art, architecture and literature, etc. The will able to write meaningful essays on the brave and courageous Rajput clans and the South Indian Dynasties of India.

 $HISX - 1$ M

#### Particular/Rover

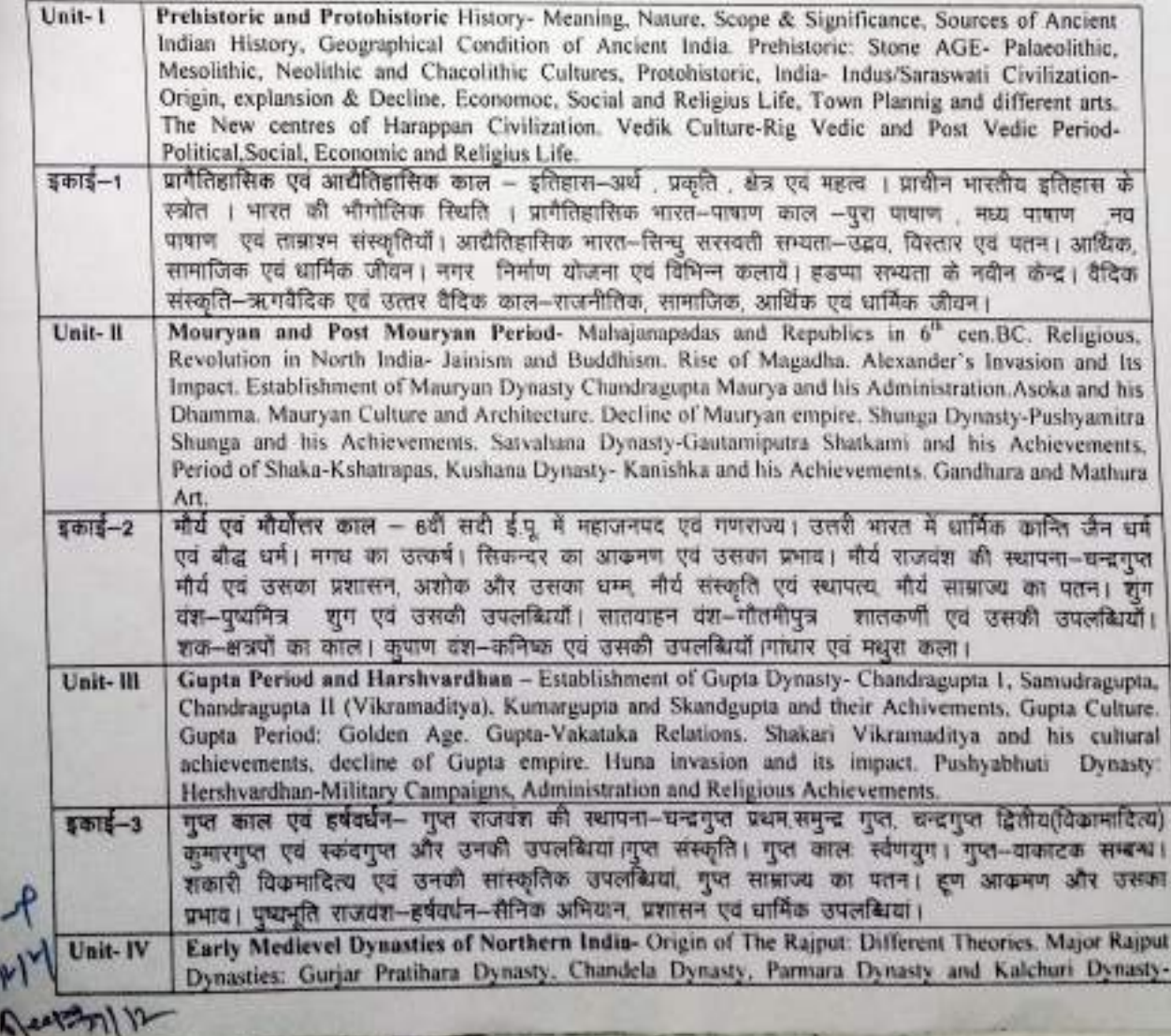
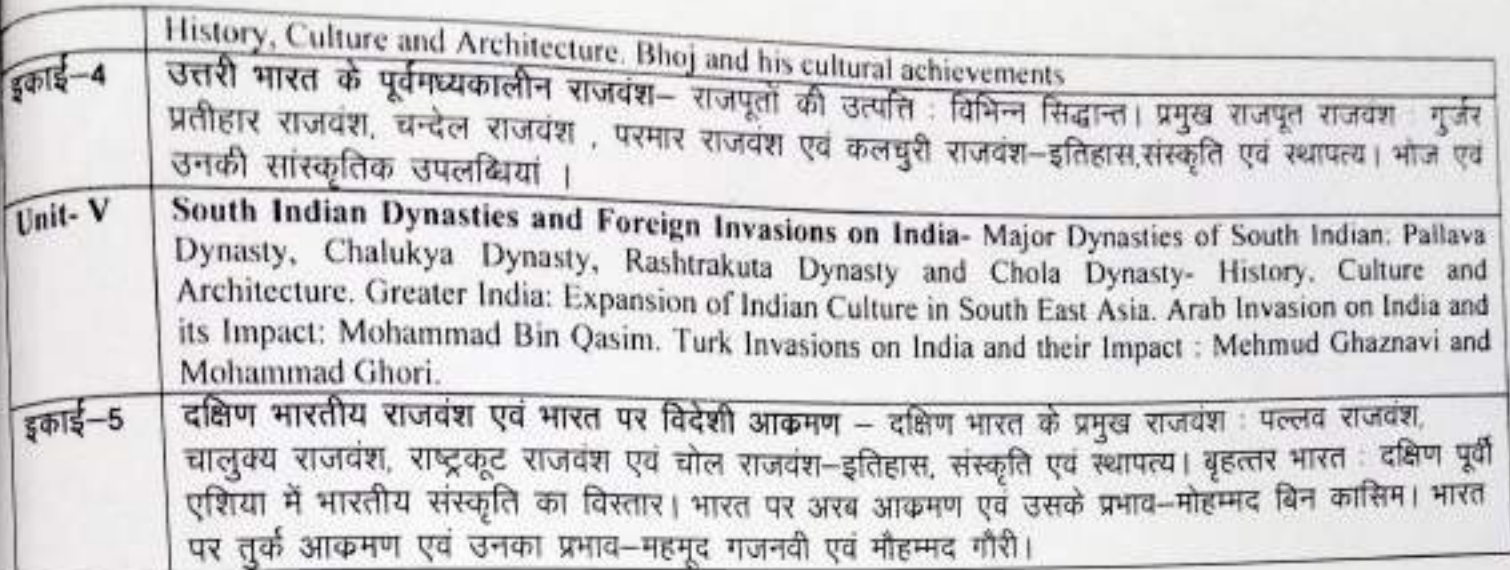

अनुशंसित सहायक पुस्तकें / ग्रन्थ / अन्य पाठ्य संसाधन / पाठ्य सामाग्री:

- Majumdar, R.C. : The History and Culture of Indian People Vol.1, Vedic Age, Bhartiya  $1 -$ Vidhya Bhavan, Bomby, 1954
- Majumdar, R.C.: The History and Culture of Indian People, Vol.III : The Classical  $2^{\circ}$ Age, Bhartiya Vidya Bhavan, Bombay, 1954
- Raychaudhary, H.C: Political History of Ancient India, 1996, Also, in Hindi.
- Sastri, K.A. Nilakanta ; A History of South India, from Prehistoric Times to the fall of 3.
- Vijyanagar, Oxford University Press, 1955; Also, in Hindi. 4. Thapar, Romolla: Early India from the Biginnings to 1300, London, 2002.
- Tripathi R.S. : History of Ancient India, Motilal Banarasidas, Delhi.Also in Hindi  $5.$
- श्रीवास्तव के.सी. : प्राचीन भारत का इतिहास तथा संस्कृति, यूनाइटेड बुक डिपो, इलाहाबाद 6.
- $7.$
- श्रीवास्तव बी.के. : प्राचीन भारत का इतिहास, साहित्य भवन (संजय), आगरा  $8.$
- पाण्डेय श्रीनेत्र : प्राचीन भारत का राज एवं सा इतिहास, लोकभारती प्रकाशन,इलाहाबाद 10. पाण्डेय विमल चन्द्र : प्राचीन भारत का राज एवं सां इतिहास, सेन्ट्रल पब्लिकेशन नई विल्ली
- 

## Scheme of Marks - (Theory Valuation =  $75 + C.C.E = 25$ ) Total = 100

Three Very short Questions (50 Words each) =  $3 \times 3 = 09$ ,

- Four short Questions (200 Words each) =  $4 \times 9 = 36$ , ⋗
- Two Long Questions (500 Words each) = $2 \times 15 = 30$ ×  $\checkmark$

 $\frac{10^{10}}{2}$ 

 $77144$ 

(An Autonomous College affiliated to Barkatullah University, Bhopal) (NAAC Accredited 'A' Grade)

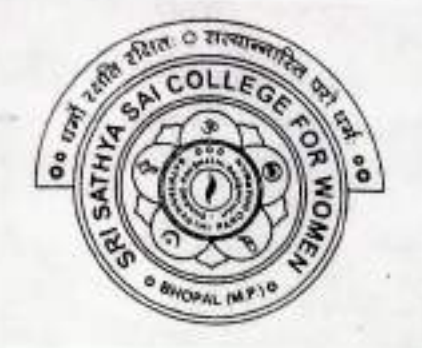

## **SYLLABUS**

### **UG**

## **SESSION-2021-22**

## **CLASS: B.A. I YEAR**

## **SUBJECT: Sociology**

(An Autonomous College Affiliated to Barkatullah University Bhopal) Department of Higher Education, Govt. of M.P.

**Under Graduate Annual Wise Syllabus** 

As recommended by Central Board of Studies and approved by the Governor of M. P.

उच्च शिक्षा विभाग, मध. शासन

श्लातक कसाओं के लिये वार्षिक पद्धति अनुसार पाठ्यक्रम

केन्द्रीय अध्ययन मण्डल द्वारा अनुशंसित तथा म.प्र. के शज्यपाल द्वारा अनुमोदित पाठ्यक्रम

क्रेन्द्रीय अध्ययन मण्डल द्वारा अनुशक्तित तथा म.प्र. के राज्यपाल द्वारा अनुमोदित

(New Education Policy Session / सत्र- 2021-22)

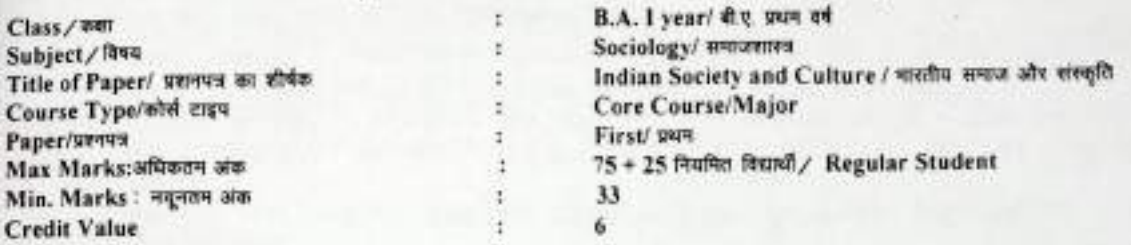

Course Learning: This paper is expected to bring familiarity among student about Indian Society. It will present a Comprehensive integrated and empirical profile of Indian society.It is supposed that the structure and processes operative in the society the changing agents operating in Indian society presented in this paper will also enable student to gain a better understanding of their own situation and region.

1. Get an impression about the basic composition of Indian society.Its historical moorings basic philosophical foundations of the society and the in stitutions.

2. The student will have enhensive compreshnsion of Idian traditions and the opportunity to explore and express them.

3. They will also learn in detail about the threelayers of Indian society namely "Aranyak Lok Gramya and Nagar"

4. After reading this course the student will beable to understand and strengther local regional employment **ASIGNITIAS** 

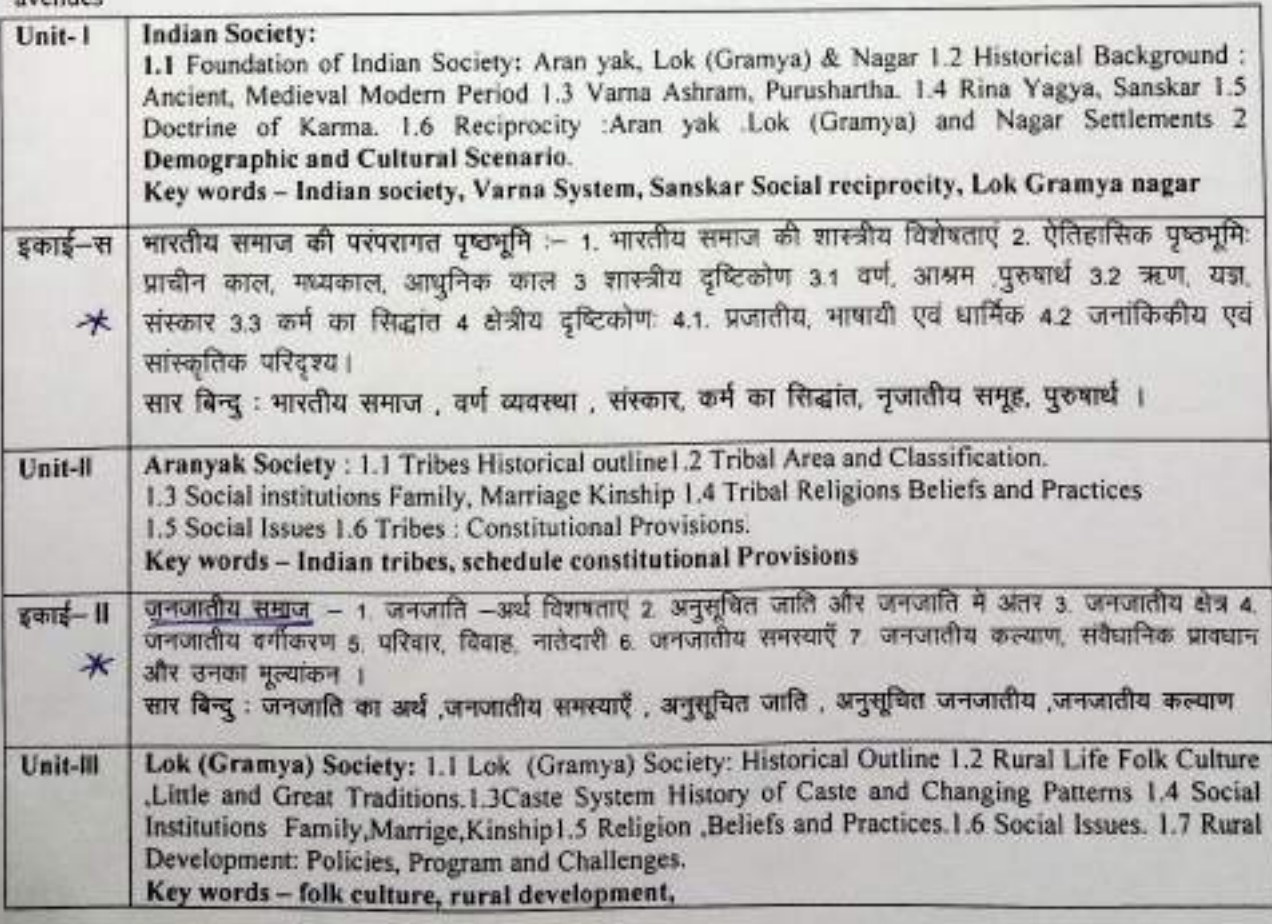

Souter St

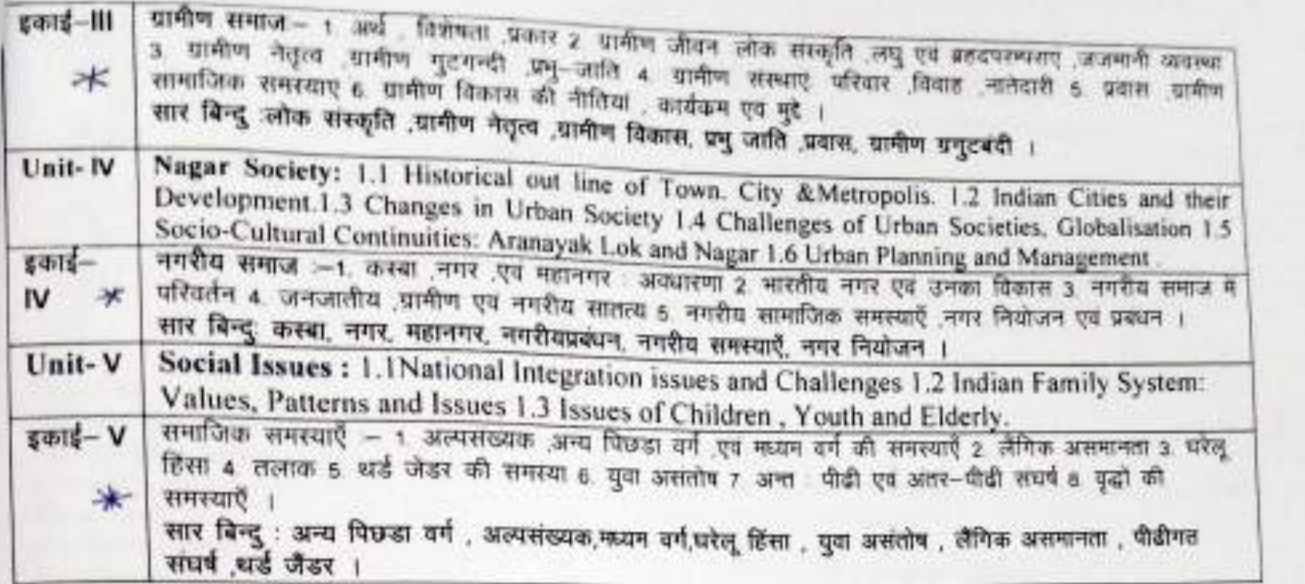

Scheme of Marks - (Theory Valuation = 75 + C.C.E = 25) Total = 100

- Fire Very short Questions (50 Words each) =  $3 \times 3 = 09$
- Four short Questions (200 Words each) =  $4 \times 9 = 36$
- $\triangleright$  Two Long Questions (500 Words each) = 2× 15 = 30

#### **Suggested Readings:**

अनुशसित सहायक पुस्तके / ग्रन्थ/ अन्य पाठ्य संसाधन / पाठ्य सामग्री

Ghurye, G.S.(1961) Caste, Class & Occupation, Popular Book Depot. Bombay.  $1.$ 

- 2. Chauhan B.R. (2018)Indian Village, Rawat Publication, Jaipur.
- 3. सिंह , योगेंद्र (2006) भारतीय परंपरा का आधुनिकीकरण , रावत प्रकाशन, जयपुर,
- 4. आहुजा राम (2000) भारतीय सामाजिक समस्याए, रावत प्रकाशन , जयपुर ,
- 5. महाजन, धर्मवीर एवं कमलेश (2015) जनजातीय समाज का समाजशास्त्र विवेक प्रकाशन, नईदिल्ली ए

Grand 1 203/2022

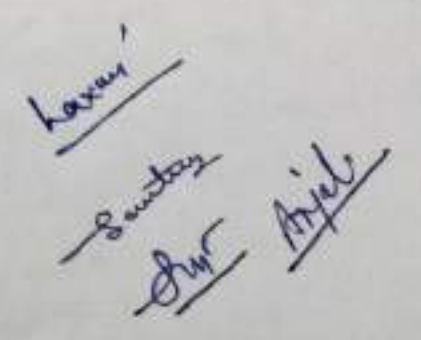

\* Change

(An Autonomous College Affiliated to Barkatullah University Bhopal) Department of Higher Education, Govt. of M.P.

Under Graduate Annual Wise Syllabus

As recommended by Central Board of Studies and approved by the Governor of M. P.

उच्चा शिक्षा दिभाग, म.प्र. शासन

स्नाराक ककाओं के लिये वार्षिक पद्मति अनुसार पाइयक्रम

केन्द्रीय अध्ययन मण्डल द्वारा अनुशक्तित तथा नग्न के राज्यपाल द्वारा अनुमोदित पादयक्रम

केन्द्रीय अध्ययन मण्डल द्वारा अनुसरित तथा मग्न के राज्यपाल द्वारा अनुमोदित

(New Education Policy Session / सत्र- 2021-22)

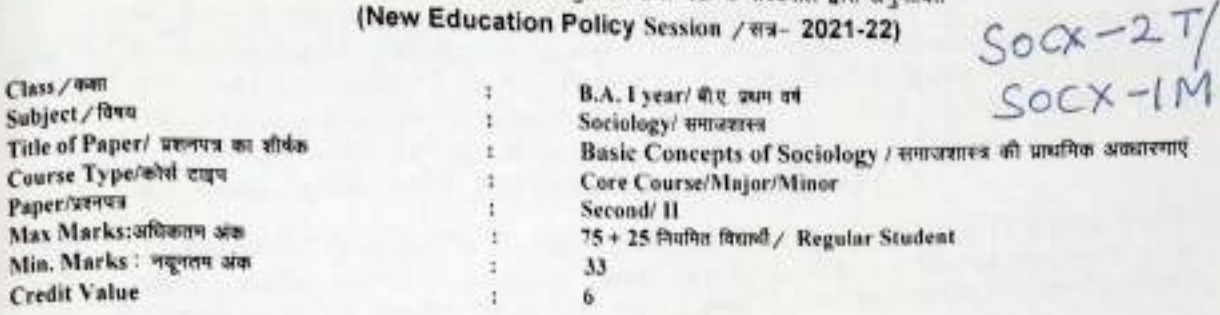

Course Learning - 1. The course is designed to incorporate all the key concepts of Sociology which would enable the learner to develop keen insight to distinguish between the common sense knowledge and Sociological knowledge 2. The conceptual learning of Society, Social group, Social structure, Social institution ect,will help students in their day to day living.

By studying this paper students will get information about various employment opportunities in government, corporate, N.G.O.and self-employment sector.

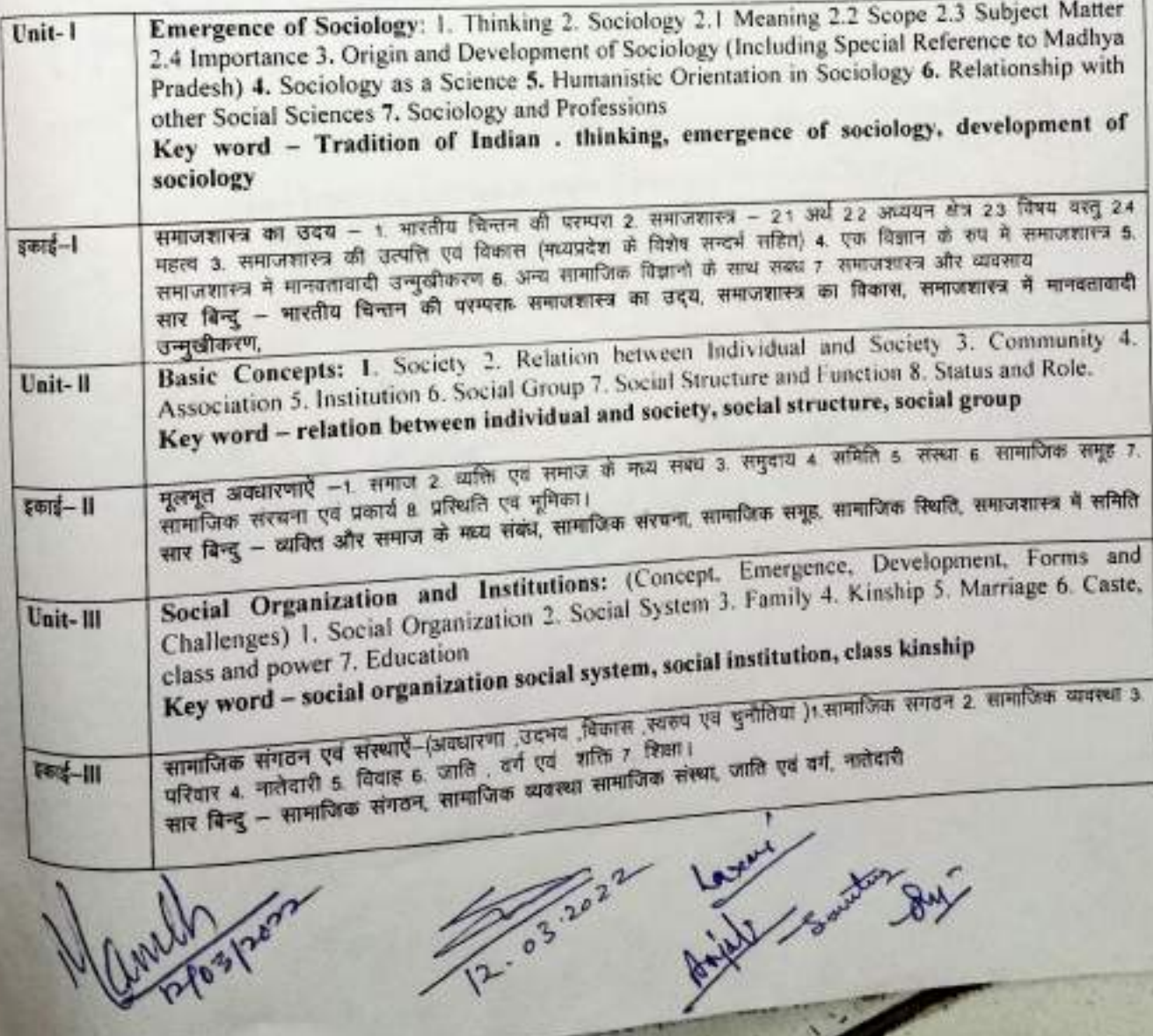

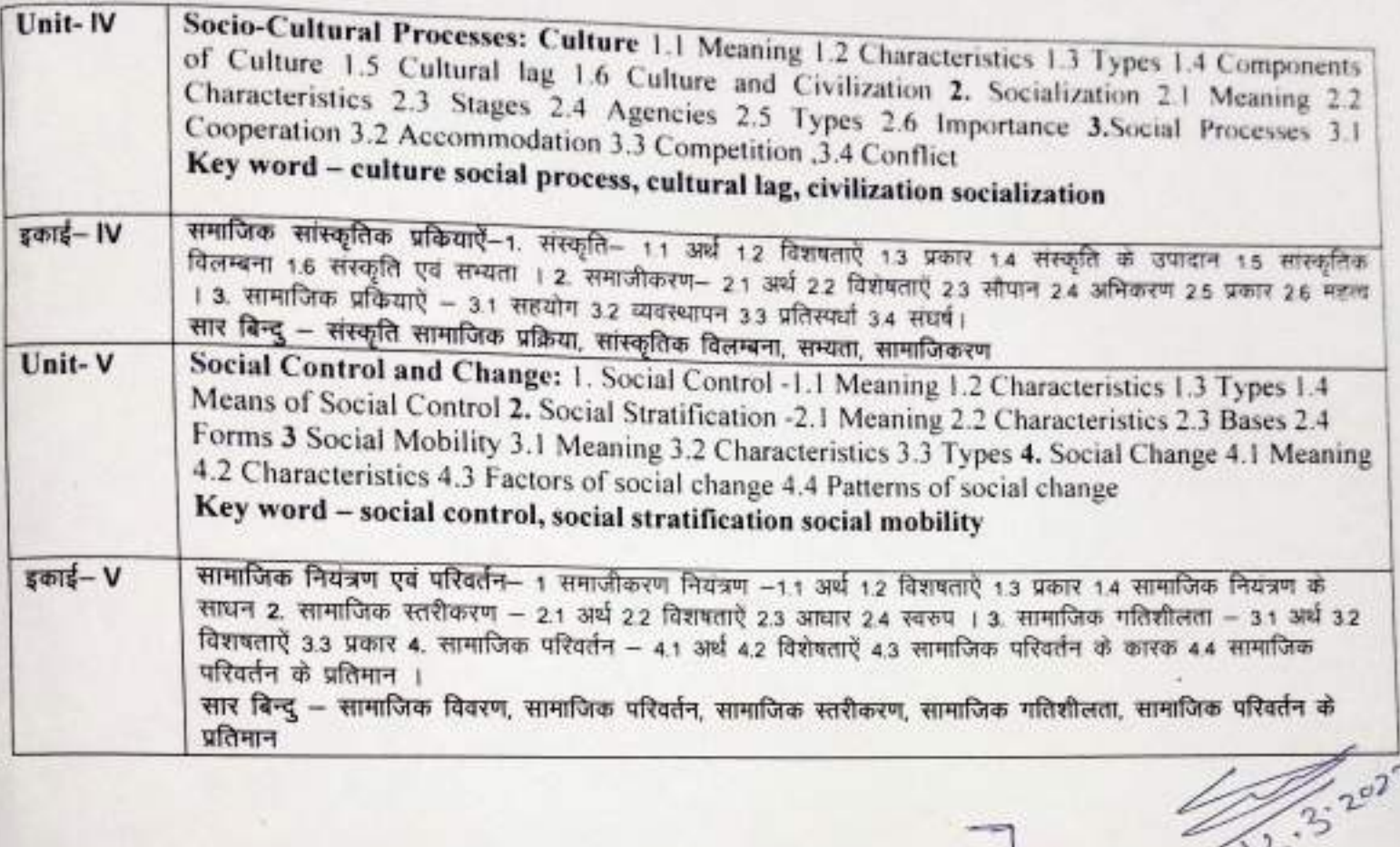

Scheme of Marks - (Theory Valuation = 75 + C.C.E = 25) Total = 100

- > Three Very short Questions (50 Words each) =  $3 \times 3 = 09$ ,
- Four short Questions (200 Words each) =  $4 \times 9 = 36$ ,
- Two Long Questions (500 Words each) = $2 \times 15 = 30$ 笋

अनुशसित सहायक पुस्तके / ग्रन्थ / अन्य पाठ्य संसाधन / पाठ्य सामाग्री

- 1. Maclve, Robert M & Charles Hunt Page (1949) Society: An Introductory Analysis, New York.
- 2. Beteille Andre (1965) Caste Class & Power, California University, Berkcley.
- 3. आहूजा राम (2008) समाजशास्त्र विवेचना और परिपेक्ष्य, रावत पब्लिकेशन जयपुर.
- 4. अग्रवाल जी. के. (2018) समाजशास्त्र की मूल अवधारणाऐं, साहित्य भवन पब्लिकेशन, आगरा.

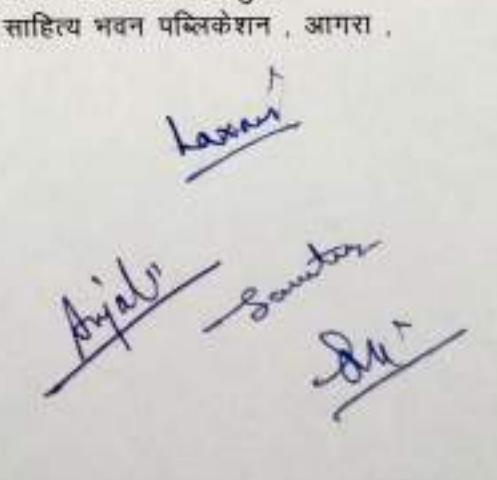

Not Rea

(An Autonomous College affiliated to Barkatullah University, Bhopal) (NAAC Accredited 'A' Grade)

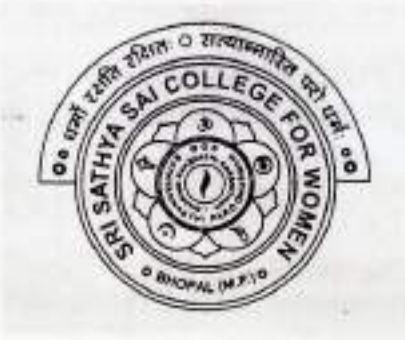

### **SYLLABUS**

### **UG**

### **SESSION-2021-22**

### **CLASS: B.A. I YEAR**

### **SUBJECT: Music**

#### Sri Sathya Sai College for Women, Bhopal (An Autonomous College Affiliated to Barkatullah University Bhopal) Department of Higher Education, Govt. of M.P. **Under Graduate Annual Wise Syllabus** As recommended by Central Board of Studies and approved by the Governor of M. P. उच्च शिक्षा विभाग, म.प्र. शासन रनातक कक्षाओं के लिये वार्षिक पद्धति अनुसार पाठ्यक्रम केन्द्रीय अध्ययन मण्डल द्वारा अनुशंसित तथा म.प्र. के राज्यपाल द्वारा अनुमोदित पादयक्रम केन्द्रीय अध्ययन मण्डल द्वारा अनुशक्तित तथा म.प्र. के राज्यपाल द्वारा अनुमोदित (Session / सत्र- 2021-22) (New Education Policy-2020) Class / कक्षा B.A. First Year/ बी.ए. प्रथम वर्ष ÷ Subject / विषय Hindustani Music Vocal / हिन्दुस्तानी संगीत गायन ÷ Title of Paper/ History of Indian Music / मारतीय संगीत का इतिहास ÷ प्रशनपत्र का शीर्षक Course Type/कोर्स  $\ddot{\cdot}$ Major टाइप Paper/प्रश्नपत्र First/ प्रथम ï Max 75 + 25 नियमित विद्यार्थी / Regular Student Ŧ. Marks:अधिकतम अंक Min. Marks:  $\ddot{\cdot}$ 33 नयूनतम अंक **Credit Value**  $02$ 1. Introduction of types of Indian Music-Course Learning 1.1 'Folk Music', 1.2 Semi Classical Music, 1.3 Light Music outcomes 2. Reposting of Akashvani, Doordarshan and Music festival of Madhya Pradesh 3. Introduction of life sketch of film playback singers of Madhya Pradesh and their contribution in Music. 4. Harmonium which is used in Indian Music, its complete description Unit I prescribed Ragas:- Bilaval, Khamaj, Kafi, Prescribed Talas:- Dadra, Kaharwa, Trial Definition of Technical Terms:- 1.1 Sangit, swara, Alankar, Naad, Saptak, Thata Raga 1.2 Aaroh, Avroh, Pakad, Vadi, Samvadi, Vivdi, Anuvadi निर्धारित रागः- बिलावल, खगाज, भैरवी इकाई – 1 निर्धारित तालः- रूपक, झपताल, त्रिताल परिमाषाएँ - 1.1 संगीत, स्वर, अंलकार, नाद, सप्तक ,थाद, राग, 1.2 आरोह, अवरोह, पकड़, वादी, संवादी, अनुवादी

Theoretical Study:- 2.1 Study of detailed Introduction of Unit II prescribed Ragas and Talas along

with Doha, aaroh, avroh and pakad, 2.2 Practice of writing five Alankars in Thala Bilaval, Khamaj, Kafi

 $(2) 9$ 

201 2 24/12/2021

इकाई – २ रागों व तालों का परिचय - 2.1 निर्धारित रागों और तालों का संपूर्ण परिचय, दोहा, आरोह, अवरोह, पकड सहित लेखन

अभ्यास, 22 निर्धारित थादों बिलावल, खमाज, काफी में पाँच-पाँच अलकारों का लेखन अभ्यास

Unit III Notation system and musical contribution of Pt. Bhatkhande: - 3.1 Study of Pt. Bhatkhande

notation system 3.2 The biography and contribution of Pt. V.N. Bhatkhande 3.3 Notation writing of Bandish,

Snrgam, Lakhan Geets Madhya laya khayalas in above Ragas.

इकाई  $-3$ पंडित भातखण्डे स्वरलिपि एवं सांगीतिक योगदान - 3.1 पं विष्णु नारायरण भातखण्डे का स्वरलिपि पद्धति का अध्ययन, 3.2 पं. विष्णू नारायण

भातखण्डे जी का सांगीतिक योगदान व जीवन परिचय का अध्ययन, 3.3 सरगम, लक्षणगीत, छोटाख्याल स्वरलिपि में लेखन

Employment in the Field of Music- 4.1 Teaching jobs in Unit IV school in the field of music 4.2 knowledge of

> tuning and minor repairs of own instrument Tanpura/Harmonium संगीत के क्षेत्र में रोजगार - 4.1 विद्यालयों में संगीत शिक्षण कार्य - अर्हता एवं

इकाई  $-4$ 

साक्षात्कार की पूर्व तैयारी 42 अपने वाद्य-यंत्र की जानकारी, रख–रखाव

#### $Part-C$

#### **Learning Resources** Text Books, Reference Books, other resources

#### Suggested readings:-

- 7. Bhakhande Sangit Sastra, Bhatkhande V.N. Hathras Sangit karyalaya  $(1951.1968.1969.1970)$
- 8. Sangit Shastra Darpan Part 1,2 Goverdhan Shanti (2004,2005)
- 9. Kramik Pustak Malika part 1,2 Bhatkhande, V.N. Hathras sangit karayalay, U.P. 2009,2011
- Bhatkhande Lakshan geet sangrah, part 1,2 Bhantkhande V.N. 10. Hatharas sangit karayalaya U.P. 1999
- L.N. Sangeet Vishard Garg, Laxmi Narayan Hathras Sangeet 11. Karayalay 1998
- Sangit Mani Part 1,2 sharma Maharani Shri Bhueashwari  $12.$ Prakashan Allahabad 2008.2011

#### **Suggested links-**

- 4. "@Aarambhika" on facebook live
- 5. Swarniali kala sadhak Gwalior
- 6. Swar sanskar live on Facebook

#### **Scheme of marks**

**Suggested Continuous Evolution Methods: Maximum marks: 100** Continuous Comprehesnsive Evaluation CCE: 25 marks. University Exam (UE) 75 marks

Assessment Class test/Assignments/Attendance 15 Internal  $\frac{1}{2}$   $\frac{1}{4}$   $\frac{1}{2}$   $\frac{1}{4}$   $\frac{1}{2}$   $\frac{1}{4}$   $\frac{1}{4}$   $\frac{1}{4}$   $\frac{1}{4}$   $\frac{1}{4}$   $\frac{1}{4}$   $\frac{1}{4}$   $\frac{1}{4}$   $\frac{1}{4}$   $\frac{1}{4}$   $\frac{1}{4}$   $\frac{1}{4}$   $\frac{1}{4}$   $\frac{1}{4}$   $\frac{1}{4}$   $\frac{1}{4}$   $\frac{1}{4}$  Presentation - Charts/model)/ /आतरिक मूल्यांकन SXAP क्लास टेस्ट असाइसेंट् Continuous  $D_{x,4|y|y}$ 

Comprehesnsive Evaluation (CCE) 25 सत्त व्यापक मूल्यांकन **External Assessment** University Exam Session: 75 Time 02:00 hours

Section (A) Three very short Questions (50  $03X03=$ words each) तीन अति लघु प्रश्न 09 Section (B) Four short Questions (200  $04X09=$ 36 words each) चार लघु प्रश्न Section (C) Two Long Questions (500  $02X15=$ 30 words each) दो दीर्घउत्तरीय प्रश्न Total

75

 $Q_{11} + 1$ 

able town

September

### Sri Sathya Sai College for Women, Bhopal (An Autonomous College Affiliated to Barkatullah University Bhopal) Department of Higher Education, Govt. of M.P. **Under Graduate Annual Wise Syllabus** As recommended by Central Board of Studies and approved by the Governor of M.P. उच्च शिक्षा विभाग, म.प्र. शासन स्नातक कक्षाओं के लिये वार्षिक पद्धति अनुसार पाठ्यक्रम केन्द्रीय अध्ययन मण्डल द्वारा अनुशंसित तथा म.प्र. के राज्यपाल द्वारा अनुमोदित पाठ्यक्रम केन्द्रीय अध्ययन मण्डल द्वारा अनुशंसित तथा म.प्र. के राज्यपाल द्वारा अनुमोदित

### (Session /सत्र- 2021-22)

### (New Education Policy-2020)

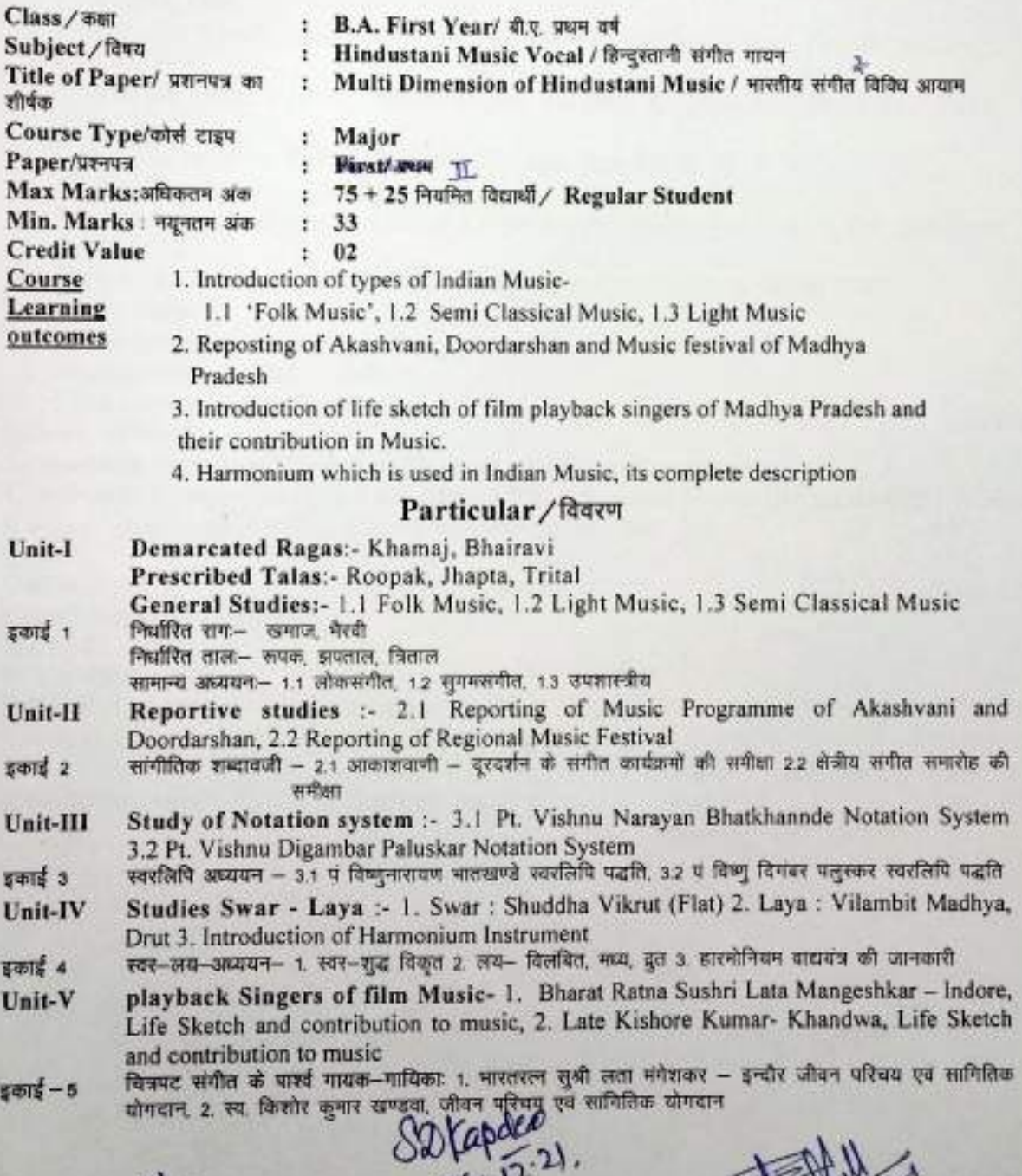

24.12 202 9

### **Text Books, Reference Books, other resources**

- 1 Bhakhande V.N., Kramik Malika Part 1,2, Sangeet Karyalaya, Hathras(U.P.) 2009, 2011
- 2. Govardhan Shanti, Sangeet Shastra Darpan Part 1,2 Ratnakar Pathak, Allahabad 2004,2005,2006
- 3 Parannjape Dr. S.S. Sangeet Bodh, M.P. Hindi Granth Academy, Bhopal 1972, 1986, 1992
- Sharma Dr. Mrutunjay, Sangeet Manual, H.G. Publication, New Delhi, 2004.2005,  $4.$ 2006
- 5. Garg Lakshminarayan, Nibandh Sangeet Vishrad, Sanget Karyalaya, Hathras, (U.P.) 1978
- 6 Gark Lakhsminarayan, Sangeet Vishrad Sangeet Karayalaya Hathras U.P. 1998
- 7. Upadhaya Dr, Krishnadev, Hindi Pradesh ke lok Geet, Sahitya Bhawan Pvt. Ltd. Allahabad, 1990
- \* Mohammad Sharif, Madhya Pradesh ka Lok Sangeet M.P. Hindi Granth Academy, Bhopal, 1999
- 9 Yaman Dr. Ahok Kumar, Television aur Sangeet, Kalpana Prakashan New Delhi, 2014
- 10 Gupta Vinita, Swar Kokila Prabhat Prakashan New Delhi, 2015
- 11 Mishra Yatirdranath, Lata Sur Gataha Vani Publication, Allahabad 2016
- 12 Dheeman Kamla, Versatile Genius Kishor Kumar, Nikita Publication Pvt. Ltd. New Delhi, 2011
- 13. Seema, Gata Rahe Mera Dil, Nikita Publication Pvt. Ltd. New Delhi, 2002

#### **Suggested links-**

- 1. "@Aarambhika" on facebook live
- 2. Swarnjali kala sadhak Gwalior
- 3. Swar sanskar live on Facebook

#### **Scheme of marks**

#### **Suggested Continuous Evolution Methods: Maximum marks: 100**

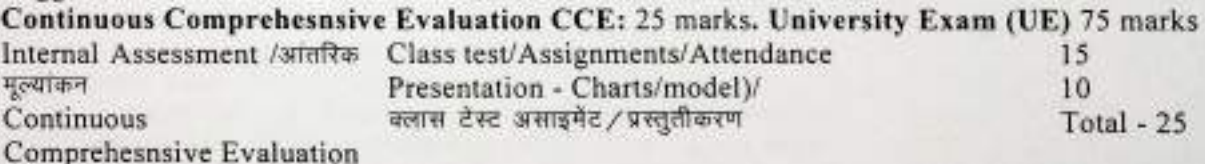

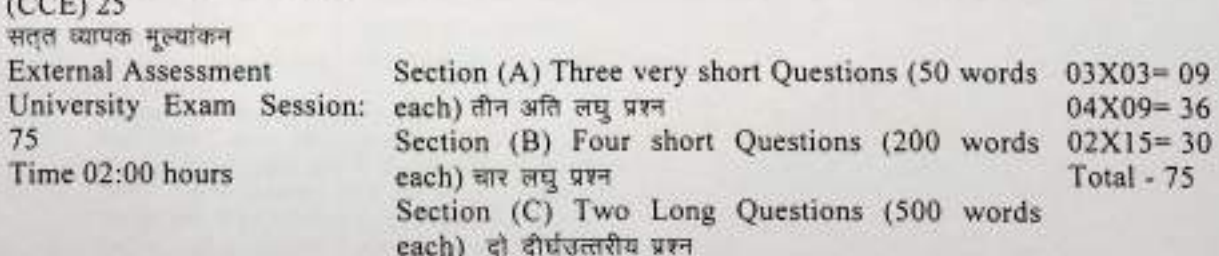

 $SU(2)$ 

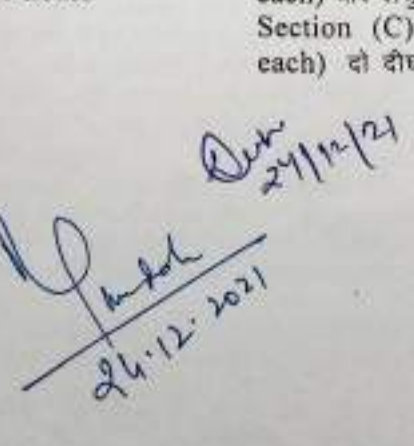

### Sri Sathya Sai College for Women, Bhopal (An Autonomous College Affiliated to Barkatullah University Bhopal) Department of Higher Education, Govt. of M.P. **Under Graduate Annual Wise Syllabus** As recommended by Central Board of Studies and approved by the Governor of M. P.

उच्च शिक्षा विभाग, म.प्र. शासन

स्नातक कक्षाओं के लिये वार्षिक पद्धति अनुसार पाठ्यक्रम केन्द्रीय अध्ययन मण्डल द्वारा अनुशंसित तथा म.प्र. के राज्यपाल द्वारा अनुमोदित पाठ्यक्रम केन्द्रीय अध्ययन मण्डल द्वारा अनुशंसित तथा न.प्र. के राज्यपाल द्वारा अनुमोदित

#### (Session / सत्र- 2021-22)

#### (New Education Policy-2020)

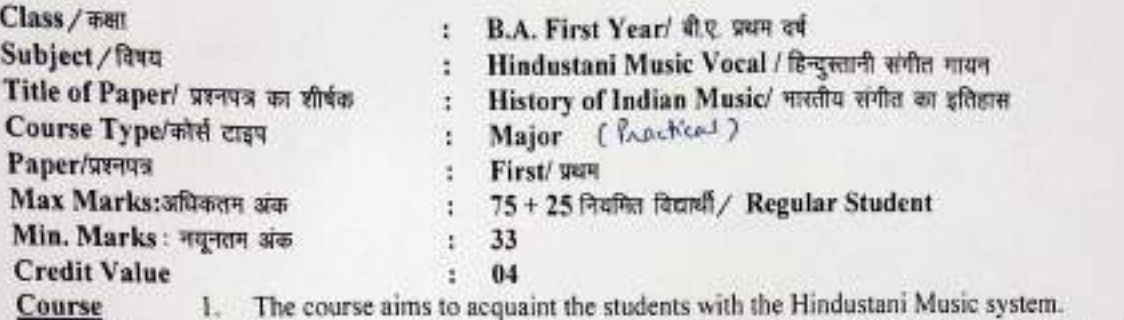

Learning outcomes

- 
- 2. The meaning of the initial technical words of music and to acquaint the student with Ragas and Talas.
	- 3. What is notation system? It aims to introduce the students with the inventor of notation and his musical contribution
	- 4. Student will come to know about the employment opportunities in the field of music.
	- 5. To acquaint the student to tune the self-instrument and its formal repair.

#### Particular / विवरण

#### List of practical

prescribed Ragas: - Biraval, Khamaj, Kafi,

Prescribed Talas: - Dadra, Kaharwa, Trital

- Practice of primary five Alankar's in Thatas, Bilaval, Khamaj, Kafi Τ.
- Sargam, Lakshan Geets and Madhya Laya Khyalas in above Ragas  $\mathbf{Z}$
- Writing in notation and Theka of above talas (Orally by giving tall and Khali on hand)  $1 -$
- 4. Perform a folk style songs of your region.
- 5 Singing Prayer, National Anthem, National Song,
- प्रयोगिक जार्य जी तथी

निर्माणित जगा- विलावश, खमाज, काफी

- निर्मासित ताल:- दावश, कहरवा, त्रिताल
- बिलावत, खमाज, काफी, धाटों में पाँच-पाँच आत्मानों का अन्यास
- निर्मारित कर्मों में शरगन और लक्षण गौलों का मायन अन्यास  $\mathbf{z}$
- िम्पोरित रागों में दूत समालों का गायन अभ्यास
- 4. निर्धारित तालों की ताललिपि में लेखन व हाथ से ताली देऊर प्रवर्शन का अभ्यास
- 5. अपने क्षेत्रों में गाये जाने वाले लोक संगीत में किसी एक शैली के लोक की गीत प्रस्तुति।
- 6. बदना, सभ्दीयगीत, सभ्दुमान का गायन

Suggested readings:-

- . Bhakhande Sangit Sastra, Bhatkhande V.N. Hathras Sangit karyalaya (1951, 1968, 1969, 1970)
- 2. Sangit Shastra Darpan Part 1,2 Goverdhan Shanti (2004,2005)
- 3. Kramik Pustak Malika part 1,2 Bhatkhande, V.N. Hathras sangit karayalay, U.P. 2009,2011
- 4. Bhatkhande Lakshan geet sangrah, part 1,2 Bhantkhande V.N. Hatharas sangit karayalaya U.P.
- 
- 5. L.N. Sangeet Vishard Garg, Laxmi Narayan Hathras Sangeet Karayalay 1998 6. Sangit Mani Part 1,2 sharma Maharani - Shri Bhueashwari Prakashan Allahabad 2008,2011
- 

SDFapole

### **Suggested links-**

- 1. "@Aarambhika" on facebook live
- 2. Swarnjali kala sadhak Gwalior
- 3. Swar sanskar live on Facebook

### Scheme of marks-Suggested Continuous Evolution Methods: Maximum marks: 100 Continuous Comprehesnsive Evaluation CCE: 25 marks. University Exam (UE) 75 marks

Internal Assessment /आंतरिक मूल्यांकन Continuous Comprehesnsive Evaluation (CCE) 25 सतत व्यापक मूल्यांकन

**External Assessment** Exam Session: 75 Time 02:00 hours

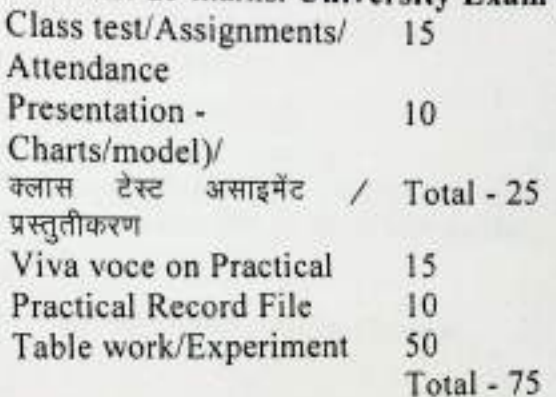

de l'il libre

Elmy Maple

Contapodes

### Sri Sathya Sai College for Women, Bhopal (An Autonomous College Affiliated to Barkatullah University Bhopal) Department of Higher Education, Govt. of M.P.

### Under Graduate Annual Wise Syllabus

## As recommended by Central Board of Studies and approved by the Governor of M. P.

### उच्च शिक्षा विभाग, न.प्र. शासन

स्नातक कक्षाओं के लिये वार्षिक पद्मति अनुसार पाठ्यक्रम

केन्द्रीय अध्ययन मण्डल द्वारा अनुशंसित तथा म.प्र. के राज्यपाल द्वारा अनुमंदित पाड़यक्रम केन्द्रीय अध्ययन मण्डल द्वारा अनुशक्तित तथा मप्र. के राज्यपाल द्वारा अनुमोदित

### (Session / सत्र- 2021-22)

### (New Education Policy-2020)

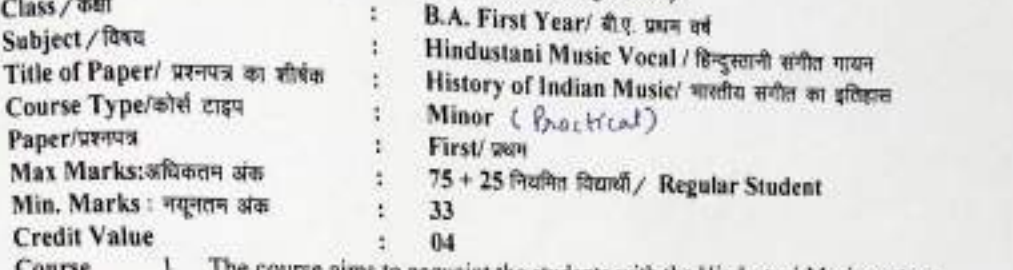

Contac

I he course aims to acquaint the students with the Hindustani Music system.

Learning outcomes

- 
- 2. The meaning of the initial technical words of music and to acquaint the student with Ragas and Talas.
	- 3. To give some knowledge of Light Music in prescribed ragas.
	- 4. To give practical information in film songs or Bhajan based on classical ragas
	- 5. Informative knowledge of Folk Music based on local language
	- 6. Provide knowledge of Talas commonly used in light on film songs

#### Particular/विवरण

prescribed Ragas:- Khamaj, Bhairavi,

Prescribed Talas: - Roopak, Jhaptal, Trial

- 1. Practice of singing five Alankars of Thatas in Prescribed Ragas for light music
- 2 Learning of Aaroha, Awaroha, Pakad, Sargamgeet in Prescribed Ragas
- 3. Practice of singing Bhajan, Geet, Gazal of film music based on prescribed ragas.
- 4 Compilation and rendition of filmy songs based and prescribed Ragas.
- Singing one folk song of your Area.
- Writing and performing hand clap in prescribed tala by giving taal script. s.
- 6 Singing of Vandana, Rashtriya geet and national song.

प्रयोगिक कार्य की सूची

निर्धारित राग .- , सामाज, भैरवी

- निर्मारित ताल- रूपक, झपताल, श्रिताल शुद्ध और विकृत स्वरों के पाँच-पाँच अलंकारों का अभ्यास
- नियोरित रागों में आरोह-अवरोह और पकड़ के साथ सरगम गीतों का गायन T.
- 
- 2. निर्धारित रांगों ने आरोक-जनराठ का सामगीत का नायन<br>3. निर्धारित रांगों में पंजन, पंकड संस्थमगीत का संकलन और गायन<br>4. निर्धारित रांगों पर आधारित फिल्मी गां गायन
- 
- 5. अपने क्षेत्र के एक-एक लोकगीत का गायन<br>6. निर्धारित तालों को ठाललिपि में लेखन व हाथ से ताली देकर प्रदर्शन
- वंदना, राष्ट्रीयगीत, राष्ट्रगान का गावन
- 

Text Books, Reference Books, other resources

- 1. Bhatkhande V.N. Kramik Pustak Malika part 1 Hathras Sangit karyalaya (2004) Bhatkhande V.N. Kramik Pustak Malika part -2 Hathras Sangit karyalaya (2009,2011)
- Dr. Shrivastava veena Bhartiya Lok Sangeet (Sansrakshan, Samvard Exam Sambhavanaye)  $\mathbf{r}$
- 2012, ISBN978-81-7487-780-2 Rad publication, New Delhi  $3$ 
	- Gebani Ranjani, Alankars The Riyaz Manual impressive impression 2016
- Sharma Manorama Folk India: A Comprehensive study of Indian music & Culture Sandeep
- Prakashan 2004 ISBN 817574422, 978814541423
- Garg Lakshminarayan Sangeet Vishrad, Sangeet karyalaya Hathras U.P. 1998  $34 - 21$
- Suggested links-
- 1. "@Aarambhika" on facebook live
- 2. Swarnjali kala sadhak Gwalior
- 3. Swar sanskar live on Facebook

 $81111$ 

### **Scheme of marks-Suggested Continuous Evolution Methods: Maximum marks: 100** Continuous Comprehesnsive Evaluation CCE: 25 marks. Exam (UE) 75 marks

Internal Assessment /आंतरिक मूल्यांकन Continuous Comprehesnsive Evaluation  $(CCE)$  25 सत्त व्यापक मूल्यांकन

15 Class test/Assignments/Attendan  $10$ Total - 25 ce Presentation -Charts/model)/ टेस्ट कलास असाइमेंट / प्रस्तुतीकरण Viva voce on Practical 15 10 **Practical Record File** 50 Table work/Experiment Total - 75

Dyn 1212 Parole 21<br>24.12.2019 (21.12.21.

**External Assessment** Exam Session: 75 Time 02:00 hours

(An Autonomous College affiliated to Barkatullah University, Bhopal) (NAAC Accredited 'A' Grade)

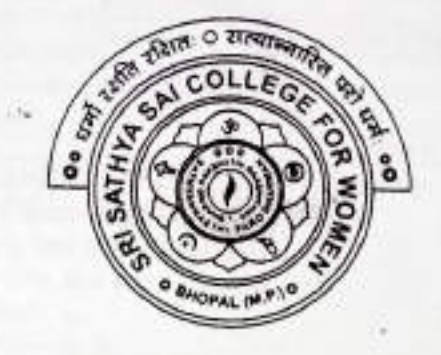

## **SYLLABUS**

### **UG**

## **SESSION-2021-22**

## **CLASS: I YEAR**

**SUBJECT: Personality Development** 

(Vocational Course)

 $NEP-202D$  $W.EF - 2021$ 

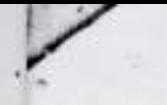

(An Autonomous Affiliated to Barkatullah University Bhopal)

Department of Higher Education, Govt. of M.P.

**Under Graduate Semester Wise Syllabus** 

As recommended by Central Board of Studies and approved by the Governor of M. P.

उच्च शिक्षा विभाग, म.प्र. शासन<br>स्नातक कक्षाओं के लिये वार्षिक पाद्यक्रम

केन्द्रीय अध्ययन मण्डल द्वारा अनुशक्तित तथा मग्न. के राज्यपाल द्वारा अनुमोदित पाठ्यक्रम

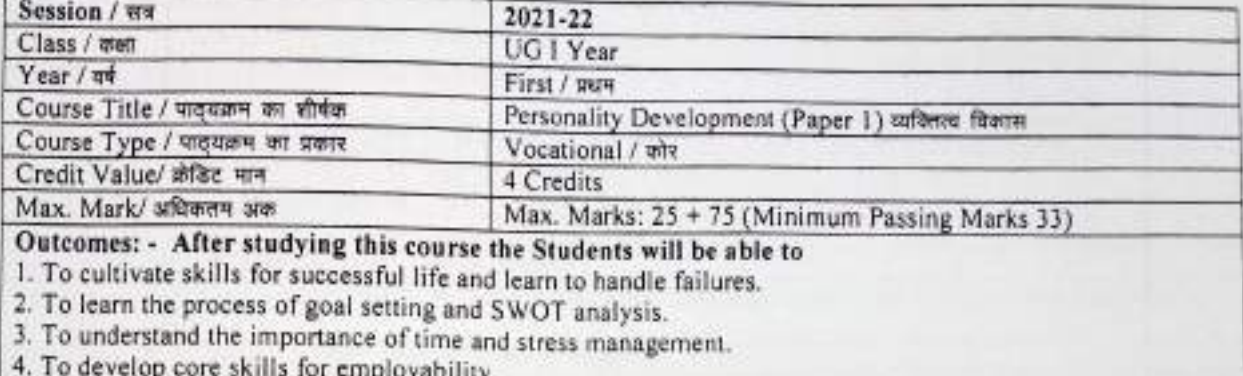

5. To develop effective communication skills.

ST. Square

6. To realize the role of technology in personality development.

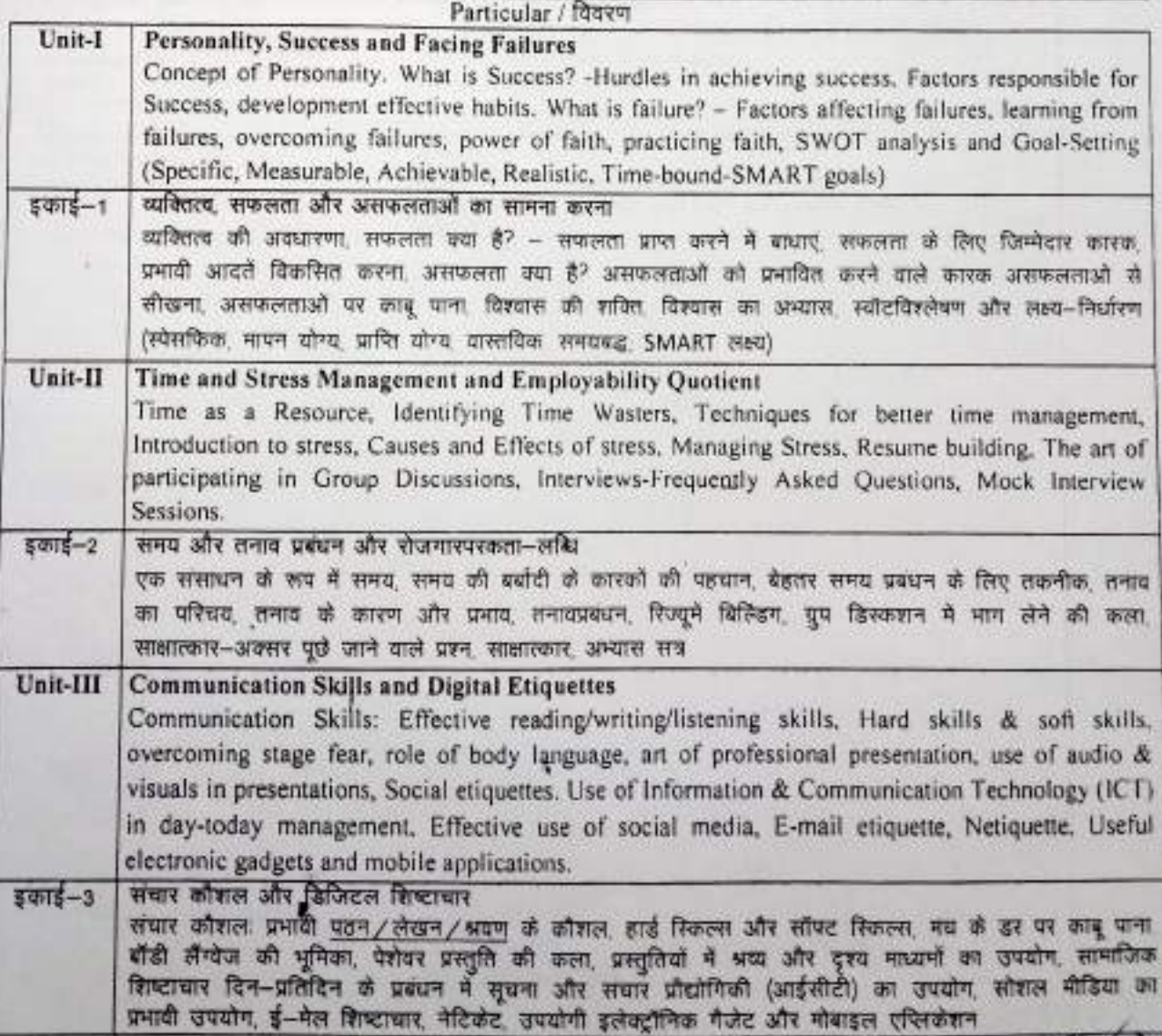

 $H.5750$ 

 $2.901$ 

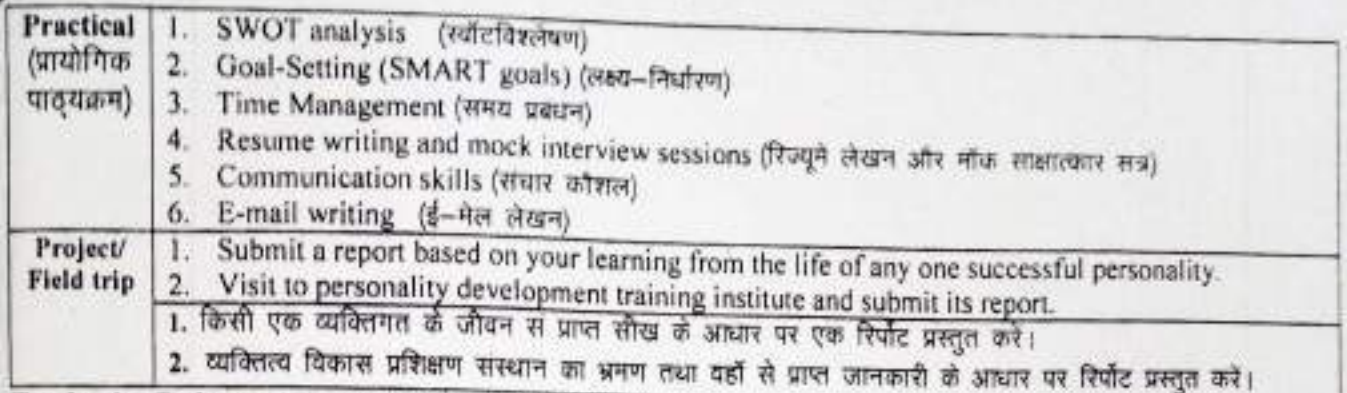

### Textbooks, Reference Books, other Resources:-

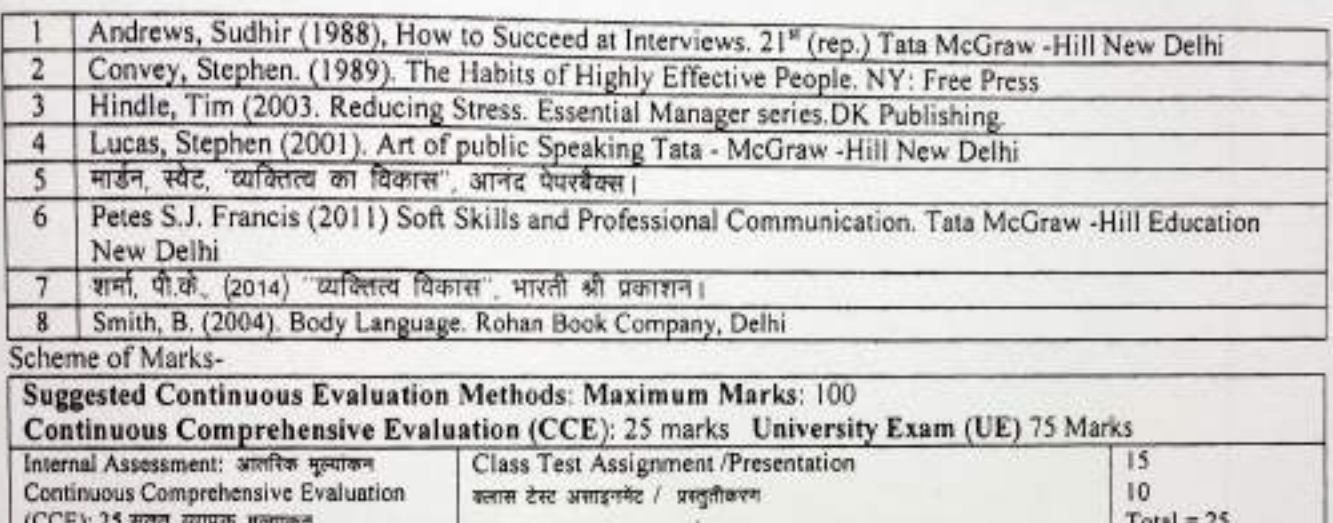

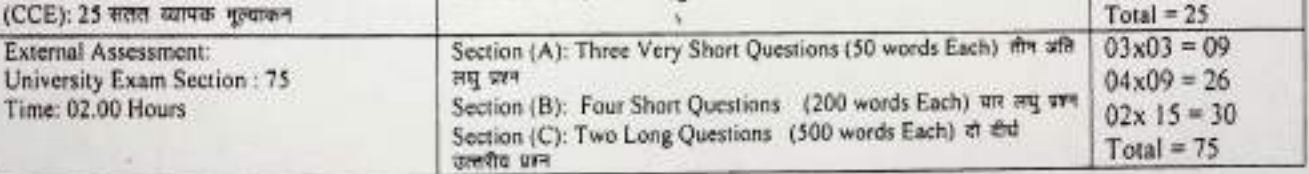

St. Sigure Sunday

¥

 $H = \frac{1}{2\pi\sqrt{2}}\left[\frac{1}{2(1+\sqrt{2})}\right]$ 

SP. STATOPET ESTAT

(An Autonomous College affiliated to Barkatullah University, Bhopal) (NAAC Accredited 'A' Grade)

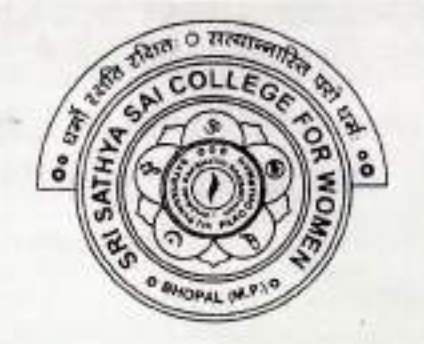

### **SYLLABUS**

### **UG**

### **SESSION-2021-22**

## **CLASS: B.A. I YEAR**

### **SUBJECT: Psychology**

#### (An Autonomous College Affiliated to Backatullah University Bhopal)

Department of Higher Education, Govt. of M.P.

**Under Graduate Annual Wise Syllabus** As recommended by Central Board of Studies and approved by the Governor of M. P.

उच्च शिक्षा विमान, म.प्र. शासन

स्नातक कसाओं के लिये वार्षिक पद्धति अनुसार पादवजन

क्रेन्द्रीय अध्ययन नण्डल द्वारा अनुसंसित तथा गय के राज्यपाल द्वारा अनुमंदित पाद्यक्रम

 $PSYX - 1T$ 

केन्द्रीय अध्ययन मण्डल द्वारा अनुशक्ति रूपा न प्र के शञ्चपाल द्वारा अनुमोदित

(Session / ws- 2021-22)

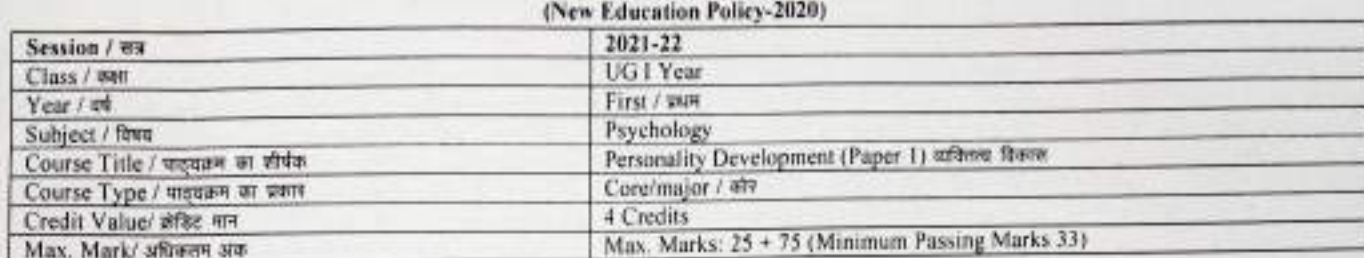

#### Outcomes: -

1. Students will gain knowledge of personality.

2. Students will learn to implement coping strategies for better adjustment

3. Students will develop skills to enhance self- esteem self-regulation and self-presentation

4. Students will learn the skills of SWOC communication time and stress management for their life

5. Acquisition of life skills based on happiness and positive thinking.

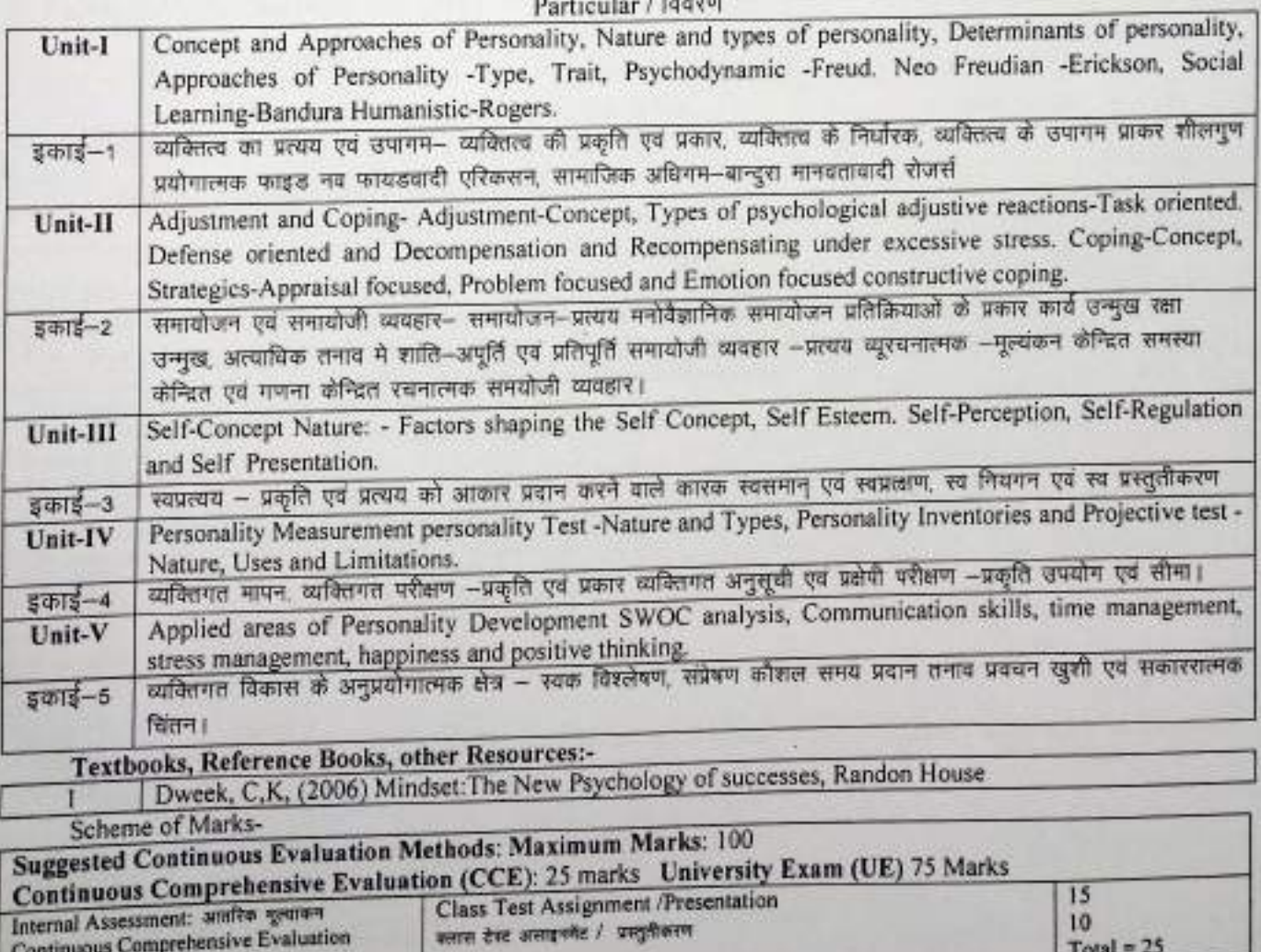

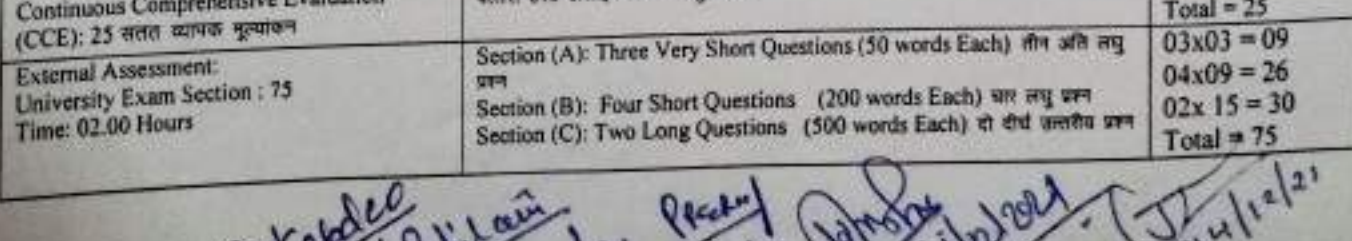

2 Divan 121 les

Care

[An Autonomous College Affiliated to Barkatullah University Shopal]

Department of Higher Education, Govt. of M.P.

Under Graduate Annual Wise Syllabus As recommended by Central Board of Studies and approved by the Governor of M.P.

उच्च शिक्षा विभाग मग्न शासन

स्थातक कशाओं के लिये वार्षिक पद्धति अनुसार पाइयक्रम

केन्द्रीय अध्ययन मण्डल द्वारा अनुकारित तथा म.प्र. के राज्यपाल द्वारा अनुमोदित पात्यक्रम

केन्द्रीय अध्ययन मण्डल द्वारा अनुसमित तथा मन्न. के राज्यपाल द्वारा अनुमोदित

#### (Session / सत्र- 2021-22)

(New Education Policy, 2020).

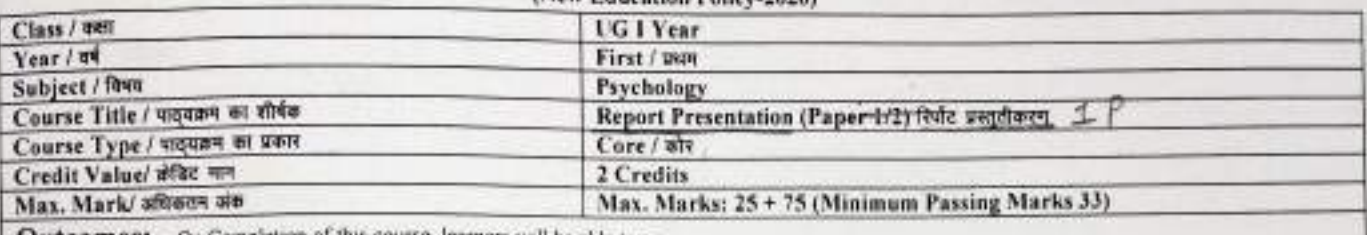

Outcomes: - On Completion of this course, learners will be able to -

1 Students will learn to evaluate their strength, weaknesses, opportunities and challenges

2. Students will develop ability to enhance their personality through applications of communications skills, time and stress management.

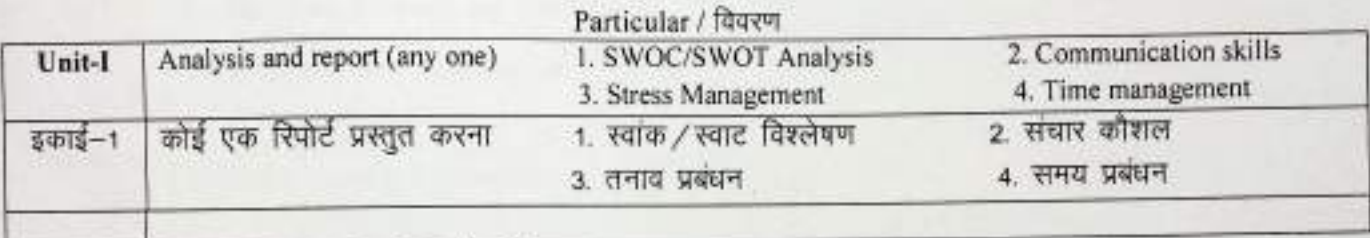

### Textbooks, Reference Books, other Resources: -

भार्गव एम.(2015) आधुनिक मनोवैज्ञानिक परीक्षण एवं मापन एवं पी.गार्गव बुक हाउस, आगरा

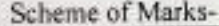

T

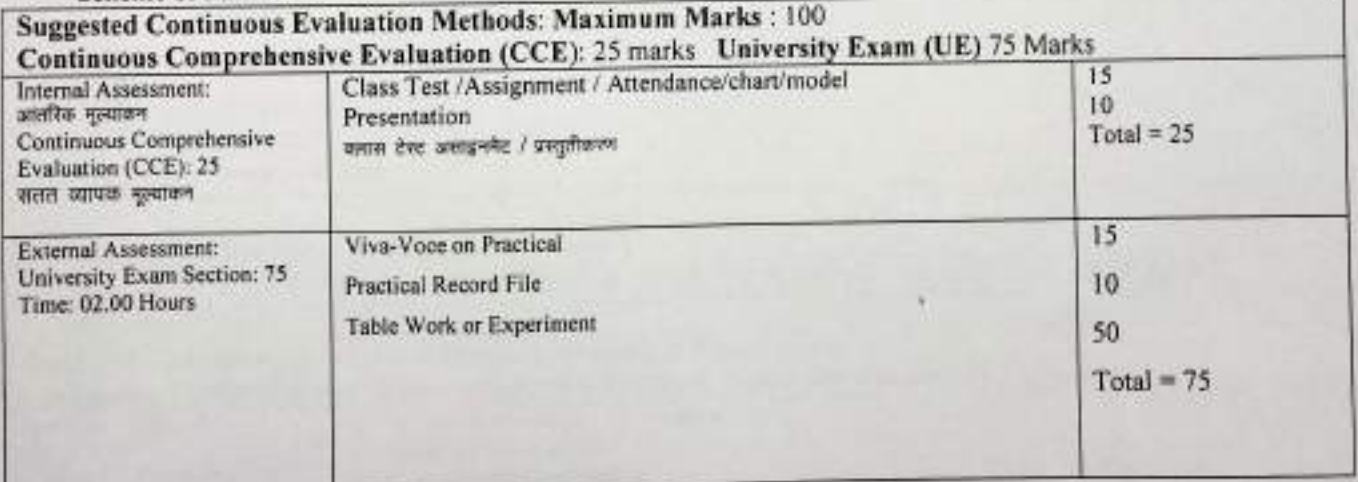

Salatal German district

Publishers (5) 24/10/21

(An Autonomous College Affiliated to Barkatullah University Bloopal)

Department of Higher Education, Govt. of M.P.

**Under Graduate Annual Wise Syllabus** As recommended by Central Board of Studies and approved by the Governor of M. P.

उस्म किसा किनाग, गय शासन

स्मातक कसाओं के लिये वार्षिक चढ़ति अनुसार पातृमकम केन्द्रीय अध्ययन गण्डल द्वारा अनुसंसित तथा गय के राज्यपात द्वारा अनुमंदित पाद्धक्रम

केचीय अध्ययन कब्डल द्वारा अनुसमित तथा गय के राज्यपाल द्वारा अनुमंदित

(Session / ww- 2021-22)

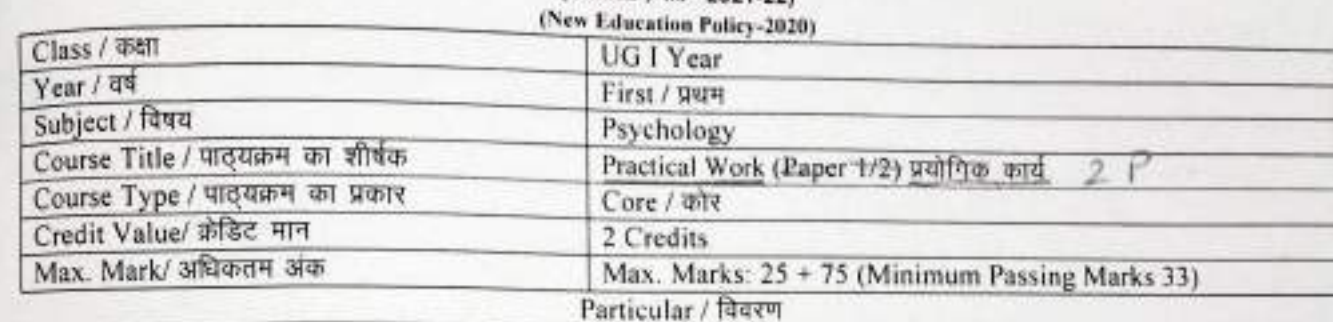

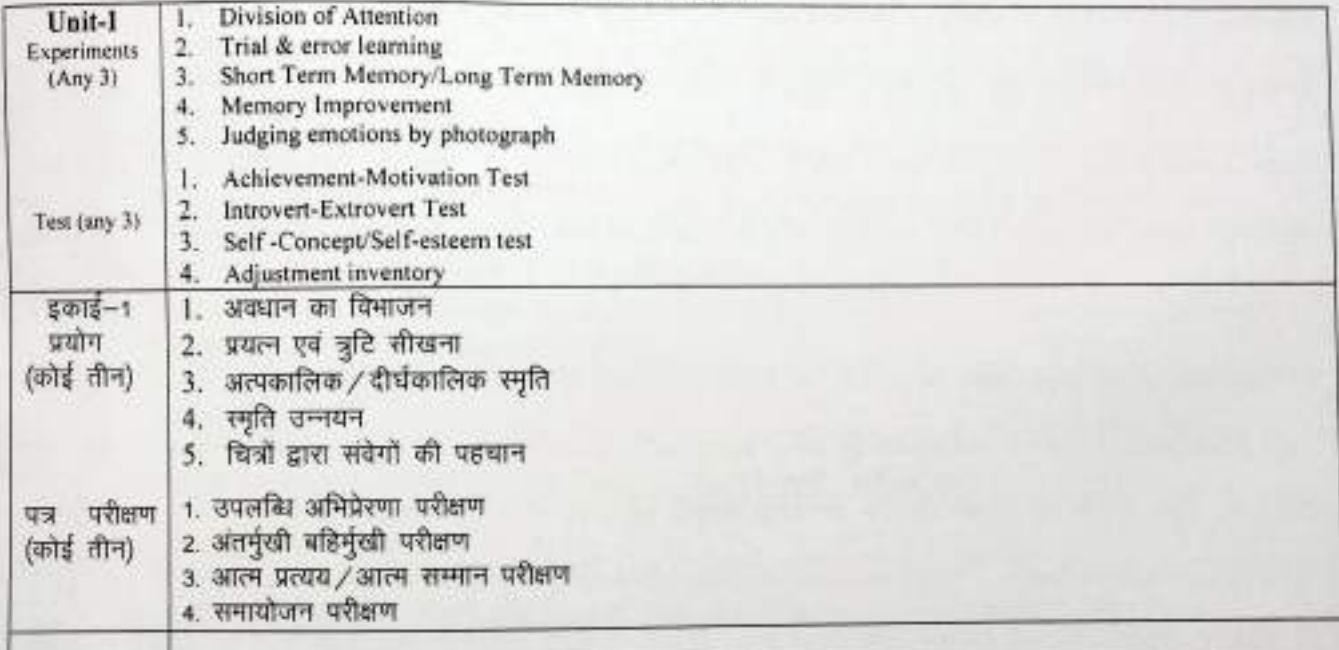

#### Textbooks, Reference Books, other Resources: -

भार्गव एम.(2015) आधुनिक मनोवैज्ञानिक परीक्षण एवं मापन एवं पी.गार्गव बुक हाउस, आगरा 1

#### Scheme of Marks-

#### **Suggested Continuous Evaluation Methods: Maximum Marks: 100** Continuous Comprehensive Evaluation (CCE): 25 marks University Exam (UE) 75 Marks  $15$ Class Test Assignment / Attendance Internal Assessment: IO. आंतरिक मुत्याकन Presentation/chart/model  $Total = 25$ Continuous Comprehensive कसाल देस्ट असाइनमेंट / प्रस्तुतीकरण Evaluation (CCE): 25 सतल व्यापक मुल्यांकन 15 External Assessment: Viva-Voce on Practical Practical Record File University Exam Section: 75 10 Table Work or Experiment Time: 02.00 Hours 50  $Total = 75$

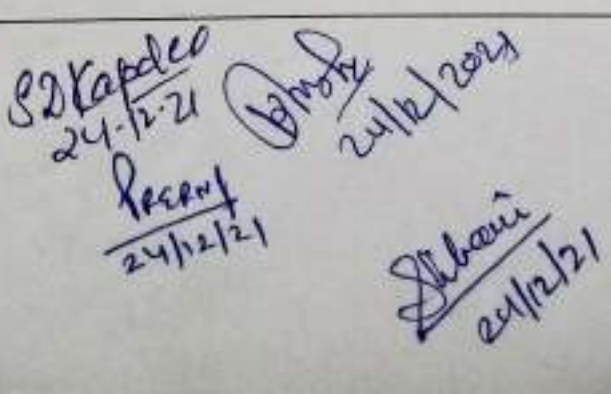

(As Autonomous College Affiliated to Barkatullah University Bhopal)

Department of Higher Education, Govt. of M.P.

**Under Graduate Annual Wise Syllabus** As recommended by Central Board of Studies and approved by the Governor of M.P.

उच्च सिद्धा कितान, मंत्र, सामने

स्थलक कसाओं के लिये वार्षिक चढ़ति अनुसार पाद्यक्रम केन्द्रीय जावश्यन मण्डल द्वारा अनुसंसित तथा गया के सम्बच्चल द्वारा अनुमंदित पाइश्क्रम

केन्द्रीय अध्ययन मण्डल द्वारा अनुशमित तथा न.प्र के शम्यपाल द्वारा अनुमोदित

(Session / Wa- 2021-22)

(New Education Policy-2020)

PSYX-27<br>Psyx-1M

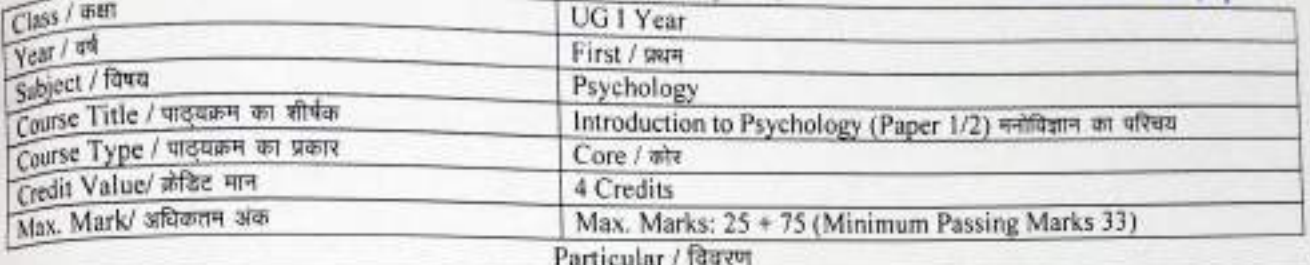

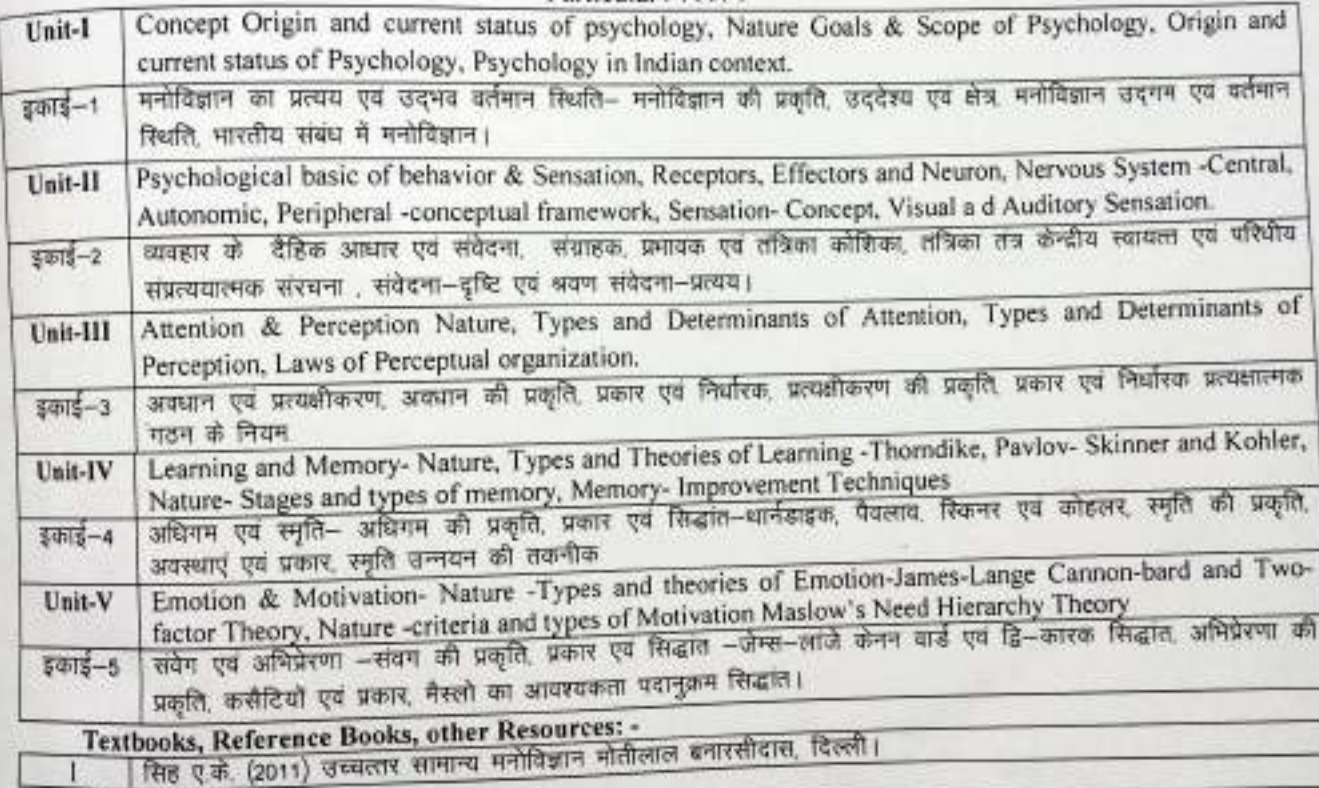

Scheme of Marks-

G

**Suggested Continuous Evaluation Methods: Maximum Marks: 100** Continuous Comprehensive Evaluation (CCE): 25 marks University Exam (UE) 75 Marks

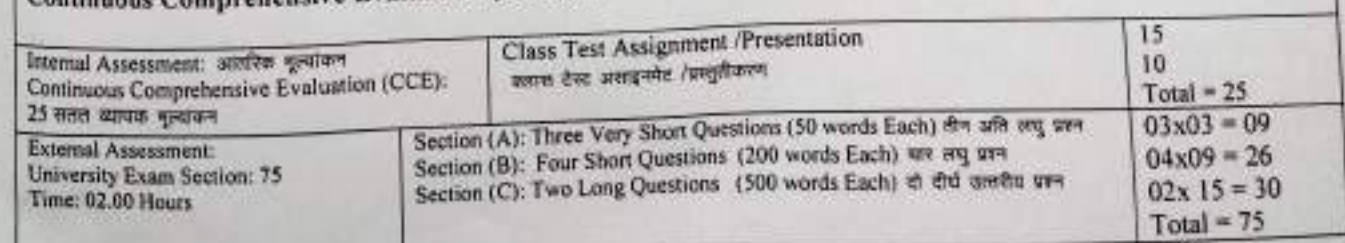

Record Contraction 5 supply

(An Autonomous College affiliated to Barkatullah University, Bhopal) (NAAC Accredited 'A' Grade)

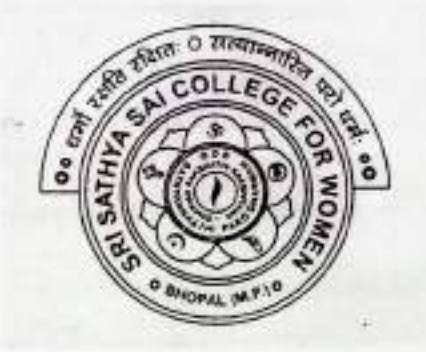

### **SYLLABUS**

### **UG**

### **SESSION-2021-22**

# **CLASS: B.A. I YEAR**

## **SUBJECT: Economics**

(An Autonomous College Affiliated to Barkatullah University, Bhopal) Department of Higher Education Govt. of M.P.

As recommended by Central Board of Studies and

Approved by the Governor of M.P.

उच्च शिक्षा विभाग, मग्न, शासन

रनातक कक्षाओं के लिये वार्षिक पदाति पाठयक्रम केन्द्रीय अध्ययन मण्डल द्वारा अनुशांसित तथा गप्न के राज्यपाल द्वारा अनुमोदित बी.ए. (अर्थशास्त्र) प्रथम वर्ष पाठयक्रम योजना (कोर कोर्स)

 $ECOX - 1T$ 

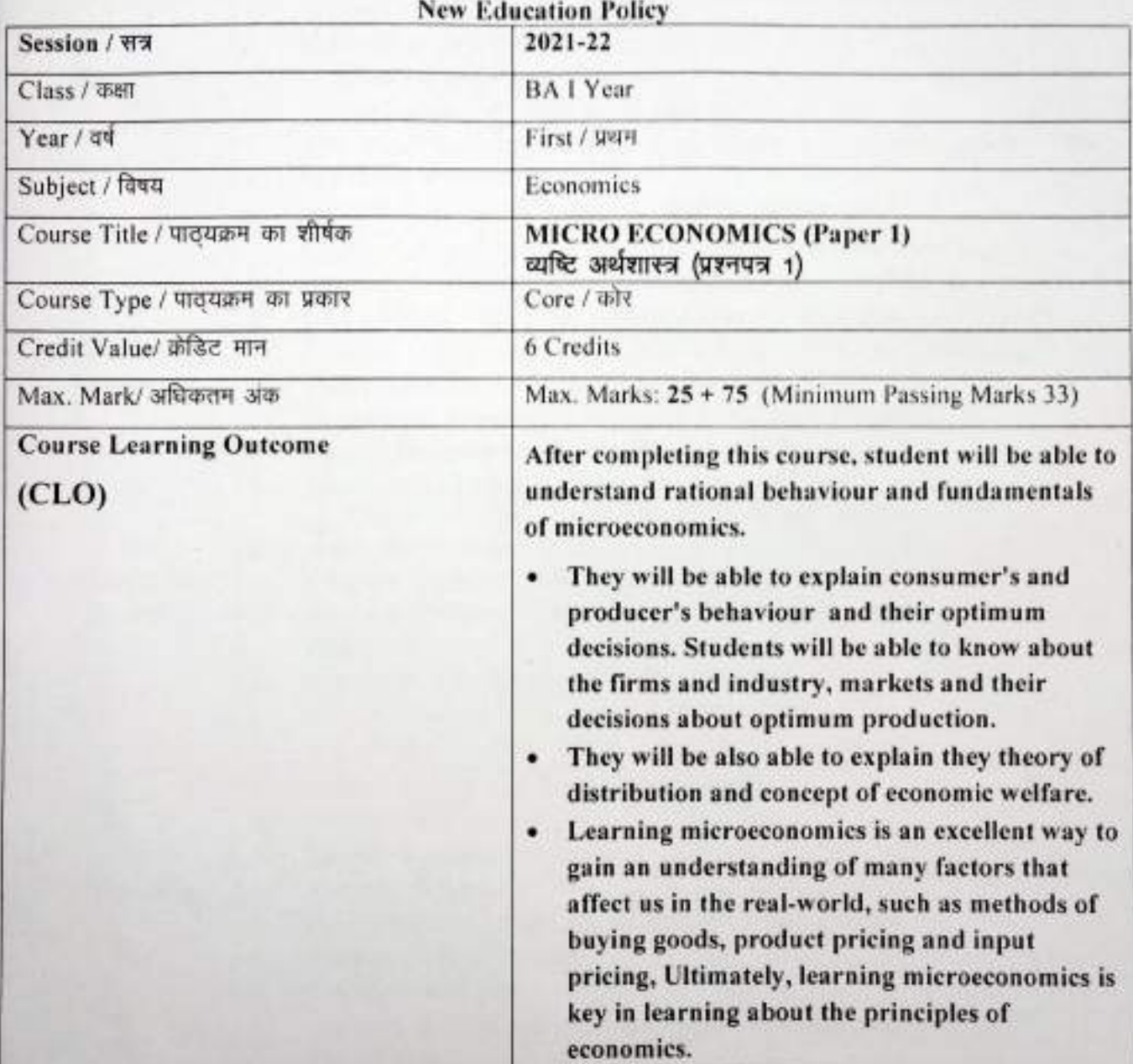

Drawnan 22121

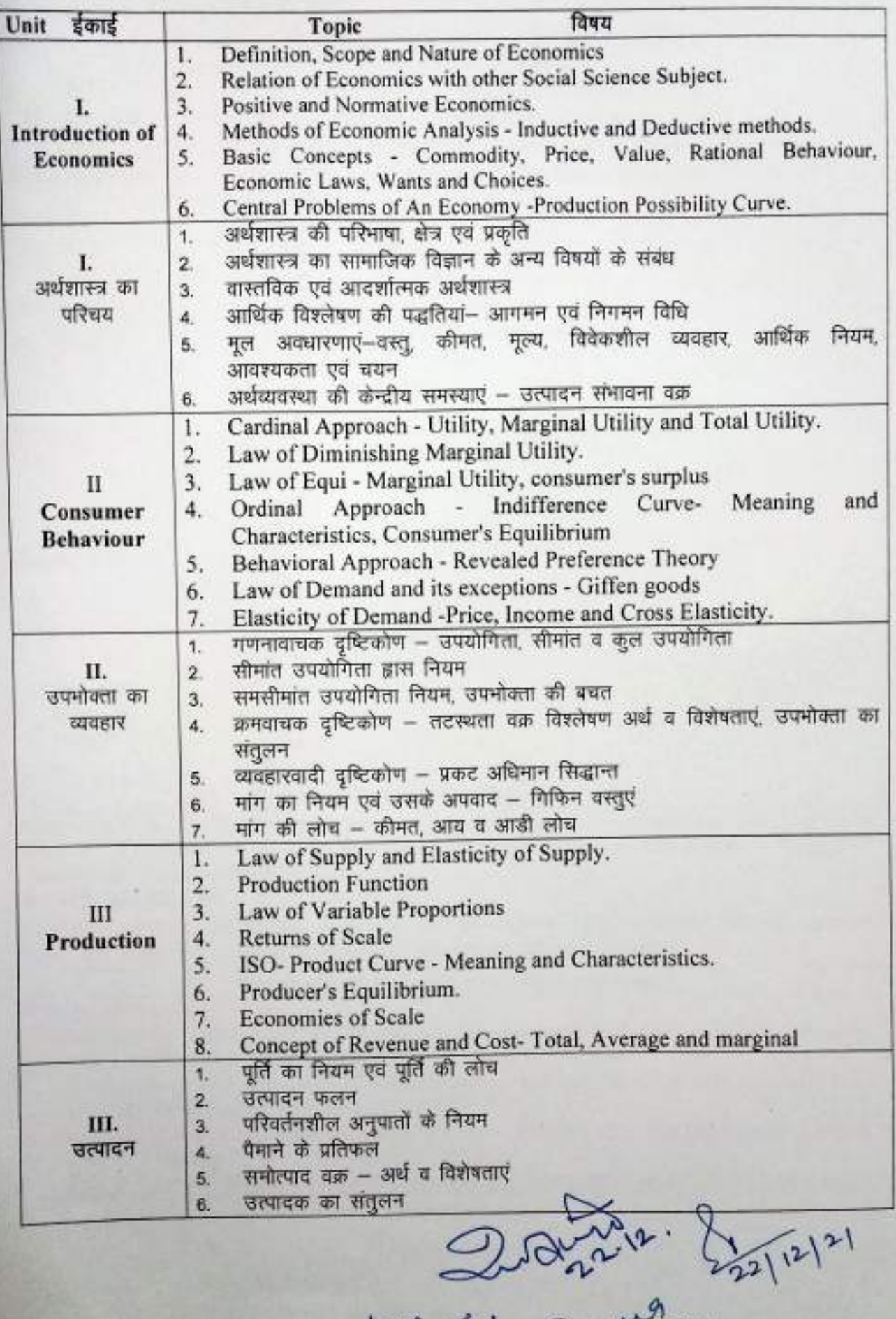

**P** 

Weergfalal Seemalal

v P.

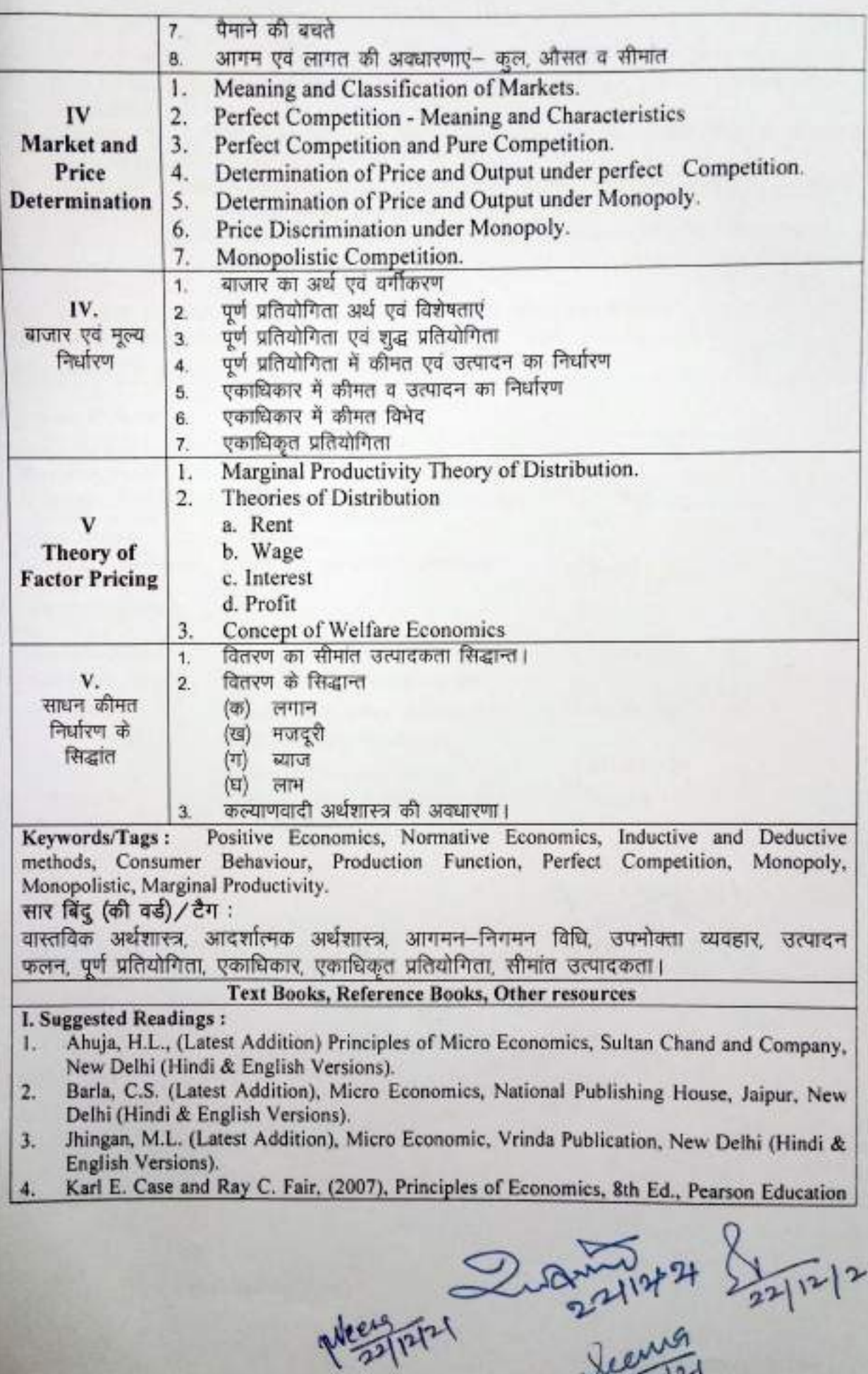

Jeans

#### Inc.

- Koutsoyiannis, A. (1979), Modern Microeconomic, (2nd Edition), Macmillan Press, London. 5.
- Kreps, David M. (1990), A Course in Microeconomic Theory, Princeton University Press, 6. Princeton.
- Mankiw, G. (2010), Principles of Microeconomics, 6th ed. South-Western College 7. Publication, USA.
- Misra, S.K. And Puri, V.K. (2001) Advanced Micro Economic Theory, Himalaya 8. Publishing House, Bombay (Hindi & English Versions).
- Salvatore D. (2006), Microeconomics Theory and Applications, Oxford University Press. 9.
- Salvatore D, (2002) Theory and Problems of Microeconomic Theory, Schaum's Outline  $10.$ Series, McGraw - Hill Book Company, Singapore.
- पंत जे.सी. एवं निश्रा जे.पी., सूक्ष्म अर्थशास्त्र, साहित्य भवन पब्लिकेशन, आगरा  $11.$
- सिन्हा वी.सी. एवं सिन्हा पुष्पा, व्यष्टि अर्थशास्त्र, S.B.P.D. पब्लिकेशन, आगरा  $12.$
- Sinha V.C. and SrivastavRitu, (2020-21) S.B.P.D. पब्लिकेशन, आगश  $13.$

#### **Scheme of Marks**

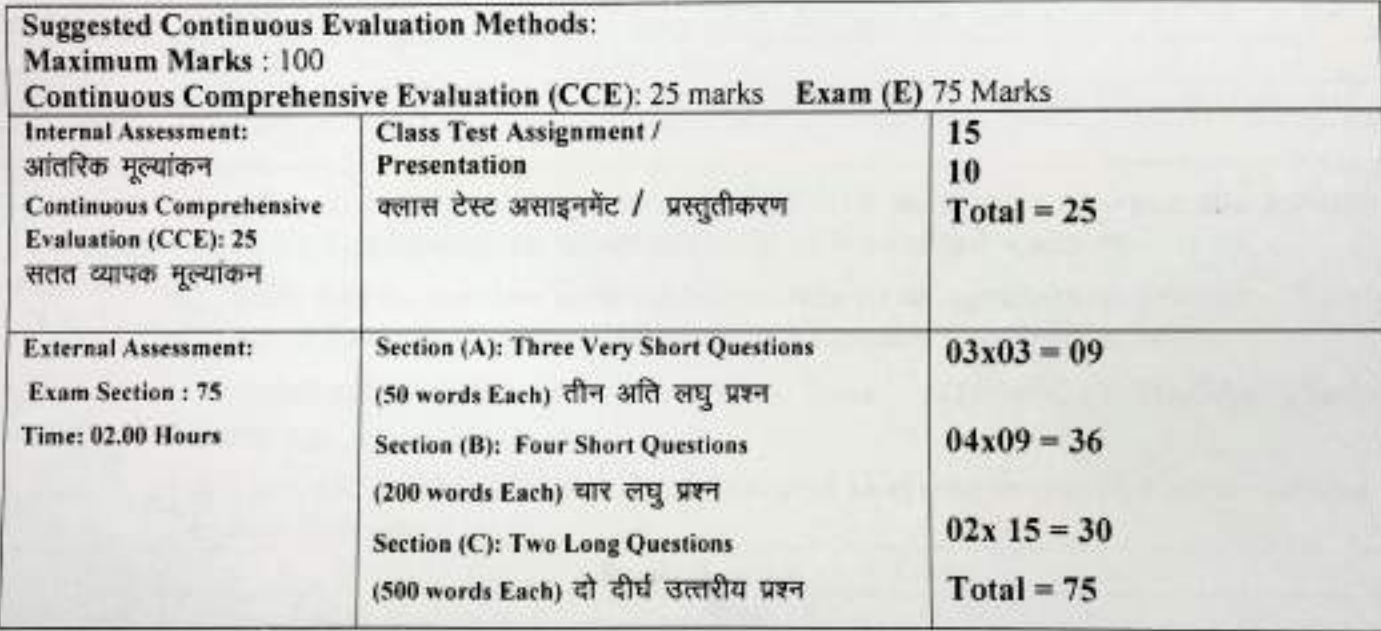

 $\frac{1}{\sqrt{2}}$ 

dring 2.21

 $\frac{2x+1}{2}$ 

(An Autonomous College Affiliated to Barkatullah University, Bhopal) Department of Higher Education Govt. of M.P. As recommended by Central Board of Studies and Approved by the Governor of M.P.

उच्च शिक्षा विभाग, म.प्र. शासन स्नातक कक्षाओं के लिये वार्षिक पद्धति पाठयक्रम केन्द्रीय अध्ययन मण्डल द्वारा अनुशासित तथा म.प्र. के राज्यपाल द्वारा अनुमोदित बी.ए. (अर्थशास्त्र) प्रथम वर्ष पाठयक्रम योजना (कोर कोर्स)

New Edwartian Police

 $ECox-2T/$  $E(0x-1M)$  $ECOX-1E$ 

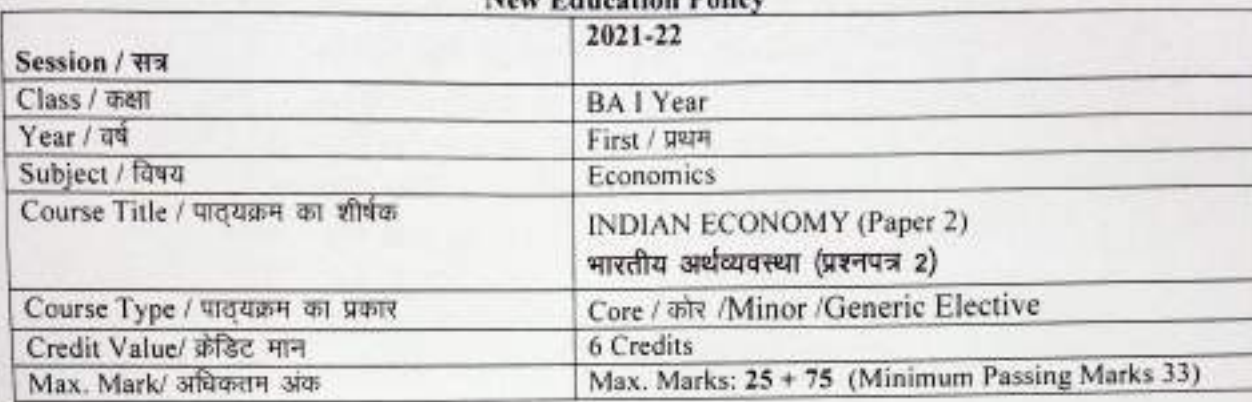

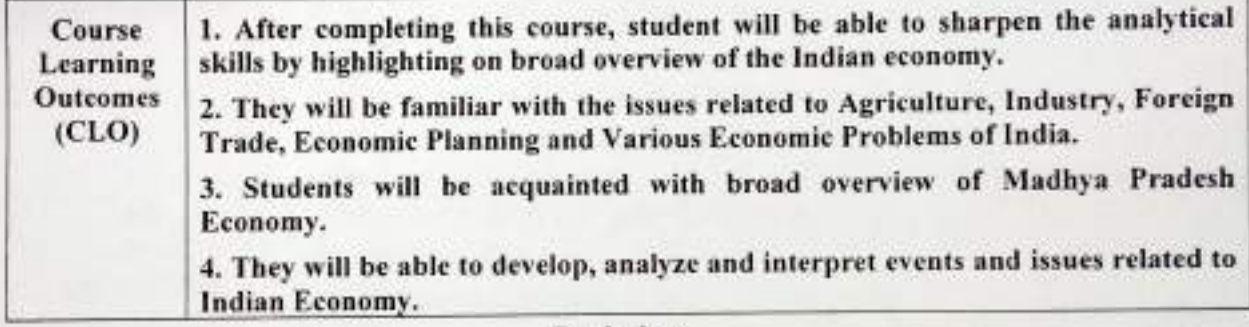

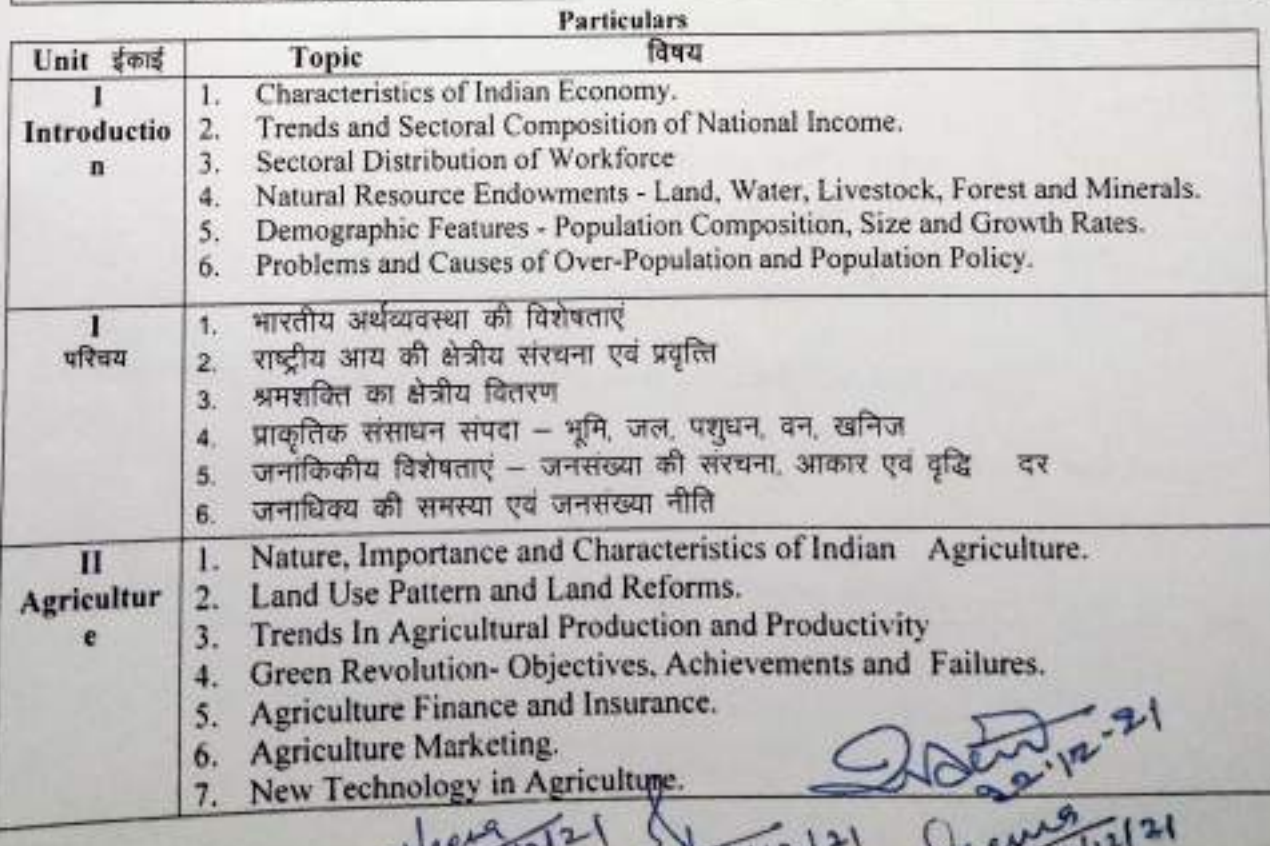

 $4.231$ 

 $221 - 1$ 

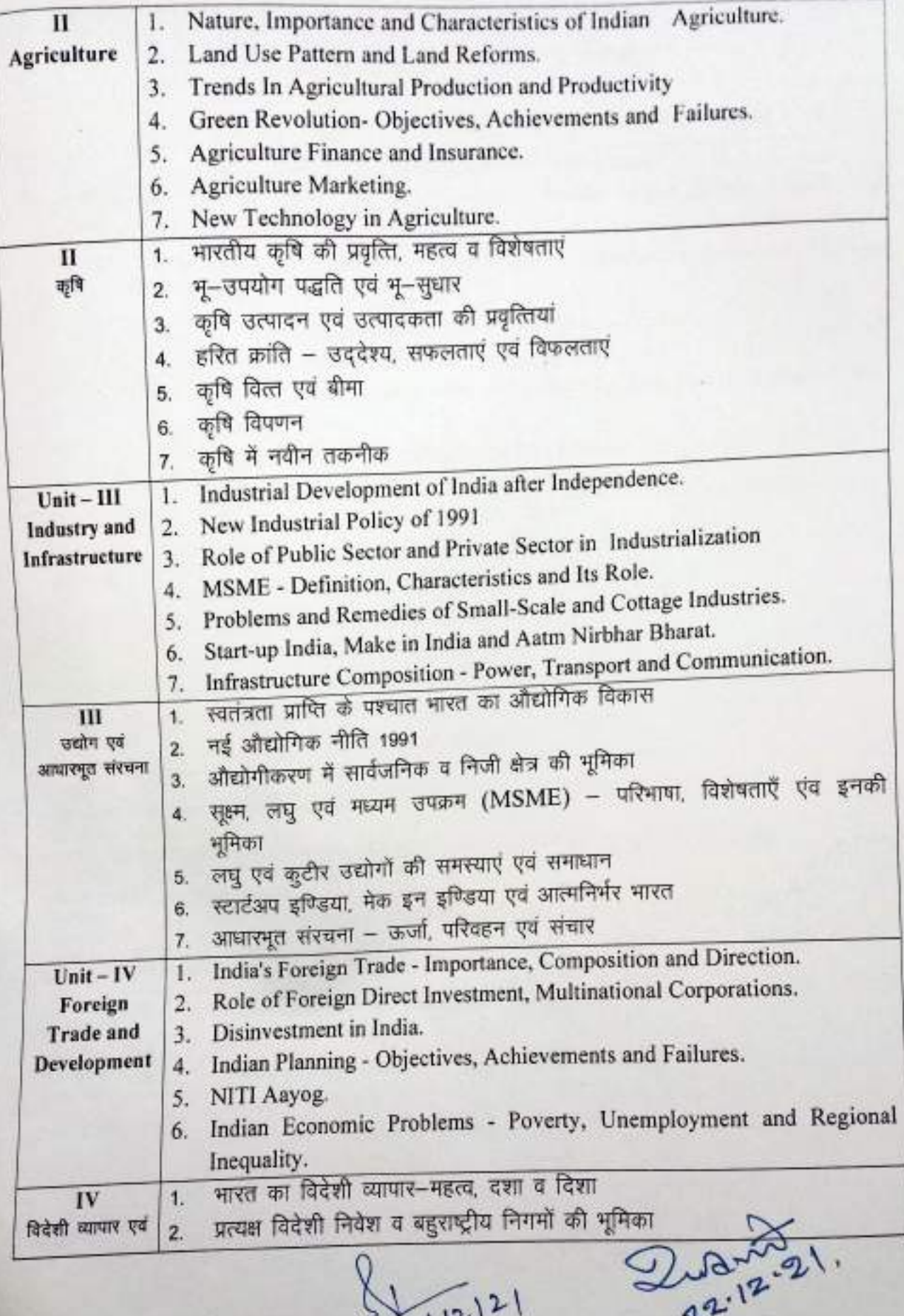

Secretary

Weerg, 22/12/

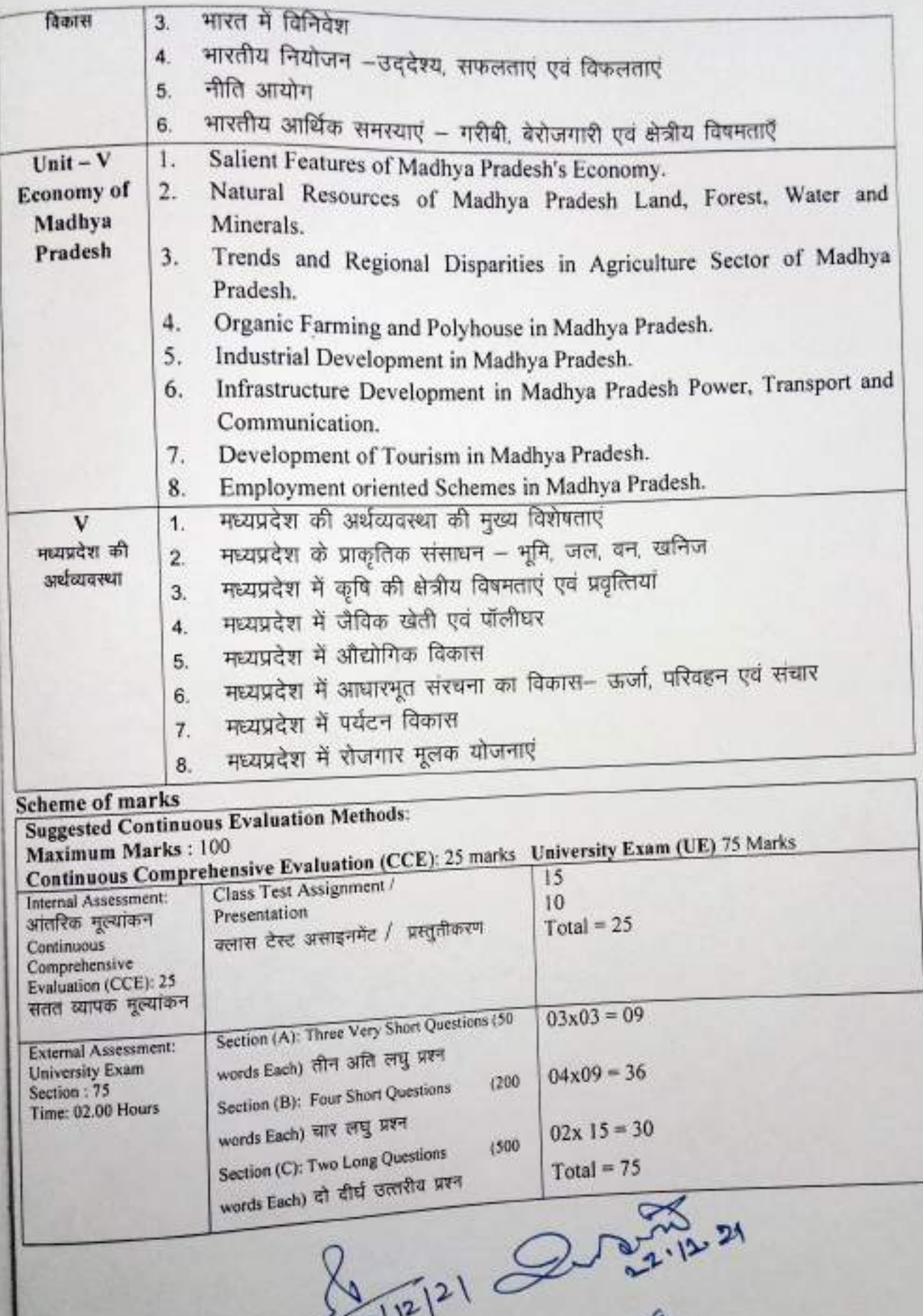

Weenington

Junior 24

(An Autonomous College affiliated to Barkatullah University, Bhopal) (NAAC Accredited 'A' Grade)

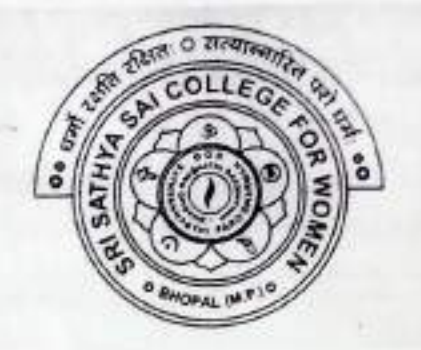

# **SYLLABUS UG SESSION-2021-22**

## **CLASS: B.COM. I YEAR**

## **SUBJECT: Commerce**

Denisia posisto Press

#### Sri Sathya Sai College for Women, Bhopal (An Autonomous Affiliated to Barkatullah University Bhopal) Department of Higher Education, Govt. of M.P. **Under Graduate Annual Wise Syllabus** As recommended by Central Board of Studies and approved by the Governor of M. P. उच्च शिक्षा विभाग, म.प्र. शासन स्नातक कक्षाओं के लिये वार्षिक पद्धति अनुसार पाठ्यक्रम केन्द्रीय अध्ययन मण्डल द्वारा अनुशंसित तथा म.प्र. के राज्यपाल द्वारा अनुमोदित पाठ्यक्रम केन्द्रीय अध्ययन मण्डल द्वारा अनुशंसित तथा म.प्र. के राज्यपाल द्वारा अनुमोदित (Session /सत्र- 2021-22)

### B.Com. - I (First) Year

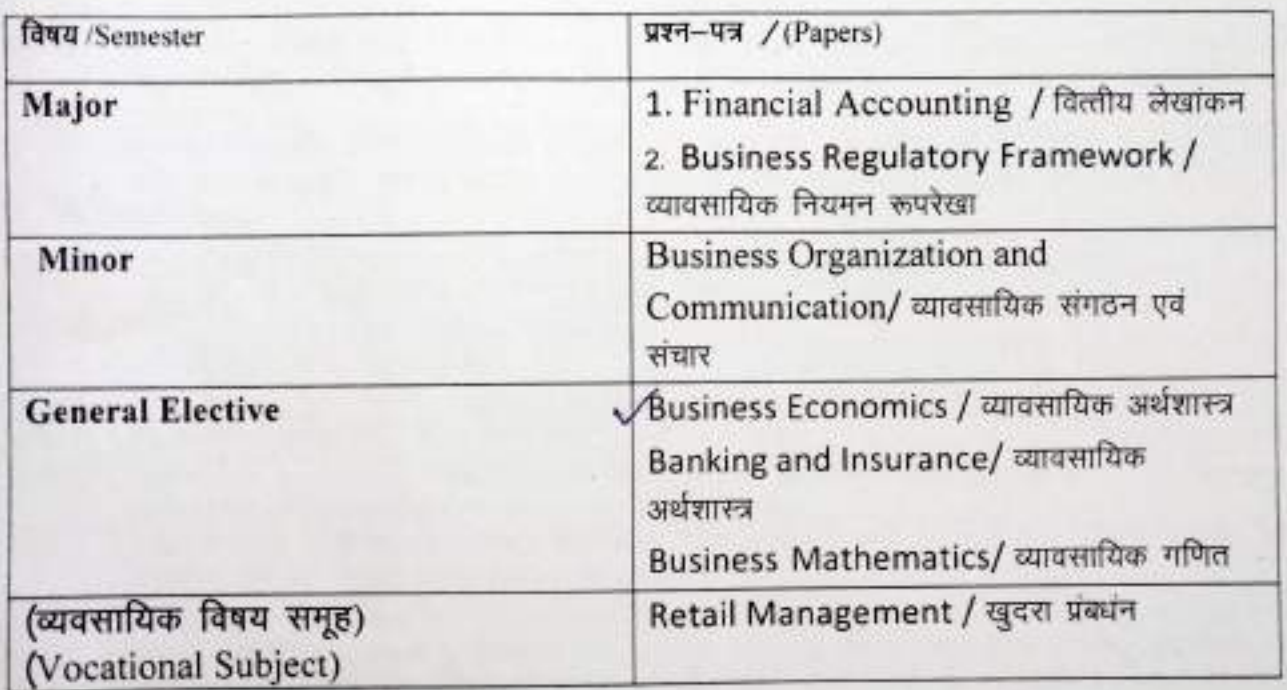

aceme<br>22/12/21

 $\frac{44}{12112121}$  2010

 $\frac{1}{2^{2^{112/21}}}$ 

## Sri Sathya Sai College for Women, Bhopal (An Autonomous college Affiliated to Barkatullah University, Bhopal)<br>Department of Higher Education, Govt. Of M.P.

Under Graduate Semester Wise Syllabus As recommended by Central Board of Studies and approved by the Governor of M. P.

 $COMX-1$ 

उच्च शिक्षा विभाग, म.प्र. शासन

स्नातक कक्षाओं के लिये वार्षिक पाठ्यक्रम

**Side of the Contract** 

केन्द्रीय अध्ययन मण्डल द्वारा अनुशसित तथा म.प्र. के राज्यपाल द्वारा अनुमोदित पादयक्रम

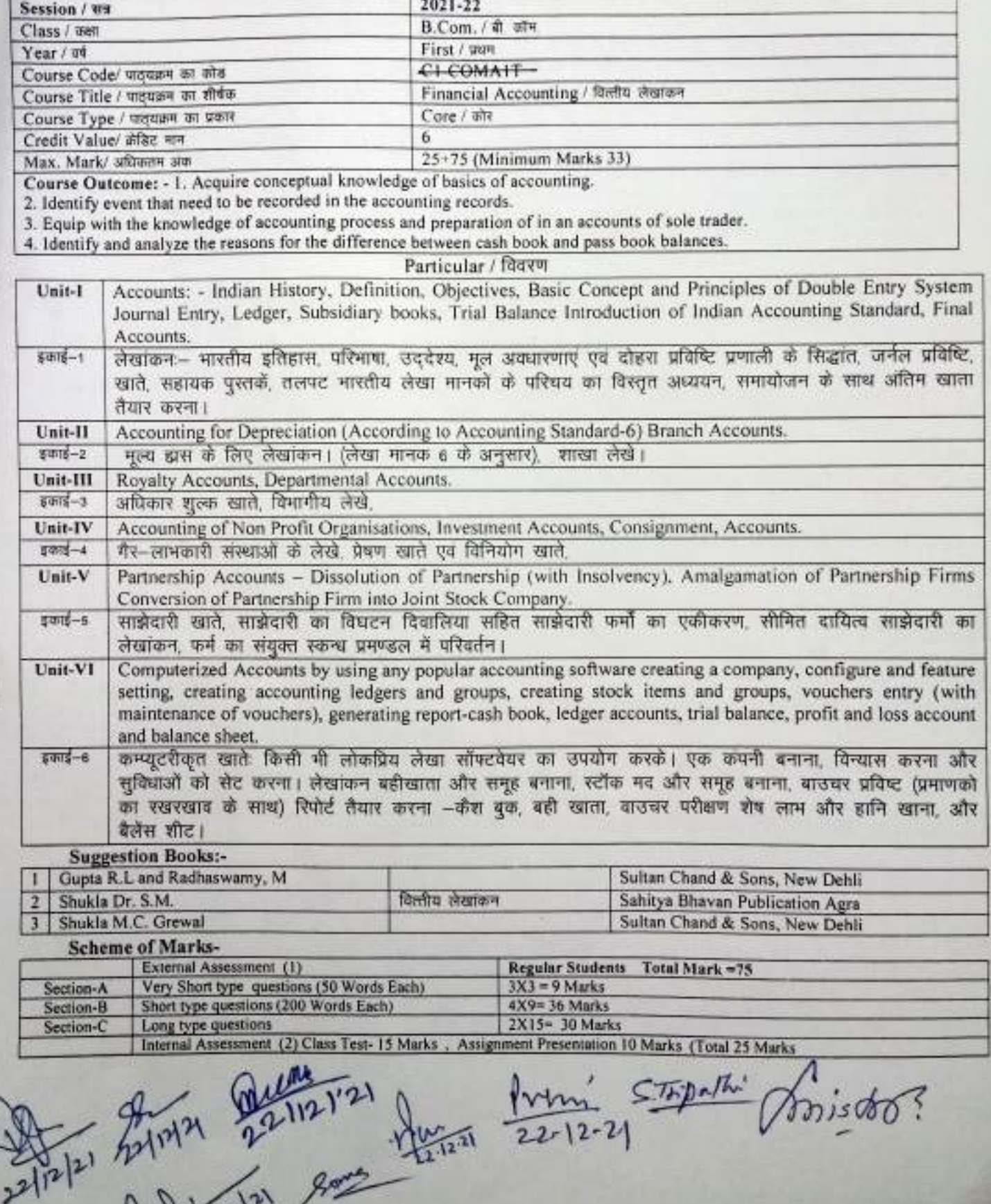

day 22/12/

 $COMX-2T$ 

(An Autonomous college Affiliated to Barkatullah University, Bhopal)

Department of Higher Education, Govt. Of M.P.

#### Under Graduate Semester Wise Syllabus

As recommended by Central Board of Studies and approved by the Governor of M. P.

उच्च शिक्षा विभाग, म.प्र. शासन

स्नातक कक्षाओं के लिये वार्षिक पाठयक्रम

#### केन्द्रीय अध्ययन मण्डल द्वारा अनुशक्तित तथा म.प्र. के राज्यपाल द्वारा अनुमोदित पाठ्यक्रम

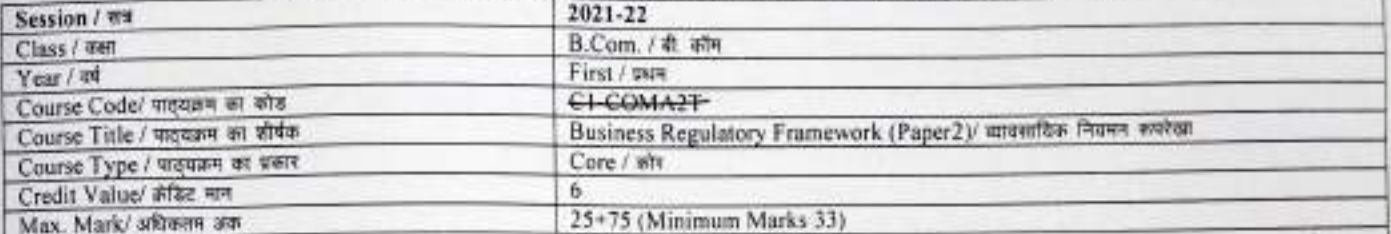

Course Outcome: - The outcome of this course is to provide the students with practical legal knowledge of general business law issues. To understand the Essentials of A valid contract. The laws of the Act, consideration and the various modes of discharge of a contract to explain the various laws with regards to the sale of goods and performance of a sale contract and remedial measures to familiarize the students with the various law with regards to consumer protection in India and the functions of various consumer forums and, to understand the meaning and the various legislations with regards to the cyber laws.

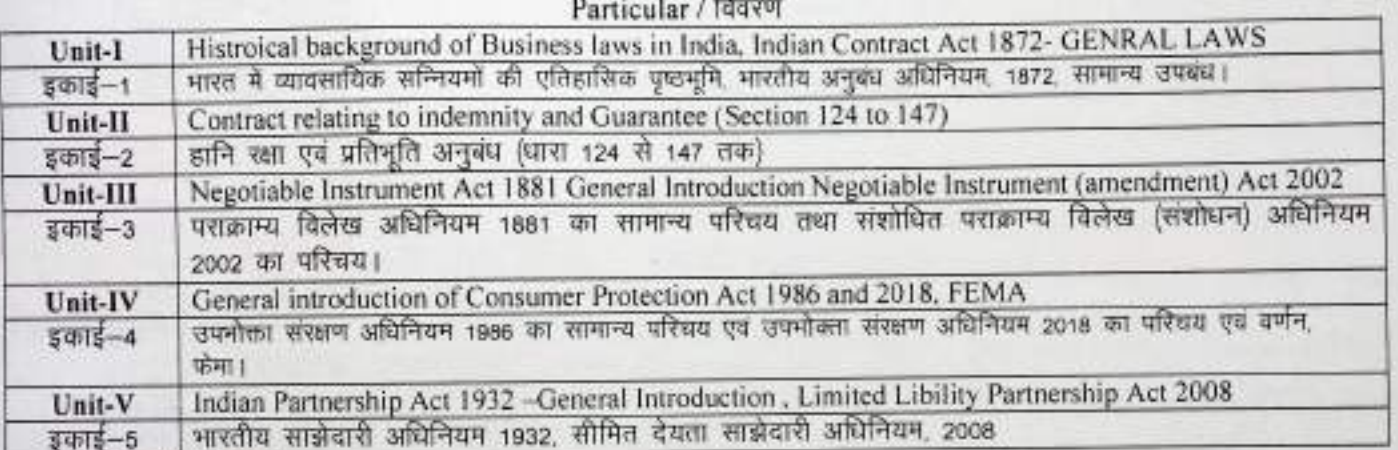

#### **Suggestion Books:-**

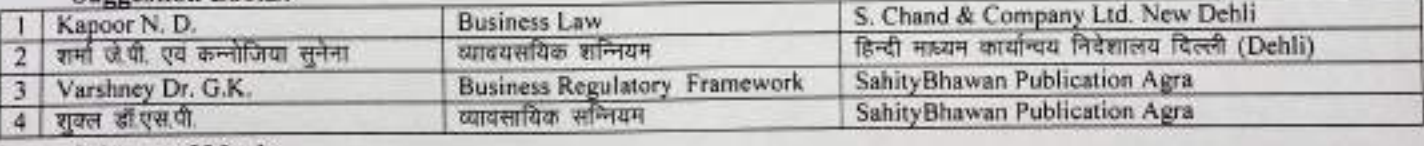

#### Cohama of Marke

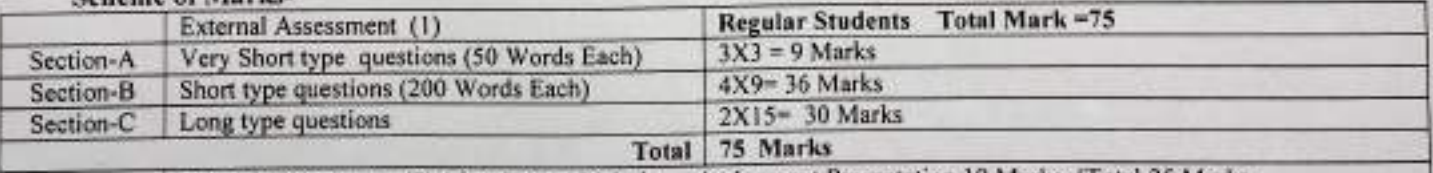

Internal Assessment (2) Class Test- 15 Marks , Assignment Presentation 10 Marks (Total 25 Marks

 $972121$
$COMX-1$  M

(An Autonomous college Affiliated to Barkatullah University, Bhopal)

Department of Higher Education, Govt. Of M. P.

Under Graduate Semester Wise Syllabus

As recommended by Central Board of Studies and approved by the Governor of M. P.

उच्च शिक्षा विभाग, न.प्र. शासन

रनातक कसाओं के लिये वार्षिक पाठ्यक्रम

केन्द्रीय अध्ययन मण्डल द्वारा अनुशंसित तथा म.प्र. के राज्यपाल द्वारा अनुमोदित पाव्यक्रम

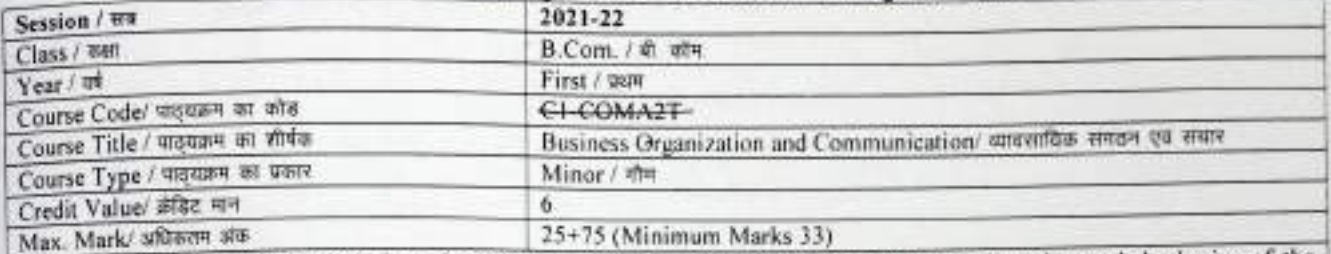

Course Outcome: - After completion of this course it is the expected that the student shall understand the basics of the business and will able to imbibe how any business can be organized successfully. That chapter's related communications shall be able to elucidate how communication plays an important role in modern business secnartor.

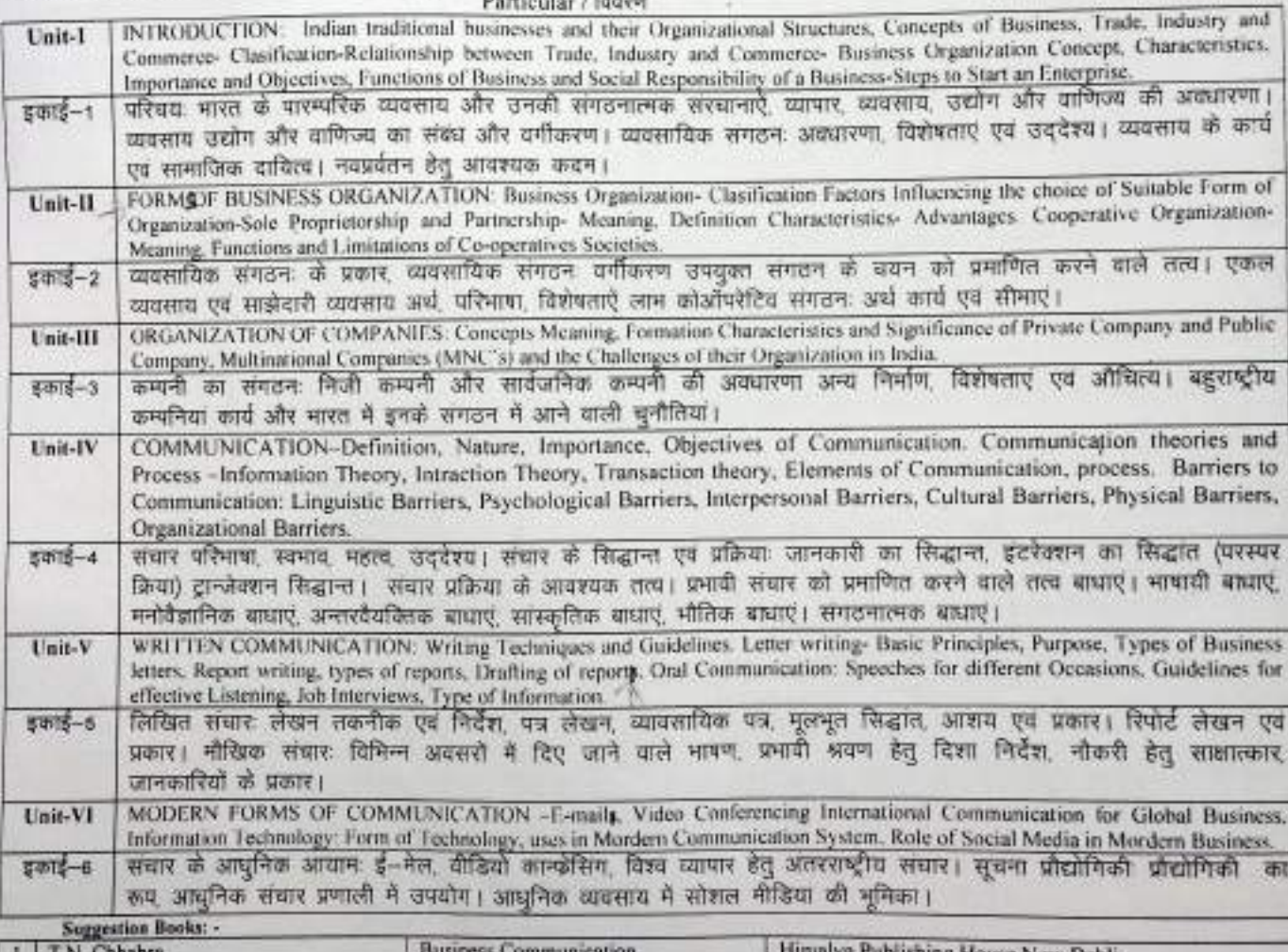

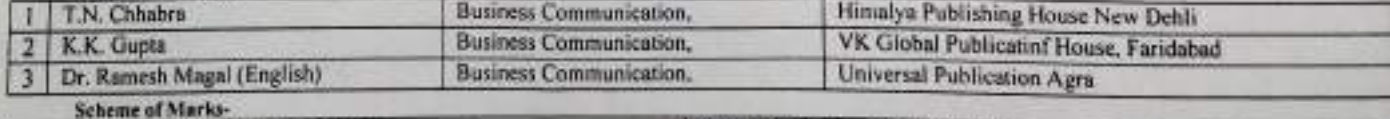

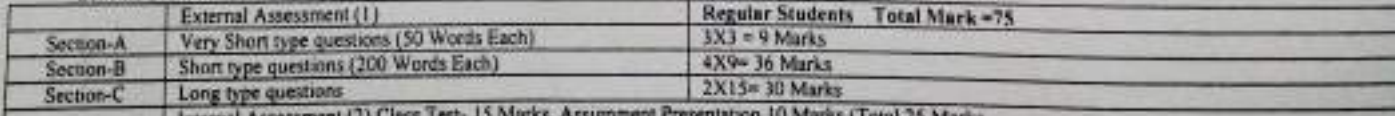

**Internal Assessment** 

 $2\frac{1}{2}$ Stop of the

# Sri Sathya Sai College for Women, Bhopal MAR Autonomous college Affiliated to Barkatullat University, Bhopal

 $COMX - 1E$ 

# Department of Higher Education, Govt. of M. P. **Under Graduate Semester Wise Syllabus**

As recommended by Central Board of Studies and approved by the Governor of M. P.

उच्च शिक्षा विभाग, म.प्र. शासन

रनातक कसाओं के लिये वार्षिक पाठ्यक्रम

केन्द्रीय अध्ययन मण्डल द्वारा अनुशसित तथा म.प्र. के राज

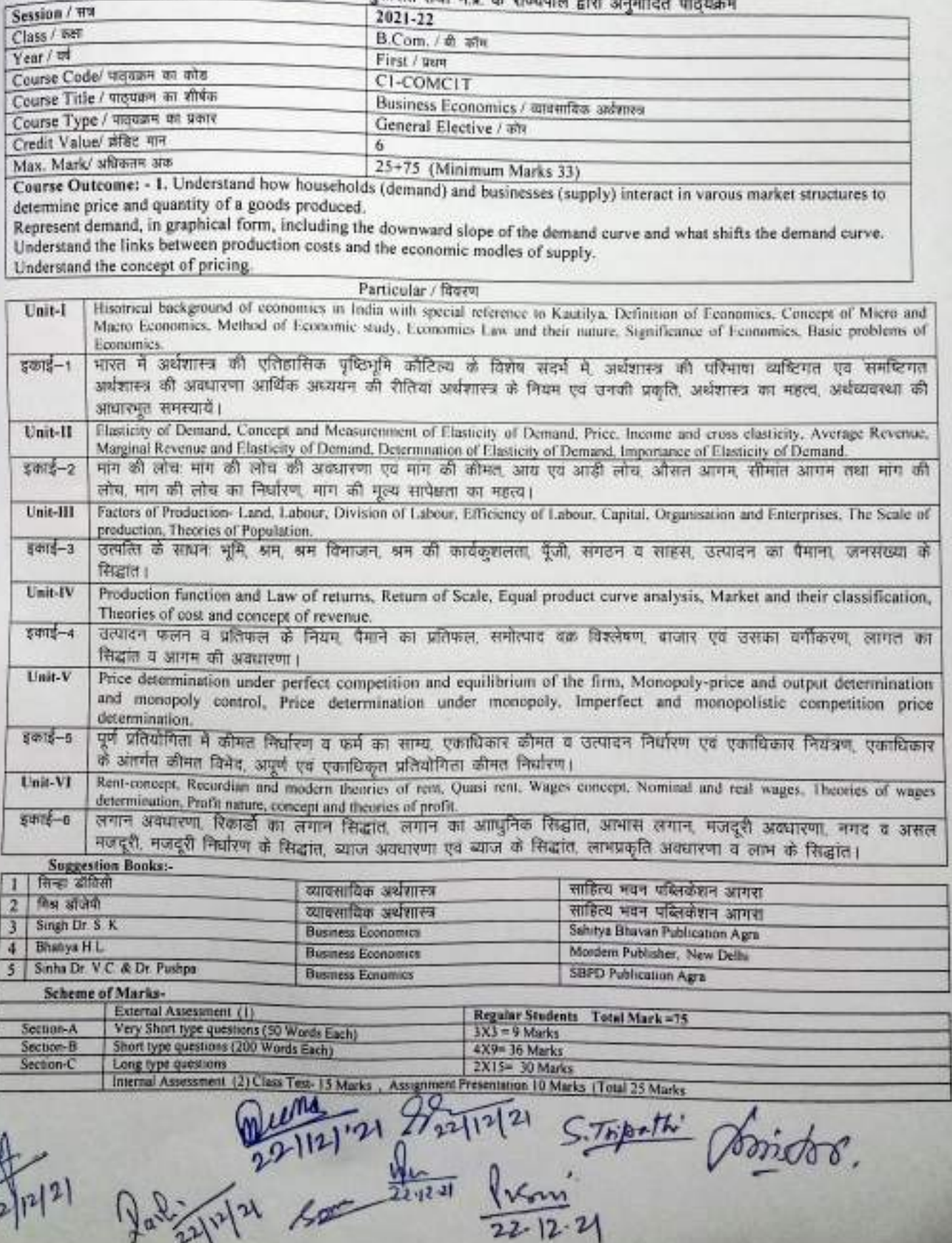

×,

(An Autonomous College affiliated to Barkatullah University, Bhopal) (NAAC Accredited 'A' Grade)

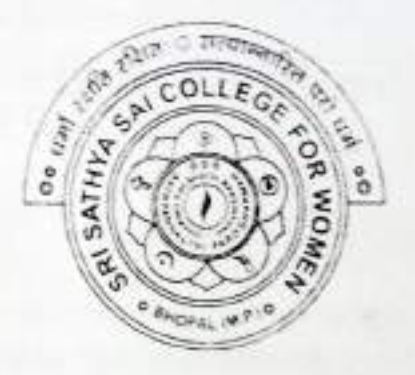

# **SYLLABUS**

**UG** 

# **SESSION-2021-22 CLASS: B.C.A. I YEAR**

# (An Autonomous College affiliated to Barkatullah University, Bhopal)

Department of Higher Education, Govt of M.P.

As recommended by Central board of Studies Approved by HE the Governor of M.P.

**Session 2021-22** 

(New Education Policy-2020)<br>PART A: Introduction

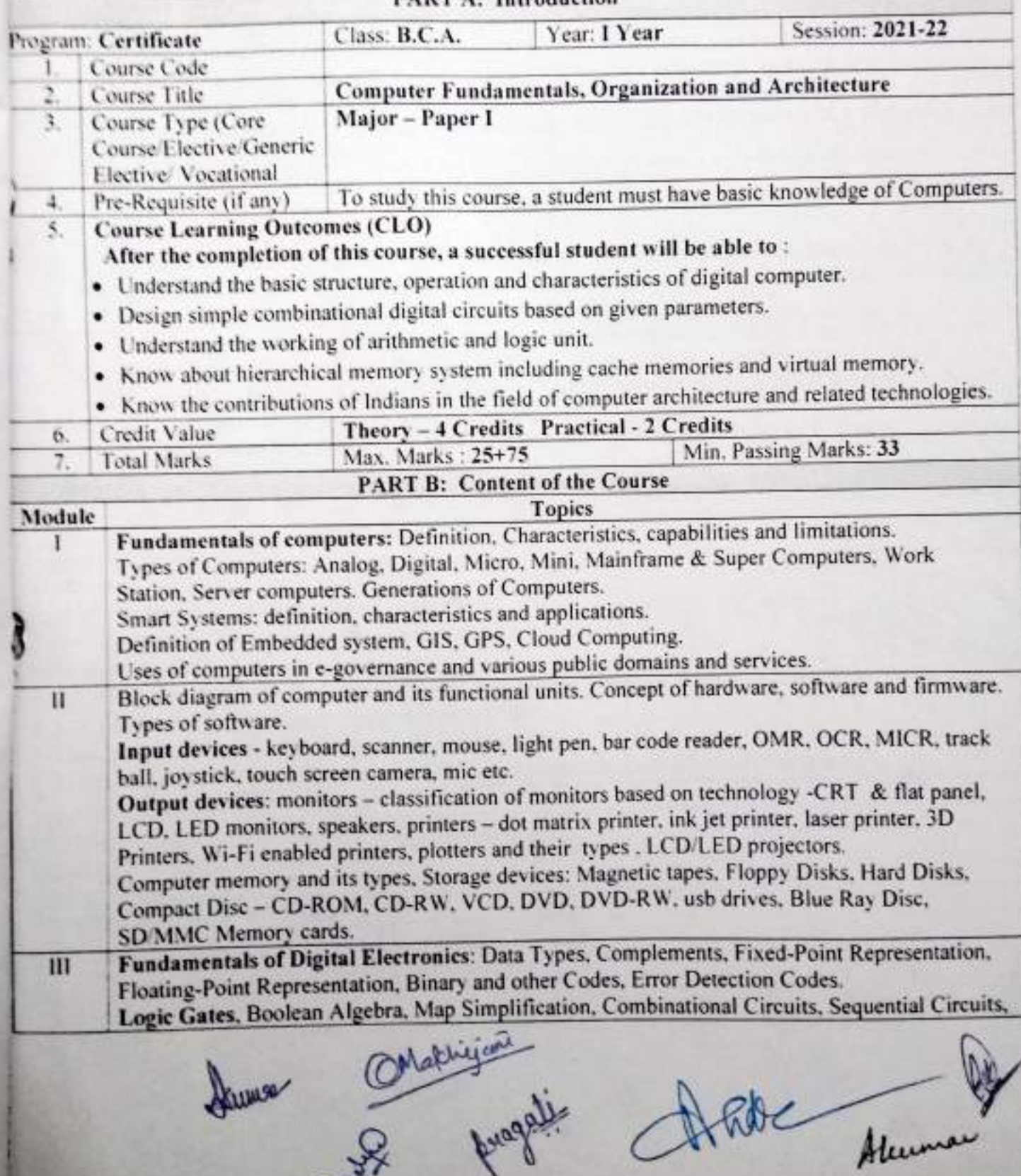

Layy

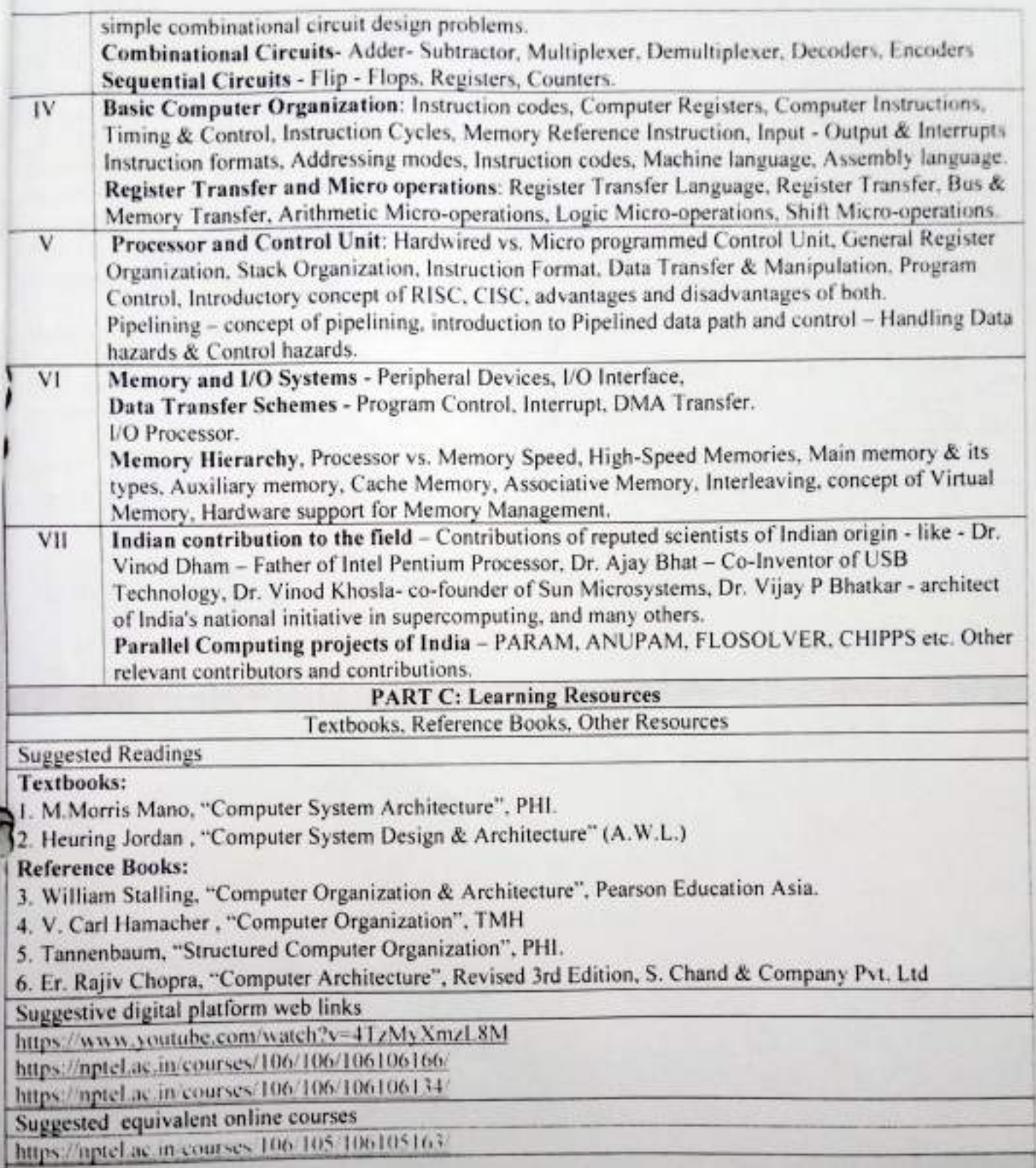

Steman Orientaires progets Alate Aumin

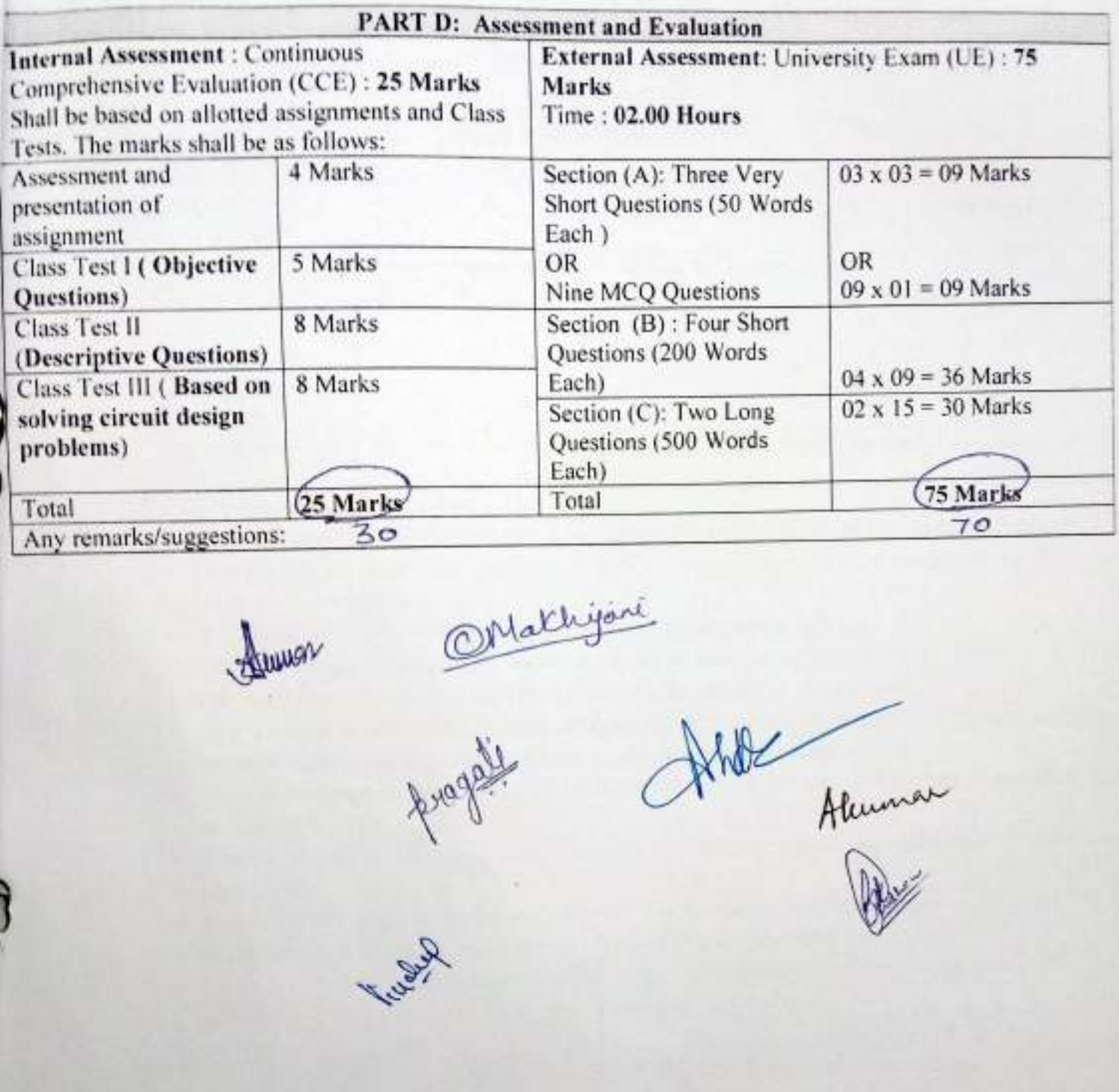

Jumer

Abbe Aluma

 $BCA X-2T$ 

Alexandr

# Sri Sathya Sai College for Women, Bhopal (An Autonomous College affiliated to Barkatullah University, Bhopal) Department of Higher Education, Govt of M.P. As recommended by Central board of Studies Approved by HE the Governor of M.P.

**Session 2021-22** 

(New Education Policy-2020)

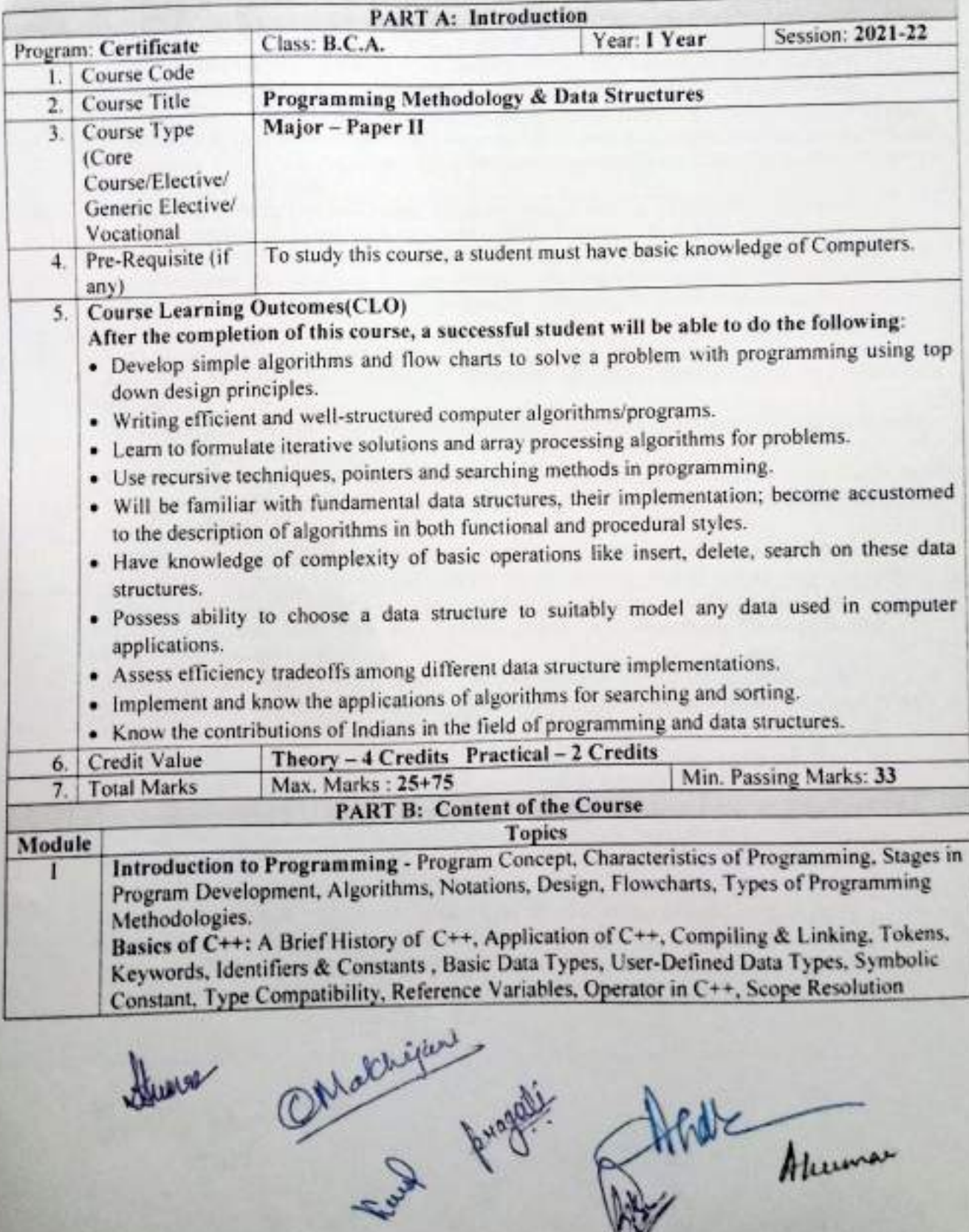

HUMOR

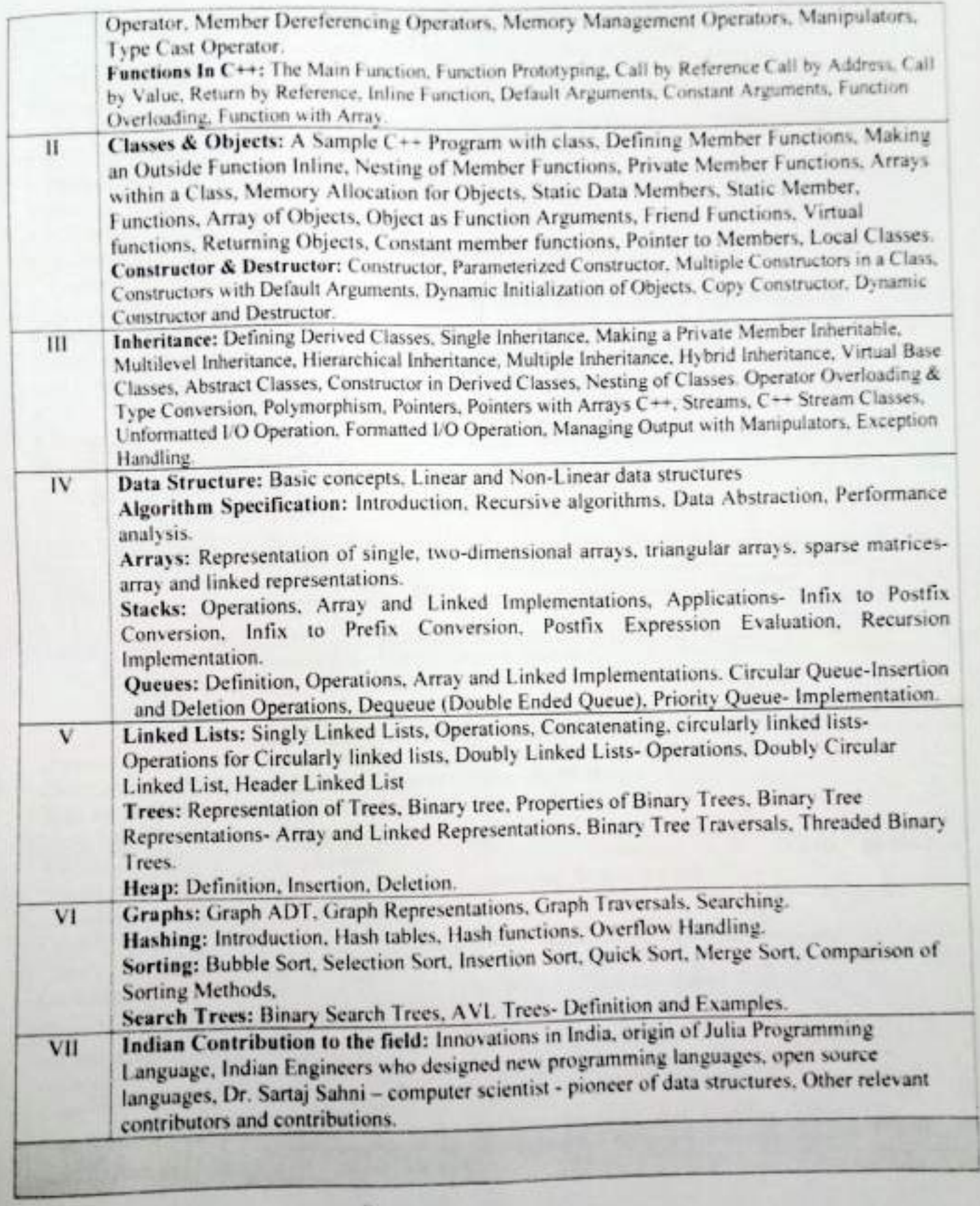

Sleaves Constitutions

ì

# **PART C: Learning Resources**

Textbooks, Reference Books, Other Resources

# **Suggested Readings**

# Textbooks:

- . J. R. Hanly and E. B. Koffman, "Problem Solving and Program Design in C", Pearson, 2015
- E. Balguruswamy, "C++", TMH Publication ISBN O-07-462038-X
- Herbert Shildt, "C++ The Complete Reference "TMH Publication ISBN 0-07-463880-7

## **Reference Books:**

- · R. Lafore, 'Object Oriented Programming C++"
- . N. Dale and C. Weems, "Programming and problem solving with C++: brief edition", Jones & Bartlett Learning.
- · Adam Drozdek, "Data Structures and algorithm in C++", Third Edition, Cengage Learning.
- · Sartaj Sahani, "Data Structures, Algorithms and Applications with C++", McGraw Hill.
- Robert L. Kruse, "Data Structures and Program Design in C++", Pearson.
- · D.S. Malik, "Data Structure using C++", Second edition, Cengage Learning.
- · M. A. Weiss, "Data structures and Algorithm Analysis in C", 2nd edition, Pearson.
- · Lipschutz, "Schaum's outline series Data structures", Tata McGraw-Hill

Suggestive digital platform web links

https://www.youtube.com/watch?v=BCIS40yzssA

https://www.youtube.com/watch?v=vLnPwxZdW4Y&vl=en

https://www.youtube.com/watch?y=Umm1ZQ5ltZw

Suggested equivalent online courses

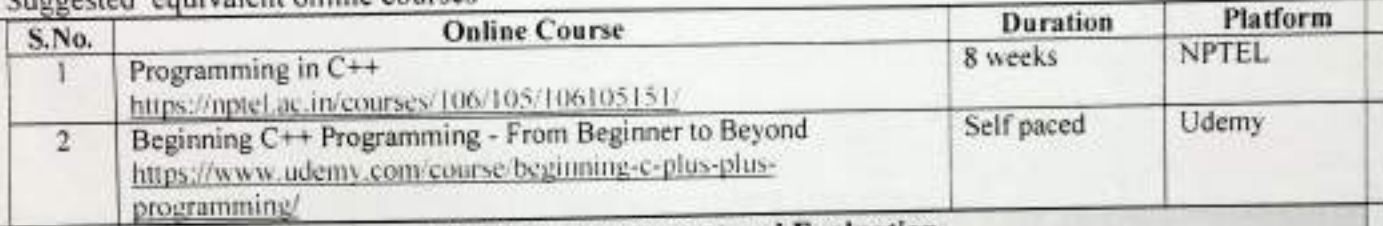

## **DADT D: Accessment and Evaluation**

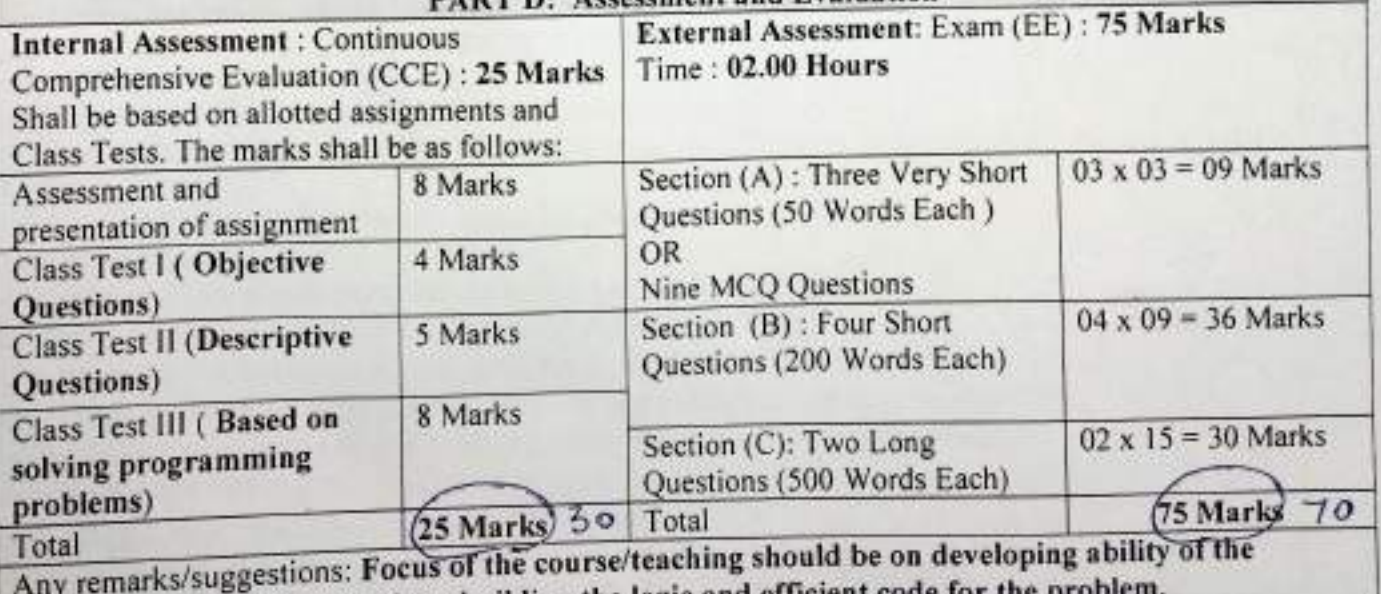

Ontolerifer Jung Holde Ahman

student in analyzing a problem, building the logic and efficient

(An Autonomous College affiliated to Barkatullah University, Bhopal)

Department of Higher Education, Govt of M.P.

As recommended by Central board of Studies Approved by HE the Governor of M.P.

**Session 2021-22** 

(New Education Policy-2020)

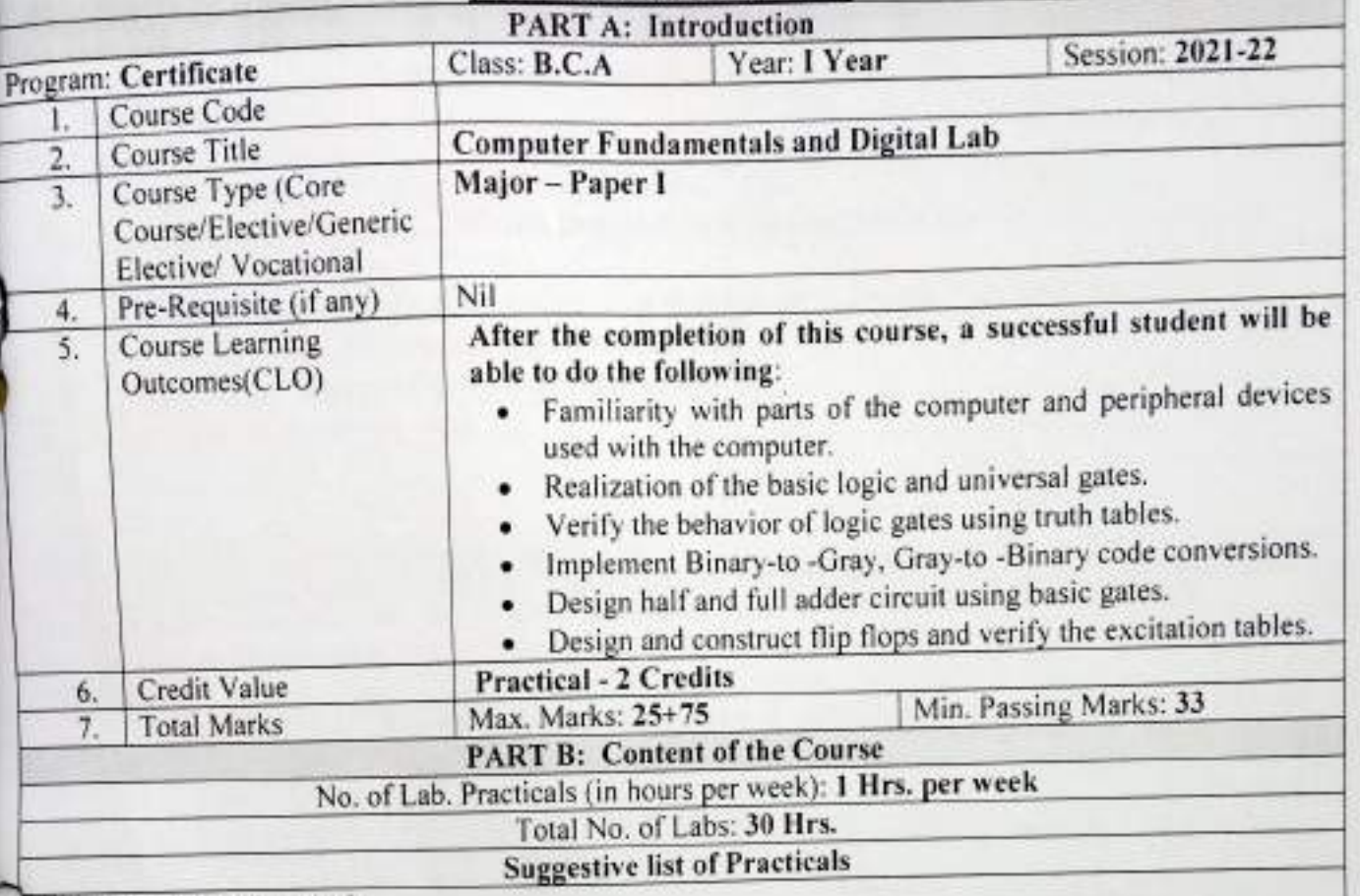

I. Computer Fundamentals

a) Identify various parts of the computer by physical examination.

b) Identify various parts inside the CPU like motherboard, SMPS, ports, buses, IC chips, Processor, HDD, RAM etc.

c) Identify various I/O devices available in the lab physically.

II. Digital Electronics

a) Verification and interpretation of truth table for AND, OR, NOT gates

b) Verification and interpretation of truth table for NAND, NOR gates

c) Verification and interpretation of truth table for Ex-OR, Ex-NOR gates

d) Study of half adder using XOR and NAND gates and verification of its operation

e) Study of full adder using XOR and NAND gates and verification of its operation

f)Study of half subtractor and verification of its operation

g) Study of full subtractor and verification of its operation

h) Realization of logic functions with the help of NAND -Universal Gates

i) Realization of logic functions with the help of NOR -Universal Gates

j) Verify the truth table of RS flip-flops using NAND and NOR gates

Junior Ontaking level

Alle Ahuman

k) Verify the truth table of JK flip-flops using NAND and NOR gates DVerify the truth table of T and D flip-flops using NAND and NOR gates m)Implementation of 4x1 multiplexer using logic gates n) Implementation of 1x4 demultiplexer using logic gates o) Verify Gray to Binary conversion using NAND gates only

Verify Gray to Binary conversion using NAND gates only

## **PART C: Learning Resources**

Textbooks, Reference Books, Other Resources

# **Suggested Readings**

## Textbooks:

Internal

- · M. Morris Mano, "Computer System Architecture", PHI.
- Heuring Jordan, "Computer System Design & Architecture" (A.W.L.) ۰

## **Reference Books:**

- William Stalling, "Computer Organization & Architecture", Pearson Education Asia. ٠
- V. Carl Hamacher, "Computer Organization", TMH
- · Tannenbaum, "Structured Computer Organization", PHI.

Suggestive digital platform web links

https://de-iitr.vlabs.ac.in/

Suggested equivalent online courses

https://nptel.ac.in/courses/106/105/106105163/

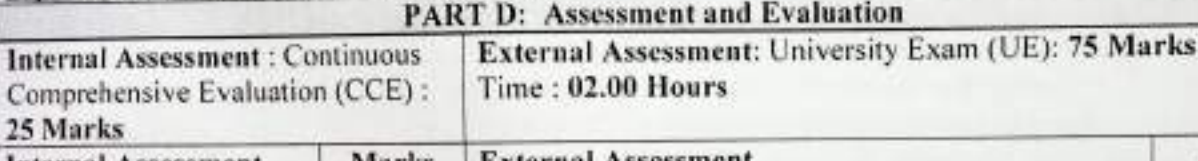

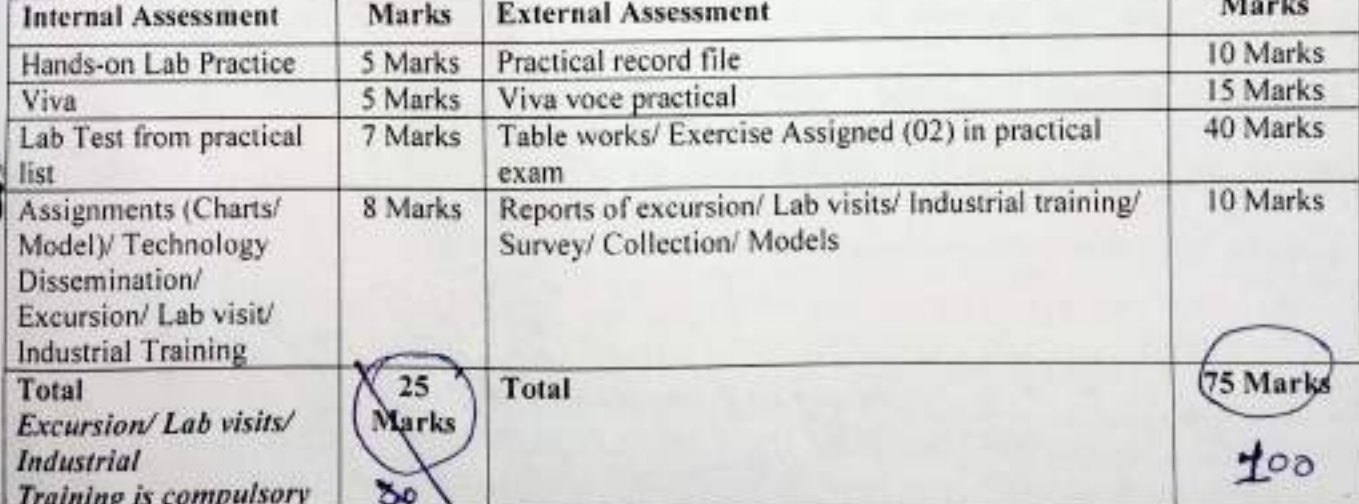

Makhijani<br>Lugh Roger Kuwa Albe Human

# Sri Sathya Sai College for Women, Bhopal (An Autonomous College affiliated to Barkatullah University, Bhopal) Department of Higher Education, Govt of M.P. As recommended by Central board of Studies Approved by HE the Governor of M.P. **Session 2021-22**

(New Education Policy-2020)

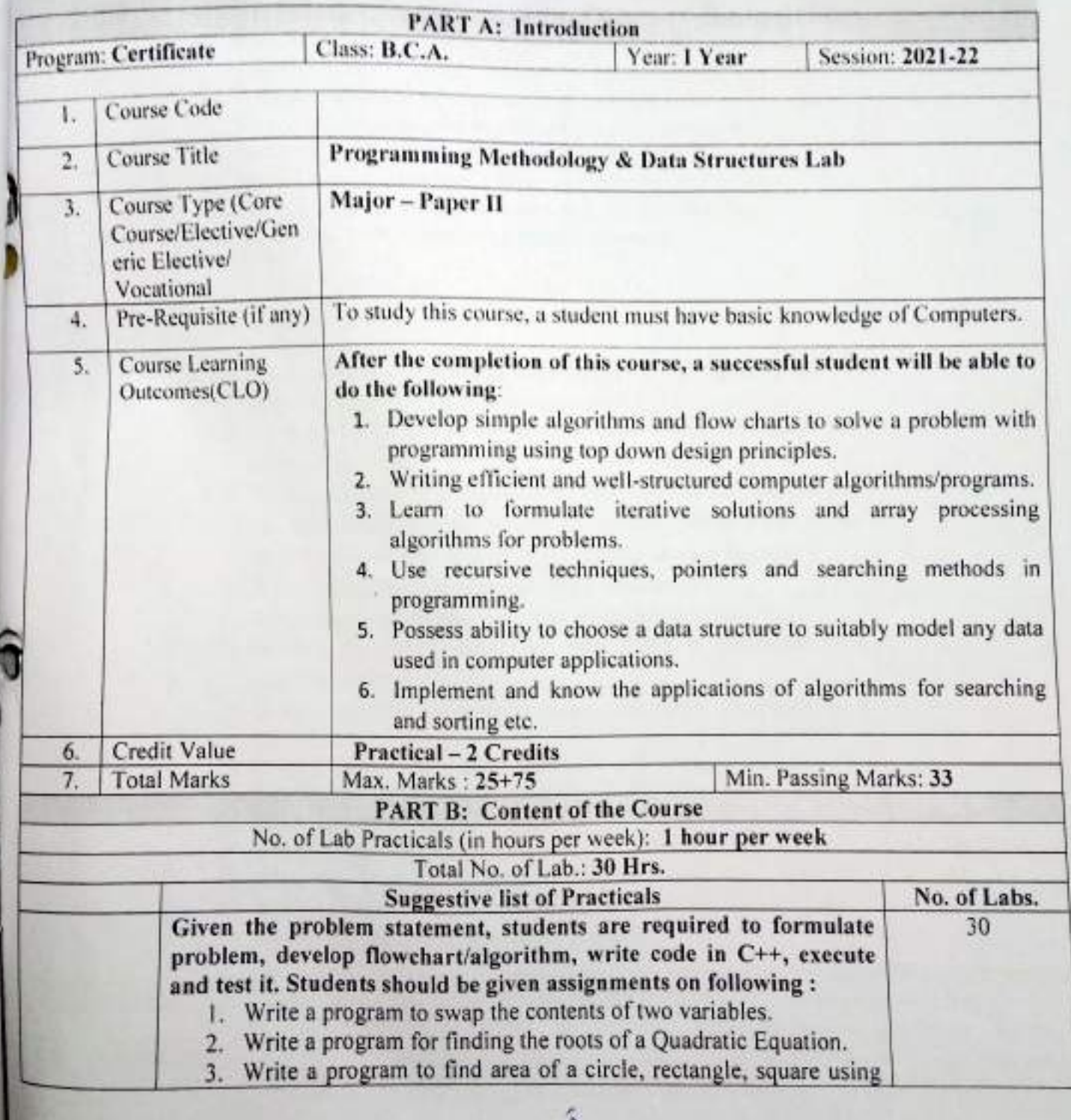

Huma

Onething Spot Alle Hennes

switch case.

- 4. Write a program to print table of any number.
- 5. Write a program to print Fibonacci series.
- 6. Write a program to find factorial of a given number using
- 7. Write a program to convert decimal (integer) number into equivalent binary number.
- 8. Write a program to check given string is palindrome or not.
- 9. Write a program to print digits of entered number in reverse
- 10. Write a program to print sum of two matrices.
- 11. Write a program to print multiplication of two matrices.
- 12. Write a program to generate even/odd series from 1 to 100.
- 13. Write a program whether a given number is prime or not.
- 14. Write a program for call by value and call by reference.
- 15. Write a program to create a pyramid structure 1
	- $12$
	- $123$
	-
	- 1234
- 16. Write a program to check entered number is Armstrong or not.
- 17. Write a program to input N numbers and find their average.
- 18. Write a program to find the area and volume of a rectangular box using constructor.
- 19. Write a program to design a class time with hours, minutes and seconds as data members. Use a data function to perform the addition of two time objects in hours, minutes and seconds.
- 20. Write a program to implement single inheritance.
- 21. Write a program to find largest element from an array.
- 22. Write a program to implement push and pop operations on a stack using array.
- 23. Write a program to perform insert and delete operations on a queue using array.
- 24. Write a program for Linear search.
- 25. Write a program for Binary search.
	- 26. Write a program for Bubble sort.
	- 27. Write a program for Selection sort.
	- 28. Write a program for Quick sort.
	- 29. Write a program for Insertion sort.
	- 30. Write a program to implement linked list.

# **PART C: Learning Resources**

# Textbooks, Reference Books, Other Resources

Holl funner

. J. R. Hanly and E. B. Koffman, "Problem Solving and Program Design in C", Pearson, 2015

Summer Cherchigan

E. Balguruswamy, "C++", TMH Publication ISBN O-07-462038-X

Herbert Shildt, "C++ The Complete Reference "TMH Publication ISBN 0-07-463880-7

**Reference Books:** 

- . R. Lafore, 'Object Oriented Programming C++"
- . N. Dale and C. Weems, "Programming and problem solving with C++: brief edition", Jones & Bartlett Learning.
- · Adam Drozdek, "Data Structures and algorithm in C++", Third Edition, Cengage Learning.
- · Sartaj Sahani, "Data Structures, Algorithms and Applications with C++", McGraw Hill.
- Robert L. Kruse, "Data Structures and Program Design in C++", Pearson.
- · D.S. Malik, "Data Structure using C++", Second edition, Cengage Learning.
- · M. A. Weiss, "Data structures and Algorithm Analysis in C", 2nd edition, Pearson.
- · Lipschutz, "Schaum's outline series Data structures", Tata McGraw-Hill
- Suggestive digital platform web links

https://www.voutube.com/watch?v=BCIS40yzssA

https://www.youtube.com/watch?v=vLnPwxZdW4Y&vl=en

https://www.youtube.com/watch?v=Umm1ZQ5ltZw

Suggested equivalent online courses

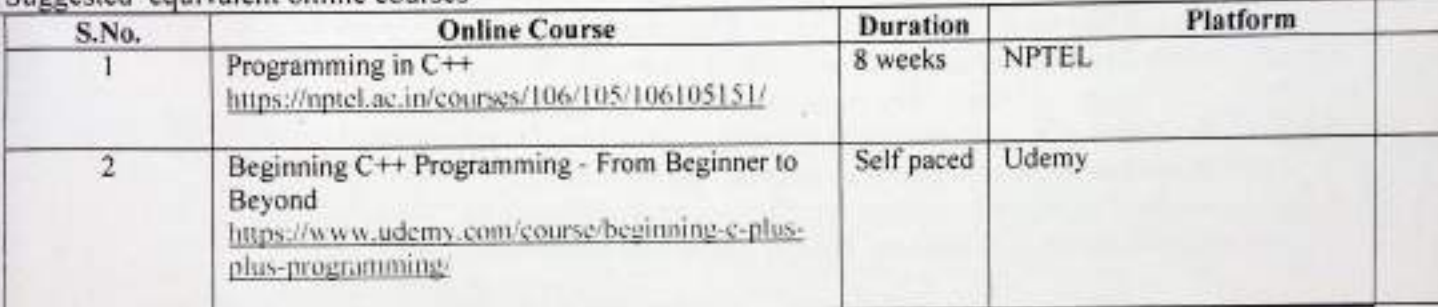

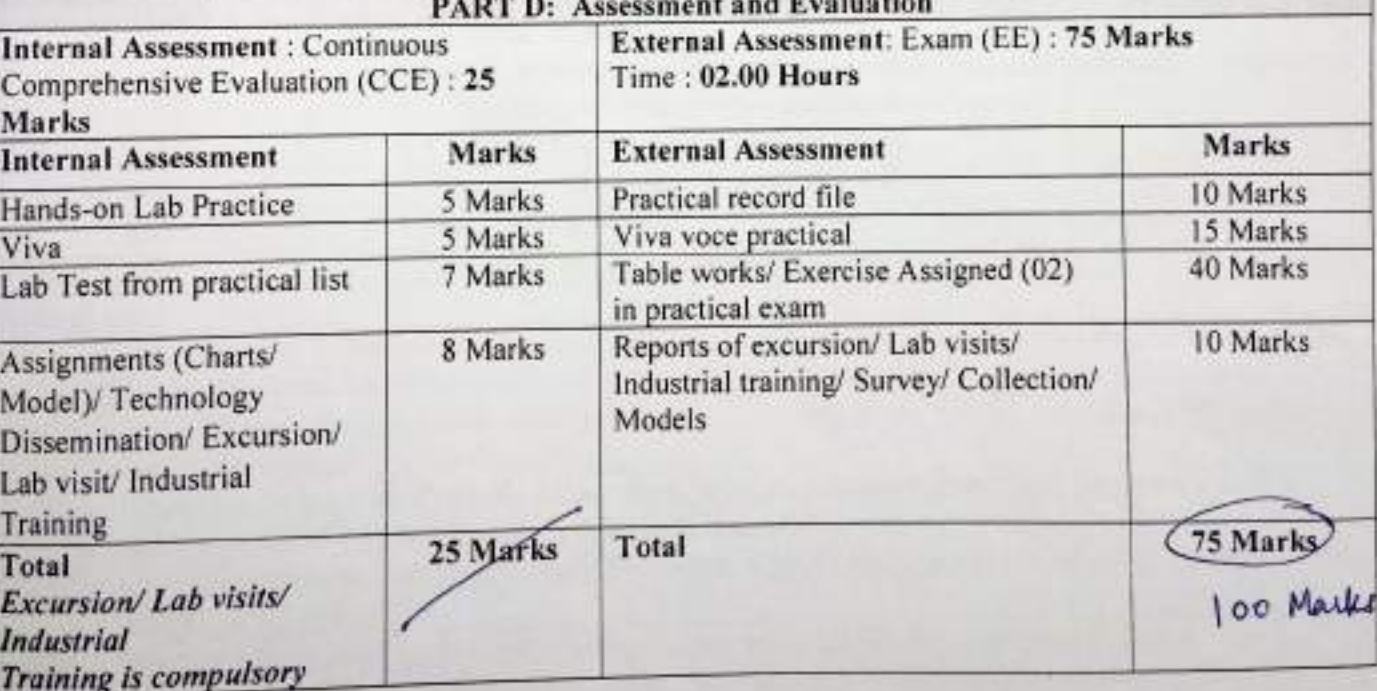

Ontalities dist Ahle Aluman

Humse

 $BCAX-IM$ 

(An Autonomous College affiliated to Barkatullah University, Bhopal)

Department of Higher Education, Govt of M.P.

As recommended by Central board of Studies Approved by HE the Governor of M.P.

**Session 2021-22** 

(New Education Policy-2020)

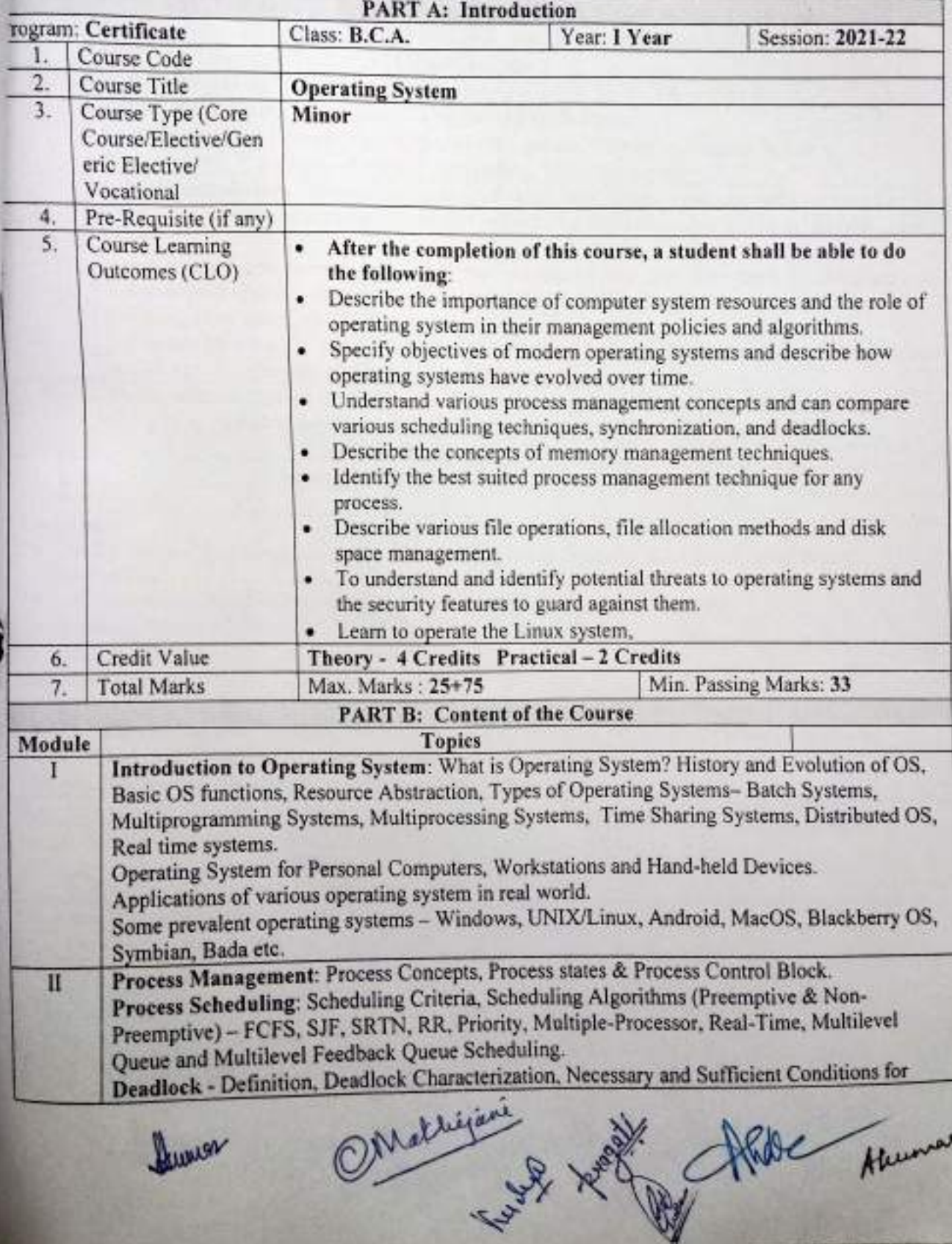

Aunior

Haumar

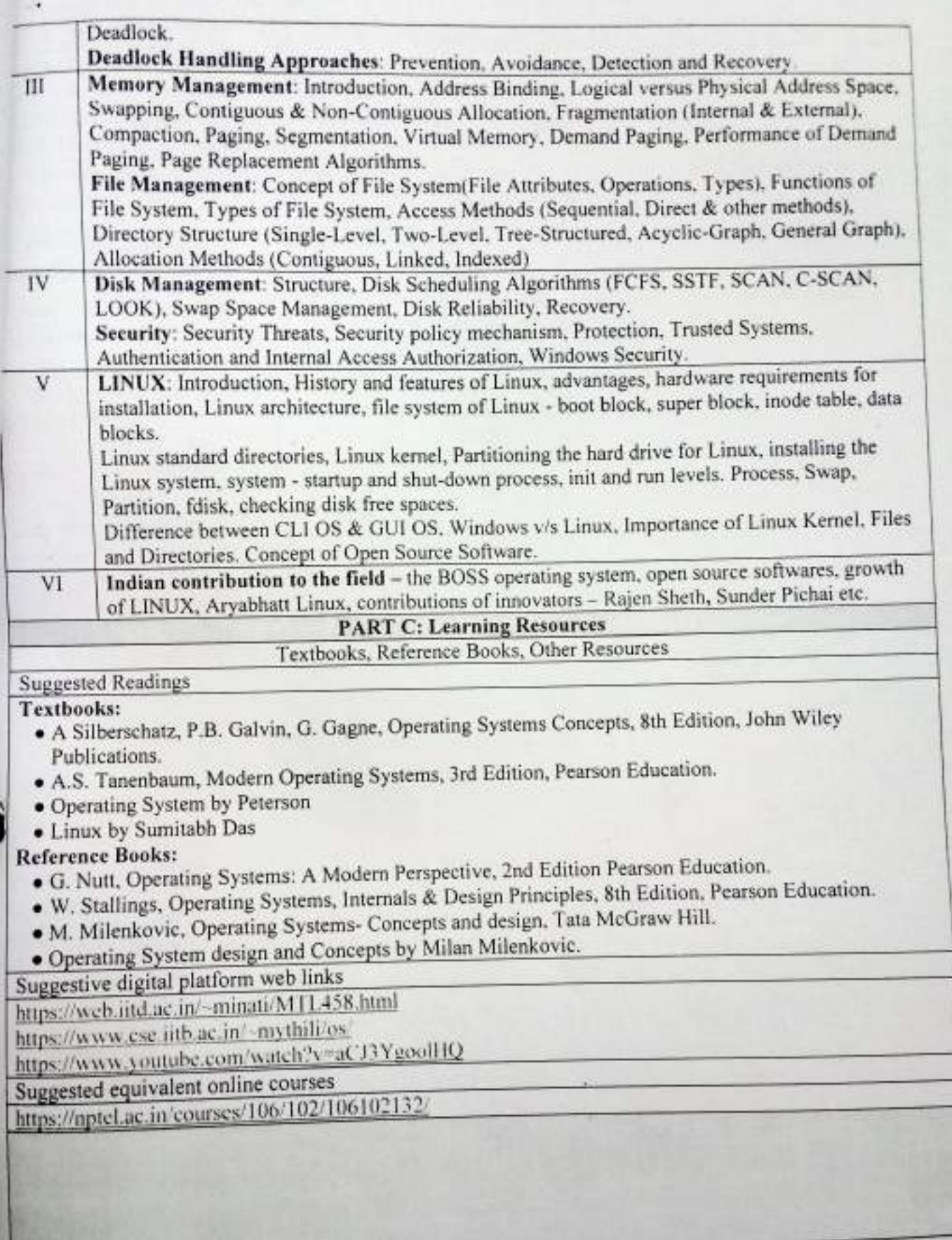

· Summer

Maligare profit Afalle Almon

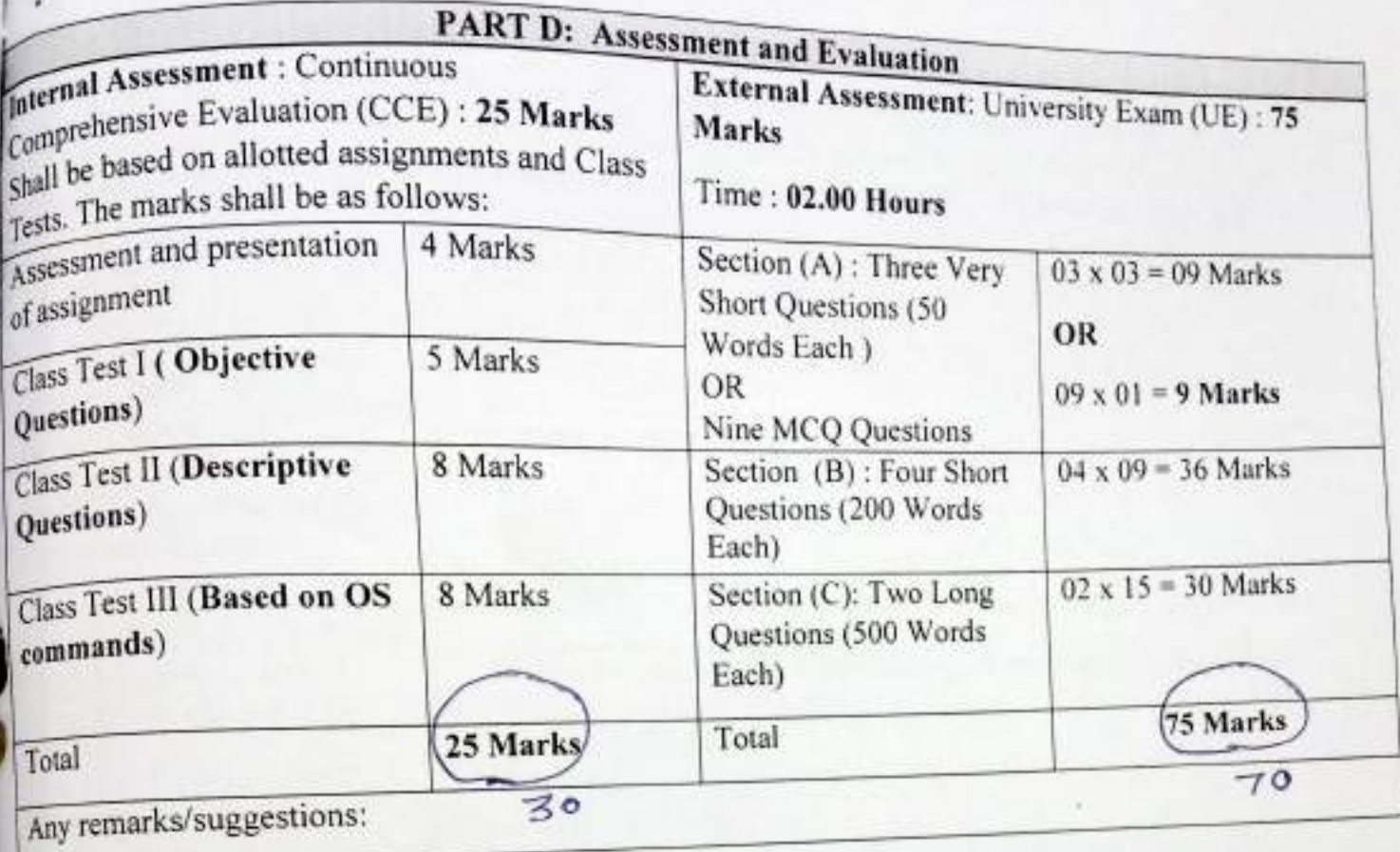

Humor

OMachigant Aprophis Children

(An Autonomous College affiliated to Barkatullah University, Bhopal)

Department of Higher Education, Govt of M.P.

As recommended by Central board of Studies Approved by HE the Governor of M.P.

**Session 2021-22** 

(New Education Policy-2020)

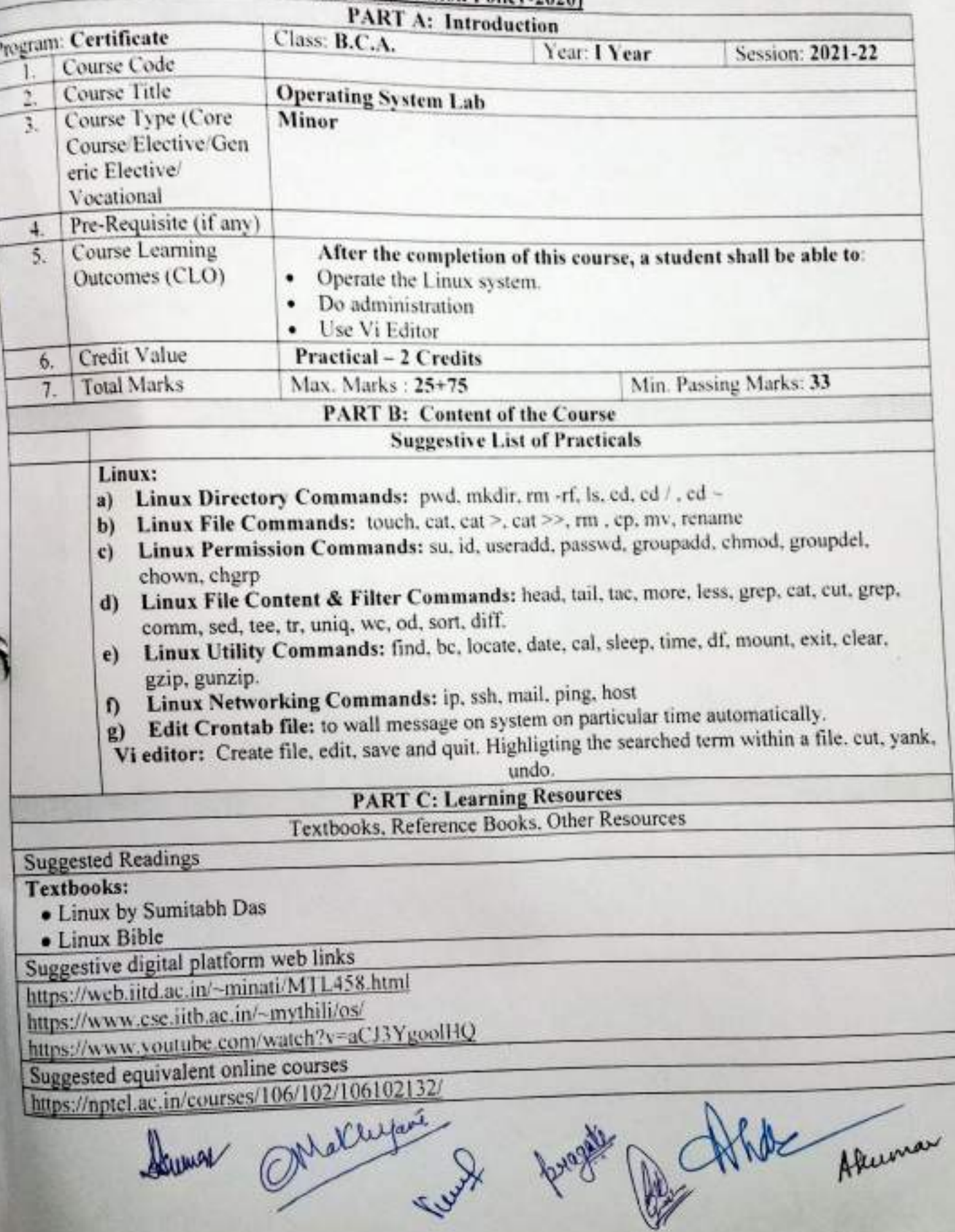

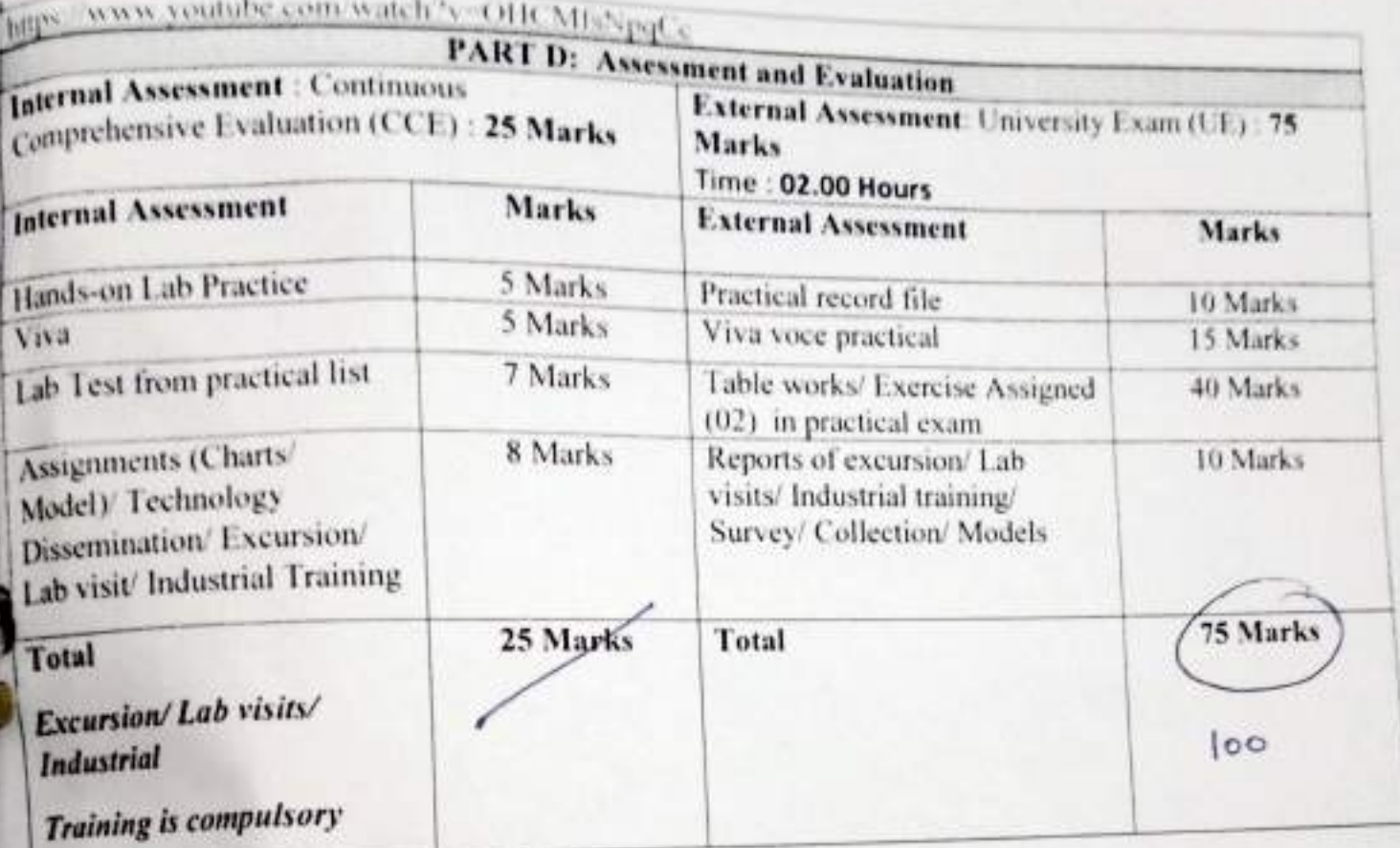

 $\cdot$ 

Humor programs Abbe Humor

Lucian C

Sri Sathya Sai College for Women, Bhopal (An Autonomous College Affiliated to Barkatullah University Bhopal) Department of Higher Education, Govt. of M.P. **Under Graduate Annual Wise Syllabus** As recommended by Central Board of Studies and approved by the Governor of M. P. स्नातक कक्षाओं के लिये वार्षिक पद्धति अनुसार पाठयक्रम केन्द्रीय अध्ययन मण्डल द्वारा अनुशंसित तथा म.प्र. के राज्यपाल द्वारा अनुमोदित पाठ्यक्रम

केन्द्रीय अध्ययन मण्डल द्वारा अनुशंसित तथा म.प्र. के राज्यपाल द्वारा अनुमोदित

(Session - 2021-22)

(NEP-2020) **B.C.A. First Year** 

Clas. Subject **Title of Paper** Course Type Paper Max Marks Min. Marks **Credit Value** Course Learning outcomes

1

H

III

IV

v

X t **Discrete Mathematics** ÷ Elective Ŧ First × 75 + 25 / Regular Student 33 06 The course will enable the students:

1. Apply the Boolean algebra, switching circuits and their application.

2. Minimize the Boolean functions using Karnaugh Map.

3. Understand the lattices and their types.

4. Graphs, their types and its applications in study of shortest path algorithms.

5. Test whether two given graphs are isomorphic.

6. Understand the Eulcrian and Hamiltonian graphs.

7. Represent graphs using adjacency and incidence matrices.

8. Understand the discrete numeric functions, generating functions and **Recurrence Relations.** 

### Particular

Relations: Binary, Inverse, Composite and Equivalence relation, Equivalence classes and its properties, Partition of a set, Partial order relation, partially ordered and Totally ordered sets, Hasse diagrm.

Definition and examples, Dual, bounded, distributive and complemented Lattices: lattice.

Boolean Algebra: Definition and properties, Switching circuits and its applications, Logic gates and circuits.

Boolean functions: Disjunctive and conjunctive normal, Bool's expansion theorem, Minimize and Boolean function using Karnaugh Map.

Graph: Definition and types of graphs, Subgraphs, Walk, path and circuit, Connected and disconnected graphs, Euler graph, Hamiltonian path and circuit, Dijkastra's Algorithm for shortest paths in weighted graph.

Trees: Definition and its properties, Rooted, Binary and Spanning tree Rank and nullity of agraph, Kruskal's and Prim's Algorithm, Cut-set and its properties, Fundamental Circuit and Cut-set, Planner graph.

Matrix representation of graph: Incidence Adjacence, Circuit, Cut-set, Path.

Discrete numeric and generating functions: Operations on numeric functions, Asymptotic behavior of numeric functions, Generating functions.

Recurrence relation and recursive algorithms: Recurrence relations, Liner recurrence relations with constant coefficients, Homogeneous solutions, Particular solutions, Total solutions, Solution by the method of generating functions.

Keywords/tags: Relation, Hasse diagram, Lattices, Boolean Algebra, Boolean function, Graph and subgraph, Path and circuit, Trees, Spanning tree, Cut-set, Matrix representation of graph, Discrete numeric function, Generating function, Recurrence relations, Recursive algorithm.

60 104/22

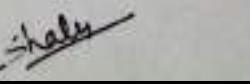

(An Autonomous College affiliated to Barkatullah University, Bhopal) (NAAC Accredited 'A' Grade)

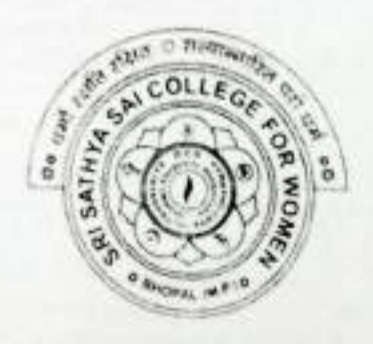

# **SYLLABUS**

# **UG**

# **SESSION-2021-22**

# **CLASS: B.Sc. I YEAR**

**SUBJECT: Biotechnology** 

Segurating therefore

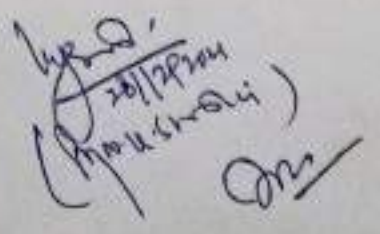

 $BTEX - IT$ 

### Sri Sathya Sai College for Women, Bhopal (An Autonomous College Affiliated to Barkatullah University Bhopal) Department of Higher Education, Govt. of M.P. **Under Graduate Annual Wise Syllabus**

# As recommended by Central Board of Studies and approved by the Governor of M. P.

उच्च शिक्षा विभाग, म.प्र. शासन

स्नातक कक्षाओं के लिये वार्षिक पद्धति अनुसार पाठ्यक्रम केन्द्रीय अध्ययन मण्डल द्वारा अनुशंसित तथा म.प्र. के राज्यपाल द्वारा अनुमोदित पादयक्रम

केन्द्रीय अध्ययन गण्डल द्वारा अनुशक्तित तथा म.प्र. के राज्यपाल द्वारा अनुमोदित

### (Session / सत्र- 2021-22)

# (New Education Policy-2020)

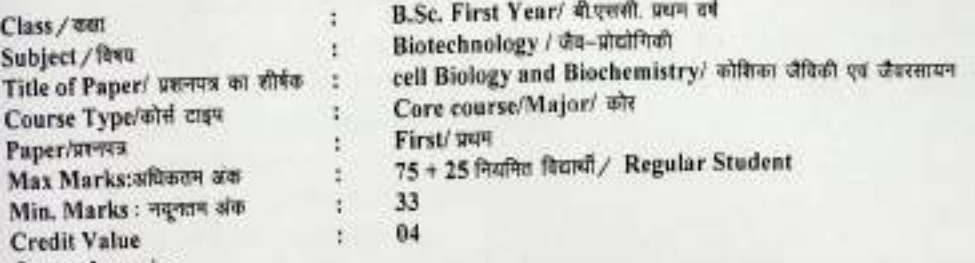

Course Objective: The main objective of the course will be to build the basic foundation for studying Biotechnology. The Demand for trained workforce in Biotechnology is ever growing in Fundamental Research and Industry Sector Academic and Research Sector also Require Interdisciplinary trained manpower to foster the Biotechnology Revolution. The restructured syllabus combines basic principles of Chemical and Biological sciences in light of advancements in technology. The curriculum aims to impart basic knowledge with emphasis on its applications to make the students ready for industries and research work in concerned field

Learning Outcome: At the end of the paper a student should be able to

- 1. Understand basic of cell biology.
- 2. Appreciate the importance of bonding and spatial arrangements of molecules for proper functioning and stability.
- 3. Understand both the physical as well as chemical properties of the biomolecules
- 4. The student could pursue a career in biochemical testing. The decrease of increase in the amount of some of the biomolecules can have clinical significance.
- 5. Student can also go in for medical laboratory Technique Courses opening opportunities in hospitals and pathological laboratories.

### Particular / force

#### Cell as a Basic Unit: Unit-I

# 1.1 Historical background of the cell: 1.1 History of cell Biology

- 1.2 Cell structure
- 1.3 Cell Theory

#### Prokaryotic cell and cell Organelles  $2<sup>2</sup>$

- 1.1 ultrastructure of Prokaryotic cell.
- 1.2 Structure and function of cell organelles, flagella, pili, cell wall, cytoplasmic membrane, Nuclear region, Ribosomes, Vacuoles, Metachromatic granules, Spores and Cysts, Microtubules, Microfilaments, Centriole.
- 1.3 Difference between Prokaryotic and Eukaryotic cell

### Key word:- Cell Theory, Prokaryotic cell

- कोशिका एक मूलभूत इकाई के रूप में:--
	- 1 कोशिका की ऐतिहासिक पृथ्वभूमि -
	- 1.1 कोशिका जैविकी का इतिहास
	- 1.2 कोशिका संरचना
	- 1.3 कोशिका सिद्धान्त
	- 2 प्रोकेरियोटिक कोशिका एवं कोशिका अंगक -
	- 2.1 प्रोकेरियोटिक कोशिका की अतिसुक्ष्म संरचना
	- 2.2 कोशिका अंगको की संरचना एवं कार्य : कशानिकार्ये, पिलाई, कोशिका भित्ति कोशिकादव्यी झिल्ले नाभिकीय क्षेत्र, राइबोसोम रिक्तिकार्ये, मेटाक्रोमेटिक कणिकार्य, बीजाणु एवं पूर्टी सूक्ष्मनलिकार्ये, स् तारककन्द्रक
	- 2.3 प्रोकेरियाटिक एवं यूक्रेरिओटिक कोशिकाओं में अंतर।

सारविन्द (की वड़ी) / टैग - कोशिका सिद्धांत, प्रोकेरिओटिक कोशिका

Max Eyewalne

 $30%$  1

### Unit-II: Cell Organelles and cell cycle:

## 1. Eukaryotic Cell and Cell Organelles:

- 1.1 Ultrastructure of Eukaryotic cell (plants and Animal cell)
- 1.2 Structure and function of cell organelles, cell membrane Mitochondria, Chloroplast, Endoplasmic reticulum, Golgi bodies, Lysosomes, Peroxisomes, Nucleus,

## 2. Cell Cycle

- 2.1 cell cycle and cell division
- 2.2 Apoptosis or cell death

## Key word:- Eukaryotic cell, Cell Organelles, Cell cycle, Apoptosis

कोशिका अंगक एवं कोशिका चक्र --इकाई 2

- 1. यूकेरिओटिक कोशिका एवं कोशिका अंगक –
- 11 यूकेरिओटिक कोशिका की अति सुक्ष्म संरचना ( पादप एवं जंतु कोशिका)।

1.2 कोशिका अंगकों की संरचना एवं कार्य:- कोशिका झिल्ली, माइटोकान्ड्रिया, हरित लवक, अन्त: प्रद्रव्यी जातिका, गोल्जी काय, लाइसोसोम, परओक्सीसोम नाभिक

2. कोशिका चक्र -

- 2.1 कोशिका चक्र एवं कोशिका विभाजन
- 22 एपोप्टोसिस या कोशिका मृत्यू

सारबिन्दु (की वर्ड) / टैग – यूकैरिओटिक कोशिका, कोशिका अंगक, कोशिका चक्र, एमोप्टोसिस

# Unit-III Molecular Structure of Water:

## 1. Water structure and Buffer:

- 1.1 Properties of Water
- 1.2 Interaction of Water
- 1.3 Role of Water Bio molecular structure
- 1.4 Acid and Bases, Buffer solutions
- 2. Chemical Bonds:
- 2.1 chemical bonds (Ionic bond, covalent bond, Coordinate bond, Non covalent bonds Hydrogen Bond)

### Key word:- Water, Buffer, Chemical bonds.

इकाई 3

### 1. जल की संश्चना एवं बकर -

1.1 जल के गुणधर्म

जल की आणविक संरचना

- 1.2 जल की पारस्परिक क्रियावें
- 1.3 जैविक अणुओं की संरचना में जल का महत्व
- 1.4 अमल एवं क्षार, बफर विलयन।
- 2. रासयनिक बन्ध -

2.1 आयनिक बन्ध, (सहसंयोजक बन्ध असह-संयोजक बन्ध, उपसहसंयोजी बन्ध, हाइड्रोजन बन्ध)। सारविन्दु (की वर्ड) / टैग - जल, बफर, रसयनिक बन्ध।

#### **Biomolecules:** Unit-IV

Source, Nomenclature, classification, structures, Characteristics and functions.

- 1. Carbohydrates
- 2. Lipids
- 3. Proteins and Nucleic Acids

# Key word:- Carbohydrates, Lipids, Proteins and Nucleic Acids

#### जैविक अण्  $50054$

रत्रोत, नामकरण, वर्गीकरण, संरचना, लक्षण एवं कार्य

- 3. कार्बोहाइड्रेट्स
- 4. प्रोटीन्स
- 5. लिपिडल
- नाभिकीय अम्ल  $\mathbf{a}$

सारबिन्दु (वी वड़ी) / टैग – कार्बोहाइड्रेट्स, प्रोटीन्स, लिपिड्स, नामिकीय अम्ल

#### Unit-V Tools and Techniques-

Principal and Applications of Light Microscopy, Centrifugation, Chromatography, (Paper, Thin layer and column). Colorimeter and Spectrophotometer. Key word:- Microscope, Chromatography, Spectrophotometer Coose Superide

Kleusel

इकाई 5 जपकरण एवं तकनीकी -

उपकरणों के सिद्धांत एवं अनुप्रयोग

- 1. प्रकाश माइज्रोस्कोपी
- 2 सेन्टीपयगेशन
- 3. क्रोमेटोग्राफी (पेपर, विनलेयर एवं स्तम्बीय)

कोलोरीमीटर, स्पेक्ट्रोफोटोमीटर 4

सारबिन्दु (की वर्ड) / टैग – सूक्ष्मदर्शी, (माइक्रोस्कोप), क्रोमेटोग्राफी, स्पेक्ट्रोफोटोमीटर

 $Part-C$ 

# **Learning Resources**

# Text Books, Reference Books, other resources

# **Suggested readings**

1. Industrial Biotechnology - B.D. Singh

2. Textbook of Biochemistry - S.P. Singh

3. Cell and Molecular Biology - P.K. Gupta

4. Cell Biology - P.S. Verma and Agrawal

5. Cell and Molecular Biology - S.C. Rastogy

6. Cell Biology - P.S. Verma and Agrawal

Suggested equivalent online course:

# https://pubs.acs.org/loi/bichaw (for biochemistry)

https://pubs.acs.org/loi/bipret, https://guides.lib.uh.edu/biotech (for biotechnology)

https://wwwfreebookcentre.net/Biology/Biotechnology.Books.html

(e books on Biotechnology)

https://www.phindia.com/books/showebooks/MTExNA/Biotechnology

e books on biotechnology

https://bookauthority.org/books/best-biotechnology-ebooks

e books on biotechnology

ī

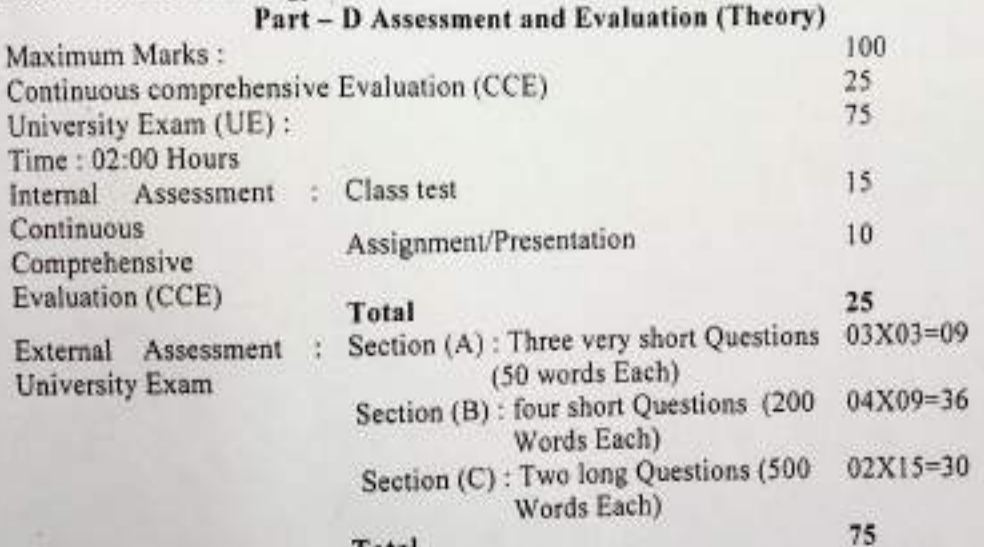

Total

Julie

me sucaront of thistrate

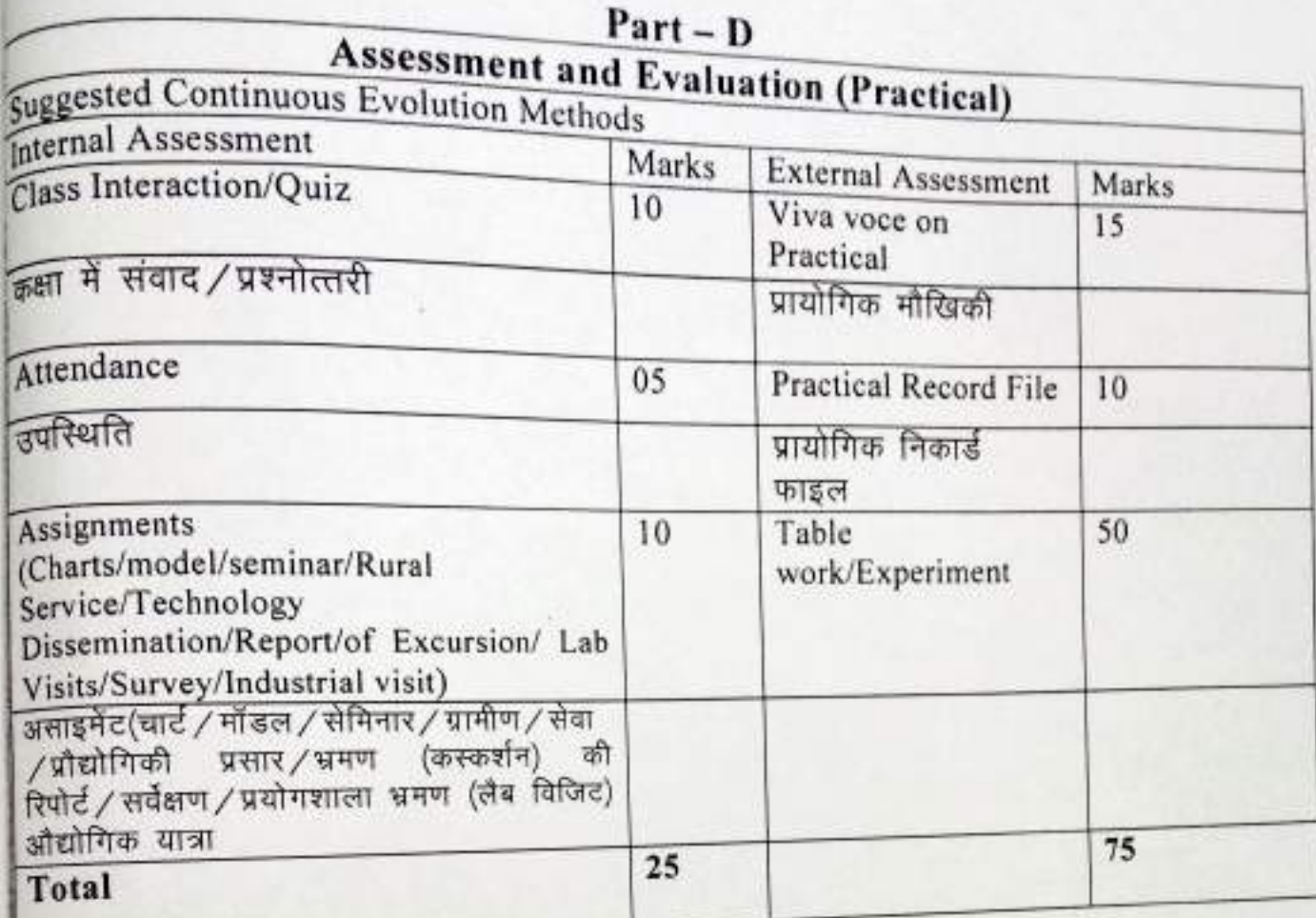

Julyn

Kristian

# (An Autonomous College Affiliated to Barkatullah University Bhopal) Department of Higher Education, Govt. of M.P.

# Under Graduate Annual Wise Syllabus

# As recommended by Central Board of Studies and approved by the Governor of M. P.

उच्च शिक्षा विभाग, म.प्र. शासन

रनातक कक्षाओं के लिये वार्षिक पद्धति अनुसार पाठ्यक्रम

केन्द्रीय अध्ययन मण्डल द्वारा अनुशंसित तथा ग.प्र. के राज्यपाल द्वारा अनुमोदित पाठ्यक्रम

क्वेन्द्रीय अध्ययन मण्डल द्वारा अनुशंसित तथा म.प्र. के राज्यपाल द्वारा अनुमोदित

# (Session /सत्र- 2021-22)

#### (New Education Policy-2020) Class/aer ÷ B.Sc. First Year/ @geeft. प्रधम वर्ष Subject / विषय ÷ Biotechnology / जैव-प्रोद्योगिकी Title of Paper/ प्रशनपत्र का शीर्षक  $\ddot{\phantom{a}}$ Lab work for cell Biology and Biochemistry/ कोशिका जैविकी एवं जैवरसायन हेतु प्रयोगशाला कार्य Course Type/कोर्स टाइप Ł. Core course/Major/ why

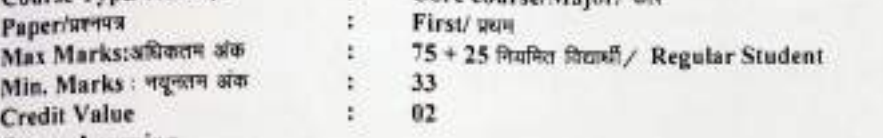

### **Course Learning**

Course Objective:- The main objective of the course will be to build the basic foundation for studying Biotechnology. The Demand for trained workforce in Biotechnology is ever growing in Fundamental Research and Industry Sector Academic and Research Sector also Require Interdisciplinary trained manpower to foster the Biotechnology Revolution. The restructured syllabus combines basic principles of Chemical and Biological sciences in light of advancements in technology. The curriculum aims to impart basic knowledge with emphasis on its applications to make the students ready for industries and research work in concerned field

Learning Outcome: At the end of the paper a student should be able to

- 1. Understand basic techniques of cell biology.
- 2. Know the physical as well as chemical properties of biomolecules
- 3. pursue a career in biochemical testing. The decrease of increase in the amount of some of the biomolecules can have clinical significance.
- 4. Take medical laboratory Technique Courses opening opportunities in hospitals and pathological laboratories.

Particular / किल्ल

| Scheme of practical Examination |                                                                                                    | Max marks (25+75=100) |
|---------------------------------|----------------------------------------------------------------------------------------------------|-----------------------|
|                                 | A) Internal Assessment                                                                                       | Max. Marks-25         |
|                                 | <b>Class Interaction</b>                                                                                     | 05                    |
| 2.                              | Quiz                                                                                                    | 05                    |
| 3.                              | Seminar                                                                                                    | 07                    |
| 4.                              | Assignments (charts, Rural service, technology, dissemination,<br>excursion, lab visit, industrial training) | 08                    |
|                                 | <b>B)</b> External Assessment                                                                                | Max marks - 75        |
| ы                               | Major experiment                                                                                             | 15                    |
|                                 | 2. Minor experiment - 1                                                                                      | 10                    |
| 3.                              | Minor experiment $-2$                                                                                        | 10                    |
| 4.                              | Spotting                                                                                                    | 15                    |
|                                 | Viva-voce                                                                                                    | 15                    |
| 5.                              |                                                                                                    | 10                    |
| 6.                              | Practical record                                                                                             |                       |
|                                 | ist of Experiments/Exercise                                                                                  |                       |
| Η.                              | To study the plant cell structure using various plant materials.                                             |                       |
| 2.                              | To study the animal cell structure using cheek cell                                                          |                       |
| 3.                              | To prepare onion root tip for the stages of mitosis                                                          |                       |
| 4.                              | To prepare and study the different stages of Mitosis and Meiosis                                             |                       |
| 5.                              | To analyse Carbohydrates Quantitatively                                                                      |                       |
| 6.                              | To analyse proteins Quantitatively                                                                           |                       |
| 7.                              | To analyse Lipids Quantitatively                                                                             |                       |
| 8.                              | To prepare Buffers                                                                                           |                       |
|                                 | To separate plant pigments by paper Chromatography                                                           |                       |
| 9.                              | 10. To separate amino acids by TLC                                                                           |                       |
|                                 |                                                                                                    |                       |

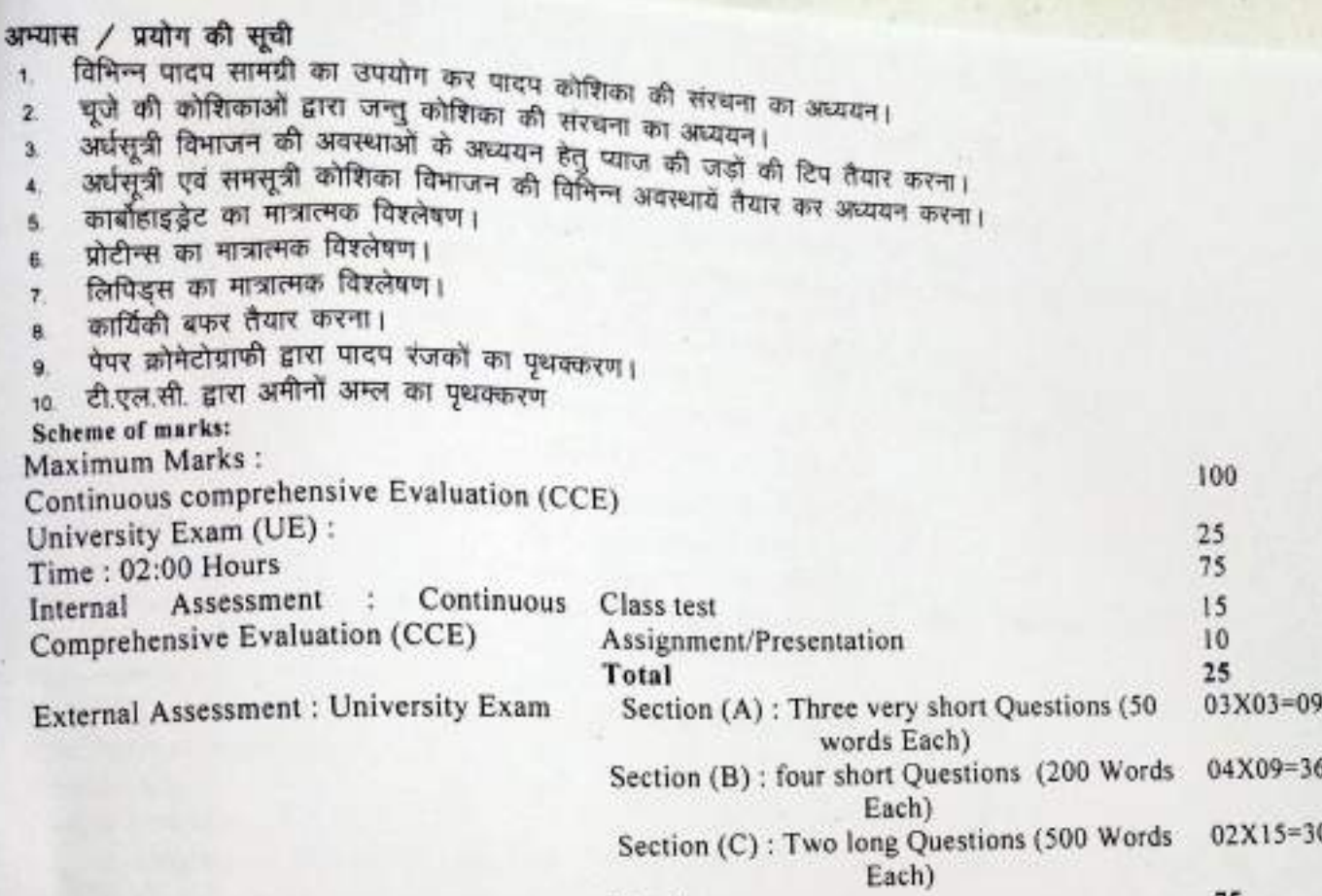

Total

WAW

 $75$ 

 $BTEX-2T$ 

## Sri Sathya Sai College for Women, Bhopal (An Autonomous College Affiliated to Barkatullah University Bhopal) Department of Higher Education, Govt. of M.P. **Under Graduate Annual Wise Syllabus**

As recommended by Central Board of Studies and approved by the Governor of M. P.

उच्च शिक्षा विभाग, म.प्र. शासन

स्नातक कक्षाओं के लिये वार्षिक पद्धति अनुसार पाठ्यक्रम

केन्द्रीय अध्ययन मण्डल द्वारा अनुशसित तथा म.प्र. के राज्यपाल द्वारा अनुमोदित पाठ्यक्रम

केन्द्रीय अध्ययन मण्डल द्वारा अनुशंसित तथा म.प्र. के शज्यपाल द्वारा अनुमोदित

## (Session / सत्र- 2021-22)

## (New Education Policy-2020)

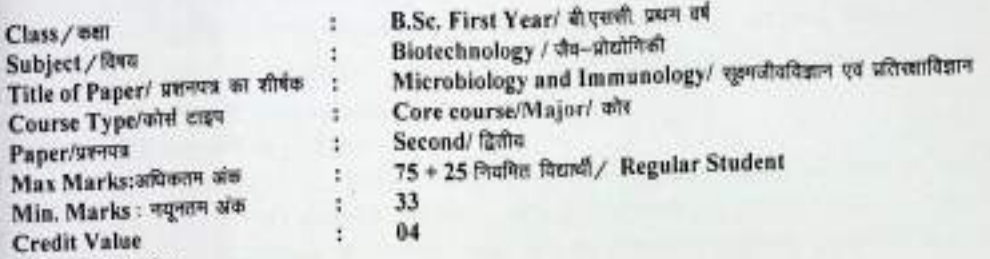

### **Course Learning**

Course Objective: To create general understanding about microbiology and immunology.

- 1. The student will be able to understand microbiology diversity and Nutrition.
- 2. The students will be able to understand immune system. Immune responses and vaccination.
- 3. The students will be able to describe role of immune system in both maintaining health and contributing
- to disease.
- 4. The students will be able to understand immunological techniques
- Course Learning Outcome: At the end of the course student will familiar with
	- 1. Microbial diversity and nutrition.
	- 2. Immune system, its properties and types.
	- 3. Immunoglobulin structure types and functions and can apply the concept of hypersensitivity and vaccination for different disease
	- 4. Perform various immunological techniques

#### Particular / विद्यम

### History - Basic concept of Microbiology and culture Media preparation Unit-1

- 1. History Basic concepts of Microbiology- fundamental, History and evolution of microbiology. Development of microbiology. Application of microbiology in human welfare. 1.2 Classification, General characteristic and structure of Bacteria. Fungi and Viruses.
	- 2 Media Preparation 2.1 methods and types: Culture, Minimal, Selective, differential, Transport media., 2.2 Synchronous, Batch and Continuous culture.

Key word:- classification of Microbiology, Media Preparation

सूहमजीवविज्ञान का इतिहास मूल अवघारणाएँ एवं कल्चर मीडिया का निमार्ण

- 1. सूक्ष्मजीवविज्ञान का इतिहास. मूल अक्वारणाएं 1.1 सूक्ष्मजीवविज्ञान के मूलतत्व इतिहास एवं उद्भव (क्रमागत इकाई 1 उन्नति) सूक्ष्मजीव विज्ञान का विकास, मानव कल्याण में सूक्ष्मजीवविज्ञान के अनुप्रयोग, 1.2 जीवाणु, कदक एवं विषाणु का वर्गीकरण, सामान्य लक्षण एवं संरचना
	- 1.1 कल्यर मीडिया का निनार्ण 2.1 विधियों एवं प्रकार- सकार्न, न्यूनतम, चयनात्मक, विभेवन, परिवहन मीडिया, 22 तुल्यकालिक, बैच (जत्था) एवं सतत मीडिया

(सारविन्दु (की वर्ड) / टैग – सूक्ष्मजीवों का वर्गीकरण, सामान्य लक्षण, कल्चर मीडिया

Unit-II: Microbial Growth and Growth measurement:

- 1. microbial Growth: 1.1 definition of growth, Mathematical expression of growth Growth curve, Generation time, Growth yield, Effect of nutrients on growth., 1.2 Factor affecting growth: Nutrient, Temperature, Oxygen, pH, Osmotic pressure.
- 2. Growth measurement: 2.1 Measurement of Growth (Direct and Indirect methods): cell number, Cell Mass and cell activity., 2.2 Cell count : Turbidometric method plate count method, Membrane count method, Dry weight and wet weight method by measurements of cellular activity Wave one Segundle Khadrah

Key word:- growth and measurement

#### $54152$ सुक्ष्मजैविक वृद्धि एवं वृद्धि का मापन -

- सूक्ष्मजैविक वृद्धि 1.1 वृद्धि की परिभाषा, वृद्धि की गणितीय अभिव्यक्ति, वृद्धि चक्र, उत्पादन समय, वृद्धि उपज वढ़ि पर पोषक तत्वों का प्रभाव, 12 वृद्धि को प्रभावित करने वाले कारक, पोषण, तापमान, ऑक्सीजन, पीएच परासरण दाढ
- 2. वृद्धि के मापन 2.1 वृद्धि का मापन (प्रत्यक्ष और अप्रत्यक्ष विधियाँ), कोशिका संख्या, कोशिका द्रव्यमान, कोशिका गतिविधि, 22 कोशिका की गणनाः टर्बिडोमेटिक विधि, प्लेट काउण्ट विधि, झिल्ली गणना विधि, शुध्क वजन और गीला यजन विधियों द्वारा कोशिकीय गतिविधियों का मापन
- सारबिन्द (की वही) / टैग वृद्धि मापन
- Unit-III 1. Basic of immunology: 1.1 Concept of Innate and Acquired immunity. Phygocytosis complement and inflammatory responses, 1.2 Immune cells and organs: Structure, Function and Properties of immune cells - Stem cell, T-cell, B-cell, NK-cell, Macrophagus, Neutrophil, Eosinophil, Basophil, mast cell, Dentric cell., 1.3 Immune organ: Bone marrow, Thymus, Lymph Node, Spleen Lymphatic System.

## Key word:- Immunity, Immune cells.

#### प्रतिख्शाविज्ञान के मूलतत्व. इकाई 3

- 1. जन्मजात और उपाजित प्रतिरक्षा की अवधारण, कोशिका मक्षकाणविक , पुरक एवं उत्तेजक प्रतिक्रियाएँ
- 2. प्रतिस्था कोशिकाएँ एवं अग– प्रतिस्था कोशिकओं की संस्थना, कार्य एवं गुणधर्म, स्टेम कोशिका, टी-कोशिका, बी-कोशिका, एनके कोशिका, वृहतभक्षानु, न्यूट्रोफिल, इस्नोफिल, बेसोफिल, मास्ट कोशिका, दुनिका कोशिका
- 3. प्रतिरक्षा अंग: अस्थि मज्जा, थाइमस, लसीकागांठ, प्लीहा, लसीकालंत्र
- सारबिन्दु (की वर्ड) / टैग प्रतिरक्षा, प्रतिरक्षा कोशिकाएँ

### Unit-IV Immunoglobulins and Immune response:

- 1. Immunoglobulins: 1.1 Antigens Characteristics of an antigen: Foreignness Molecular size, Chemical composition and Heterogeneity, Antigen Adjuvants, Epitopes, Heptens., 1.2 Antibodies: Structure, Types, Functions and Properties of antibodies Antigenic determinant on antibodies (Isotypic, Allotypic, Idiotypic) Monoclonal, Polyclonal and Chimeric antibody.
- 2. Immune response: 2.1 Generation of immune response. Primary and secondary immune response, generation of Humoral response (Plasma and Memory cell), Generation of cell mediated immune response (self MHC restriction, T-cell activation, Co-stimulatory signals), Killing mechanisms by CTL and NK cells, Introduction to tolerance.

## Key word:- Antigens. Antibody

#### प्रतिरक्षागलोब्युलिन एवं प्रतिरक्षा प्रतिक्रिया इकाई 4

- 1. प्रतिख्शागलोब्युलिन- 1.1 प्रतिजनः प्रतिजन के लक्षण, विजातीयता, आणविक अमाप, रासयनिक संरचना एर विविधता, प्रतिजन सहायक, एपिटोपस, हेप्टेन्स, 1.2 प्रतिरक्षी : संरचना, प्रकार, कार्य एवं गुणधर्म, प्रतिरक्षकों प प्रतिजन निर्धारक (आइसोटाइपिक, एनोटाइपिक, इडियोटाइप) मोनोक्लोनल, पॉलीक्लोनल एवं कैमेरिक एंटीबॉडी
- 2. प्रतिखाा की प्रतिक्रिया उत्पादन : 2.1 प्राथमिक एवं द्वितीयक प्रतिख्या प्रतिक्रिया, शरीर द्रव विषयक प्रतिक्रिया उत्पादन (प्लाज्मा एवं स्मृति कोशिका) कोशिका मध्यस्थता प्रतिक्षा प्रतिक्रिया की उत्पत्ति, (स्वतः एमएससी प्रतिबंध, टी कोशिका, सक्रियता, सह-उत्तेजक संकेत), सी.टी.एल एवं एन.के. कोशिका द्वारा मारक कार्यविधि, सहिष्णुता का परिधय

सारबिन्दु (की वर्ड) / टैग - प्रतिजन, प्रतिस्ती

#### Microbial, Immunological Techniques and Vaccination -Unit-V

- 1. microbial Techniques: 1.1 Principal, working and application of instruments -Laminar airflow, Autoclave, Hot air oven.
- 2. Immunological Techniques: 2.1 RIA, ELISA, Western blotting, principles of Precipitation. Agglutination, Immunodiffusion, Immunoelectrophoresis
- 3. Vaccination: 3.1 1.1 Vaccines and vaccination: Rubella, Varicella (Chickenpox), Polio, Diphtheria, Hepatitis vaccine.

## Key word:- RIA, ELISA, Laminar air flow, Autoclave, vaccine सुक्ष्मजैविकी, इम्यूनोलॉजिकल तकनीक एवं टीकाकरण –

 $50015 - 5$ 1.1 उपकरणों के कार्यवालन, अनुप्रयोग एवं सिद्धांत - लेमीनर वायु प्रवाह, भोटोक्रमेय, गर्न हवा ओवन्<br>(COOL) - Seternal Maria - Seternal Maria - Seternal March

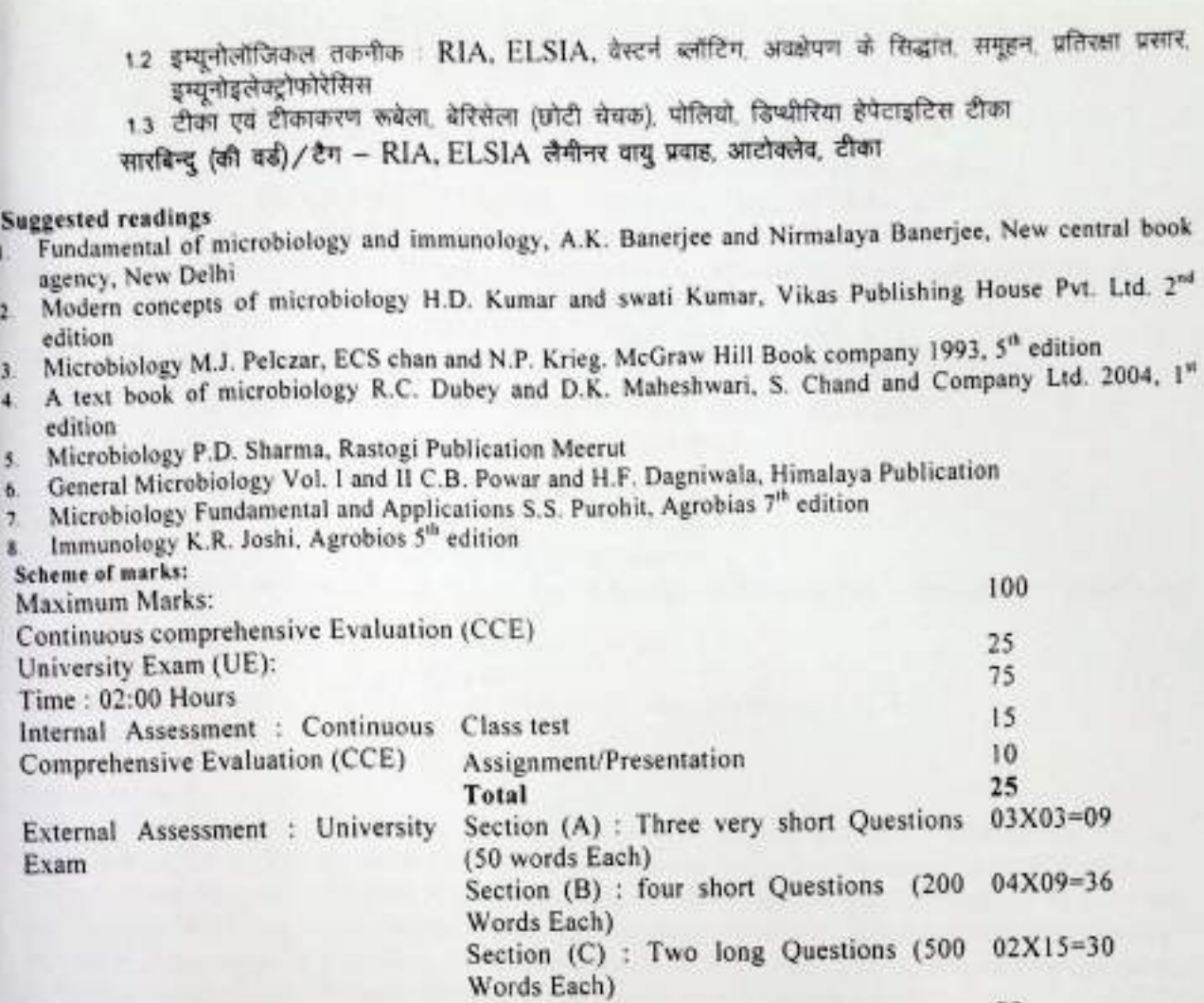

Total On Sylvation

75

(An Autonomous College Affiliated to Barkatullah University Bhopal)

Department of Higher Education, Govt. of M.P.

快干大三十

Under Graduate Annual Wise Syllabus

As recommended by Central Board of Studies and approved by the Governor of M. P.

उच्च शिक्षा विभाग, म.प्र. शासन

स्नातक कक्षाओं के लिये वार्षिक पद्धति अनुसार पाठ्यक्रम केन्द्रीय अध्ययन मण्डल द्वारा अनुशंसित तथा मग्न, के राज्यपाल द्वारा अनुमोदित पाठ्यक्रम केन्द्रीय अध्ययन मण्डल द्वारा अनुशक्तित तथा म.प्र. के राज्यपाल द्वारा अनुमोदित

(Session / सन्न- 2021-22)

(New Education Policy-2020)

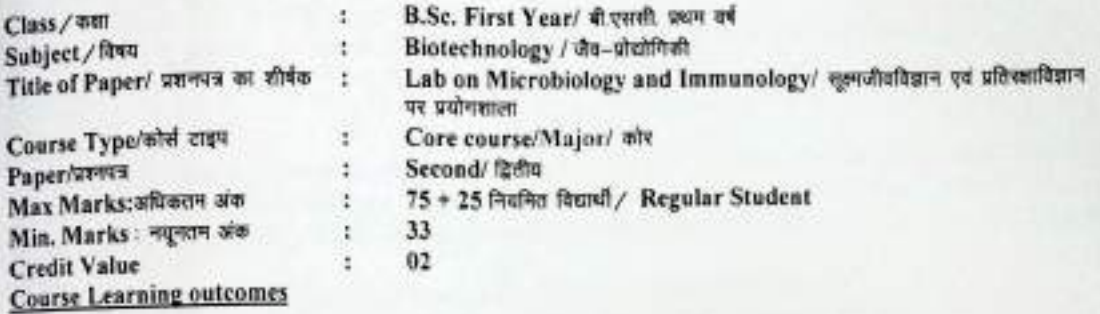

Course Objective:-The objective of the course is to prepare students competent in subject through in depth lecture and laboratory practice.

- 1. The student will able to identify microbes using modern techniques
- 2. The students will acquire skill and competence in microbiological and immunological laboratory practice application to microbiological research or clinical methods of immunology. Including accurately reporting observations and analysis,

Learning Outcome: On completion of this course learners will be able to have sufficient scientific understanding of microbiology and immunology.

- 1. Students apply concept Principal and type of sterilization methods viz performing microbiological experiments.
- 2. Students apply the concept and characteristics of antiseptic disinfected and their mode of action in day to day life.
- 3. Students will apply principal, working and application of instruments Laminar airflow. Autoclave, Hot air oven etc.

### Particular / Steen

### **List of practical**

- 1. To perform Aseptic technique, cleaning of glassware's preparation of cotton plugging and sterilization.
- 2. To prepare Bacterial and Fungal media
- 3. To isolate microbes from Air, Water and Soil
- 4. To study dilution and plating by Pour plate. Spread Plate methods.
- 5. To study microorganisms by Staining method Simple staining. Gram staining endospore staining,
- Fungal staining, Negative staining.
- 6. To identify bacteria based on staining shape and size
- 7. To enumerate microorganism total and viable count
- 8. To study Antibiotic sensitivity of microbes by the use of antibiotic discs
- 9. To isolate and identify pathogenic bacteria from sewage and waste water.
- 10. To Determine growth curve and generation time of E coli
- 11. To identify of human blood groups
- 12. To enumerate total WBC of the given blood sample by hemocytometer
- 13. To enumerate differential leukocyte of the given blood sample
- 14. To enumerate total RBC of the given blood sample by hemocytometer
- 15. To isolate and identify aquatic Fungi from local water body.

Hereby Com Cagarden

#### क्षेत्र कार्यों की सूची-

एसेप्टिक तकनीक, ग्लासवेयर की सफाई, कॉटन प्लगिन और स्टरलाइजेशन (विसंक्रमण) की तैयारी करना।

- डेक्टीरियल (जीवाणु) और फंगल(कदक) मीडिया तैयार करना
- वाय, जल और मिट्टी से सुक्ष्मजीवों को पृथक करना।
- पोर प्लेट, स्प्रेड प्लेट, विधियों द्वारा तनुकरण एवं लेपन का अध्ययन करना।
- अभिरंजन विधि द्वारा सूक्ष्मजीयों का अध्ययन करना साधारण अभिरंजन, ग्राम अभिरंजन, एंडोस्पोर अभिरंजन, कवक अभिरंजन, नकारात्मक अभिरंजन
- अभिरंजन विधि द्वारा जीवाणुओं का आकार एवं परिभाषा की पहचान करना।
- शहमजीवी की गणना करना कुल और जीवक्षम गणना।  $\mathbf{r}$
- एटीबायोटिक डिस्क के उपयोग द्वारा रोगाणुओं की एटीबायोटिक संवेदनशीलता का अध्ययन करना। R.
- सीवेज (मल) और अपशिष्ट जल से रोगजनक बैक्टीरिया को अलग करना और उनकी पहचान करना।  $\mathbf{Q}$
- 10 ई कोलाई के विकास चक्र और उत्पादन समय का निर्धारण करना
- 11. मानव रक्त समूहों की पहचान करना।
- 12. हीमोसाइटोमीटर द्वारा दिए गए रक्त के नमूने के कुल श्वेत रक्त कोशिकाएँ (डब्लूबीसी) की गणना करना।
- 13 दिए गए रक्त के नमूने के विभेदक ल्यूकोसाइट की गणना करना।
- 14 हीमोसाइटोमीटर द्वारा दिए गए रक्त के नमूने के कुल लाल रक्त कोशिका (आरबीसी) की गणना करना।
- 15. जलीय कवक की स्थानीय जल निकाय से अलग करना और पहचानना।

### ggested readings

laboratory techniques in Modern Biology N.Swarup, S.C. Pathak, S. Arora Kalyani Publication New Delhi Integrated Methodologies in Biology: Shashi Shrivastava, P. Banerjee, Arun Prakashan, Gwalior. Experiment in Microbiology Plant Pathology and Biotechnology; K.R. Anejaa. New Age International New

Delhi, 2007

Laboratory Manual of Biotechnology; P.N. Swamy, Rastogi Publication, Meerut

Practical Microbiology; R.C. Dubey, D.K. Maheshwari, S. Chand & Company, Delhi

Manual of experiments in Biotechnology; Leena Lakhani, Sheeba Khan, Kailash Pustak Sadan Bhopal uggested digital platforms web link

http://lipguides.uphsc.edu>...ebooks Microbiology Immunology & Biochemistry

http://bookauthority.org>...Microbiology e book

### Scheme of marks:

**Suggested Continuous Evolution Methods** 

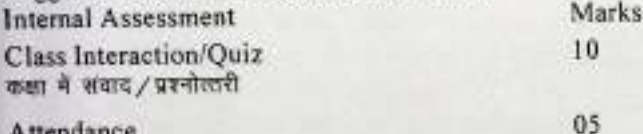

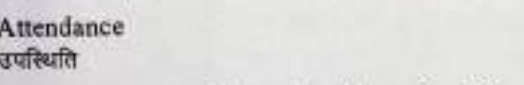

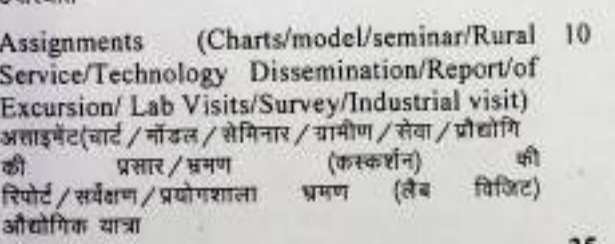

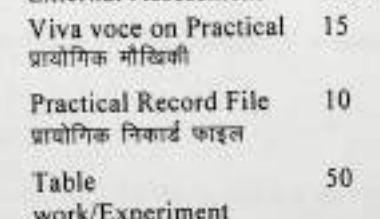

**External Assessment** 

**Total** 

Assi Serv Exc असाइ की. रिपोरं

## Scheme of table work/experiments:

- 
- 2. Minor experiment-1---------10
- 3. Minor experiment 2--------10
- 
- 
- 6. Practical record ----------------10

25

75

Marks

Com Sugadhan

(An Autonomous College affiliated to Barkatullah University, Bhopal) (NAAC Accredited 'A' Grade)

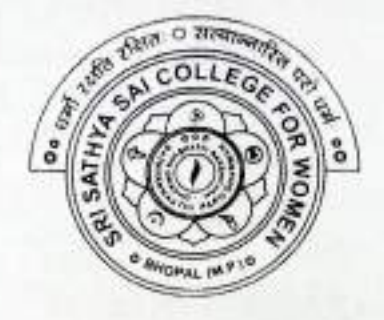

# **SYLLABUS**

# **UG**

# **SESSION-2021-22**

# **CLASS: B.Sc. I YEAR**

# **SUBJECT: Zoology**

 $ZOOX-1$ 

(An Autonomous College Affiliated to Barkatullah University Bhopal)

Department of Higher Education, Govt. of M.P.

**Under Graduate Annual Wise Syllabus** 

As recommended by Central Board of Studies and approved by the Governor of M. P.

उच्च शिक्षा विभाग, म.प्र. शासन

स्नातक कक्षाओं के लिये वार्षिक पद्धति अनुसार पाठ्यक्रम

केन्द्रीय अध्ययन मण्डल द्वारा अनुशंसित तथा न.प्र. के राज्यपाल द्वारा अनुमोदित पाठ्यक्रम

केन्द्रीय अध्ययन मण्डल द्वारा अनुशंसित तथा म.प्र. के राज्यपाल द्वारा अनुमोदित

# (Session /सत्र- 2021-22)

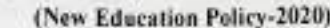

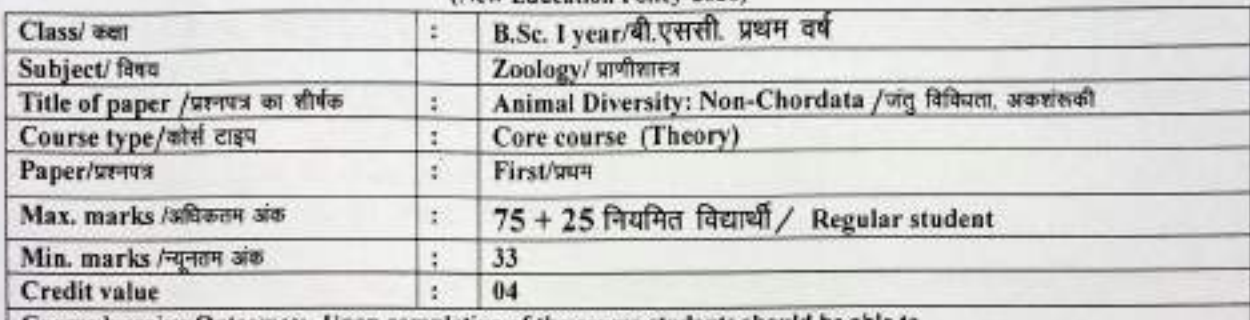

Course learning Outcomes:- Upon completion of the course students should be able to

1. Learn about the importance of systemic, taxonomy and phylogeny to get a concrete idea of evolution of non-chordate phyla.

2. Understand the various morphological, anatomical structures and functions of animals of different phyla.

3. Get the knowledge about economic, ecological and medical significance of various animals in human welfare.

4. Understand the important parasites and their control measures.

Particular/विवरण

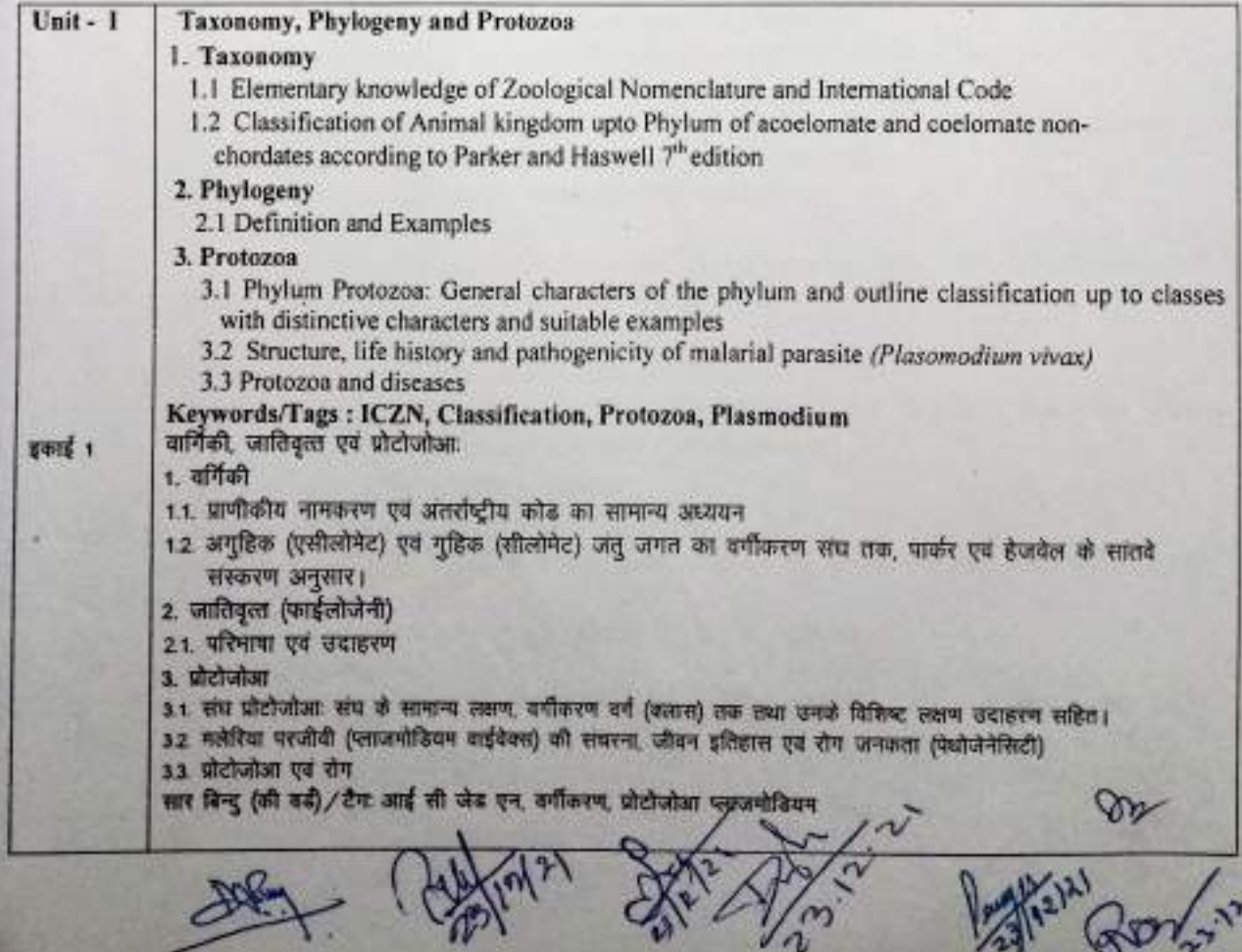

Vn

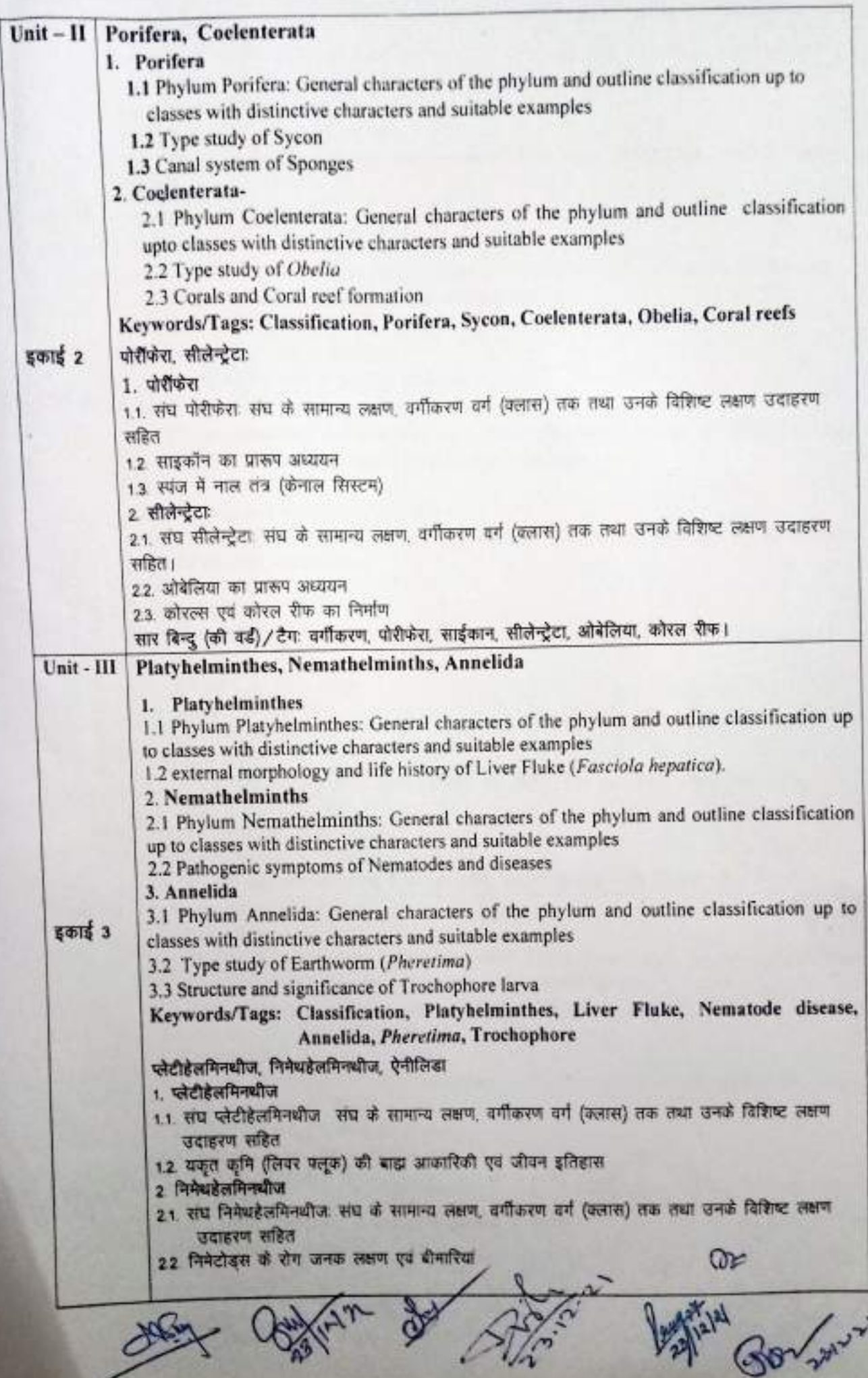

U

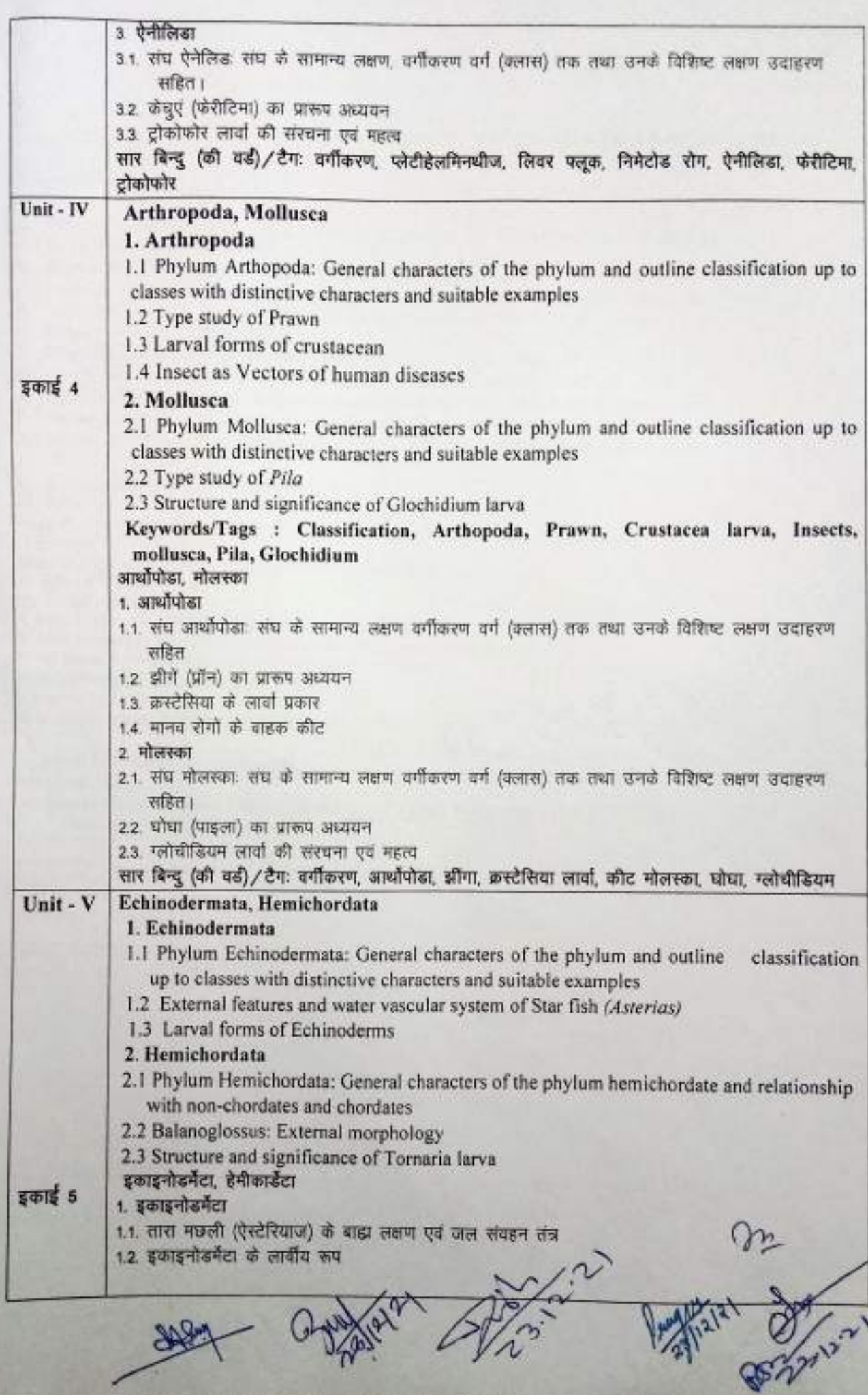
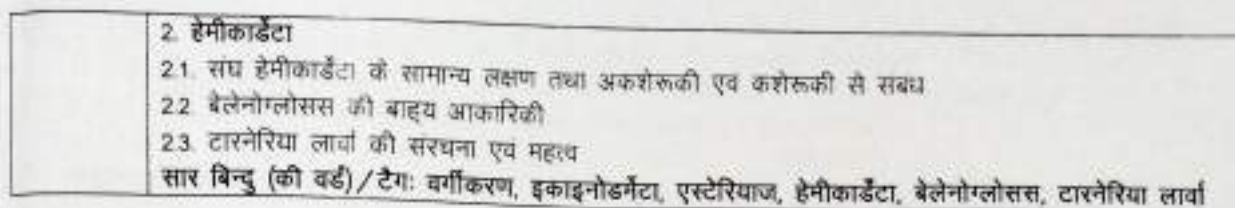

**Suggested readings** 

- 1. Parker, J, Haswell, WA, "A Text Book of Zoology", VII edition, Vol. 1 & II, Low Price Publications, Delhi, 1990.
- 2. Barnes, RD, "Invertebrate Zoology", VII Edition, Cengage Learning, India, 2006.
- 3. Pechenik, JA, "Biology of the Invertebrates" McGraw-Hill Educations, VII Edition, 2015.
- 4. Sedgwick, A, "A Students Text Book of Zoology", Vol. I, II & Vol. III., Low Price Publications, Delhi, 1990.
- 5. Dhami and Dhami, "Invertebrate Zoology" R., Chand & Co., India, 2009.
- 6. Jordan and Verma, "Invertebrate Zoology," S. Chand & Company, New Delhi, 2013.
- 7. Agarwal, VK, "Zoology for Degree Students: Non-Chordata", S Chand & Company, 2017.
- 8. Kotpal, R, "Modem Text Book of Invertebrates", Rastogi Publications, Meerut, 2017
- 9. Kotpal, R, "Protozoa to Echinodermata (Phylum Series)", Rastogi Publications, Meerut, 2017.
- 10. https://zoologylearningpoint.wordpress.com
- 11. https://zoologyresources.com

Suggested equivalent online courses:

1. Swayam Online Courses

https://storage.googleapis.com/uniquecourses/online.html

2. National Digital Library

https://ndl.iitkgp.ac.in/

3. e-PG Pathshala (MHRD) Portal https://epgp.inflibnet.ac.in/

4. Animal diversity https://swavam.gov.in/courses/5686/animal-diversity

5. Advances in Animal Diversity, Systemics and Evolution

https://swayam.gov.in/courses/5686-zoology

6. Science Direct Open Access Content

https://www.sciencedirect.com/book/9781843342038/opcn-access

#### **Scheme of Marks**

**Suggested Continuous Evaluation Methods:** 

Maximum Marks: 100

Continuous Comprehensive Evaluation (CCE): 25 marks University Exam (UE) 75 Marks

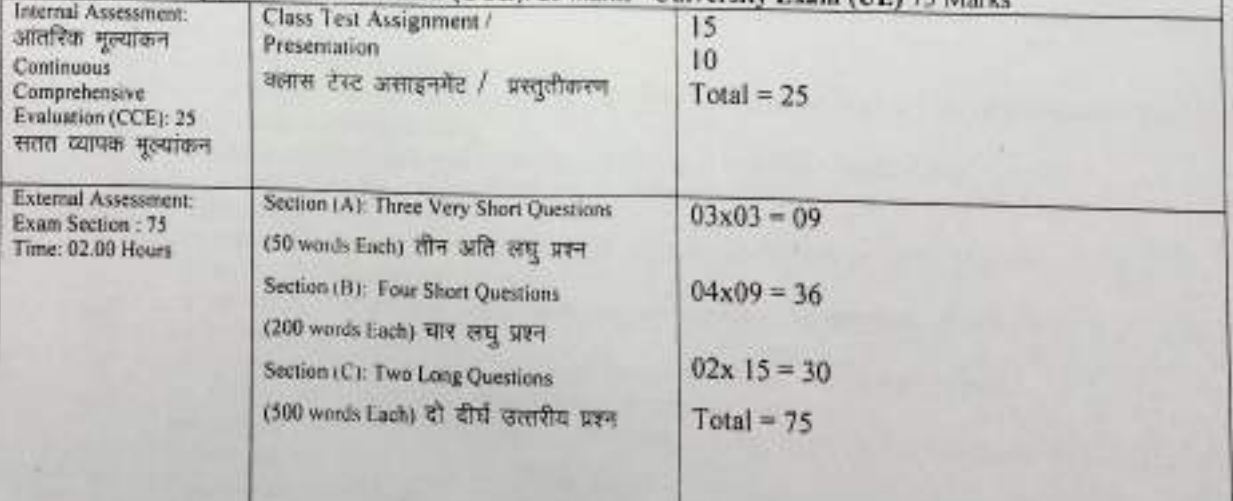

 $\frac{2x}{1-x}$ 

 $200X-27$ <br> $200X-109$ 

Sri Sathya Sai College for Women, Bhopal

(An Autonomous College Affiliated to Barkatullah University Bhopal)

Department of Higher Education, Govt. of M.P.

Under Graduate Annual Wise Syllabus

As recommended by Central Board of Studies and approved by the Governor of M. P.

उच्च शिक्षा विभाग, म.प्र. शासन

स्नातक कक्षाओं के लिये वार्षिक पद्धति अनुसार पाठ्यक्रम

केन्द्रीय अध्ययन मण्डल द्वारा अनुशंसित तथा म.प्र. के राज्यपाल द्वारा अनुमोदित पाठ्यक्रम

केन्द्रीय अध्ययन मण्डल द्वारा अनुशंसित तथा म.प्र. के राज्यपाल द्वारा अनुमोदित

### (Session / सत्र- 2021-22)

(New Education Policy-2020)

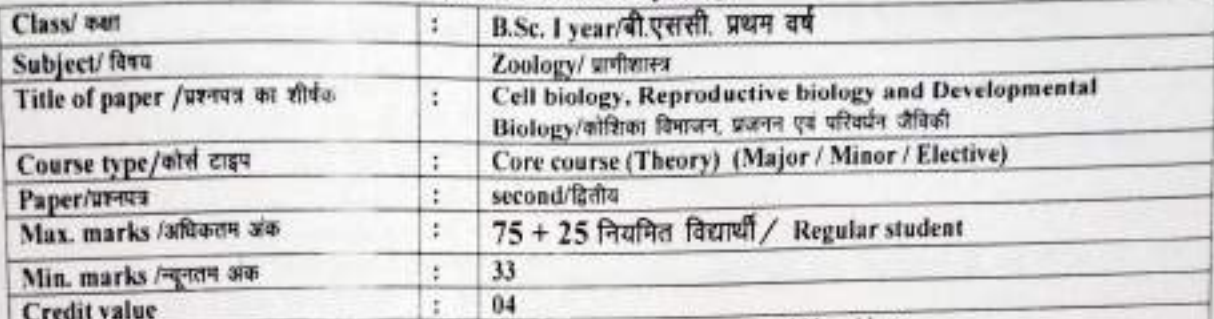

Course Learning Outcome: 1 pon completion of the course students should be able to

1. Develop deeper understanding of what life is and how it functions at cellular level

2. Understand the nature and basic concepts of Cell biology, Reproductive and Developmental biology

3. Understand structure and functions of cell membrane and cellular organelles

4. Understand the importance of latest reproductive trends, reproductive techniques to be applied for human welfare.

5. Understand the general patterns and sequential developmental stages during embryogenesis; and understand how the developmental processes lead to establishment of body plan of multi-cellular organisms. 6. Understand about the evolutionary development of various animals

#### Particular/Brev 1. Cell Biology 1.1 Concept of Prokaryotic and Eukaryotic Cells, difference between Prokaryotic and Unit-1 Eukarvotic Cells 1.2 Structure and functions of Plasma membrane 1.3 Structure and functions of Golgi body, Mitochondria, Endoplasmic reticulum, Ribosome  $\epsilon = 1$ and Lysosome 1.4 Structure and functions of Nucleus 1.5 Structure and functions of Chromosome and special type of chromosomes-Lampbrush and Polytene chromosome 1.6 Cell cycle, Mitotic and Meiotic cell division and their significance Keywords/Tags Prokaryote, Eukaryote, Cell organalles, Chromosomes, Cell Cycle 11 प्रोकेरियोटिक एवं यूकेरियोटिक कोशिकाओं की अक्यारणा, प्रोकेरियोटिक एवं यूकेरियोटिक कोशिकाओं में अंतर 1.2 प्लाजमा झिल्ली ही संस्थना एवं कार्य 13 गौल्गीकाय, माइट्रोकॉन्ड्रिया, एन्डोप्लाविमक रेटिकुलम, राइबोसोम तथा लाइसोसोम की सरचना और कार्य 1.4. केन्द्रक की सरचना और कार्य 15 गुणसूत्र की संरचना और कार्य विशेष प्रकार के गुणसूत्र-लेम्प ब्रश तथा पोलीटीन गुणसूत्र 16 कोशिका चल, रामसूत्र एवं अर्जुसूत्री कोशिका विभाजन तथा उनका महत्व सार बिन्दु(की बड़ी) / टेगा प्रोकेरियोटिक एवं गुड़ेरियोटिक, प्लाजमा फ्रिल्ली, साइटोप्लामिक आरमेनेल, केन्द्रक, गुणसूत्र कोशिका चक 1. Reproductive Biology  $Unit - 2$  $\infty$ 1.1 Structure of Male reproductive system of Lepus 1.2 Structure of Female reproductive system of Lepus 1.3 Histology of Festis, and Ovary of Lepus 1.4 Gametogene Spermatogenesis and Oogenesis, difference between Spermatogenesis and Ovgenevis 1.5 Types of I ga - based on amount and distribution of yolk with examples Keywords/Tags: Reproductive gystem, Gametogenesis, Sperms, Eggs

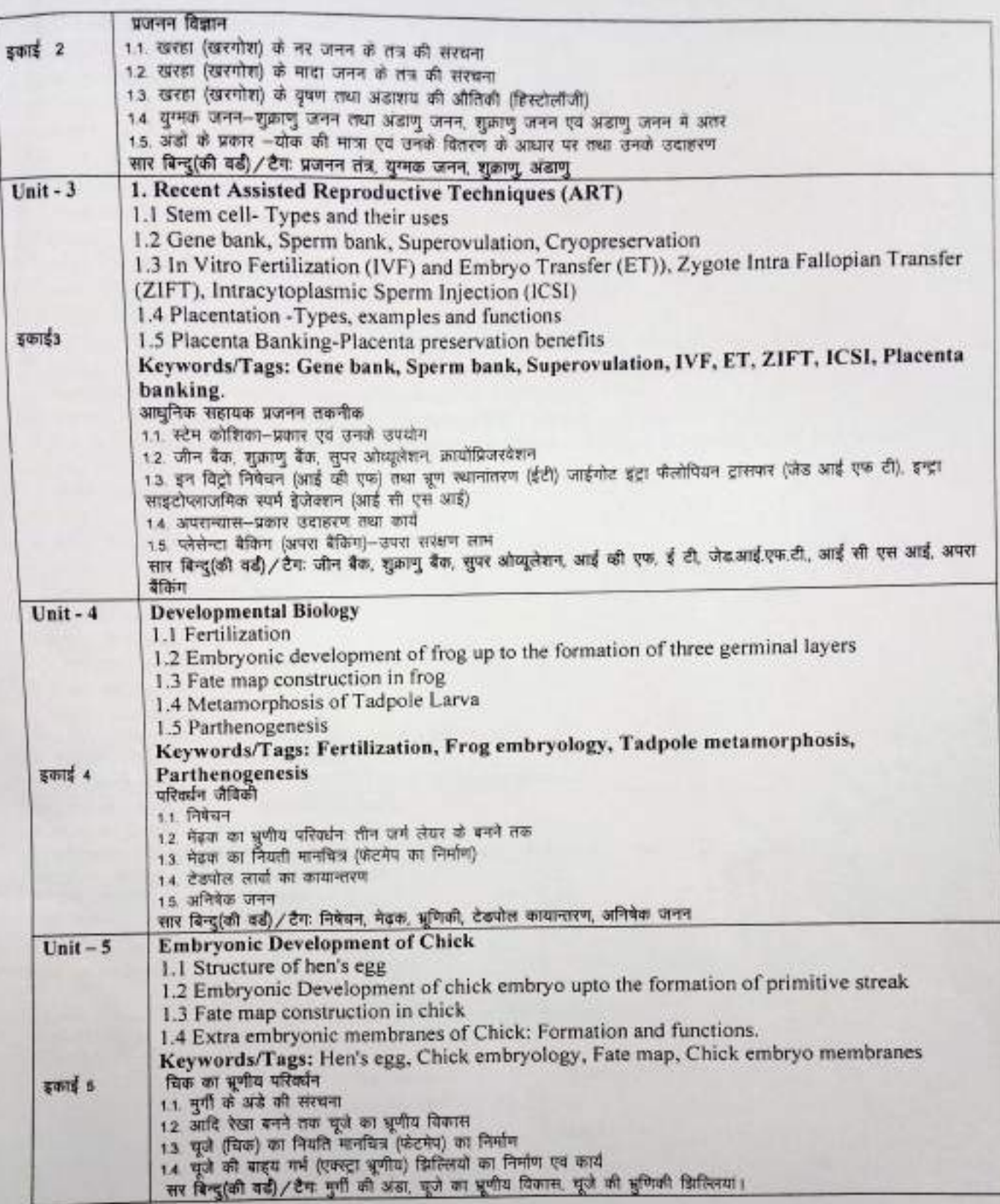

Register OF Carter R. No. Ci

### **Part C-Learning Resources**

# Text Books, Reference Books, Other resources

# **Suggested readings:**

1. Armugam . "A Text Book of Embryology", Saras Publication, 2005.

2. Balinsky, Bl. "An Introduction to Embryology", Cengage Learning, 2012.

3.De Robertis, EDP, De Robertis, Eighth Biology". EMF. "Cell and Molecular edition, Lippincott, Williams & Wilkins, Philadelphia, 2006.

4. Gupta, PK, "Cell Biology, Genetics and Evolution", Rastogi Publications, 2013.

5. Haffner, L. "Human reproduction at a glance", BWL Publication, 2001.

6. Larsen, "Human Embryology", Churchill Livingston; 2001.

7. Powar, CB, "Cell Biology", Himalaya Publishing House, 2010.

8. Rastogi, VB, "Introduction to Cytology", KNRN Publication, 1988.

9. Rastogi, VB," Animal Distribution and Developmental Biology", KNRN Publication, 2020.

10. Sastry, KV, "Endocrinology and Reproductive Biology", Rastogi Publications, 2018.

11. Verma and Agarwal, "A Text Book of Cytology", S. Chand & Co., 1999.

12. Verma, PS, Agarwal, V, K, "Chordate Embryology", S. Chand & Co., 2000.

13. Pardesi, K and Dubey, A., "Cell and Developmental Biology", Akhand publishing house, New Delhi, edition, 2020.

14. https://academic.oup.com

15. https://medineplus.gov

16. https://ncni.nlm.nih.gov

17. https://zoologylearningpoint.wordpress.com

18 https://zoologyre.sources.com

### Suggested equivalent online courses:

1. Swayam Online Courses

httns://storage.googleapis.com/uniqu/courses/online.html

2. National Digital Library

https://ndl.iitkgp.ac.in/

3. e-PG Pathshala (MHRD) Portal, https://epgp.inflibnet.ac.in/

4. Science Direct Open Access Content

https://www.sciencedirect.com/book/9781843342038/open-access

## **Suggested Continuous Evaluation Methods:**

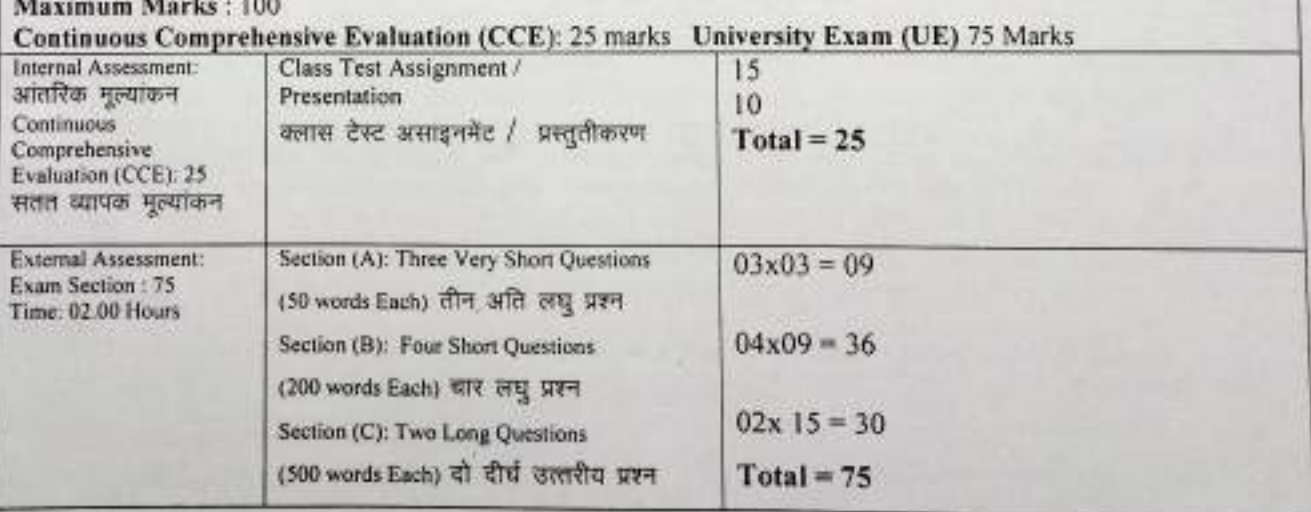

(An Autonomous College affiliated to Barkatullah University, Bhopal) (NAAC Accredited 'A' Grade)

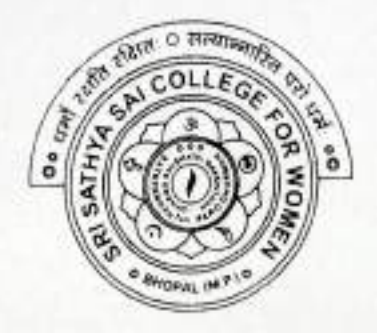

# **SYLLABUS**

# **UG**

# **SESSION-2021-22**

# **CLASS: B.Sc. I YEAR**

# **SUBJECT: Chemistry**

### Sri Sathya Sai College for Women, Bhopal (An Autonomous College Affiliated to Barkatullah University Bhopal) Department of Higher Education, Govt. of M.P. **Under Graduate Annual Wise Syllabus** As recommended by Central Board of Studies and approved by the Governor of M. P. उच्च शिक्षा विभाग, म.प्र. शासन रनातक कक्षाओं के लिये वार्षिक पद्धति अनुसार पाद्यक्रम केन्द्रीय अध्ययन मण्डल द्वारा अनुशसित तथा म.प्र के राज्यपाल द्वारा अनुमोदित पाठ्यक्रम केन्द्रीय आध्ययन मण्डल द्वारा अनुशंसित तथा ग.प्र. के राज्यपाल द्वारा अनुमोदित

(Session /सन- 2021-22)

(New Education Policy-2020)

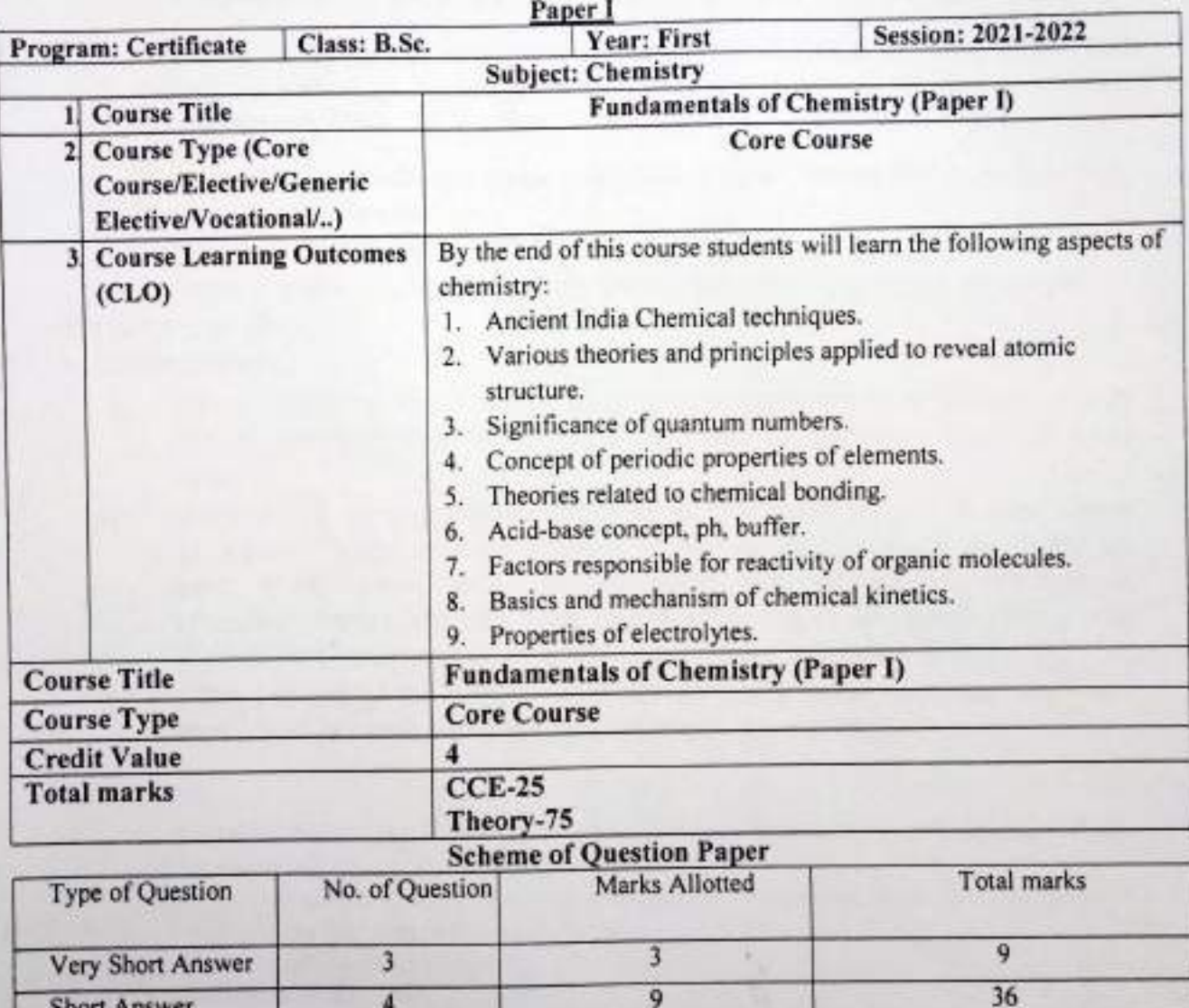

 $15$ 

**Short Answer** 

Long Answer

Total

4

de la val

 $R - 3.1$ 

30

75

### **UNIT1**

- A. Chemical techniques in ancient India: General Introduction
- B. Contribution of ancient Indianscientists in chemistry e.g. metallurgy, dyes, pigments, cosmetics, Ayurveda, Charak Sanhita.

## C. Atomic Structure:

- Review of Bohr's theory and its limitations. Atomic spectrum of Hydrogen. Dual L. nature of particles and waves, De Broglie's equation, Heisenberg's Uncertainty principle and its significance.
- Quantum numbers and their significance. Rules for filling electrons in various ii. orbitals, Pauli's Exclusion Principle, Hund's rule of maximum multiplicity. Aufbau principle and its limitations, Variation of orbital energy with atomic number.

Electronic configurations of the atoms, Stability of half-filled and completely filled orbitals, concepts of exchange energy. Relative energies of atomic orbitals, Anomalous electronic configuration.

Keywords/tags: Metallurgy, Dyes, Cosmetics, Charak Sanhita Hydrogen spectrum, Hund's rule, Aufbau principle.

अ. प्राचीन भारत में रासायनिक तकनीक: सामान्य परिचय।

ब. रसायन विज्ञान में प्राचीन भारतीय वैज्ञानिकों का योगदान उदाहरणार्थ: धातु विज्ञान, रंग, रंगद्रव्य, सौंदर्यप्रसाधन, आयुर्वेद।

## स. परमाण्विक संरचना:

- बोहर के सिद्धांत एवं उसकी सीमाओं की समीक्षा। हाइड्रोजन परमाणु का स्पेकट्रम। कण एवं i. तरंग की द्वैतीप्रकृति, डी ब्रोगली समीकरण, हाइजेनबर्ग का अनिश्चितता सिद्धांत एवं इसका महत्व।
- क्वांटम संख्याएँ एवं उनका महत्व। विभिन्न कक्षकों में इलेक्ट्रॉनों को भरने के नियम, पाउली ii. का अपवर्जन सिद्धांत, हुण्ड का अधिकतम बहुलता का नियम, औफबाऊ का सिद्धांत एवं इसकी सीमाएं, परमाणु क्रमांक के साथ कक्षीय कर्जा का परिवर्तन। परमाणुओं के इलेक्ट्रानिक विन्यास। आधे भरे एवं पूरी तरह से भरे हुए कक्षकों की स्थिरता, विनिमय ऊर्जा की अवधारणा। परमाणु कक्षकों की सापेक्ष ऊर्जा, असामान्य इलेक्ट्रानिक विन्यास।

सार बिन्दु (की-वर्ड)/ टैगः धातु विज्ञान, सौंदर्यप्रसाधन, चरक संहिता, हाइड्रोजन परमाणु का स्पेकट्रम, पाउली का अपवर्जन सिद्धांत, हुण्ड का नियम, औफबाऊ सिद्धांत।

#### **UNIT II**

Elementary idea of the following properties of the elements with reference to s & pblock elements in periodic table.

- Effective nuclear number (EAN), shielding or screening effect, Slater rules, variation of effective nuclear charge in periodic table.
- Atomic radii (Vander Waals) ٠
- lonic and crystal radii.
- Covalent radii (octahedral and tetrahedral)

Detailed discussion of the following properties of the elements, with reference to s & pblocks.

- Ionization energy- Successive ionization energy and factors affecting ionization energy. Applications of ionization energy.
- Electro negativity- Pauling's/ Mulliken's electro negativity scales, Variation of electro negativity with bond order, partial charge, hybridization.

Keywords/Tags: EAN, Atomic radii, Ionic radii, Crystal radii, Ionization Energy.

Neer

North de 1 180

R. s.s

आवर्त सारणी में s & p समुदाय (ब्लॉक) तत्वों के संदर्भ में तत्वों के निम्नलिखित गुणों की प्रारंभिक अवधारणा ।

- प्रभावी परमाणु क्रमांक (EAN), परिक्षण या स्क्रीनिंग प्रभाव, स्लेटर नियम, आवर्त सारणी में प्रभावी परमाणु आवेश का परिवर्तन।
- परमाण्विक त्रिज्या (वण्डरवालस)
- आयनिक एवं किरदल त्रिज्या।
- सहसंयोजक त्रिज्या- अष्टफलकीय (ऑक्टाहेडूल) एवं चतुष्फलकीय (टेट्राहेडूल)। s & p समुदाय (ब्लोंक) के संदर्भ में तत्वों के निम्नलिखित गुणों की विस्तृत चर्चा
- आयनीकरण ऊर्जा- कमिक आयनीकरण ऊर्जा एवं आयनीकरण ऊर्जा को प्रभावित करने वाले कारक। आयनीकरण ऊर्जा के अनुप्रयोग।
- ऋणविद्युतता (इलेक्ट्रोनेगेटिविटी)- पॉलिंग / मुल्लिकेन की ऋणविद्युतता स्केल। ऋणविद्युतता पर आबंध संख्या (वाण्डर ऑर्डर), आशिक आवेश, (संकरण हाइब्रिडाइजेशन) के परिवर्तन का प्रभाव।

सार बिन्दु (की-वर्ड)/ टैग: EAN, परमाण्विक त्रिज्या, आयनिक त्रिज्या, किस्टल त्रिज्या, आयनीकरण ऊर्जा।

## UNIT III

### **Chemical Bonding**

Ionic Bonding: General characteristics of ionic bonding. ì.

Ionic Bonding & Energy: Lattice & salvation energies and their importance in the context of stability and solubility of ionic compounds.

Statement of Born-Lande equation for calculation of lattice energy. Madelung constant, Born-Haber cycle and its applications. Covalent character in ionic compounds, Polarizing power and polarizability, Fajan's rules.

Covalent bonding: Lewis structure, Valence Bond theory (Heitler-London ii. approach).

Hybridization- Concept, types (SP, SP<sup>2</sup>, SP<sup>3</sup>, dSP<sup>2</sup>, d<sup>2</sup>SP<sup>3</sup>) with suitable examples of inorganic and organic molecules.

Ionic character in covalent compounds- dipole moment and percentage ionic character.

Valence shell electron pair repulsion theory (VSEPR) theory: Assumptions, need of theory, application of theory to explain geometries or shapes of some inorganic molecules and ions on the basis of VSEPR and hybridization with suitable examples of linear, trigonal planar, square planar, square planar, tetrahedral, trigonal bipyramidal and octahedral arrangements such as: NH<sub>3</sub>, H<sub>2</sub>O, SF<sub>4</sub> CIF3 PCIs SF<sub>6</sub> CIF<sub>5</sub> XeF<sub>4</sub>

# Molecular orbital (MO) concept of bonding

The approximations of the theory, Linear combination of atomic orbitals (LCAO) (elementary pictorial approach)

Rules for the LCAO method, bonding and antibonding MOs, Characteristics for ss, s-p and p-p combinations of atomic orbitals, nonbonding combination of orbitals.

MO diagrams of homonuclear diatomic molecules: H<sub>2</sub> Li<sub>2</sub> Be<sub>2</sub> B<sub>2</sub> C<sub>2</sub> N<sub>2</sub> O<sub>2</sub> F<sub>2</sub>. and their ions.

une you by my veter

 $2 - 1.9$ 

Molecular orbitals of heteronuclear diatomic molecules: CO, NO, CN, HF. Bond parameter:

Definition and factors affecting- bond orders, bond lengths, bond angles.

Keywords/Tags: Ionic Bonding, Covalents Bonding, Hybridization, VSEPR Theory LCAO, MO Diagrams, Bond parameters.

#### रासायनिक आबंधन

i. आयनिक बंध: आयनिक बंध की सामान्य अभिलक्षण। आयनिक बंध एवं ऊर्जा- जालक व विलायक ऊर्जा एवं उनका आयनिक यौगिकों की स्थिरता एवं घुलनशीलता के संदर्भ में महत्व। जालक ऊर्जा की गणना के लिए बोर्न-लैंडे समीकरण का कथन, मैडेलुंग स्थिरांक, बोर्न-हैबर धक एवं इसके अनुप्रयोग। आयनिक यौगिकों में सहसंयोजक चरित्र, ध्रुवीकरण शक्ति एवं धुवीकरण। फजान के नियम।

सहसंयोजक बंधः लुईस सरचना, सहसंयोजक आबंध सिद्धात (हिटलर-लंदन दृष्टिकोण)। ii.

संकरण- अवधारणा व प्रकार (SP, SP2, SP3, dSP2, d2SP3) कार्बनिक एवं अकार्बनिक अणुओं के उपयुक्त उदाहरणों के साथ।

सहसंयोजक यौगिकों में आयनिक लक्षण- द्विधव आधुर्ण एवं प्रतिशत आयनिक लक्षण।

सहसंयोजकता कक्षक इलेक्ट्रॉन युग्म प्रतिकर्षण सिद्धात (VSEPR) अभिग्रहित, सिद्धांत की आवश्यकता। VSEPR व संकरण के आधार पर कुछ अकार्बनिक अणुओं एवं आयनो की ज्यामितिया आकार की व्याख्या करने के लिए सिद्धांत का अनुप्रयोग उपयुक्त उदाहरणों सहित- रैखिक, समतलत्रिकोणीय, वर्ग समतलीय, सम चतुष्फलकीय (टेट्राहेड्रल), त्रिभुजीय द्विपिरामिड (ट्राइगोनल बाइपिरामाइडल), अष्टफलकीय (ऑक्टाहेडुल) व्यवस्थाएं, जैसे: NH<sub>3</sub>, H<sub>2</sub>O, SF<sub>4</sub>, CIF<sub>3</sub>, PCI<sub>5</sub>, SF<sub>6</sub>, CIF<sub>5</sub>, XeF<sub>4</sub>

### आण्विक कक्षक (MO) आबंधन की अक्धारणा

सिद्धांत के सन्निकटन, परमाणु कक्षकों का रैखिक संयोजन (LCAO) (प्राथमिक चित्रात्मक दृष्टिकोण) LCAO विधि के लिए नियम, बंधी व प्रतिआबंधी MOs, परमाणु कक्षको के s-s, s-p, p-p संयोजन के अभिलक्षण, अनाबंधी संयोजन की विशेषताएँ।

समनाभिकीय द्विपरमाण्विक अणुओं के आण्विक कक्षक आरेख: H2 Li2 Be2 B2 C2 N2 O2.  $F_2$ ्व उनके आयन। विषमनाभिकीय द्विपरमाण्विक अणुओं के आण्विक कक्षक आरेख: CO, NO, CN, HF.

बंध प्राचल: बंध कोटि, बंध लम्बाई, बंध कोण-परिभाषा एवं प्रभावित करने वाले कारक।

सार बिन्दु (की-वर्ड)/ टैगः आयनिक यथं, सहसंयोजक वथं, संकरण, VSEPR सिद्धांत, LCAO, MO आरेख, बंध प्राचल।

### **UNIT IV**

#### Acid-base concept

Arrhenius Concept, Bronsted-Lowry's concept, Conjugate acids and bases, relative strength of acids, Lewis concept. pH, Buffer Solution, Acid-base neutralization curves. Henderson equation.

Strength of organic acids and bases: Comparative study with emphasis on factors affecting pk values.

And Kinger

 $2 - 1.6$  for

Indicator, Choice of indicators.

Keywords/Tags: Acid-base Concept, Bronsted-Lowry's Concept, Conjugate Acids and bases, pH, Buffer Solution, Indicator.

#### अम्ल-सार अवघारणा

अर्हीनियस अवधारणा, ब्रॉस्टेड-लोरी की अवधारणा, संयुग्मी अम्ल व क्षार, अम्लों की सापेक्ष शक्ति, लुईस अवधारणा। pH. बफर विलयन। अग्ल-क्षार उदासीनीकरण, वक्र, हेडरसन समीकरण।

कार्बनिक अम्लों व क्षारों की शक्ति: pK मानों को प्रभावित करने वाले कारकों के परिप्रेक्ष्य में तुलनात्मक अध्ययन । सूचक, सूचकों का चयन ।

सार बिन्दु (की-वर्ड)/ टैगः अम्ल-क्षार अवधारणा, ब्रॉस्टेड-लोरी की अवधारणा, संयुग्मी अम्ल व क्षार, pH, बफर विलयन, सूचक।

#### **UNIT V**

#### A. Fundamentals of organic Chemistry

Structure, shape and reactivity of organic molecules: Physical Effects, Electronic Displacements: Inductive Effect, Electrometric Effect, Resonance and Hyper conjugation. Cleavage of Bonds: Homolysis and Heterolysis.

Reactive Intermediates: Carbocations, Carbanions and free radicals.

Nucleophiles and electrophiles.

### B. Stereochemistry of Organic Compounds:

Concept of Isomerism.

#### **Geometrical Isomerism:**

Determination of configuration of geometric isomers, E & Z system of nomenclature, geometric isomerism in oximes and alicyclic compounds.

#### **Optical Isomerism:**

Elements of symmetry, molecular chirality, enantiomers & their properties, stereogeniccentre, optical activity of enantiomers. Concept of chirality (up to two carbon atoms): chiral and achiral molecules with two stereogeniccentres, diastereomers, threo and erythroismers, mesoisomer, resolution of enantiomers, inversion, retention and racemization. Relativ and absolute configuration, sequence rules, D & L and R & S systems of nomenclature.

#### **Conformatins and Conformational Analysis:**

Conformations of ethane, butane and cyclohexane, Interconversion of Wedge Formula, Newman, Sawhorse and Fischer representations.

Keywords/Tags: Electronic Displacements, Nucleophiles, Electrophiles, Isomerism, Molecular Chirality, Enantiomers, Sequence Rules, Confrmation.

अ. कार्बनिक रसायन के आधारभूत सिद्धांत

कार्बनिक अणुओं की संरचना, आकृति व कियाशीलताः

भौतिक प्रभाव, इलेक्ट्रॉनिक विस्थापनः प्रेरणिक प्रभाव, इलेक्ट्रोमेरिक प्रभाव, अनुनाद एवं अतिसंयुग्मन।

बंध विदलनः समाप्त व विषमांश बंध विदलन।

कियाशीलता मध्यवर्तीः कार्बधनायन, कार्बऋणायन एवं मुक्त मूलक। नाभिकीयरनेही व इलेक्ट्रॉन स्नेही।

九点的 1-14

R.s. Gim

सार बिन्दु (की-वर्ड)/ टैग: अभिकिया की कोटि, अभिकिया की आणविकता, अर्हीनियस समीकरण. सकियण ऊर्जा विद्युत अवघट्य, लवण जल अपघटन, विलेयता उत्पाद।

### **Learning Resources**

### **Text Books:**

- 1. Lee, j.D., Cocise inorganic Chemistry, ELBS, 1991.
- 2. Khera, H.C., Gurtu, J.N., Singh, J., Chemistry for B.Sc. Ist Year, Pragati Prakashan.
- 3. Bariyar, A. & Goyal, S., B.Sc. Chemistry Combined. (In Hindi) Krishna Educational Publishers year: 2019.
- 4. Puri, B.R., Pathania, M.S., Sharma, L.r., Principles of Physical Chemistry, Vishal Publishing Co, 2020.
- 5. Gurtu, J.N., Gurtu A., Advanced Physical Chemistry, Pragati Prakashan, Meerut, ISBN: 9789386633347, 9386633345; Edition IV, 2017.
- 6. Day, M.C. and Selbin, J. Theoretical Inorganic Chemistry, ACS Publications 1962.
- 7. Bahl, A. & Bahl, B.S. Advanced Organic Chemistry, S. Chand, 2010.
- 8. Kalsi, P.S., Stereochemistry Conformation and Mechanism. New Age International, 2005.
- 9. Finar, I.L., Organic Chemistry (Vol I & Ii), E.L.B.S.
- 10. Morrison, R.t. & Boyd, R.N., Organic Chemistry, Pearson, 2010.
- 11. Clayden, J., Greeves, N., Warren, S. Wothers, P., Organic Chemistry, Oxford University Press, 2<sup>nd</sup> Edition, 2012.
- 12. Alkins Physical Chemistry, 10<sup>th</sup> edition, Oxford University Press, 2014.

#### **Reference Books:**

- 1. Prakash, S., Founders of Science in ancient India, Published by the The research Institute of Ancient Scientific Studies, New Delthi, 1965.
- 2. Acharya prafulla Chandra Ray- A Collection of Writings, Volume IIIA: A History of Hindu Chemistry 9Volume-I), Editor: Prof. Anil Bhattacharyya, Publisher: University of Calcutta., Online information:

https://www.caluniv.ac.in/news/APCR%20Publication/acharya-prafulla.html

- 3. Chemistry in India, in Traditions & Practices of India, Textbook for class XI, Module 2, Central Board of secondary Education.
- 4. Subbarayappa, B.V., Chemistry and Chemical Techniques in India, Centre for Studies in Civilizations, 2004 ISBN 818758601X.
- 5. Huheey, J.E., Keiter, E.A., Keiter, R.L. & Medhi, O.K., Inorganic Chemistry: Principles of Structure and Reactivity, Pearson Education India, 2006.
- 6. Douglas, B.E., MeDaniel, D.H. & Alexander, J.J., Concepts and Models in Inorganic Chemistry. John Wiley 7 Sons, 1994.
- 7. Graham Solomon, T.W., Fryhle, C.B. & Dnyder, S.A., Organic Chemistry, John Wiley & Sons, 12<sup>th</sup> Edition, 2016.
- 8. McMurry, J.E., Fundamentals of Organic Chemistry, 7<sup>th</sup> Ed. Cengage Learning India Editions. 2013.
- 9. Sykes, P., A Guidebook to Mechanism in Organic Chemistry, Orient Longman, New Delhi  $(1988).$
- 10. Barrow, G.M. Physical Chemistry, Tata McGraw-Hill (2007).

Suggested equivalent online courses:

## (all URLs Accessed in May 2021)

- MOOC: https://alison.com/course/fundamentals-of-chemistry
- · NPTEL:
	- https://nptel.ac.in/courses/104/106/104106119/https://nptel.ac.in/courses/104/101/104101121/
- MIT: https://ocw.mit.edu/courses/chemistry/5-12-organic-chemistry-i-spring-2005/syllabua/

July to de

# Suggested equivalent online courses: (all URLs Accessed in May 2021)

- MOOC: https://alison.com/course/fundamentals-of-chemistry
- · NPTEL: https://nptel.ac.in/courses/104/106/104106119/https://nptel.ac.in/courses/104/101/104101121/
- · MIT: https://ocw.mit.edu/courses/chemistry/5-12-organic-chemistry-i-spring-2005/svilabua/

# **Web Sources**

# (all URLs accessed in May 2021)

https://www.sydney.edu.au/science/chemistry/~george/1108/ShapesOfMolecules.pdf https://artsandculture.google.com/exhibit/rasashala-ancient-indian-alchemical-lab-national-

council-of-science-museums/KwJCaP1RF0v-KO?hl=en

http://sanskrit.uohyd.ac.in/events-new/Ancient-Indian-chemistry.pdf

https://insa.nic.in/writereaddata/UpLoadedFiles/IIHS/Vol01 1 1 PRay.pdf

https://asi.nic.in/Ancient India/Ancient India Volume 9article 8.pdf

https://ddceutkal.ac.in/Syllabus/MA history/paper 23.pdf

https://vvm.org.in/study\_material/ENG%20%20Indian%20Contributions%20to%20Science.pdf https://www.pgurus.com/chemistry-in-ancient-india/

https://en.wikipedia.org/wiki/History of chemistry

hears' dir formed

 $CHEX-1M/$  $CHEX-1E$ 

(An Autonomous College Affiliated to Barkatullah University Bhopal) Department of Higher Education, Govt. of M.P.

# **Under Graduate Annual Wise Syllabus**

As recommended by Central Board of Studies and approved by the Governor of M. P.

उच्च शिक्षा विभाग, म.प्र. शासन

स्मातक कक्षाओं के लिये वार्षिक पद्धति अनुसार पाठ्यक्रम केन्द्रीय अध्ययन मण्डल द्वारा अनुशंसित तथा म.प्र. के शज्यपाल द्वारा अनुमोदित पाठ्यक्रम

केन्द्रीय अध्ययन मण्डल द्वारा अनुशंसित तथा म.प्र. के राज्यपाल द्वारा अनुमोदित

(Session /सत्र- 2021-22) (New Education Policy-2020)

**Subject: Chemistry** 

**Year: First** 

Program: Certificate

Class: B.Sc.

**Session: 2021-2022** 

- 1. Course Title
- 2. Course Type (Core **Course/Elective/Generi** c Elective/Vocational/..)
- 3. Course Learning **Outcomes (CLO)**

By the end of this course students will learn the following

**Analytical Chemistry (Paper II)** 

Core Course, Minor & Elective

- aspects of chemistry: 1. Basic concepts of Mathematics for Chemists.
	- 2. Fundamentals of analytical chemistry and steps involved in analysis.
	- 3. Basic knowledge of computer for chemists.
	- 4. Basic Concepts of Chemical equilibrium.
	- 5. Principles of Chromatography and chromatographic techniques.
	- 6. Various techniques of Spectroscopic Analysis.

### **Credit Value Total marks**

 $44$  $CCE-25$ Theory-75

Valle

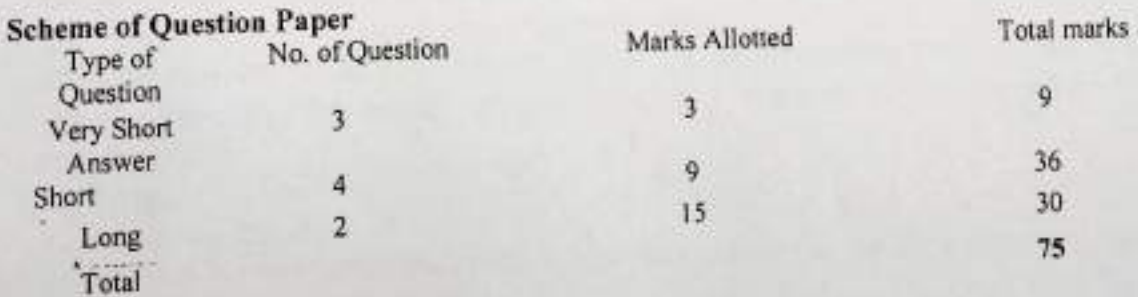

## **UNIT I**

# **Mathematics for Chemists**

Straight line equation, Logarithmic relations, curve sketching, linear graphs & calculation of slopes. Differentiation, differentiation of functions like k<sub>x,</sub> e<sup>x</sup>, x<sup>n</sup>, sinx, logx, maxima & minima, partial differentiation. Integration of some usefull relevant functions. Keywords/Tags: Linear graphs, Logarithmic Relation, Differentiation, Integration.

News' dur Kindy

 $2 - 1$  This

## रसायनों के लिए गणित

सरल रेखा समीकरण, लघुगणकीय सम्बन्ध, वक आलेखन, रेखीय ग्राफ व ढाल का परिकलन, अवकलन kx, ex, x", sinx, logx, फलनों के अवकलन, उच्चिष्ट व निम्निष्ट, आंशिक अवकलन, कुछ उपयोगी व सार्थक फलनों के समाकलन।

सार बिन्दु (की-वर्ड)/ टैगः रेखीय ग्राफ, अवकलन, समाकलन।

## **UNIT II**

# **Basic Analytical Chemistry:**

Introduction to Analytical Chemistry and its interdisciplinary nature, Concept of sampling. Importance of accuracy, precision and sources of error in analytical measurements. Presentation of experimental data and results, from the point of view of significant figures, statistical terms: mean, mean deviation, median, standard deviation, Numerical Problems.

# **Calculation used in Analytical Chemistry**

Some and there in analytical Chemistry- SI Units, distinction between mass and weight, mole, milli mole and Numerical Problems.

Solution and their concentrations- Concept of Molarity, molality and normality, Expressing the concentration in parts per million (ppm), parts per billion(ppb), Numerical Problems.

Chemical Stoichiometry- Empirical and Molecular Formulas, Stoichiometric Calculations, Numerical Problems.

Keywords/Tags: Accuracy, Precision, SI units, Units of Concentration, Chemical stoichiometry.

## आधारभूत विश्लेषणात्मक रसायनः

विश्लेषणात्मक रसायन का परिचय और इसकी अंतर्विषयक प्रकृति। प्रतिदर्शी की अवधारणा। विश्लेषणात्मक मापन में यथार्थता, परिशुद्धता और त्रुटि के स्त्रोतों का महत्व। प्रायोगिक डेटा और परिणामों की प्रस्तुति, सार्थक अंकों के दृष्टिकोण से सांख्यिकीय शब्दावली माध्य, माध्यविचलन, माध्यिका, मानकविचलन, संख्यात्मकप्रश्न ।

## विश्लेषणात्मक रसायन में प्रयुक्त गणनाएं

माप की कुछ महत्वपूर्ण इकाइयाँ: SI इकाइयाँ, द्रव्यमान व भार के बीच अंतर, मोल, मिलीमोल व संख्यात्मक प्रश्न।

विलयन और उनकी सांद्रताः मोलरता, मोललता और नॉर्मलताकी अक्धारणा। भाग प्रति मिलियन, भाग प्रति विलियन, में सांद्रता को व्यक्त करना। संख्यात्मक प्रश्न।

रासायनिक रससमीकरणमितिः आनुभविक और आण्विक सूत्र, रससमीकरणमिति गणना। संख्यात्मक प्रश्न। सार बिन्दु (की-वर्ड) / टैगः यथार्थता, परिशुद्धता, SI इकाइयाँ, सांद्रता की इकाइयाँ, रासायनिक रससमीकरणमिति ।

### **UNIT III**

## **Computer for Chemists**

Introduction to computer, Introduction to operating system like- DOS, Windows, Linux and Ubuntu.

# **Use of Computer Programs**

Running of standard programs and packages such as MS-word, MS-excel, PowerPoint, Execution of linear regression x-y Plot. Use of software's for drawing structures and molecular formulae.

Keywords/Tags: Operating Systems, MS-Word, MS-Excel, PowerPoint.

# रसायनज्ञों के लिए कम्प्यूटर

कम्प्यूटर का परिचय, डॉस, विंडोज, लिनक्स और उंबदू जैसे आपरेटिंग सिस्टम का परिचय कम्प्यूटर प्रोग्राम का उपयोग। एमएस-वर्ड, एमएस-एक्सेल, पॉवर पॉइट जैसे मानक प्रोग्राम और पैकेज को चलाना। रेखीय प्रतिगमन x-y प्लॉट का निष्पादन। संरचनाओं और आणविक सूत्रों के वित्रांकन हेतु सॉफटवेयर का उपयोग।

सार बिन्दु (की-वर्ड)/ टैगः आपरेटिंग सिरटम, एमएस-वर्ड, एमएस-एक्सेल, पॉवर पॉइट।

 $-46 - 46$ 

## **UNIT IV**

#### **Chemical Equilibrium:**

Equilibrium constant and free energy, concept of chemical potential, Thermodynamic derivation of law of chemical equilibrium. Temperature dependence of equilibrium constant; Van't Hoff reaction isocjore, Van't Hoff reaction isochore. Le-Chatelier's principle and its applications.

Keywords/Tags: Chemical Equilibrium, Equilibrium constant, Free Energy, Chemical Potential.

रासायनिक साम्यः

साम्य रिथरांक एवं मुक्त ऊर्जा, रासायनिक विभव की अवधारणा, रासायनिक साम्य के नियम की ऊष्मागतिक व्युत्पत्ति, रासायनिक साम्य की ताप पर निर्भरता, वाण्टहोंफ अभिकिया समआयतनिक, वाण्टहॉफ अभिकिया समतापी, ले-चेटेलियर का सिद्धांत और उसके अनप्रयोग।

सार बिन्दु (की-वर्ड)/ टैगः रासायनिक साम्य, साम्य स्थिरांक स्थिर, मुक्त ऊर्जा, रासायनिक विभव।

## **UNIT V**

### Chromatography

Introduction, Principle and Classification. Mechanism of separation: adsorption, partition and ion-exchange.

Development of chromatograms: frontal, elution and displacement methods, Paper Chromatography (ascending, descending and circular), Thin Layer Chromatography (TLC) and Column Chromatography (CC), Gas Chromatography (GC) and High Pressure Liquid Chromatography (HPLC), types of column and column selection, applications, limitations.

## Principle and Applications of:

- · Flash chromatography,
- Ion-exchange chromatography and
- Chiral chromatography.

Keywords/Tags: Chromatography, Ion Exchange, Column Selection, Adsorption.

### वर्णलेखिकी (कोमेटोग्राफी)

परिचय, सिद्धांत और वर्गीकरण। पृथककरण की कियाविधिः अधिशोषण, वितरण, आयन-विनिमय। कोमेटोग्राम का विकासः अग्र भाग, निक्षालन और विस्थापन की विधियाँ।

कागज वर्णलेखिकी (आरोही, अवरोही और गोलाकार), पतली परत वर्णलेखिकी (TLC) एवं कॉलम वर्णलेखिकी (CC). गैस वर्णलेखिकी (GC) और उच्चदबाव तरल वर्णलेखिकी (HPLC). कॉलम के प्रकार एवं कॉलम चयन, अनुप्रयोग, सीमाएं।

# सिद्धांत और अनुप्रयोगः

- फलैश कोमेटोग्राफी
- आयन-विनिमय कोमेटोग्राफी
- चिरल कोमेटोग्राफी

सार बिन्दु (की-वर्ड)/ टैगः कोमेटोग्राम, आयन-विनिमय, कॉलम चयन, अधिशोषण।

# **UNITVI**

# Spectral techniques of analysis

Basic of absorption spectroscopy: Electromagnetic radiation, Spectral range. Absorbance, Absorptive, Molar Absorptivity, Fundamental Laws of Absorption. Lambert-Beer Law and

Constitution and working of photometer, spectrometer, colorimeter.

Were:

119 Friends Q 1870

... SAM

# Ultraviolet (UV) absorption spectroscopy-

Presentation and analysis of UV spectra, Types of electronic transitions. Effect of conjugation. Concept of chromophore and auxochrome. Bathochromic, Hypsochromic, Hyperchromic and Hypochromic shifts. UV spectra of conjugated polyenes and enones.

# Infra-red (IR) absorption spectroscopy-

Molecular vibrations, Hooke's law, selection rules, intensity and position of IR bands, Measurement of IR spectrum, finger print region, characteristic absorption of various functional groups and interpretation of IR spectra of simple organic compounds.

Keywords/Tags: Hypsochromic, Hyperchromic, Absorption, Spectrum.

### विश्लेषण की वर्णकमीय तकनीक

अवशोषण स्पेक्ट्रोस्कोपी का आधारभूत परिचयः विद्युतचुम्बकीय विकिरण, स्पेक्ट्रल परास। अवशोषण, अवशोषकता, आण्विक अवशोषकता, अवशोषण के आधारभूत नियम, लैम्बर्ट बीयर नियम व इसकी सीमाएं।

फोटोमीटर, स्पेक्टामीटर, वर्णमापी की संरचना एवं कार्यप्रणाली।

### पराबैगनी (UV) अवशोषण स्पेक्ट्रोस्कोपीः

UV स्पेक्ट्रा की प्रस्तुति और विश्लेषण, इलेक्ट्रॉनिक संक्रमण के प्रकार, संयुग्मन का प्रभाव। कोमोफोर और ऑक्सोकोम की अवधारणा। वर्णोत्कर्षी, वणोपकर्षी, वर्णातिशयी और वर्णापशयी विस्थापन। संयुग्मित पोलीन्स और एनोन का पराबैंगनी वर्णकम UV स्पेक्ट्रा।

## अवरक्त (इन्फा रेड) अवशोषण स्पेक्ट्रोस्कोपी:

आण्विक कम्पन, हुक का नियम, वरण नियम, अवरक्त बैण्डकी तीव्रता और स्थिति, अवरक्त और सरल कार्बनिक यौगिकों के अवरक्त स्पेक्ट्रा की व्याख्या।

सार बिन्दु (की-वर्ड)/ टैगः वर्णतिशयी (हाइपरकोमिक), वर्णापशयी (हाइपोकोमिक), अवशोषण स्पेक्ट्रम।

#### **Learning resources**

# Text Books, Reference Books, Other resources

#### **Text Books**

- 1. Gaur, S., Computer for Chemists, Neel kamal Prakashan, 2017
- 2. Khopkar, S.M. Basic Concepts of Analytical Chemistry. New Age, International Publisher, 2009
- 3. Kaur H, Analytical Chemistry, Pragati Prakashan (2008)
- 4. Gupta, Alka L., Analytical Chemistry, Pragati Prakashan (2020)
- 5. Kaur H, Instrument Methods of Chemical Analysis, Pragati Prakashan (2018)
- 6. Bahl, A. and Bahl, B.S. Adveanced Organic Chemistry, S. Chand, 2010
- 7. Sharma B.K., Chromatography, Krishna Prakashan, 2019
- 8. Sharma Y.R., Elementary Organic Spectroscopy, S. Chand, 2013
- 9. Singh, DR, Saxena, G., Singh, B., Inorganic Chemicals, Shivlal Aggarwal and Company, Agra
- 10. Srivastava, S.S., Gehlot, A.S., Chemistry, Ratan Prakashan Temple, Indore
- 
- 11. Soni, PL, Organic Chemistry, Sultan Chand and Sons, Delhi 12. Singh, R.K.P., Modern Chemistry, Sahitya Chavan, Agra
- 
- 13. Agnihotri, PK, Sahu, D 14. P., Pillai, A., Sahu, M., Yugbodh Chemistry, Yugbodh Publication, Raipur
- 

## **Reference Books:**

- 1. Mitra Surbhi, Handbook of Computer Science and IT, Arihant, 2018
- 2. Harris, D.C. Quantitative Chemical Analysis 6<sup>th</sup> Ed., Freeman 2007
- 3. Christian, Gary D; Analytical Chemistry, 6<sup>th</sup> Ed. John Wiley and Sons, New York, 2004
- 4. Barrow, G.M. Physical Chemistry, Tata McGraw-Hill 2007
- 5. Atkins, P.W. and Paula, J. physical Chemistry, Oxford Press, 2006
- 6. Finar, I.L. Organic Chemistry (Vol. 1 & II), E.L.B.S.
- 7. Morrison, R.T., and Boyd, R.N. Organic Chemistry, Pearson, 2010
- 
- 8. Atkins Physical Chemistry, 10<sup>th</sup> Ed., Oxford University Press, 2014 9. Gurtu J.N, Gurtu A., Advanced physical chemistry, Pragati Prakshan, Meerut, ISBN:
- 

we' Alf for

R-J. SWW

# 9789386633347,9386633345: Edition: IV, 2017

11. Dyer J.R., Applications of Absorption Spectroscopy of Organic Compounds, 2009.

- 12. Silverstien Robert, Spectrometric Identification of Organic Compounds, Wiley, 2014.
- 

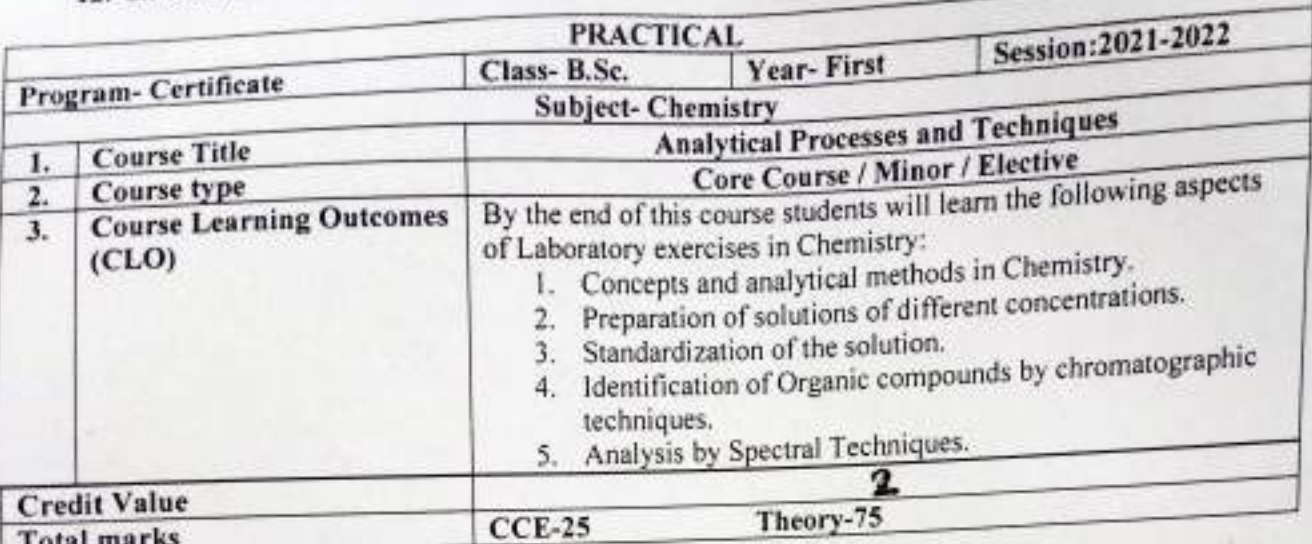

# प्रायोगिक प्रश्नपत्र के पाठ्यकम पाठ्यकम की विषयवस्तु

# 1. आघारमूत विश्लेषणात्मक अभ्यास

- विभिन्न भारों और कांच के उपकरणों (मापक सिलेंडर, ब्यूरेट, पिपेट, आयतनात्मक फलास्क) का प्रमाणीकरण।
- विभिन्न मोलरता/नॉर्मलता का विलयन तौल व तनुकरण द्वारा बनाना।

# 2. आयतनात्मक विश्लेषण

- ऑक्सैलिक अम्ल के द्वारा NaOH का मानकीकरण।
- मिश्रण में उपिरिथत कार्बोनेट और हाइड्रॉक्साइड का निर्धारण।
- मिश्रण में उपिरिधत कार्बोनेट और बाइकार्बोनेट का निर्धारण।
- विभिन्न साबुनों/ अपमार्जकों में उपस्थित मुक्त क्षार का निर्धारण।
- 
- 

# 3. वर्णमिति द्वारा मात्रात्मक विश्लेषण

- लैम्बर्ट बीयर का सत्यापन
- रंगीन यौगिकों की सांद्रता का निर्धारण (जैसे, CuSO4,KMnO4)
- 
- गुणात्मक विश्लेषण द्वारा कार्यनिक यौगिकों की कमबध्द पहचान
- 4. गुणात्मक विश्लेषण
	- पेपरवर्णलेखिकी/पतली परत वर्णलेखिकी द्वारा R<sub>f</sub> मान ज्ञात करना व दिए गए कार्बनिक ब
		-
	- अकार्बनिक यौगिकों की पहचान। सार बिन्दु (की-वर्ड)/ टैगः विश्लेषणात्मक, प्रमाणीकरण, मोलरता/नॉर्मलता, मानकीकरण, वर्णमिति, et de l'abbité de cesque

गुणात्मक विश्लेषण।

# **External Assessment**

- Experiments to be performed in laboratory 1. Basic Analytical Exercises
	- -
	- · Calibration of different weights and glass apparatus (measuring cylinder, hurstte, · Preparation of solution of different molarity/ normality by weighing and dilution.
- 2. Quantitative Analysis
	-
	- · Titrimetric Analysis
		- O Standardization of NaOH with Oxalic acid.
		- o Determination of carbonate and hydroxide present in mixture.
		- o Determination of carbonate and bicarbonate present in a mixture.
	- O Determination of free alkali present in different soaps/detergents.

# 3. Quantitative Analysis by Colorimetry

- Verification of Lambert-Beer Law.
- Determination of concentration of colored compounds (e.g. CuSO<sub>4</sub>, KMnO<sub>4</sub>)

# 4. Qualitative Analysis

- · Systematic identification of organic compounds by qualitative analysis.
- Chromatography:

Identification by determination of the R<sub>f</sub> values of the given organic/inorganic compounds by paper/ thin layer chromatography.

Keywords/Tags: Analytical, Authentication, Molarity/Normality, Standardization, Colorimetry, Qualitative Analysis.

### **Learning resources**

### **Text Books, Reference Books, Other resources** References:

- 1. Skoog, D.A. and Leary, J.J., Instrumental Methods of Analysis, Saunders College Publication, New York, 1992.
- 2. Vogel's textbooks of quantitative chemical analysis, 7<sup>th</sup> edition.
- 3. Goswami A.K., Mehta Anita, Khanam Rehana, ORS, UGC Practical Chemistry VOL., I, Pragati Prakashan, 2015.
- 4. Goyal Sudha, B.Sc. Chemistry Practical, Krishna Publication, 2017.
- 5. Tandon, M.N., Unified Raasyan Vigyan, Shivlal Agarwal and company, 2018 Suggestive digital platforms web links:
- 1. https://www.youtube.com/watch?v=OAlmRDzuTh8
- 2. https://amrita.olabs.edu.in/?sub=73&brch=8&sim=133&cnt=1
- 3. https://chemcollective.org/vlabs
- 4. https://mas-iiith.vlabs.ac.in/exp6/Quiz.html
- 5. https://chem.libretexts.org/Ancillary Materials/Laboratory Experiments/Wet Lab Experiments/ General Chemistry Labs/Online Chemistry Lab Manual/Chem 9 Experimants/02%3A Paper
- Chromatography of Gel Ink Pens (Experiments) 6. https://edu.rsc.org/experiments/leaf-chromatography/389.article
- 7. https://edu.rsc.org/experiments/chromatography-of-sweets/455.article
- 8. https://swe.mit.edu/outreach/virtual\_resources/paper\_chromatography.pdf
- 9. https://www.chem.latech.edu/~deddy/chem104/104Standard.htm
- 10. https://www.chem.purdue.edu/courses/chm224/Miscellaneous/Model\_report\_Expt2revised 2009.pdf
- 11. https://www.webpages.uidaho.edu/ifcheng/Chem%20253/labs/Experiment%203.pdf
- 12. https://faculty.ccbcmd.edu/~cyau/122%2007%20Acid-base%20titration%20AUG%202013.pdf
- 13. https://labbalances.net/blogs/blog/guide-to-calibration-weights

une de sobre de till

(An Autonomous College affiliated to Barkatullah University, Bhopal) (NAAC Accredited 'A' Grade)

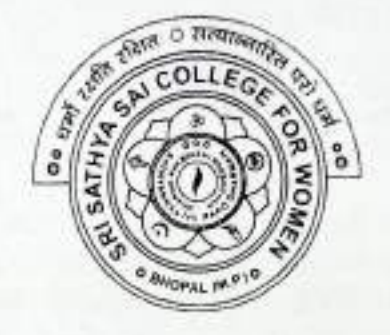

# **SYLLABUS**

# **UG**

# **SESSION-2021-22**

# **CLASS: B.Sc. I YEAR**

# **SUBJECT: Mathematics**

 $MATX - 1T$ 

### Sri Sathya Sai College for Women, Bhopal (An Autonomous College Affiliated to Barkatullah University Bhopal) Department of Higher Education, Govt. of M.P. **Under Graduate Annual Wise Syllabus** As recommended by Central Board of Studies and approved by the Governor of M. P. उच्च शिक्षा विभाग, मध्र, शासन स्नातक कक्षाओं के लिये वार्षिक चढ़ति अनुसार पाठ्यक्रम

केन्द्रीय अध्ययन मण्डल द्वारा अनुशसित तथा म.प्र. के राज्यपाल द्वारा अनुमोदित पाठ्यक्रम केन्द्रीय अध्ययन मण्डल द्वारा अनुशक्तित तथा म.प्र. के राज्यपाल द्वारा अनुमोदित

## (Session / सन- 2021-22)

(New Education Policy-2020)

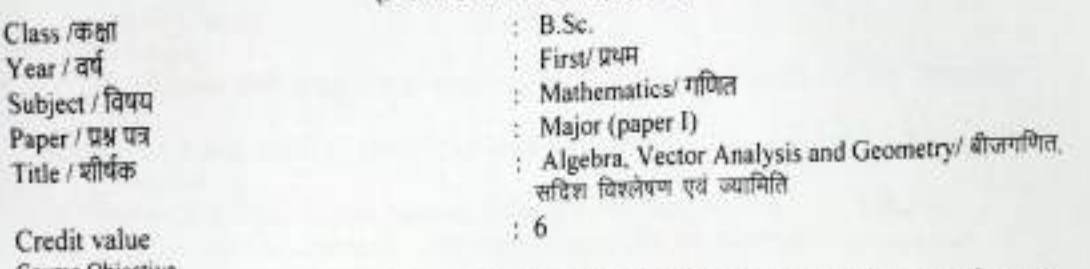

Course Objective. To develop among the students the basic understanding of the concepts of algebra as a tool for solving problems in both familiar and unfamiliar areas of mathematics. ٠

Ċ

- · Provide deeper knowledge about multivariate differentiation operators such as gradient, divergence &curl.
- · Provide basic concepts of three dimensional surfaces such as cone, cylinder, conicoids and paraboloids

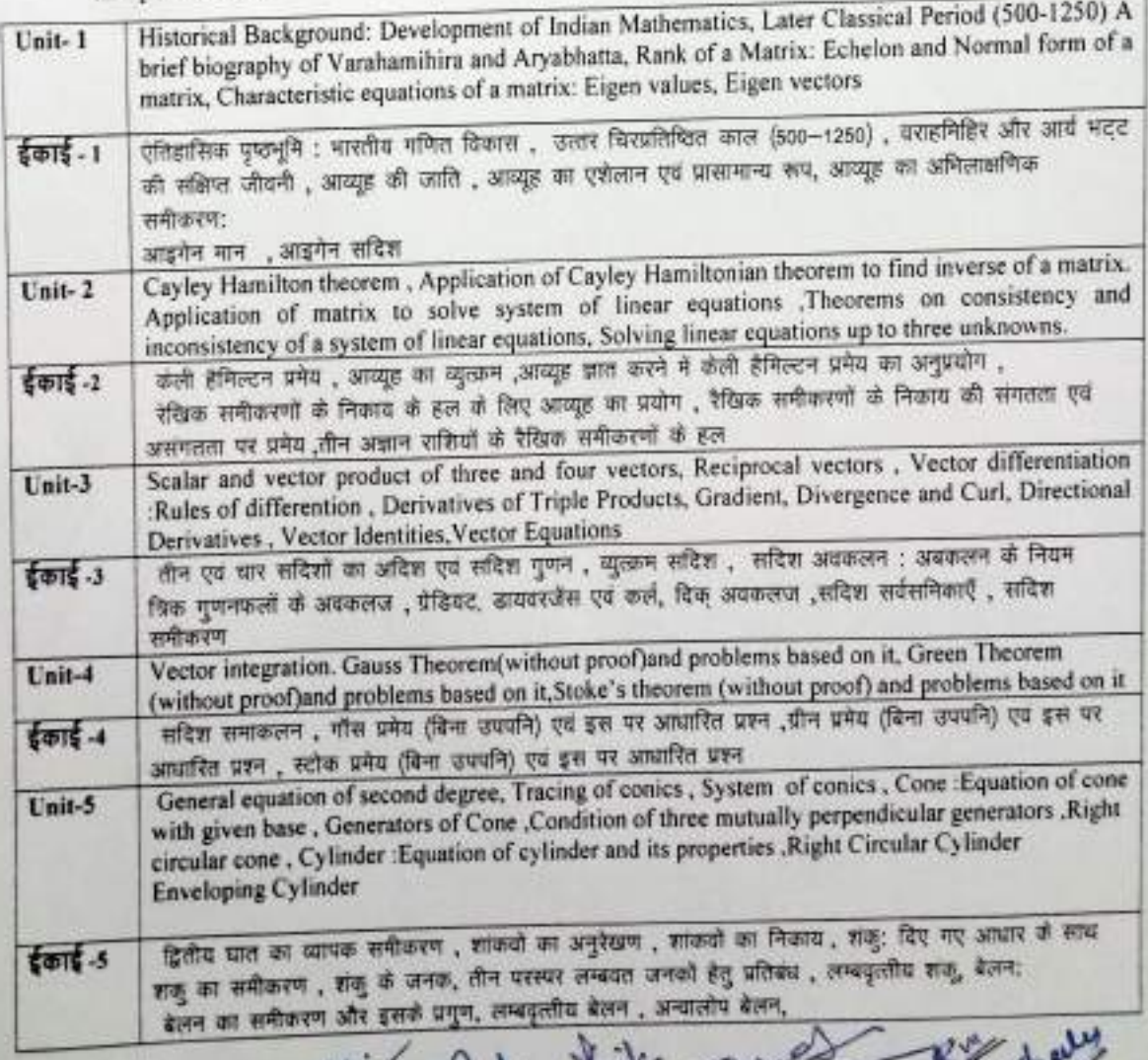

Learning Outcome: The students will be able to

- Recognize consistent and inconsistent systems of linear equations by the row echelon form of the augmented matrix, using the rank of matrix
- To find the Eigen value and corresponding Eigen vectors for a square matrix.
- Use the knowledge of vectors calculus in geometry.

# **Text Books:**

Ä

- 1. K.B. Datta:- Matric and Linear Algebra, Prentice Hall of India Pvt. Ltd. New Delhi 2000
- 2. Shanti Narayan: A Text Book of Vector Calculus, S Chand & Co. New Delhi 1987
- 3. S. L. Loney: The element of Coordinate Geometry Part-I, New age International (P) Ltd. Publishers. New Delhi 2016
- 4. P. K. Jain and Khalil Ahmad- A text book of Analytical Geometry of three Dimensions. Willy Eastern L. td. 1999

## **Reference Books:**

- 1. N. Saran and S.N. Nigam- Introduction to vector Analysis Pothishala Pvt. Ltd. Allahabad. 1990
- 2. Gorakh Prasad and H. C. Gupta- Text book on Coordinate Geometry. Pothishala Pvt. Ltd. Allahabad.
- 3. Murray R. Spiegel Vector Analysis, Schaum Publishing Company, New Yark.
- 4. P. K. Jain and Khalil Ahmad- A text book of Analytical Geometry of two Dimensions. Maemillan India L. Td. 1994.

Randy List 2 wat 8/1 share

 $MATX-2T/MATX-1M$ Sri Sathya Sai College for Women, Bhopal  $MATX - 1E$ (An Autonomous College Affiliated to Barkatullah University Bhopal) Department of Higher Education, Govt. of M.P. **Under Graduate Annual Wise Syllabus** As recommended by Central Board of Studies and approved by the Governor of M. P. उच्च शिक्षा विभाग, नष्र, शासन स्नातक कक्षाओं के लिये वार्षिक पद्धति अनुसार पाठ्यक्रम केन्द्रीय अध्ययन मण्डल द्वारा अनुशंसित तथा ग.प्र. के राज्यपाल द्वारा अनुमोदित पाद्यक्रम केन्द्रीय अध्ययन मण्डल द्वारा अनुशक्ति तथा म.प्र. के राज्यपाल द्वारा अनुमोदित (Session / ##- 2021-22) (New Education Policy-2020)

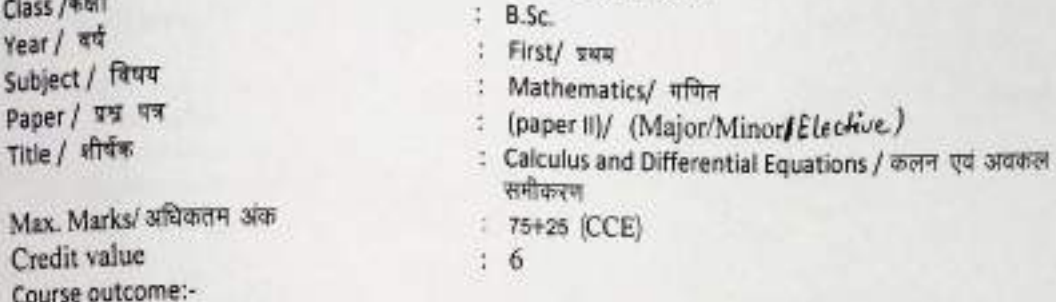

- Gain a substantial understanding about what Calculus is and why it is important branch in mathematics.
- Provide an insight to the standard concepts of ordinary differential equations.
- Strengthen the students' problem solving skills by using tools of calculus and differential equations.

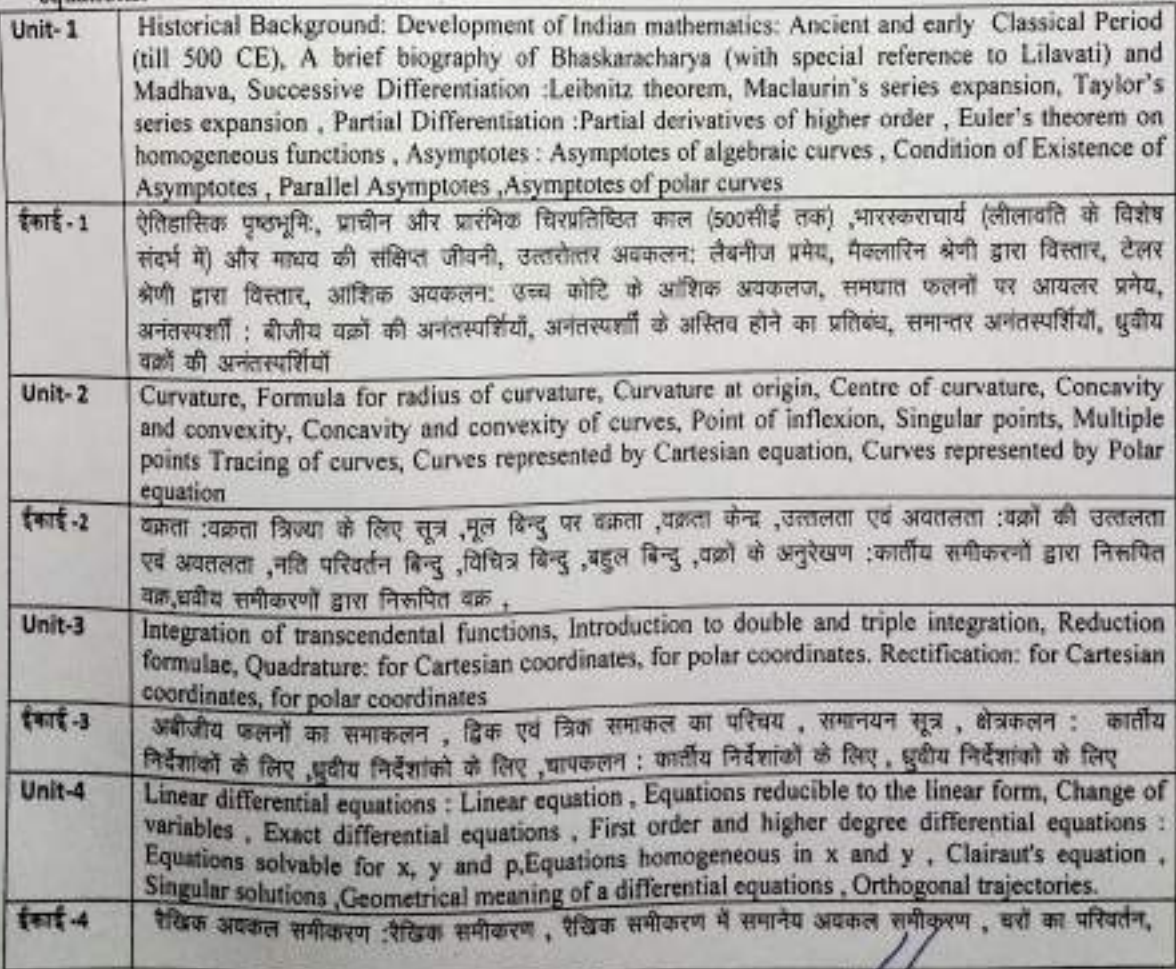

殿山

这

٠

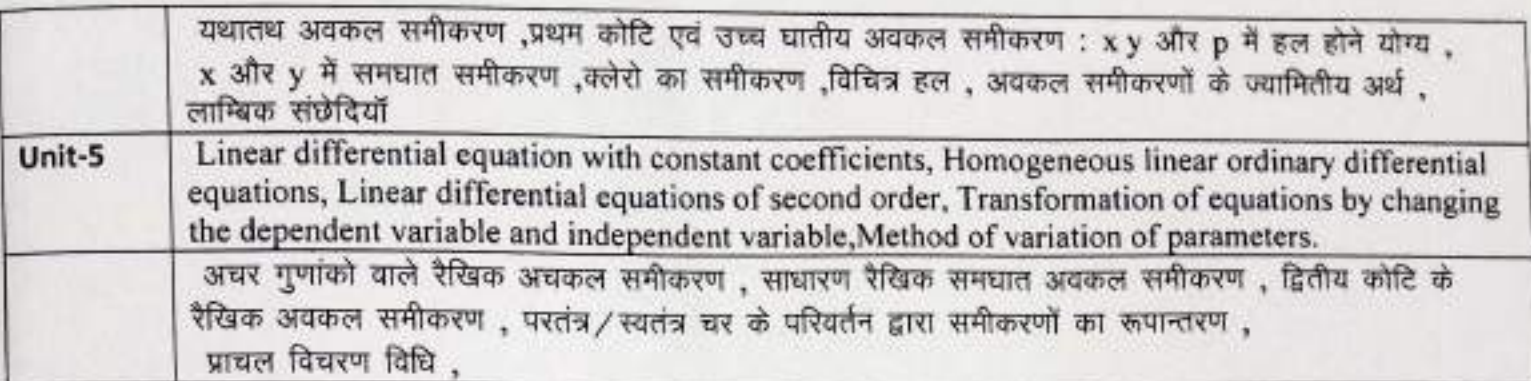

Learning outcomes: The students will be able to

- 1. Sketch curves in a plane using its mathematical properties in the different coordinate systems of reference.
- 2. Use the derivatives in optimization, social sciences, physics and life sciences.
- 3. Formulate the differential equations for various mathematical models.
- 4. Use techniques to solve and analyse various mathematical models.

## **Test Books:**

1. Gorakh Prasad- Differential Calculus., Pothishala Pvt. Ltd. Allahabad 2016

- 2. Gorakh Prasad- Integral Calculus. Pothishala Pvt. Ltd. Allahabad 2015
- 3. M.D. Raisinghania ordinary and partial differential equations, S Chand & Co Ltd.2017

Pandy Link Judy

(An Autonomous College affiliated to Barkatullah University, Bhopal) (NAAC Accredited 'A' Grade)

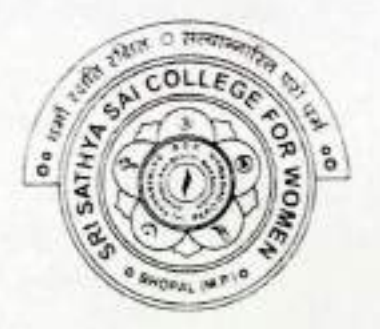

# **SYLLABUS**

# **UG**

# **SESSION-2021-22**

# **CLASS: B.Sc. I YEAR**

**SUBJECT: Microbiology** 

 $MICX - 1T$ 

#### Sri Sathya Sai College for Women, Bhopal (An Autonomous College Affiliated to Barkatullah University Bhopal) Department of Higher Education, Govt. of M.P. **Under Graduate Annual Wise Syllabus** As recommended by Central Board of Studies and approved by the Governor of M. P. उच्च शिक्षा विभाग, म.प्र. शासन स्नातक कशाओं के लिये वार्षिक पद्धति अनुसार पाठ्यक्रम केन्द्रीय अध्ययन मण्डल द्वारा अनुशंसित तथा म.प्र. के राज्यपाल द्वारा अनुमोदित पाठ्यक्रम केन्द्रीय अध्ययन मण्डल द्वारा अनुशसित तथा म.प. के राज्यपाल द्वारा अनुमोदित

### (Session / सत्र- 2021-22)

(New Education Policy-2020)

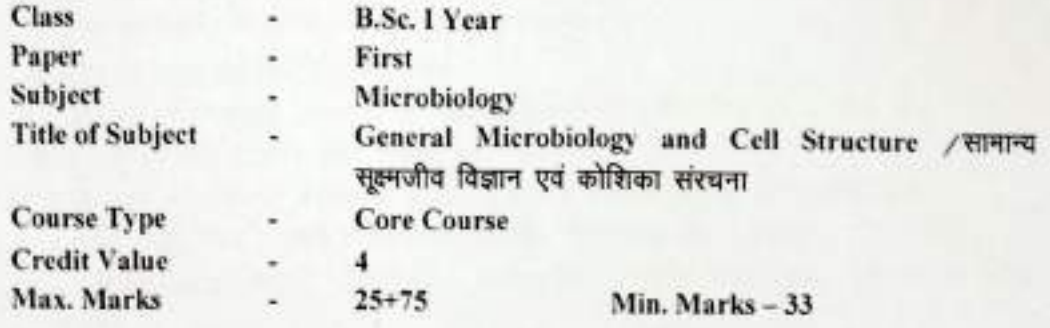

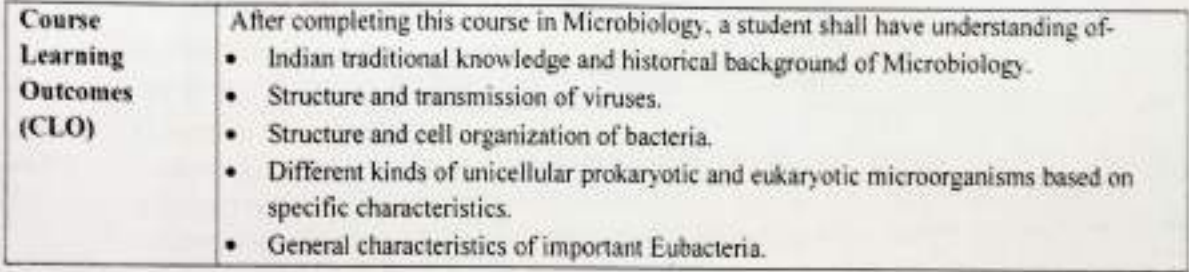

## **Particulars**

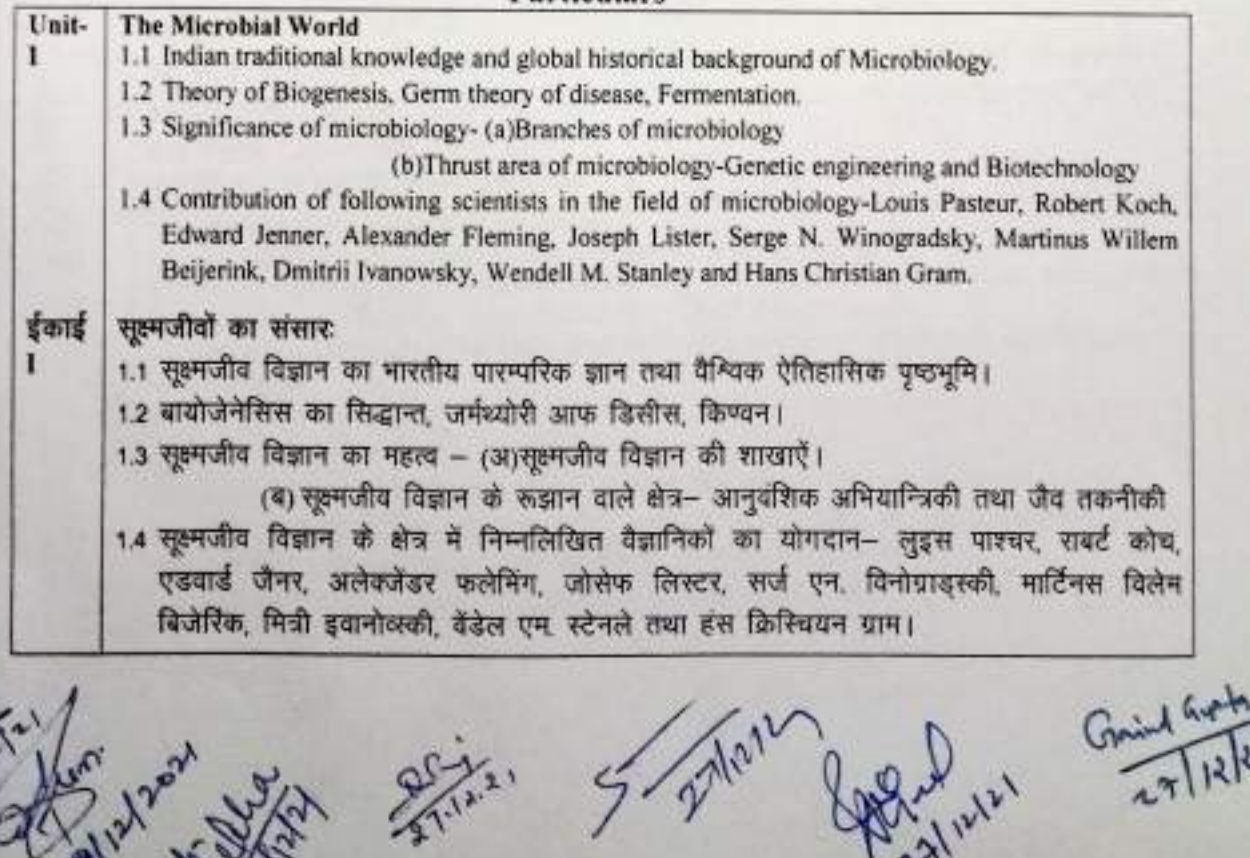

27/212

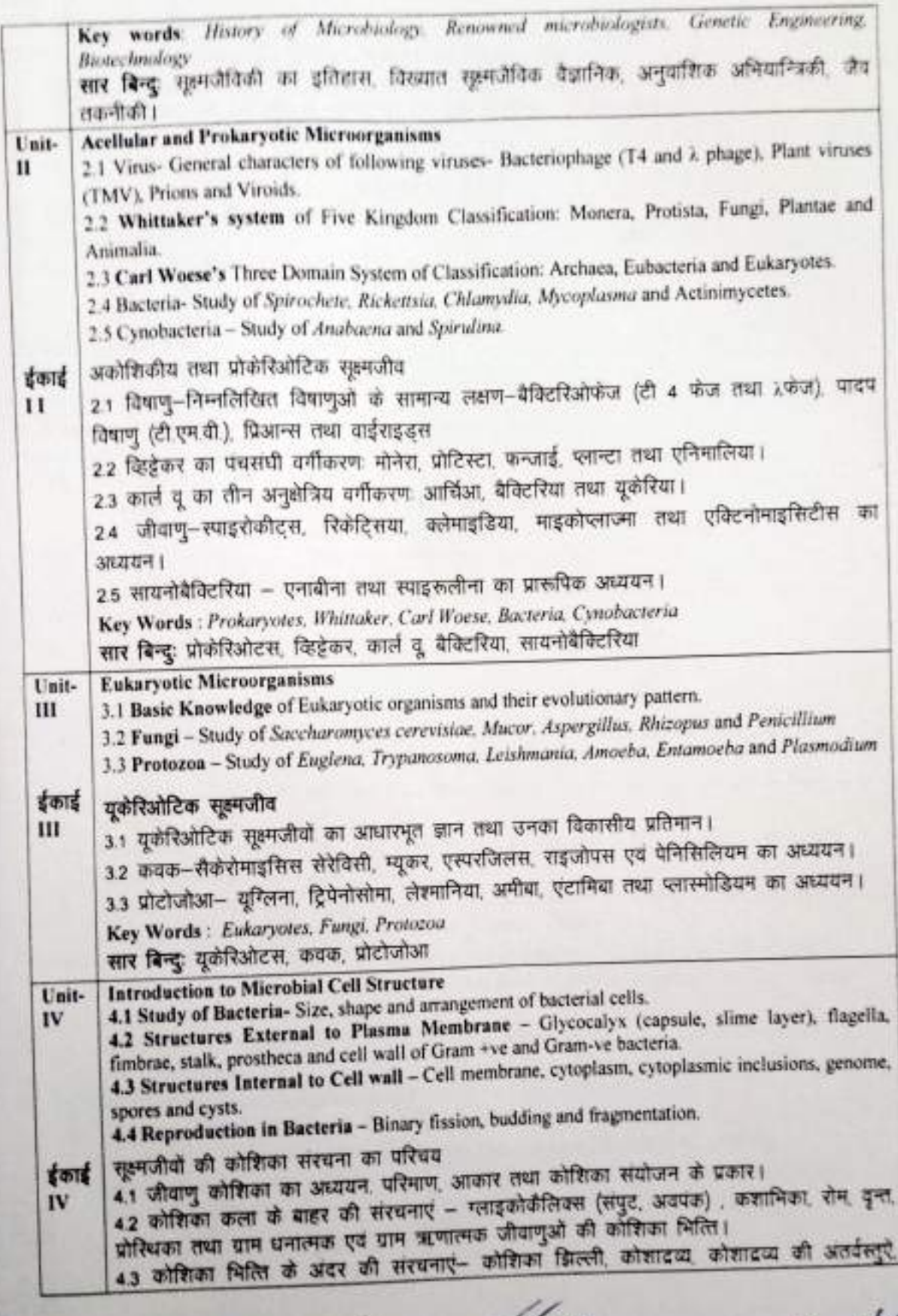

Contrary States Some Sammy Gud States

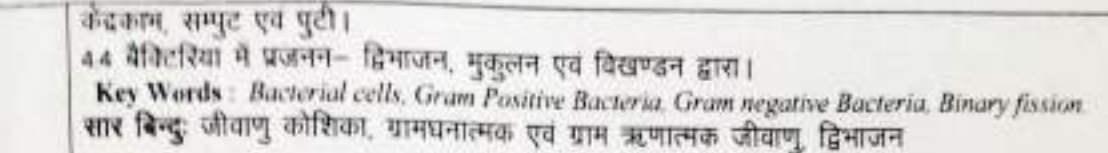

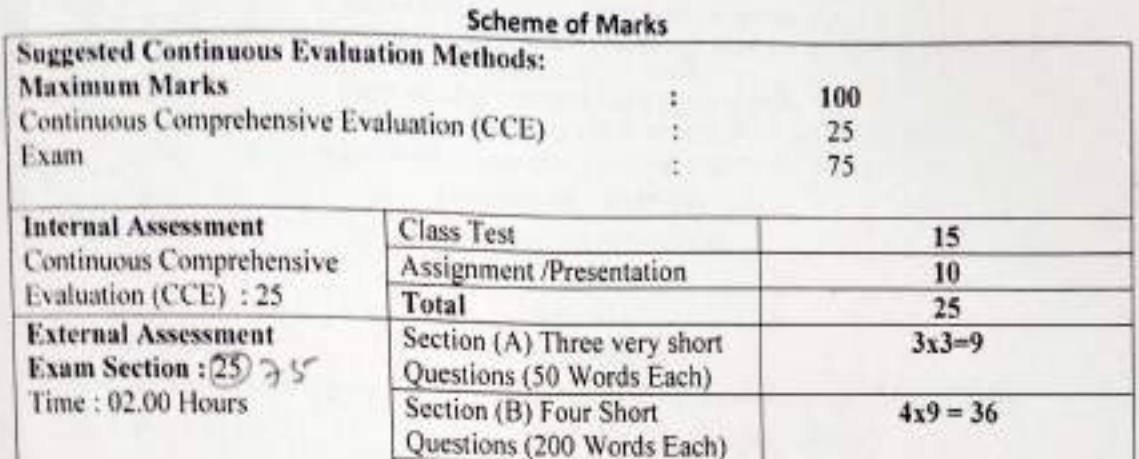

Section (C) Two Long Questions (500 Words Each)

Total

#### **SUGGESTED READINGS:-**

- Pelczar, M.J., Chan, E.C.S. and Krieg, N.R., "Microbiology", Tata McGraw-Hill, New Delhi.  $(2001)$
- Tortora G.J., Funke B.R., and Case C.L., "Microbiology: An Introduction." 9th edition Pearson Education. (2008).
- · Willey J.M., Sherwood L.M., and Woolverton C.J., "Prescott's Microbiology". 9<sup>th</sup> edition. McGraw-Hill Higher Education. (2013)
- · Madigan, M.T., Martinko, J.M., Dunlap, P.V. and Clark D.P., Brock Biology of Microorganisms, 12<sup>th</sup> Edition. Pearson Benjamin Cummings, San Fancisco. (2009).
- · Sumbali, Geeta and Mehrotra, R.S., "principles of Microbiology". McGraw Hill Edition. (2017)
- Ananthanarayan, R. And Panicker, C.K.S., "Text Book of Microbiology", 6<sup>th</sup> Edition. Oriental Longman Publications, USA. (2000).
- · Dubey, R.C. and Maheshwari, D.K., "A Textbook of Microbiology". S.Chand & Company Ltd., New Delhi. (2008).
- Sharma, P.D., "Microbiology". Rastogi Publications, Meerut. (2014)
- Singh, R.P., "Applied Microbiology" Kalyani Publishers, New Delhi.(2007).
- Shammi, Q.J., "Microbiology-I" Kailash Pustak Sadan, Bhopal. ISBN:978-81-89900-43-4.
- Shammi, Q.J. and Uike, J., "Cell Biology and Immunology". KAilash Pustak Sadan, Bhopal. ISBN:978-81-89900-95-3.

S 2 MM

 $2x15 = 30$ 

75

 $M1 CX - 27$  $MICX-1M$  $MICX - 1E$ 

(An Autonomous College Affiliated to Barkatullah University Bhopal) Department of Higher Education, Govt. of M.P. **Under Graduate Annual Wise Syllabus** As recommended by Central Board of Studies and approved by the Governor of M. P.

उच्च शिक्षा विभाग, म.प्र. शासन स्नातक कसाओं के लिये वार्षिक पद्धति अनुसार पादयक्रम केन्द्रीय अध्ययन मण्डल द्वारा अनुशांसित तथा मग्न के शज्यपाल द्वारा अनुमोदित पाठ्यक्रम केन्द्रीय अध्ययन मण्डल द्वारा अनुशक्तित तथा म.प्र. के शज्यपाल द्वारा अनुमोदित

(Session / सन्न- 2021-22)

#### (New Education Policy-2020)

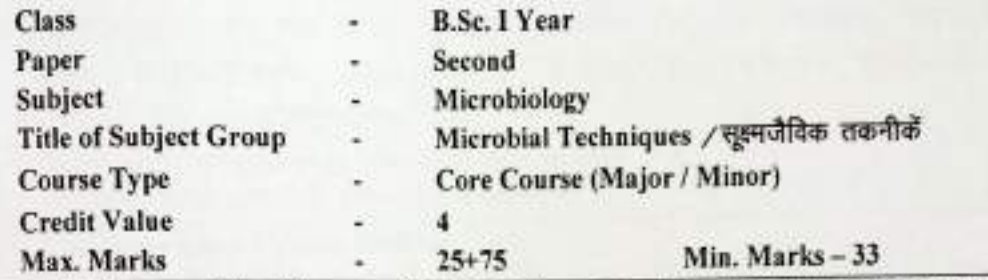

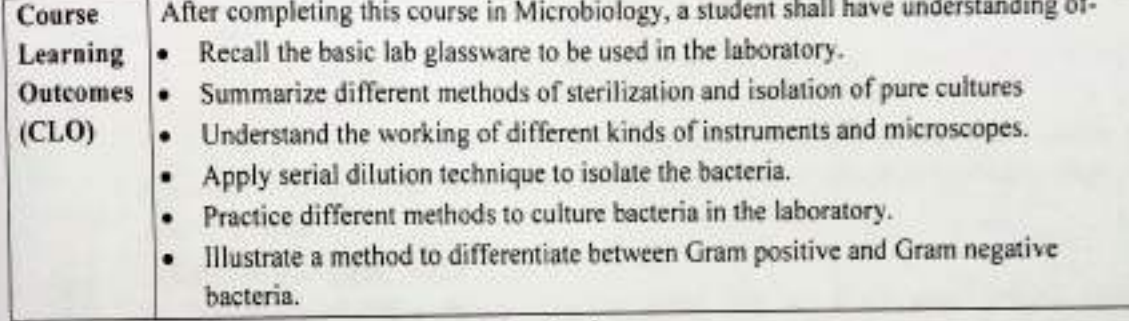

#### **Particulars**

#### Microscopy and Staining Unit-I

- 1.1 Microscopy- Principles and applications of simple and compound Bright-field microscopy, Dark-field microscopy, Fluorescence microscopy, phase contrast microscopy, transmission electron microscopy and Scanning electron microscopy.
	- 1.2 Preparation for Light Microscope Examination- Wet mount and hanging-drop techniques.
	- 1.3 Preparation of smear and fixation.
	- 1.4 Staining- Principles of staining, negative staining, simple staining, differential staining (Gram and acid fast staining), flagella staining, capsule and endospore staining.

# सूक्ष्मदर्शिकी तथा अभिरंजन

- 1.1 सूक्ष्मदर्शिकीः साधारण तथा संयुक्त सूक्ष्मदर्शी, के सिद्धान्त एवं अनुप्रयोग, ब्राइट फील्ड सूक्ष्मदर्शी, ईकाई डार्क फील्ड सूक्ष्मदर्शी, फ्लोरेसेंस सूक्ष्मदर्शी, फेज कॉन्ट्रास्ट सूक्ष्मदर्शी, द्वांसमिशन इलेक्ट्रॉन सूक्ष्मदर्शी तथा स्केनिंग इलेक्ट्रॉन सूक्ष्मदर्शी।
	- 1.2 प्रकाश सूक्ष्मदर्शी द्वारा निरीक्षण हेतु वेट माउन्ट तथा हेंगिंग ड्रॉप तकनीक का अध्ययन

Saninh

Aliver Grand Gas

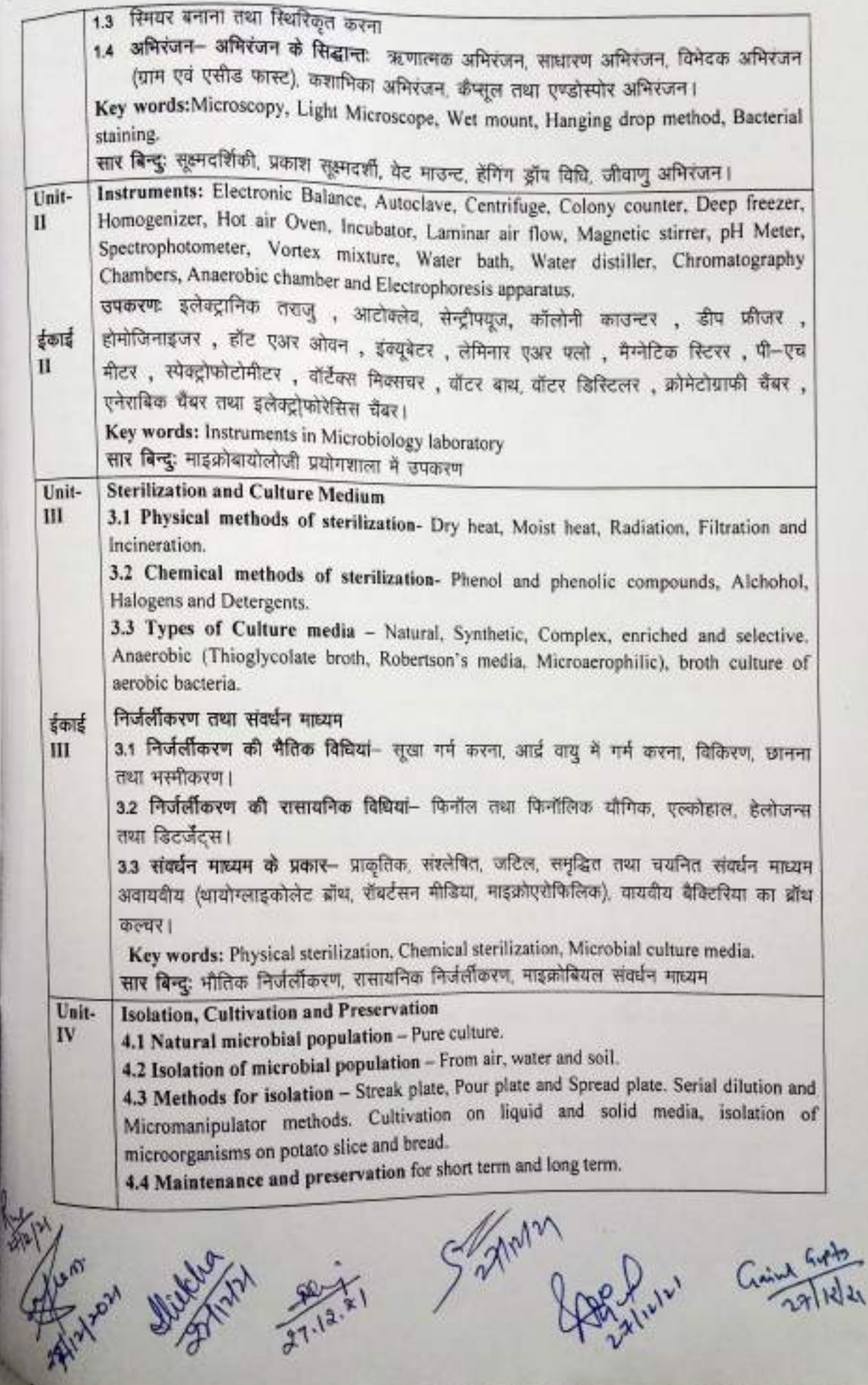

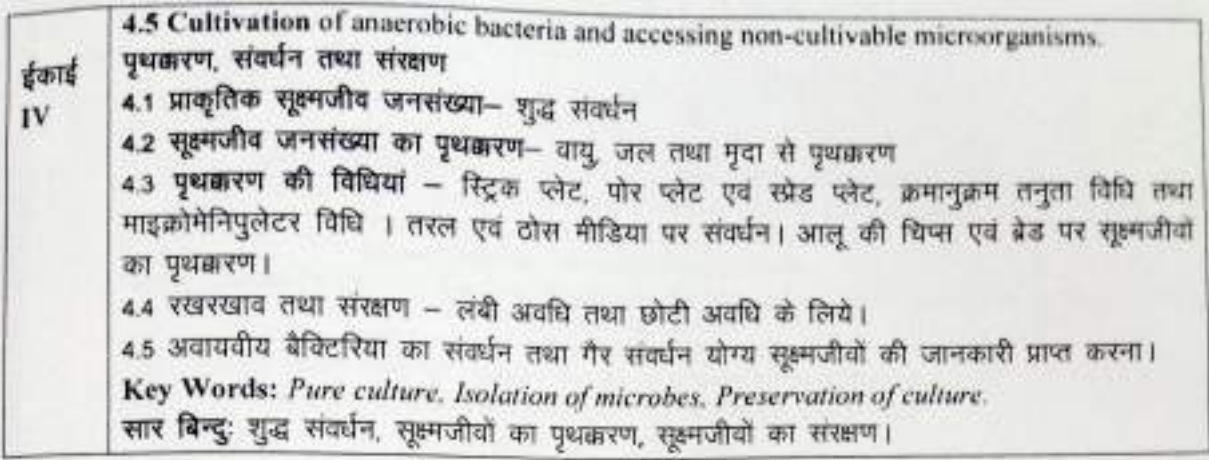

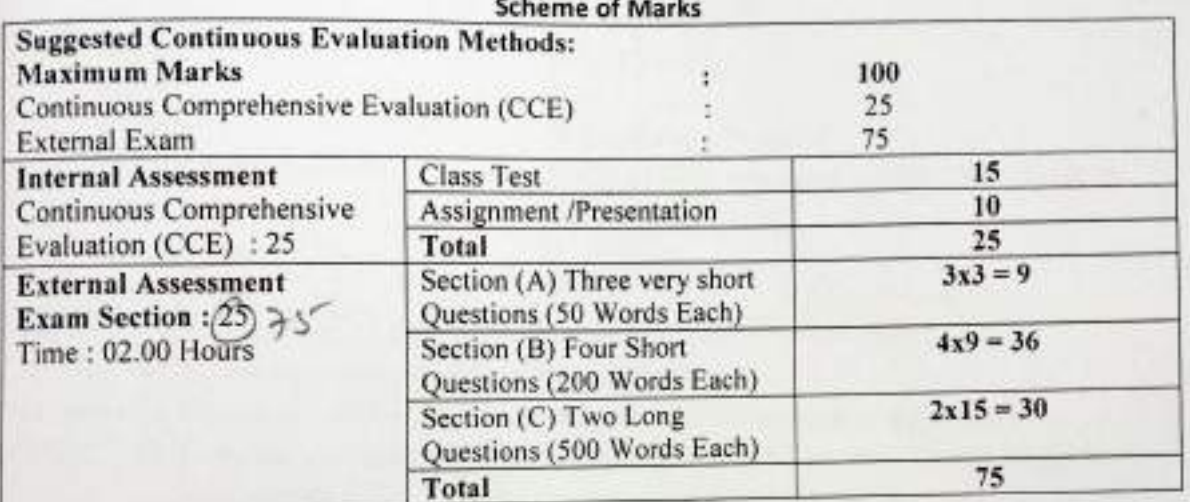

## **SUGGESTED READINGS: -**

- · Pelczar, M.J., Chan, E.C.S. and Krieg, N.R., "Microbiology", Tata McGraw-Hill, New Delhi.  $(2001)$
- Tortora G.J., Funke B.R., and Case C.L., "Microbiology: An Introduction." 9<sup>th</sup> edition Pearson Education. (2008).
- . Willey J.M., Sherwood L.M., and Woolverton C.J., "Prescott's Microbiology". 9<sup>th</sup> edition. McGraw-Hill Higher Education. (2013)
- Madigan, M.T., Martinko, J.M., Dunlap, P.V. and Clark D.P., Brock Biology of Microorganisms, 12<sup>th</sup> Edition. Pearson Benjamin Cummings, San Fancisco. (2009)
- Sumbali, Geeta and Mehrotra, R.S., "principles of Microbiology". McGraw Hill Edition. (2017)
- Ananthanarayan, R. And Panicker, C.K.S., "Text Book of Microbiology", 6th Edition. Oriental
- Longman Publications, USA. (2000). Dubey, R.C. and Maheshwari, D.K., "A Textbook of Microbiology". S.Chand & Company Ltd.,
- New Delhi. (2008). Sharma, P.D., "Microbiology". Rastogi Publications, Meerut. (2014).
- 
- Singh, R.P., "Applied Microbiology" Kalyani Publishers, New Delhi.(2007). Shammi, Q.J., "Microbiology-I" Kailash Pustak Sadan, Bhopal. ISBN:978-81-89900-43-4.
- 
- Shammi, Q.J. and Uike, J., "Cell Biology and Immunology". KAilash Pustak Sadan, Bhopal. ISBN:978-81-89900-95-3.

Samm

(An Autonomous College affiliated to Barkatullah University, Bhopal) (NAAC Accredited 'A' Grade)

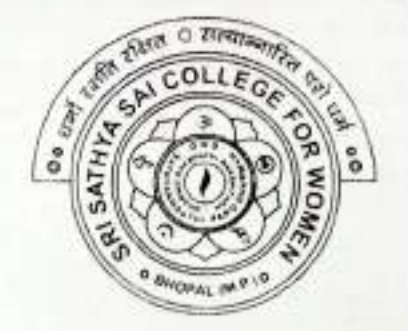

# **SYLLABUS**

# **UG**

# **SESSION-2021-22**

# **CLASS: B.Sc. I YEAR**

# **SUBJECT: Botany**

 $BOTX - IT$ 

(An Autonomous College Affiliated to Barkatullah University Bhopal)

Department of Higher Education, Govt. Of M.P.

#### Under Graduate Annual Pattern Syllabus

As recommended by Central Board of Studies and approved by the Governor of M. P.

उच्च शिक्षा विभाग, म.प्र. शासन

स्नातक कक्षाओं के लिये वार्षिक पाठयक्रम

केन्द्रीय अध्ययन मण्डल द्वारा अनुशसित तथा म.प्र. के राज्यपाल द्वारा अनुमोदित पाठ्यक्रम

#### **New Education Policy**

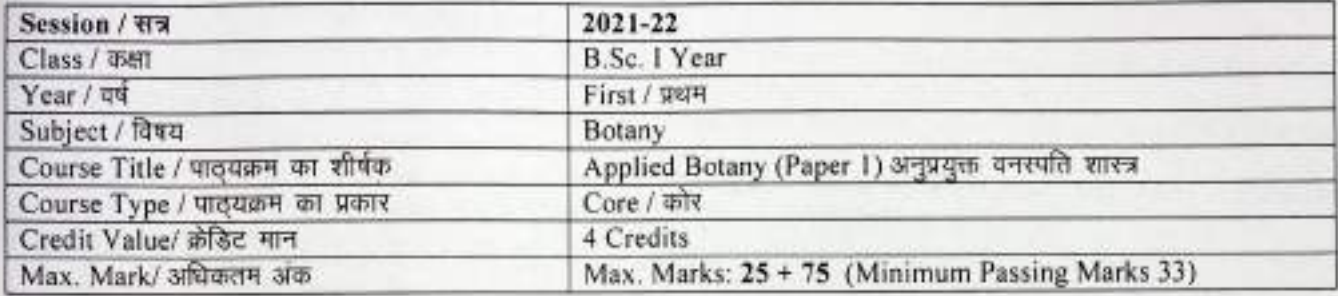

### B.Sc. (Botany) Course Learning Outcomes (CLO)

By the end of this course, the student should have:

- Understood the significance and role of Botany.
- Learnt the basic aspects of applied botany.
- · Gained knowledge about employment opportunities in field of botany.
- · Gained knowledge about start-up opportunities in the field of botany.
- Learnt about opportunities of social services.
- Gain knowledge about best health practices.

 $22122$ 

## Particular / विवरण

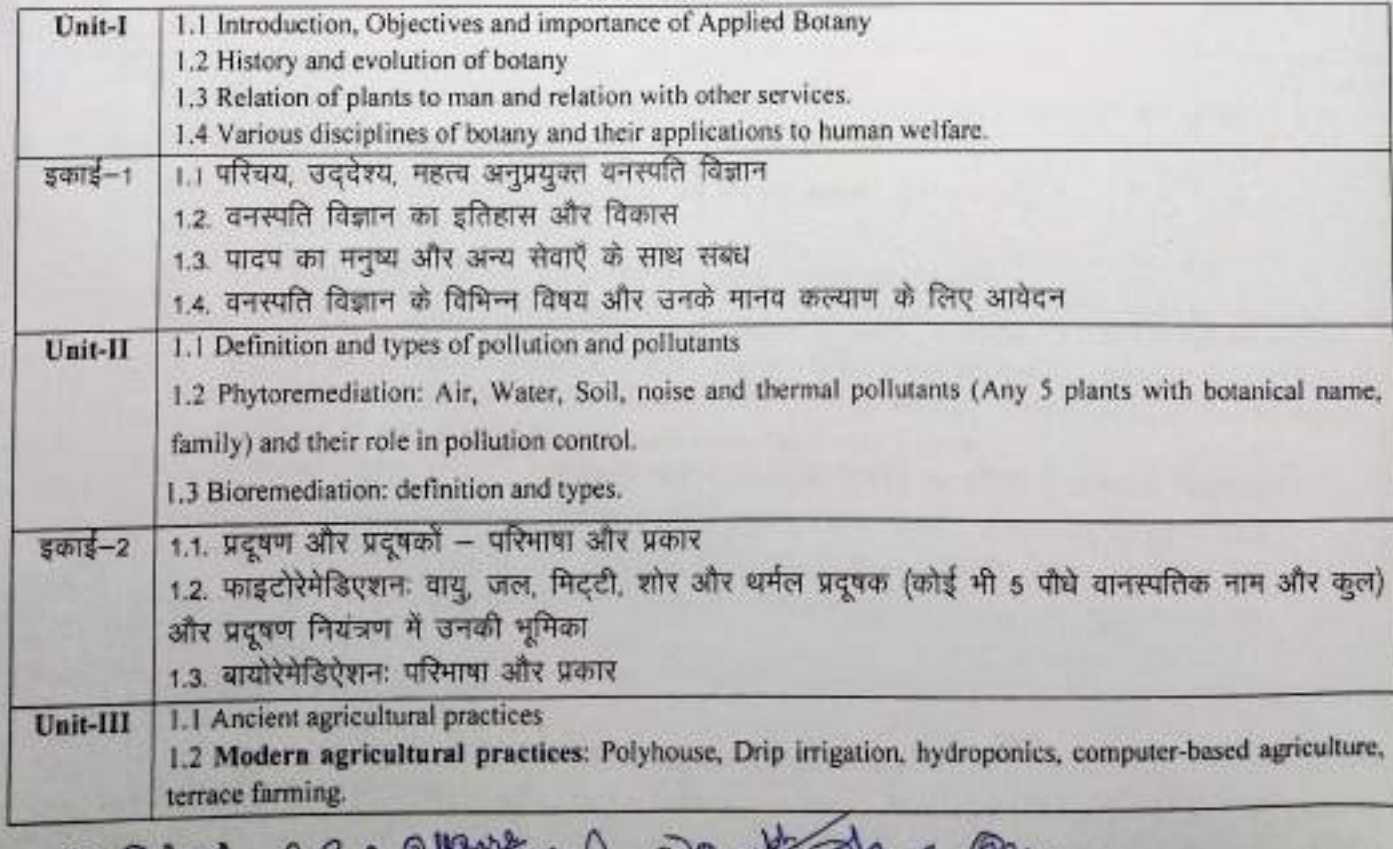

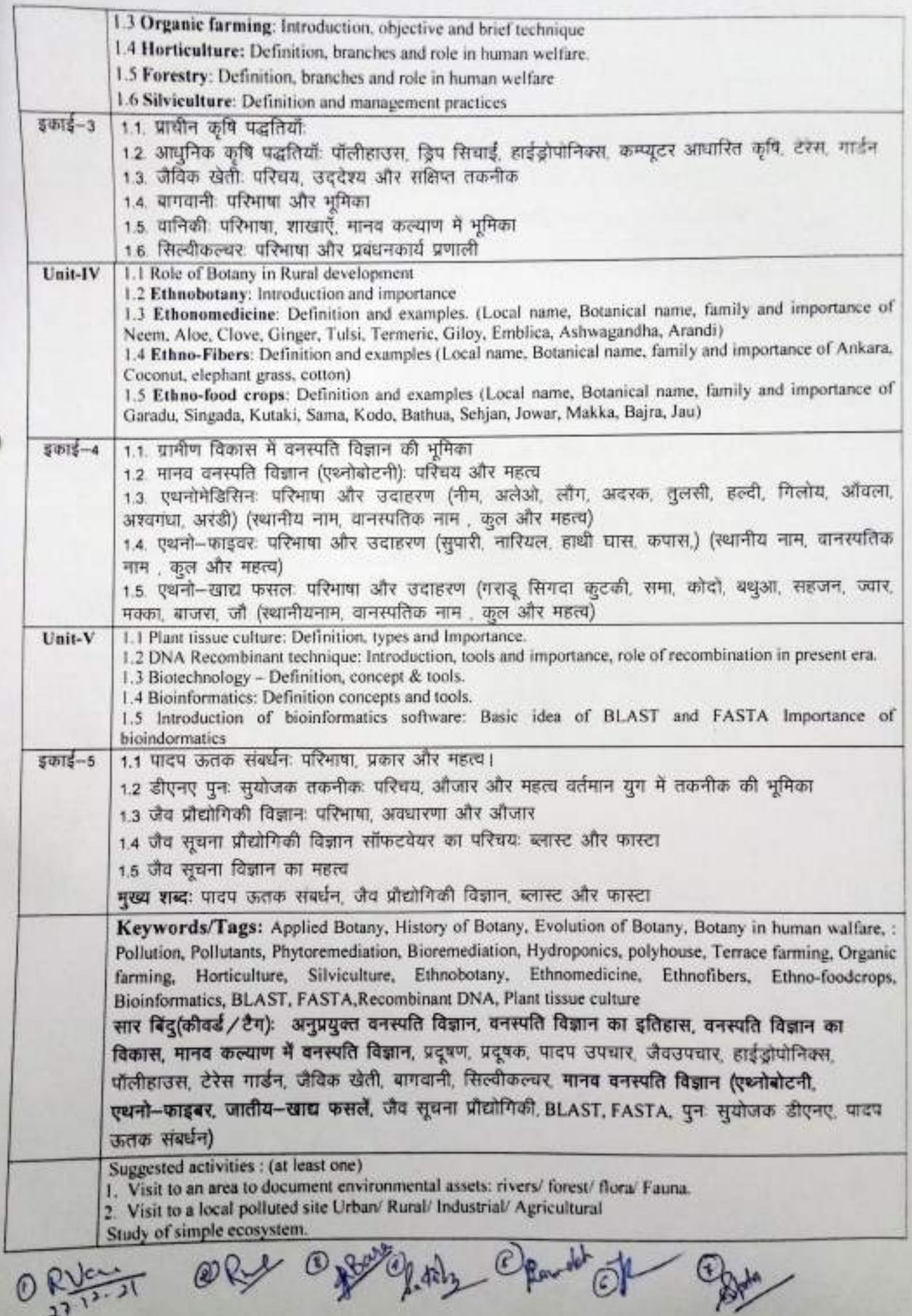

ĺ

 $\frac{1}{2}$ 

Ì

ŗ

 $0.5457$ 

 $\epsilon$ 

 $\bullet$ 

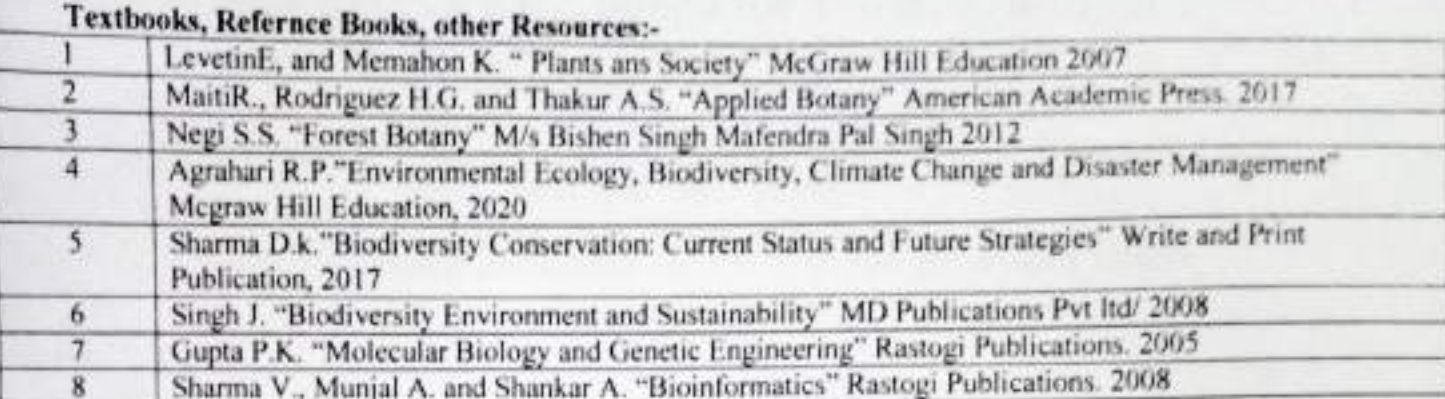

# पाठ्यपुस्तकें, संदर्भ पुस्तकें, अन्य संसाधन

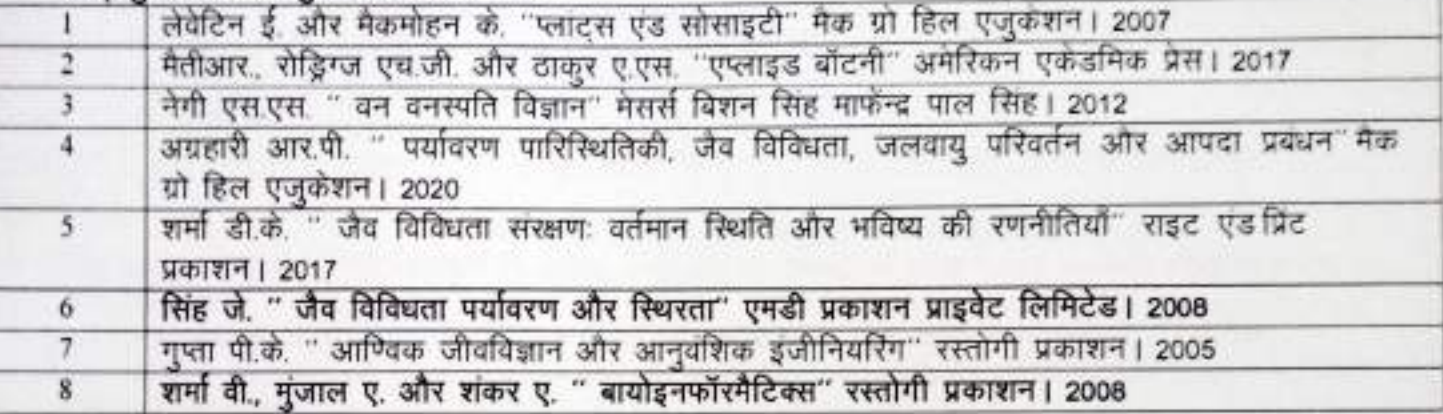

## **Scheme of Marks-**

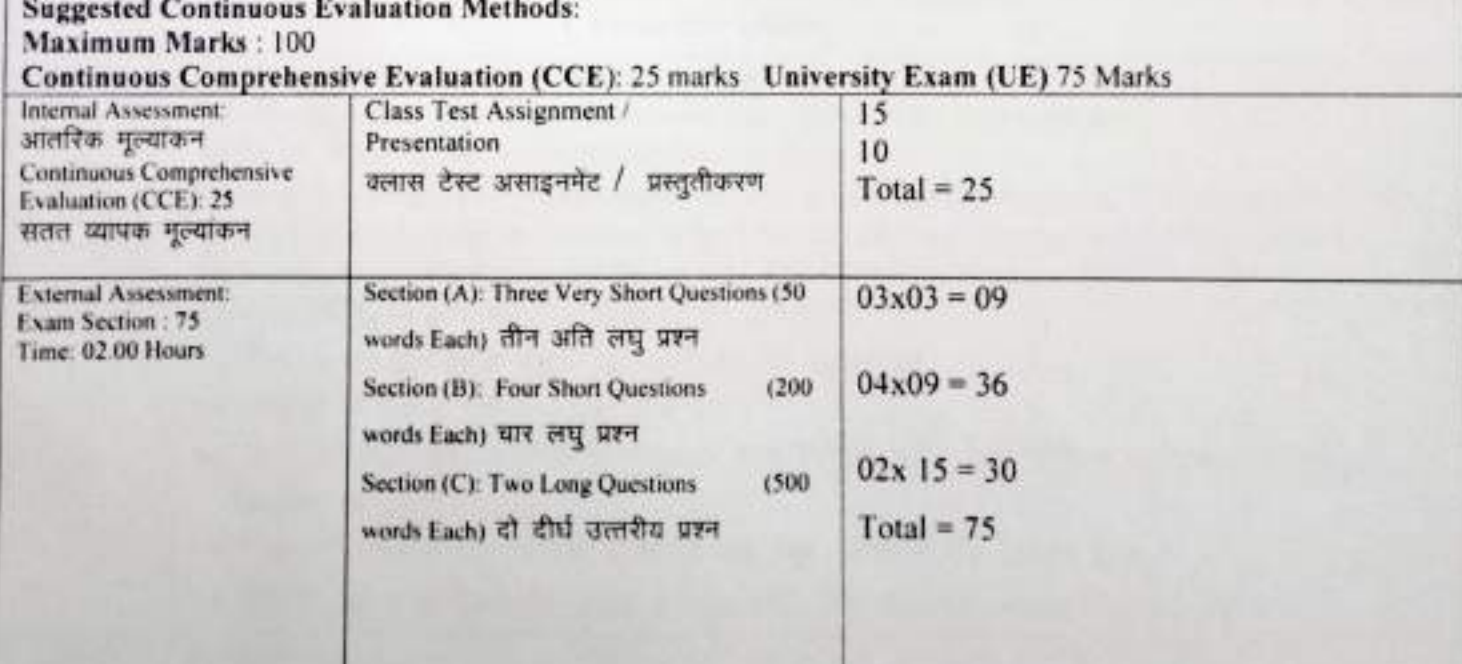

RUEN ORE Oppose of Ofthe Opport O

 $\beta$  OTX-2T/

 $B$ OTX-1M/

 $BOTX-1F$ 

# Sri Sathya Sai College for Women, Bhopal

(An Autonomous College Affiliated to Barkatullah University Bhopal) Department of Higher Education, Govt. of M.P.

Under Graduate Annual Pattern Syllabus

As recommended by Central Board of Studies and approved by the Governor of M.P.

उच्च शिक्षा विभाग, म.प्र. शासन

स्नातक कक्षाओं के लिये वार्षिक पाठयक्रम

केन्द्रीय अध्ययन मण्डल द्वारा अनुशंसित तथा म.प्र. के राज्यपाल द्वारा अनुमोदित पादयक्रम

**New Education Policy** 

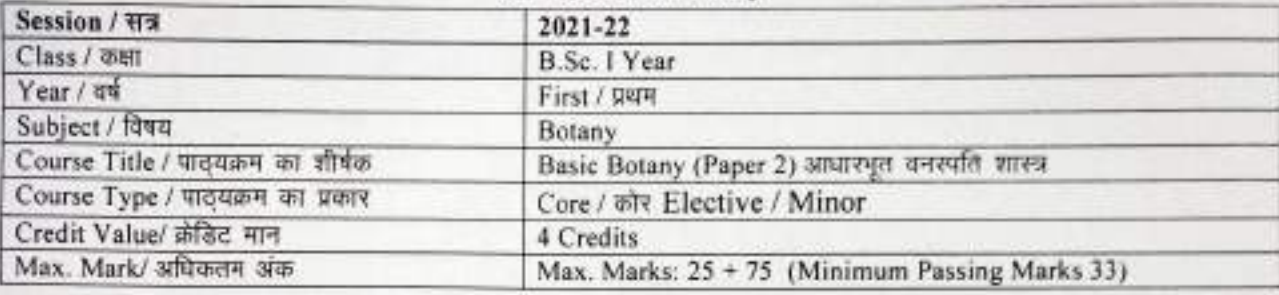

#### B.Sc. (Botany) Course Learning Outcomes (CLO)

- This course will help the student to understand the diversity of plants and evolutionary process in plant kingdoms.
- It gives an accounts of plant adaptations from aquatic condition to colonize terrestrial habitat.
- The changes in morphological, anatomical and reproductive structures that propel plant evolution can be investigated.
- The economic importance and significance of plants in nature will be understood. ٠

 $\circledcirc$ 

. They will be acquainted with locally prevalent microbial diseases of plants and humans.

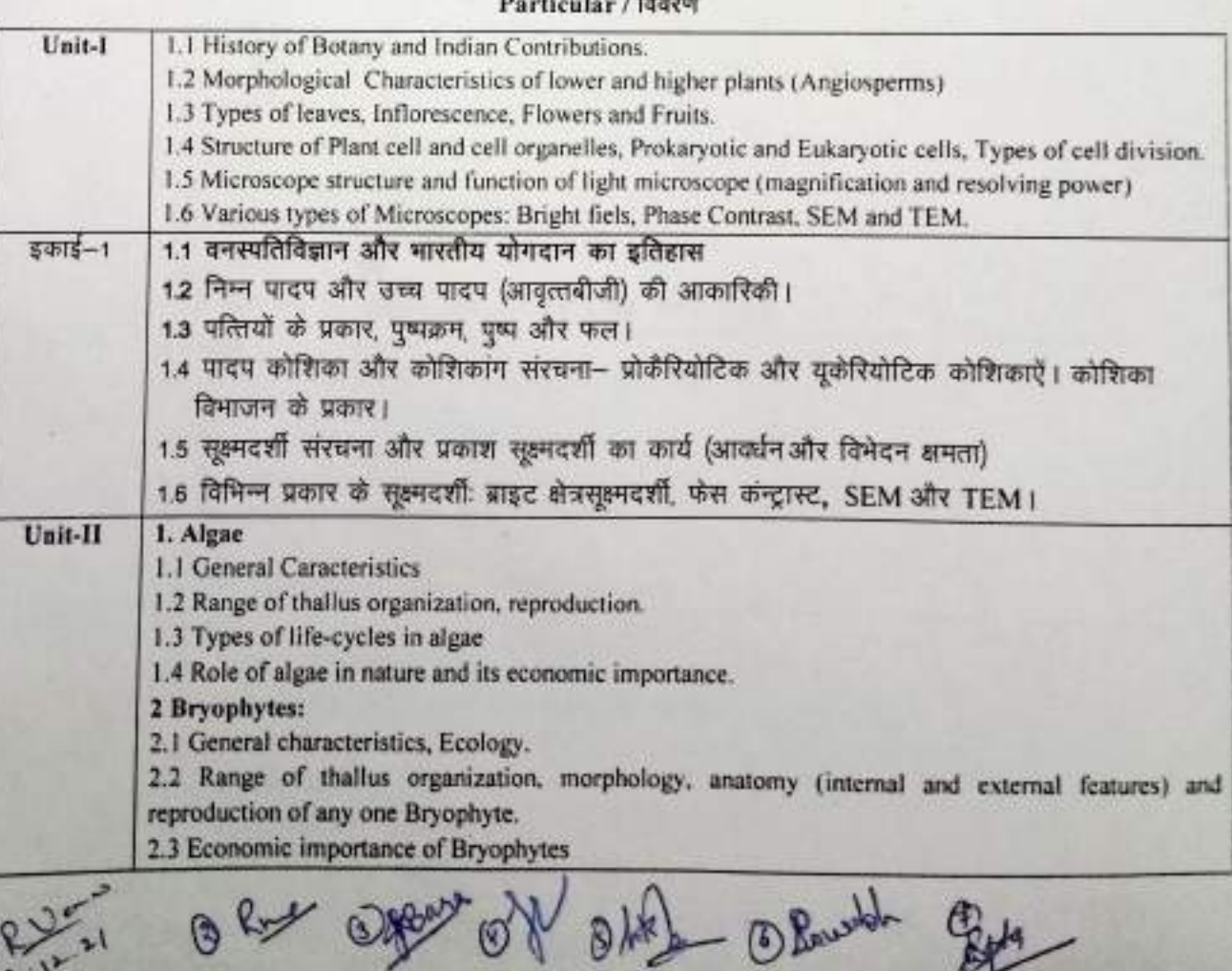

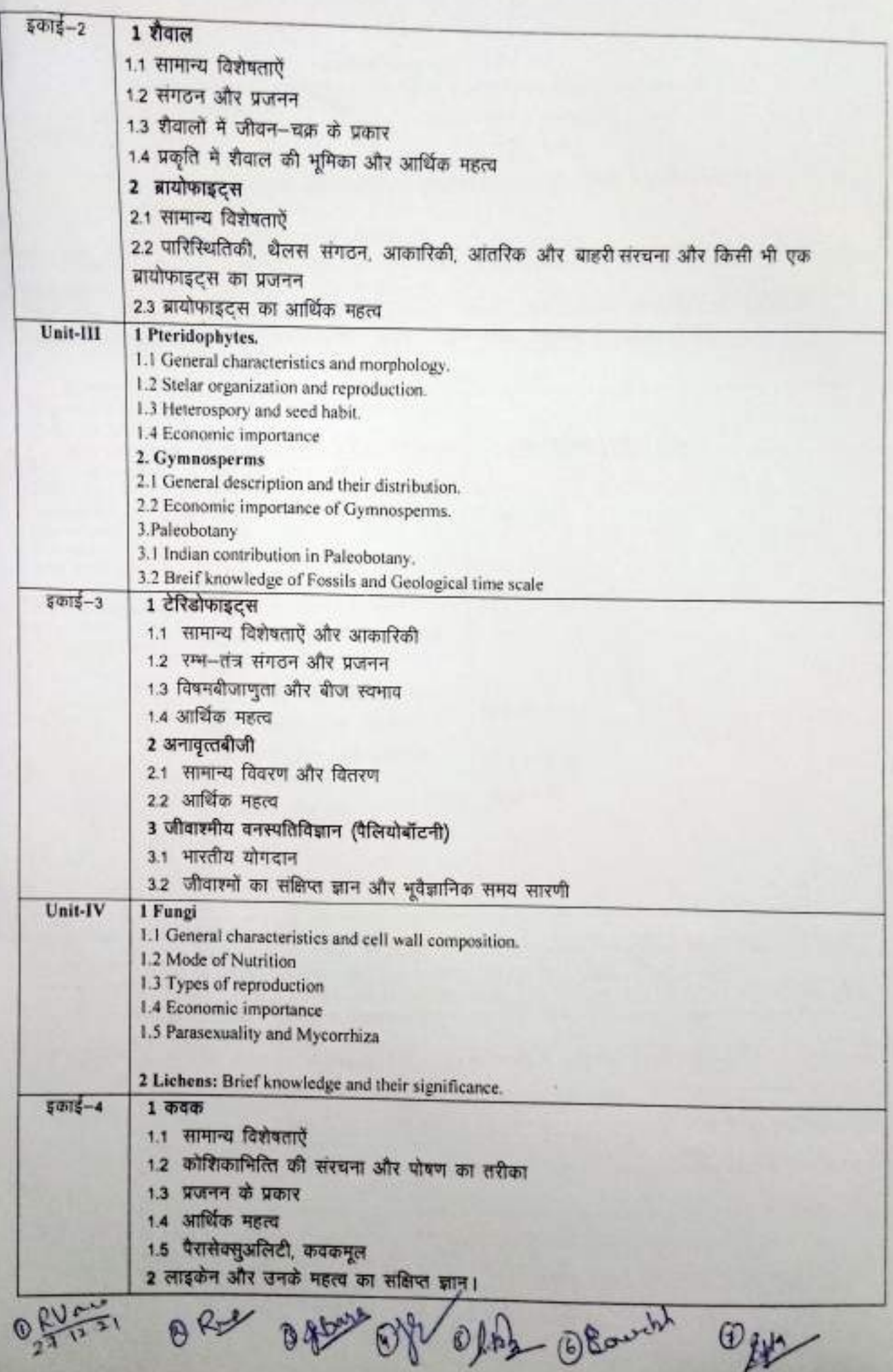
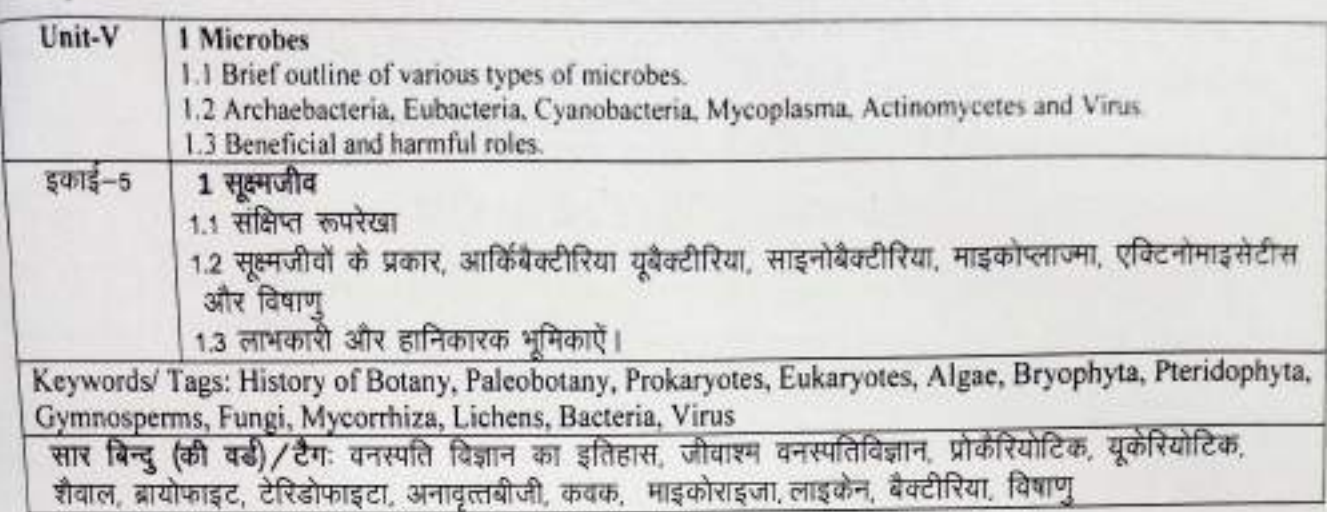

### **Scheme of Marks-**

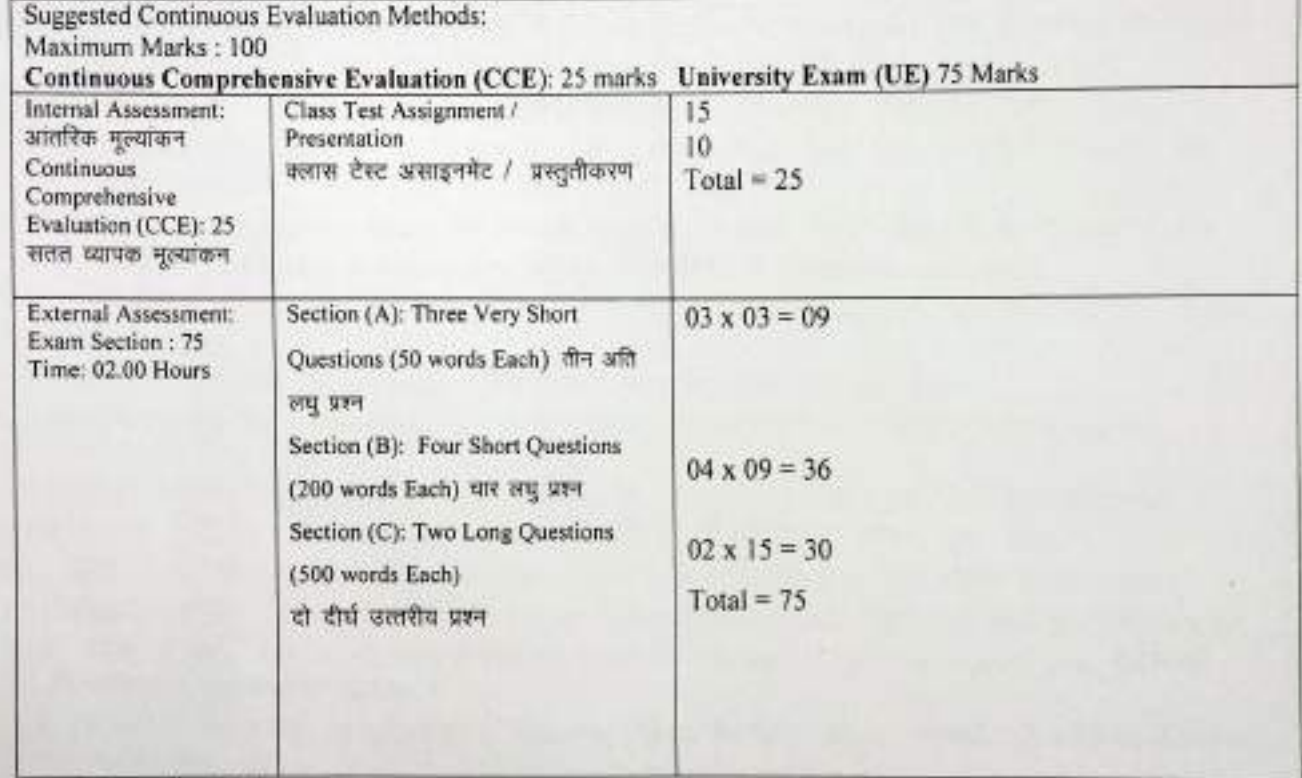

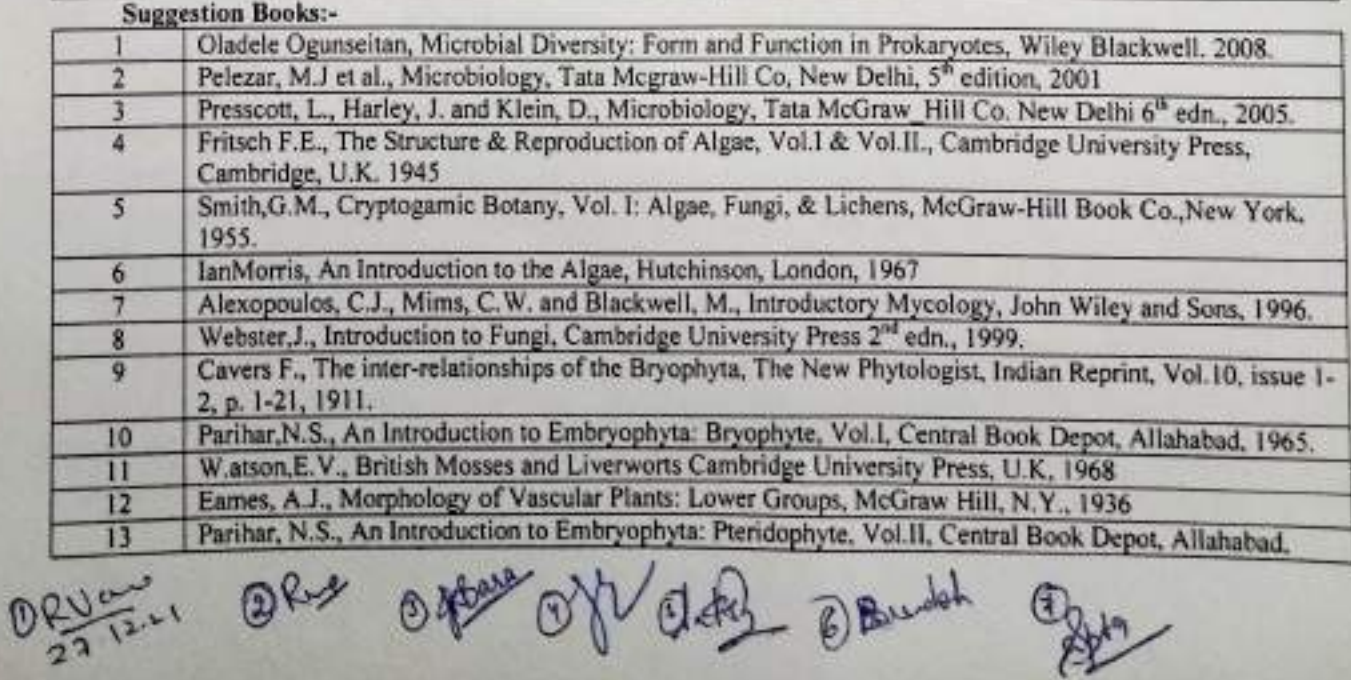

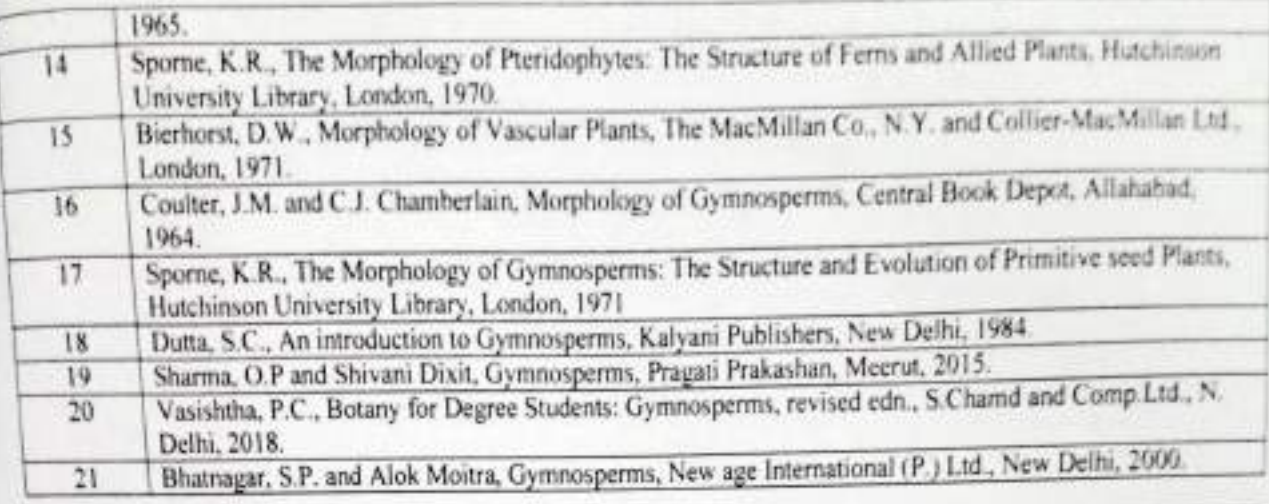

### अनुशंसित सहायक पुस्तकें / ग्रंथ / अन्य पाठ्यसंसाधन / पाठ्यसामग्री:

1. ओलाडेल ओगनसेटन, Microbial Diversity: Form and Function in Prokaryotes, विले ब्लैकवेल, अमेरिका। 2008 1. पेल्जार, एम.ज.एट अल., माइक्रोबायोलॉजी, टाटा मैकग्रो-हिल कंपनी, नई दिल्ली, 5 th edn.,2001.

- 2. प्रेसकॉट, एल. हार्ले, जे. और क्लीन, डी., माइक्रोबायोलॉजी,टाटा मैकग्रो–हिल कंपनी, नई दिल्ली, 6 th edn., 2005 3. फिटसचएफ ई. The Sturcture and Reproduction of Algae, Vol.1 and Vol. 11, कंब्रिज यूनिवर्सिटी प्रेस. कॅब्रिज, यू.के., 1945.
- 4, रिमध, जी.एम., Cryptogamic Botany, Vol.I: Algae, Fungi and Lichens, मैकग्रो-हिल बुक कंपनी, न्यूयार्क, 1955
- 5. इयान मॉरिस, An Introduction to the Algae, हचिनसन विश्वविद्यालय पुस्तकालय, लंदन, 1967.
- 6. एलेक्सोपोलोस, सी.ज., मीम्स, सी. डब्ल्यू, और ब्लैकवेल,एम., Introductory Mycology, जॉन विले एंड संस, अमेरिका, 1996.
- 7. वेबस्टर,जे., Introduction to Fungi, केंब्रिज विश्वविद्यालय प्रेस, यू.के. 2nd edn., 1999.
- 8. कंचर्स, एफ. The inter-relationships of the Bryophyte, न्यू फाइटोलॉजिस्ट, भारतीय पुनर्मुंद्रण, Vol. 10. issue 1-2.p. 1-21, 1911.
- 9. परिहार, एन.एस., An Introduction to Embryophyta: Bryophyte, Vol.1, सेंट्रल बुक डिपो, इलाहबाद, 1965.
- 10. वाटसन, ई.वी., British Mosses and Liverworts, कॅब्रिज यूनिवर्सिटी प्रेस, कॅब्रिज, यू.के. 1968.
- 11. ईम्स, ए.जे., Morphology of Vascular Plants: Lower Groups, मैकग्री-हिल बुक कंपनी, न्यूयार्क, 1936.
- 12. परिहार, एन.एस., An Introduction to Embryophyta: Pteridophyte, Vol.II, सेंट्रल बुक डिपो. इलाहबाद, 1965.
- 13. स्पोर्न, केआर. The Morphology of Pteridophytes: The Structure of Ferns and Allied Plants, हचिनसन विश्वविद्यालय पुस्तकालय, लंदन, 1970.
- 14. विएरहार्स्ट, डी. डब्ल्यू. Morphology of Vascular Plants, मैकमिलन कंपनी. न्यूयार्क और कोलियर-मैकमिलन लिमिटेड, लंदन, 1971.
- 15. कोल्टर, जे.एम. और सी.जे., घेम्बरलिन, Morphology of Gymnosperms, संद्रल युक्त डिपो, इलाहबाद, 1964.
- 16. स्पोर्न, केआर. The Morphology of Gymnosperms: The Structure and Evolution of PrimitiveSeed Plants, हथिनसन विश्वविद्यालय पुस्तकालय, लंदन, 1971.
- 17. दला,एस.सी.. An Introduction to Gymnosperms, कल्याणी प्रकाशक, नई दिल्ली, 1984
- 18. शर्मा, ओ.पी. और शिवानी दीक्षित, Gymnosperms, प्रगति प्रकाशन, मेरद, 2015.
- 19 वंशिष्ठ, पी.सी., Botany for Degree Students: Gymnosperms, revised edn., एस.चाद एड को लिमिटेड, नई दिल्ली, 2018.

20. भटनागर, एस.सी. और आलोक मोइज़ा, Gymnosperms, न्यूएज इंटरनेशनल (पी.)लिमिटेड, नई दिल्ली 2000

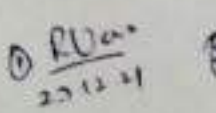

O FUE, Day Offer Of Often Oland

(An Autonomous College Affiliated to Barkatullah University Bhopal)

Department of Higher Education, Govt. of M.P.

**Under Graduate Semester Wise Syllabus** 

As recommended by Central Board of Studies and approved by the Governor of M. P.

उच्च शिक्षा विभाग, म.प्र. शासन

स्नातक कक्षाओं के लिये वार्षिक पाठ्यक्रम

केन्द्रीय अध्ययन मण्डल द्वारा अनुशंसित तथा म.प्र. के राज्यपाल द्वारा अनुमोदित पाठ्यक्रम

**New Education Policy** 

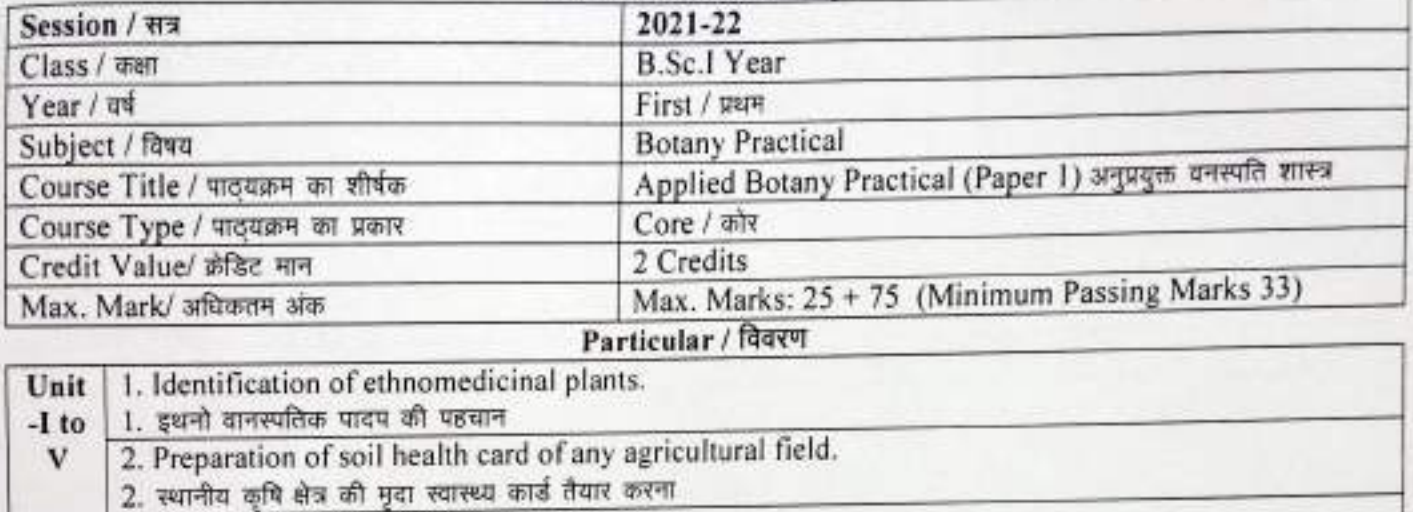

3. Study of vermicomposting and composting of kitchen waste. ईकाई

3. वर्मीकम्पोस्ट व रसोई घर से निकले उत्सर्जी पदार्थों की कम्पोरिटंग का अध्ययन 1 से

4. Use of BLAST and FASTA

V

4. BLAST, FASTA का उपयोग

5. Prepare the list of important air, water and soil pollutants of local areas.

5. स्थानीय क्षेत्र के महत्वपूर्ण वायू, जल व मृदा प्रदूषकों की सूची तैयार करना

6. Plant tissue culture technique: Sterilization, inoculation, culture media, acclimatization and hardening.

6.पादप ऊतक संवर्धनः विसंक्रमण, इनाकुलेशन, संवर्धन माध्यम अनुकूलन व कठोरता का अध्ययन

7. Preparation of List of ethonomedicinal, food, fibre plant locally available.

7. स्थानीय उपलब्ध इथनो औषधीय, खाद्य व तंतु प्रदान करनेवाले पादपों की सूची तैयार करना

8. Tools of recombinant DNA technology: Restriction, enzymes, plasmid vectors, other enzymes.

8. डीएनए रिकॉम्बिनेन्ट तकनीकी के औजारों का अध्ययन: रेस्ट्रीकशन एंजाइम, प्लाज्मिड वेक्टर व अन्य एंजाइम

9. Study of global warming, acid rain and water quality (pH and Conductivity).

9. वैशिवक तपन, अम्ल वर्षा व जल गुणवत्ता(पी.एच. व कन्डविटविटी) का अध्ययन

10. Study of local plants grown around agricultural field

10. स्थानीय स्तर पर कृषि क्षेत्रों के चारों और उगने वाले पौधों का अध्ययन

11\* Practical can be decided on theory basis according to availability.

।। \*उपलब्धता व सैध्दांतिक आधार पर प्रयोगों की सूची बनाई जा सकती है।

12\* Case and field study can be designed accordingly.

12\*स्थानीय प्रकृति के आधार पर मैदानीय क्षेत्रों का अध्ययन किया जा सकता है।

Olve Offers Objette @ Baneabl

Scheme of Marks-

**Suggested Continuous Evaluation Methods:** Maximum Marks: 100 **Continuous Comprehensive Evaluation (CCE): 25 marks University Exam (UE) 75 Marks** External Assessment: आंतरिक मूल्यांकन Marks Class Interaction/Ouiz 10 Viva Voce on Practical Attendance 5 15 Practical Record File Assignments (Charts / 10 10 Table work / 50 Model Experiments Seminar / Rural Service/Technology Dissemination/Report of Excursion/Lab Visits/ Survey/ Industrial Visit) 25 75 Total

O flow of content of the following of the country

## Sri Sathya Sai College for Women, Bhopal (An Autonomous College Affiliated to Barkatullah University Bhopal)

Department of Higher Education, Govt. Of M.P.

Under Graduate Annual Pattern Syllabus

As recommended by Central Board of Studies and approved by the Governor of M. P.

í.

उच्च शिक्षा दिनाग, म.प्र. शासन

स्नाराक कताओं के लिये वार्षिक पाठ्यक्रम केन्द्रीय अध्ययन मण्डल द्वारा अनुमंतिल

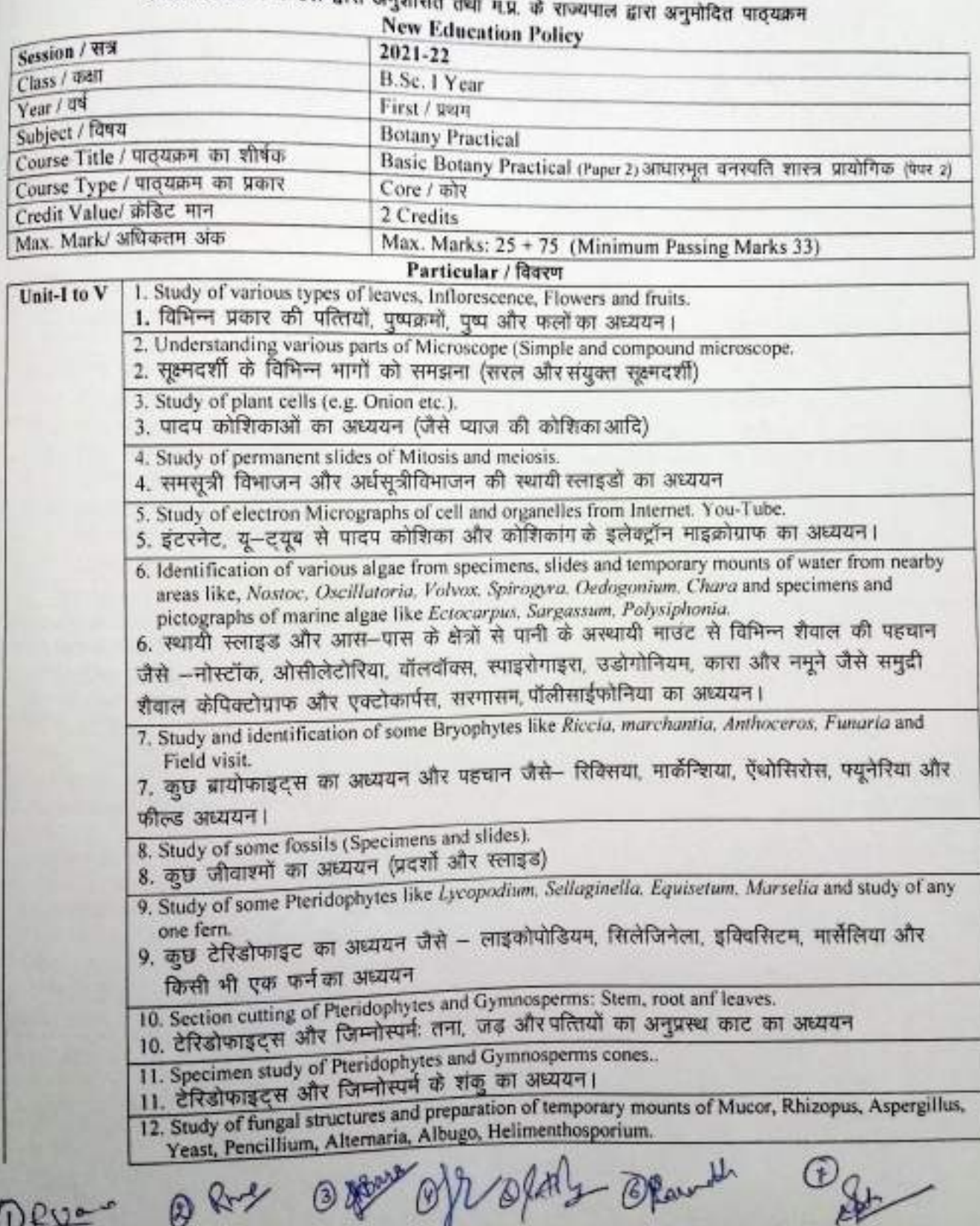

قوات

しゃ

 $22122$ 

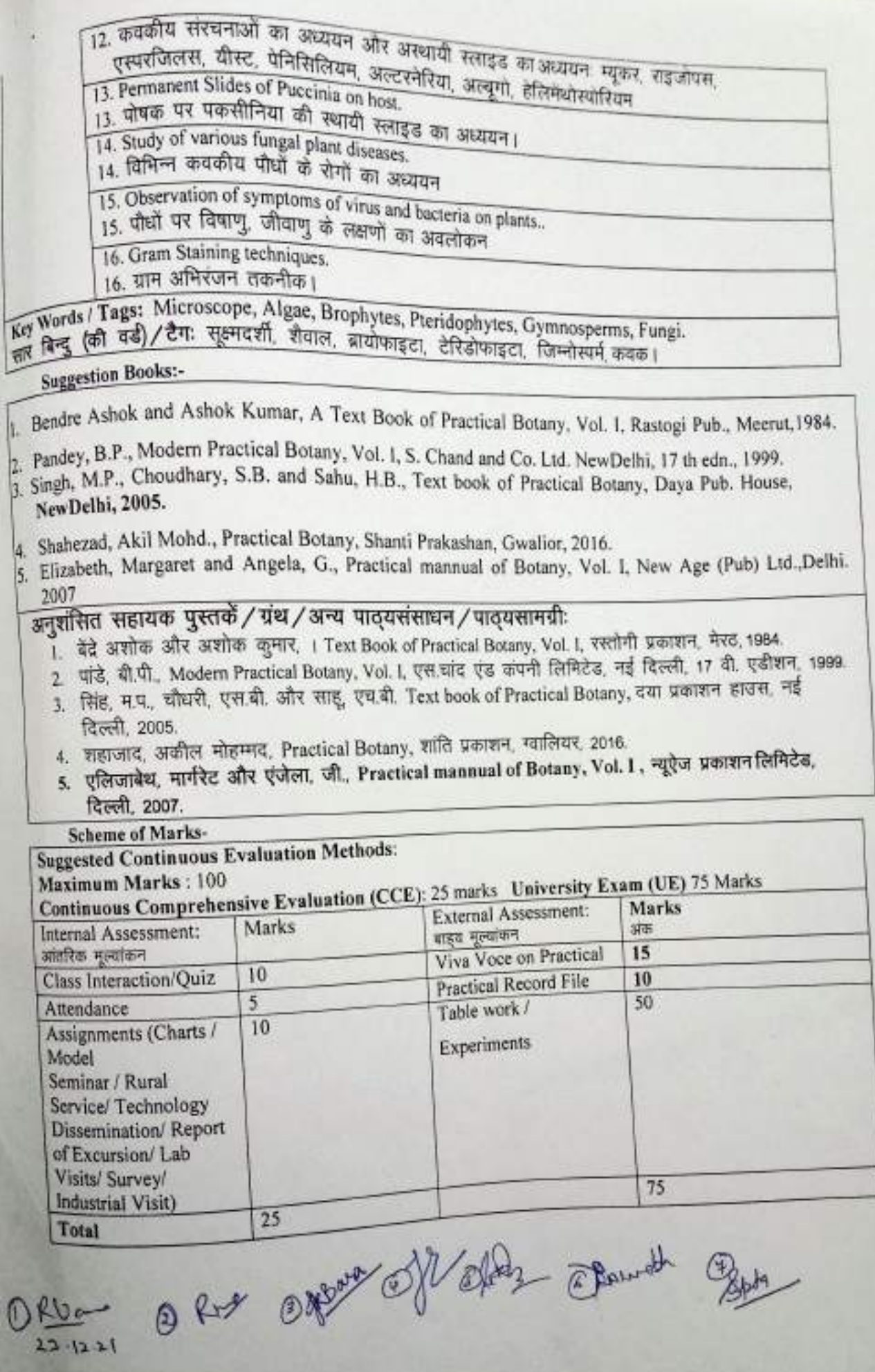

¥

ij

(An Autonomous College affiliated to Barkatullah University, Bhopal) (NAAC Accredited 'A' Grade)

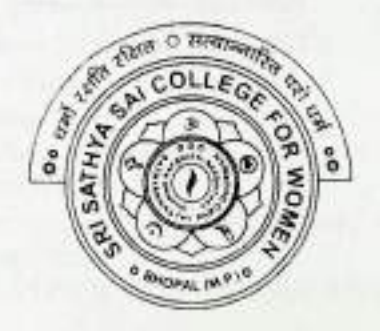

## **SYLLABUS**

## **UG**

## **SESSION-2021-22**

## **CLASS: B.Sc. I YEAR**

# **SUBJECT: Physics** doom Protonne Blanchy

Slivali<br>93/12/21

 $PHYX - AM/PHYX - \mathcal{A}E$ 

(An Autonomous College Affiliated to Barkatullah University Bhopal)

Department of Higher Education, Govt. of M.P.

**Under Graduate Annual Wise Syllabus** 

As recommended by Central Board of Studies and approved by the Governor of M.P.

उच्च शिक्षा विभाग, म.प्र. शासन

स्नातक कक्षाओं के लिये वार्षिक पद्धति अनुसार पाठयक्रम

केन्द्रीय अध्ययन मण्डल द्वारा अनुशंसित तथा म.प्र. के राज्यपाल द्वारा अनुमोदित पाठ्यक्रम

केन्द्रीय अध्ययन मण्डल द्वारा अनुशंसित तथा म.प्र. के राज्यपाल द्वारा अनुमोदित

### (Session /सत्र- 2021-22)

### (New Education Policy-2020)

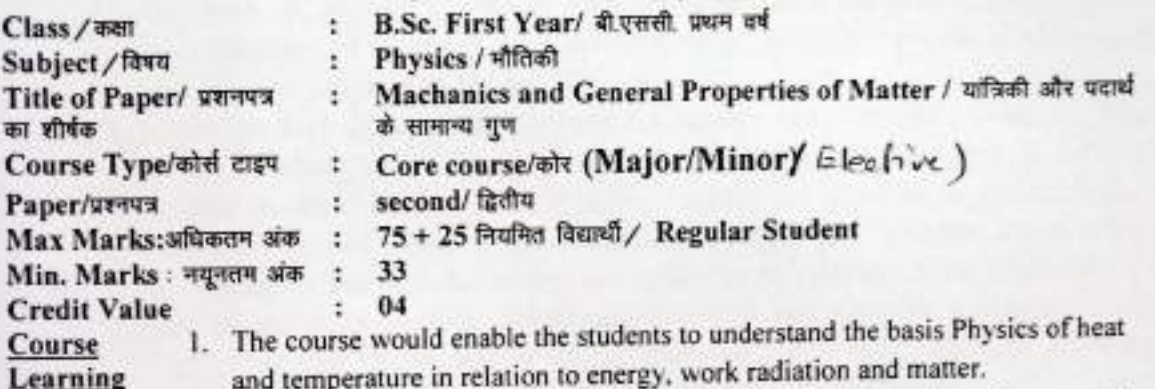

outcomes

۲

- 2. The students are expected to learn that "how laws of thermodynamics are used in a heat engine to Transform heat into work".
	- 3. This course will also develop an understanding of the various concepts of statistics and the methods to apply them in thermodynamics.
	- 4. Students will understand the importance of studying statistical mechanics with the behaviour of Particles under classical and quantum conditions.

### Particular / विवरण

#### Historical background & Machematical Physics Unit-

- 1. Historical background: 1.1. A brief historical background of mathematical and mechanics in the context of India and indian culture. 1.2 A brief biographyof Varahamihira and Vikram Sarabhai with their major contribution to science and society.
	- Mathmatical Physics: 2.1 Scalar and vector field, Graadient of a scalar field  $2.$ and its physical significance. 2.2 Vector integral: line integral, surface integral and volume integral, Divergerice of a vector field and its physical significance Gauss divergence theorem. 2.3 Curl of a vector field and its physical significance. Stoke and Green's theorm, Numerical problems based on the above topics.

## Keywords/ Tags: Scalar field, vector field, vector integra Gradient,

## Divergence, Curl

#### एतिहासिक पृष्ठभूमि एवं गणितीय भौतिकी इकार्ड

1. ऐतिहासिक पृष्ठभूमि : 1.1 भारत तथा भारतीय संस्कृति के संदर्भ में गणित और यात्रिकी का एक संक्षिप्त ऐतिहासिक पृष्ठभूमि विवरण 1.2 विज्ञान और समाज में बारहमिहिर और विक्रम साराभाई के प्रमुख योगदान के साथ उनकी एक संक्षिप्त जीवर्न

(Dr. Purne Bludy

2. गणितीय भौतिकी : 2.1 अदिश और संदिश क्षेत्र का ग्रेडिएंट और भौतिक महत्व 2.2 संदिश समाकलन : रेखीय, क्षेत्रीय एवं आयतन समाकलन, एक सदिश क्षेत्र का डाइवर्जेंस और इसका भौतिक महत्व, गॉस डाइवर्जेस प्रमेय 2.3 सदिश क्षेत्र का कर्ल और भौतिक महत्व, स्टोक्स एव ग्रीन का प्रमेय, उपरोक्त विषयों पर आधारित संख्यात्मक प्रश्न।

सार बिन्दु (की वर्ड) टैग : अदिश क्षेत्र, सदिश क्षेत्र, संदिश समाकलन, ग्रेडिएट, डाइवर्जेस, कर्ल। Machanics of Rigid and deformable bodies

Unit- $\mathbf{H}$ 

 $\overline{2}$ 

1. Rigid body machanics: 1.1 system of particles and concept of Rigid body, Torque centre of mass position of the centre of mass: motion of the center of mass, conservation of linear & angular momentum with examples, single stage and multistage rocket. 1.2 Rotatory motion and concept of moment of inertia. Theorems on moment of interia: theorem of addition, theorem of perpendicular axis, theorem of parallel axis, calculation of moment of interia rectangular lamina, disc, solid cylinder, solid sphere.

2. Machanics of deformable bodies: 2.1 Hook's law, Youngs's modulus, Bulk modulus, Modulus of rigidity and poission's ratio, Relationship between various elastic moduli. 2.2 Possible values of poission's ratio, finding poisson's ratio of rubber in the laboratory. Torsion of a cylinder, Strain energy of twisted cylinder. 2.3 Finding the modulus of rigidity of the material of a wire by Barton's method. Torsional pendulum and Maxwell's needle, Searl's method to find Y, n and o of the material of a wire, bending of beam, cantilever, beam supported at its ends and loaded in the middle

Keywords/Tags: Rigid body, Centre of mass, Moment of inertia, Poisson's ratio

#### इकाई दढ एवं विरूप्य निकायों की यांत्रिकी

- 1. दुढ़ पिण्ड यांत्रिकी: 1.1 कर्णो का निकाय और दुढ़ पिण्ड की अक्धारणा, बल आघूर्ण, द्रव्यमान केन्द्रः द्रव्यमान केन्द्र की रिश्चति, द्रव्यमान केन्द्र की गति, रैखिक और कोणीय संवेग का संरक्षण उदाहरण सहित, सिंगल स्टेज और मल्टीस्टेज रॉकेट 1.2 घूर्णन गति और जडत्व आधूर्ण की अवधारणा, जड़त्व आधूर्ण प्रनेयः योग प्रमेय, लम्बवत् अक्ष प्रमेय, समांतर अक्ष प्रमेय, एक समान आयताकार पटल, वृताकार चकती, ठोस सिलेण्डर एवं ठोस गोले के जडत्व आधुर्ण की गणना।
	- 2. विरूप्य पिडों की यांत्रिकी 2.1 हुक का नियम, यंग प्रत्यावस्था गुणांक, आयतन प्रत्यारथता गुणांक, दृढता गुणांक एवं पॉइसन अनुपात, विभिन्न प्रत्यास्थता गुणांकों में संबंध 22 पॉइसन निष्पति के संभावित मान, प्रयोगशाला में रबर का पॉइसन अनुपात ज्ञान करना, बेलन की ऐंठन, ऐंठित बेलन की विकृत ऊर्जा 2.3 बार्टन की विधि, ऐंठन लोलक एवं मैक्सबेल सुई द्वारा तार के पदार्थ का दृढ़ता गुणांक ज्ञात करना, सर्ल विधि द्वारा तार के पदार्थ का Y, n एवं o ज्ञात करना, दण्ड का बंकन, कैंटीलीयर, दोनों सिरों पर आधारित तथा मध्य में भारित दण्ड। सार बिन्दु (की वर्ड) टैग : दृढ़ पिण्ड, द्रव्यमान केंद्र, जड़त्व आधूर्ण, पॉइसन निष्पति।

#### **Fluid machanics** Unit-

1.1.Surface Tension: 1.1 Inter-molecular forces and portential energy curve. Force of Ш cohesion and adhesion. 1.2 Surface tension, Explanation of surface tension on the basis of intermolecular forces, surface energy, Effect of temperature and impurities on surface tension, Dailly life application of surface tension 1.3 Angle of contact, the pressure difference between the two sides of curved liquid surface. Excess pressure inside a soap bubble, capiliarity determination of surface tension of a liquid - capillary rise method, jaeger's method . (Dr. Purre Blandw

Mars 28/12/21 Julian

Viscosity: 2.1 Ideal and viscous fluid, Streamline and turbulent flow, Equation  $2.1.$ of continuity, Rotational and irrotational flow energy of a flowing fluid. Euler's equation of motion of a non-viscous fluid and its physical significance 2.2 Bernoulli's theorm and its applications (Velocity of efflux, shapes of wings of airplane, magnus effect, filter pump, Bunsen's burner) 2.3 Viscous flow of a fluid, Flow of liquid through capillary tube, Derivation of poiseuille's formula and limitations stoke formula Motion of a spherical body falling in a viscous fluid.

Keywords/Tags: Inter-moleculer force, surface tension, Angle of contact, capillarity viscosity, Euler's equation, poiseuille's formula.

#### इकाई तरल यांत्रिकी

 $\overline{\mathbf{3}}$ 

- 1. पृष्ठ तनावः 1.1 अंतर-आणविक बल और रिथतिज ऊर्जा चक्र, ससंजक और आसंजक बल 1.2 अंतर-आणविक बलों के आधार पर पृष्ठ तनाव की व्याख्या. पृष्ठ ऊर्जा, पृष्ठ तनाव पर ताप तथा अशुद्धियों का प्रभाव, पृष्ठ तनाव के कुछ अन्य उदाहरण 1.3 स्पर्श कोण, द्रव के दोनों वक्रीय सतहों के बीच दाबान्तर, साबन के बुलबुले के अंदर अतिरिक्त दबाव, केशिकात्व, द्वव के पृष्ठ तनाव का मापनः केशिका उन्नयन विधि, जैगर की विधि।
- 2. श्यानताः 2.1 आदर्शं और श्यान तरल, धारारेखीय तथा विक्षब्ध प्रयाह, सातत्य समीकरण, धुर्णी और अधूर्णी प्रवाह, प्रवाहित तरल की ऊर्जा अश्यान तरल की गतिका यूलर का समीकरण एवं इसका भौतिक महत्व 2.2 रनौली प्रमेय और उसके अनुप्रयोग (बही: स्त्राव वेग, हवाई जहाज के पंखों की आकृति, मैगनस प्रभाव, फिल्टर पम्प, बुल्सन बर्नर) 2.3 तरल का श्यान प्रवाह, केशिकानली के माध्यम से तरल का प्रवाह, प्वाइजुले सूत्र का निगमन एवं सीमाएँ, स्टोक सूत्र, श्यान, दव में गिरने वाले गाोलाकार पिण्ड की गति।

सार बिन्दु (की वर्ड) टैग : अंतर-आणविक बल, पृष्ठ तनाव, स्पर्श कोण, केशिकात्व, श्यानता, यूलर का समीकरण, प्वाइजले सूत्र।

#### Gravitational potential and central forces Unit-

- 1.1 Gravitational potential: 1.1 Conservative and non-conservative force field, IV conservation of energy in motion under the conservative and non-conservative forces, potential energy. 1.2 Conservation force, conservation of energy, Gravitational potential and gravitational potential energy, Gravitational potential and intensity of gravitational field due to a uniform spherical shell and uniform solid sphere. 1.3 Gravitational self-energy, Gravitational self-energy of a uniform spherical shell and a uniform solid sphere.
	- 1.2 Central force: 2.1 Motion under central force conservative characteristics of central forces. 2.2 The motion of a two particles system in central force, concept of reduced mass, reduced mass of positronium and hydrogen. 2.3 Motion of particles in an inverse-square central force, motion of celestial bodies and derivation of Kepler's laws. 2.4 Elastic and inelastic scattering (elementary idea)

Keywords/ Tags: conservative force field, Gravitational potential Gravitational self-energy, central force, reduced mass, scattering.

गुरूत्वीय विभव और केंद्रीय बल डकाड

1. गुरूत्वीय विभवः 1.1 संरक्षी और असंरक्षी बल क्षेत्र, संरक्षी और असंरक्षी बलों के अंतर्गत गति में ऊर्जा का संरक्षण, स्थितिज ऊर्जा 1.2 संरक्षी बल की यांत्रिकी ऊर्जा का संरक्षण, गुरूत्वीय विभव और गुरूत्वीय स्थितिज ऊर्जा, एक समान गोलीय खोल और एक समान ठोस गोले के कारण गुरूत्वीय विभव और गुरूत्वीय क्षेत्र की तीव्रता 1.3 गुरूत्वीय स्व-ऊर्जा, एक समान गोलीय खोल और एक एमान ठोस गोले की गुरूत्वीय स्व ऊर्जा।

(Dr. Purve Blandy) ama Patidor

2. कोन्डीय बला 2.1 कोन्डीय बल के अंतर्गत गति, कोन्डीय बल की संस्थी विशेषताएँ। 2.2 कोन्डीय बल के अंतर्गत दो कर्णों के निकाय की गति, समानीत द्रव्यमान की अक्धारणा, पॉजिट्रॉनियन एवं हाइडोजन का समानीत डव्यमान। 23 व्युत्क्रम-वर्ग केन्द्रीय बल में कणों की गति, खगोलीय पिण्डों की गति और कासर के नियमों की व्यतिर्गति । 2.4 प्रत्यास्थ तथा अप्रत्यास्थ प्रकीर्णन (प्रारमिक जानकारी)।

सार बिन्द (की वर्ड) टैग : संरक्षी बल क्षेत्र, गुरुत्वीय विभव, गुरुत्वीय स्व-ऊर्जा, केन्दीय बल, समानीत दव्यमान, प्रकीर्णन।

#### **Relativistic Machanics and Astrophysics** Unit-

- 1. Relativistic Mechanics: 1.1 frame of references Galilean transformation, Michelson-Morley experiment 1.2 postulates of special theory of relativity, Lorentz Transformation, simultaneity and order of events, Length contraction, Time dilation, Relativistic transformation of velocities, variation of mass with velocity. 1.3 Mass energy equivalence and its experimental verification.
	- 2 Astrophysics: 2.1 introduction to the Universe Properties of the Sun, concept of Astronomical Distance. 2.2 Life cycle of a stars Chandrasekhar limit H-R diagram. Red giant star, white dwarf star, Neutron star, Black hole. 2.3 Big Bang Theory (elementary idea)

Keywords/ Tags: transformation, Mass-energy, equivalence, Astronomical distance, chandrasekhar limit, black hole.

#### सापेक्षकीय यात्रिकी और खगोल मौतिकी इकाई

s

v

1. सापेक्षकीय यात्रिकीः 1.1 निर्देश तंत्र, गैलीलियन रूपान्तरण, माइकलसनथ-मॉर्ले प्रयोग, सापेक्षता के विशिष्ट सिद्धान्त की अभिधारणाएं। 1,2 लॉरेन्ज़ रूपान्तरण, घटनाओं की समक्षणिकता और घटनाओं का क्रम, लंबाई संकुचन, समय विस्तारण, वेगों का सापेक्षकीय परिवर्तन, द्रव्यमान का वेग के साथ परिवर्तन। 1.3 द्रव्यमान–ऊर्जा तुल्यता और इसका प्रयोगिक सत्यापन।

2. खगोल भौतिकीः 2.1 ब्रम्हाण्ड का परिचय, सूर्य के गुण, खगोलीय दूरी की अवधारणा। 2.2 तारों का जीचन चक्र, चंद्रशेखर सीमा, एच आर आरेख, लाल दानव तारा, सफेद बीना तारा, न्यूट्रॉन तारा, व्हेक होल। 23 बिग बैग सिद्धान्त (प्रारम्भिक धारणा)।

सार बिन्दु (की वर्ड) टैग : रूपांतरण, दव्यमान-ऊर्जा तुल्यता, खगोलीय दूरी, चंदशेखर सीमा, ब्लैक होल ।

### Text Books, Reference Books, Other resources

- 1. Spiegel M.R., "Vector Analysis Schaum outline Series", McGraw Hill Education, 2017
- 2. Mathur D.S., "Mechanics", S.Chamd. 2012
- 3. Ghatak A.K., Goyal I.C. and Chua S.J., "Mathematical Physics", Laxmi Publication Private Limited, 2017
- 4. Mathur D.S., "Properties of Matte", Shymial Charibable Trust, New Delhi
- 5. Sears and Zeemansky,"University Physics", Pearson Education

### Suggested equivalent online courses:

5 Cival

- 1. https://nptl.ac.in/courses/115/103/115103036/ Mathematical Physics by Dr. Saurabh Basu, Deparment of Physics, Indian Instutute of Technology Guwahati
- 2. https://nptel.ac.in/courses/115/106/115106090 Machanics Heat, Oscillations and waves by Prof. V. Balakrishnan, Department of Physics, Indian Institute of Technology, Madras.

CDT-Purve Blarder

Paklar

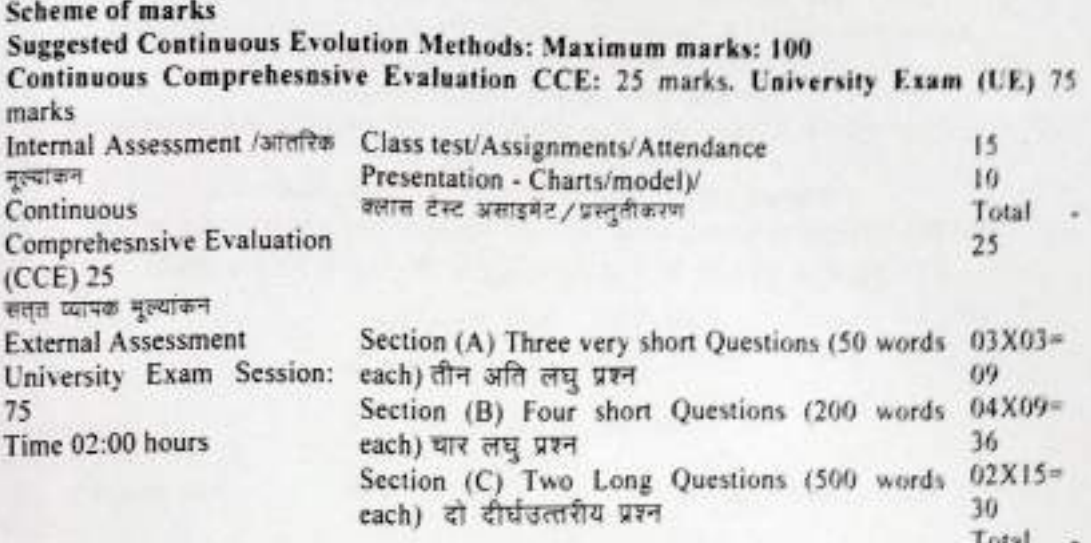

75

Sival Julian

Or Purile Blanding)

(An Autonomous College Affiliated to Barkatullah University Bhopal) Department of Higher Education, Govt. of M.P. Under Graduate Annual Wise Syllabus As recommended by Central Board of Studies and approved by the Governor of M. P. उच्च शिक्षा विभाग, म.प्र. शासन स्नातक कक्षाओं के लिये वार्षिक पद्धति अनुसार पादयक्रम केन्द्रीय आध्ययन मण्डल द्वारा अनुशसित तथा म.प्र. के राज्यपाल द्वारा अनुमोदित पादयक्रम

केन्द्रीय अध्ययन मण्डल द्वारा अनुशसित तथा म.प्र. के राज्यपाल द्वारा अनुमोदित

### (Session /सत्र- 2021-22)

## (New Education Policy-2020)

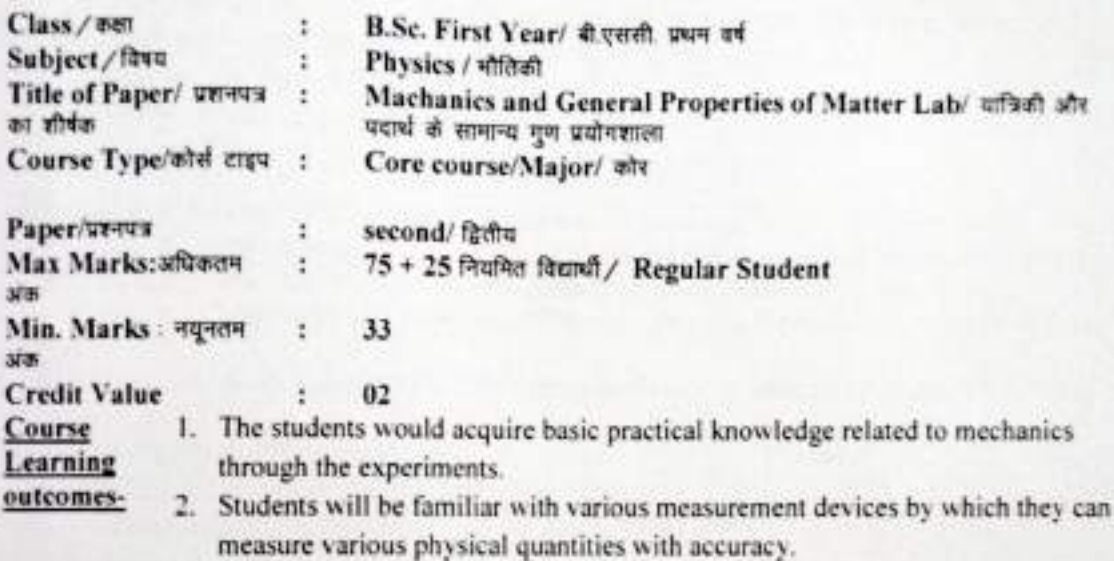

3. The students will develop the concept related to the mechanics and properties of matter

### Particular / विवरण

- Determination of Young's modulus, modulus of rigidity and Poisson's ratio of material of a t. wire using Searle's method
- Determination of Yount's modulus of material of a metallic bar by bending of beam method. ÷.
- Determination of acceleration due to gravity (g) using Bar pendulum. ×
- Determination of acceleration due to gravity (g) using Kater's revesible pendulum.  $\mathbf{r}$
- Determination of modulus of rigidity of a rod with the help of Barton's apparatus.  $\mathbf{S}$
- Determination of coefficient of viscosity of liquid using Poiseuille's method. £.
- Determination of the moment of inertia of a flywheel about its axis of rotation.
- Determination of the moment of inertia of a given body (irregular body) with the help of ٠ inertia table.
- Verification of laws of the parallel/perpendicular axes of moment of inertia.
- 
- 
- 
- 
- 
- 

Determination of modulus of a material of a way<br>
12 Determination of Nonge's Modulus of a material of a way<br>
12 Determination of force constant of a spring.<br>
13 Determination of Surface tension of a liquid by jacger's meth  $S_{\delta}$  (i.e.d.)

वर्णा की सूची

- ज्ञात करना।
- ज्ञात करेंगे...<br>बकन विधि से धात्विक छड़ के पदार्थ का यंग प्रत्यास्थता गुणांक ज्ञात करना। बकेन गणिक की सहायता से गुरूत्वीय त्वरण 'g' का मान ज्ञात करना।<br>इंड लोलक की सहायता से गुरूत्वीय त्वरण 'g' का मान ज्ञात करना।  $\mathcal{F}$
- 
- 
- केटर पर<br>वार्टन उपकरण की सहायता से छड़ के पदार्थ का दृढ़ता गुणांक ज्ञात करना।<br>बार्टन की निधि से दल का पान्ट के पदार्थ का दृढ़ता गुणांक ज्ञात करना। वाटन की विधि से दव का श्यानता गुणांक ज्ञात करना।<br>पाइजुली की विधि से दव का श्यानता गुणांक ज्ञात करना। ñ
- ä
- 
- पाइशुरुग<br>गतिपालक चक्र का उसके धूर्णन अक्ष के परितः जडत्व आधूर्ण ज्ञात करना। जड़त्व आधूर्ण के समानांतर/लंबबत अक्ष प्रमेय का सत्यापन करना।
- गातभारतम्<br>जड़त्व मंच की सहायता से किसी दिए हुए अनियमित पिण्ड का जड़त्व आधूर्ण ज्ञात करना।
- 
- , अञ्चल सुई की सहायता से तार के पदार्थ का सत्यापन करना।<br>" मैक्सबेल सुई की सहायता से तार के पदार्थ का दृढता गुणांक ज्ञात करना।
- " कॅन्टीलीबर की सहायता से किसी छड़ के पदार्थ का यंग प्रत्यास्थता गुणांक ज्ञात करना।<br>" कॅन्टीलीबर की सहायता से किसी छड़ के पदार्थ का यंग प्रत्यास्थता गुणांक ज्ञात करना। 11 मरोढ़ी लोलक द्वारा किसी तार के पदार्थ का दबता गुणांक ज्ञात करना।<br>12 मरोढ़ी लोलक द्वारा किसी तार के पदार्थ का दृढ़ता गुणांक ज्ञात करना।
- 
- ... रबर का पायसन अनुपात ज्ञात करना।
- , जैगर की विधि द्वारा द्वव का पृष्ठ तनाव ज्ञात करना।

## fest Books, Reference Books, Other resources

- 
- Prakash I & Ramakrishna, "A Text Book of Practical Physics", Kitab Mahal, 2011, 11/e 2 Squires G.L., "Practical Physics", Cambridge University Press, 2015, 4/e
- 
- 1 Flint B.L. and Worsnop H.T., "Advanced Practical Physics for students", Asia Publishing 4. Chattopadhyay D. & Rakshit P.C., "An Advance Course in Practical Physics", New Central
- Suggested digital platforms web links:

- 1. https://www.vlab.co.in/broad-area-physical-sciences
- 2.https://storage.qoogleapls.com/uniquecourses/online.html

### Scheme of marks

## Suggested Continuous Evolution Methods: Maximum marks: 100

 $1 1 1 2 2 2 2 2 2 2 2 2 2 2 2 2 2 2 2 2 2 2 2 2 2 2 2 2 2 2 2 2$ </u>

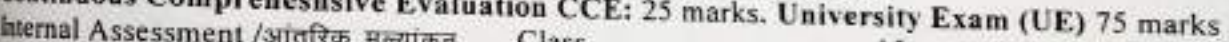

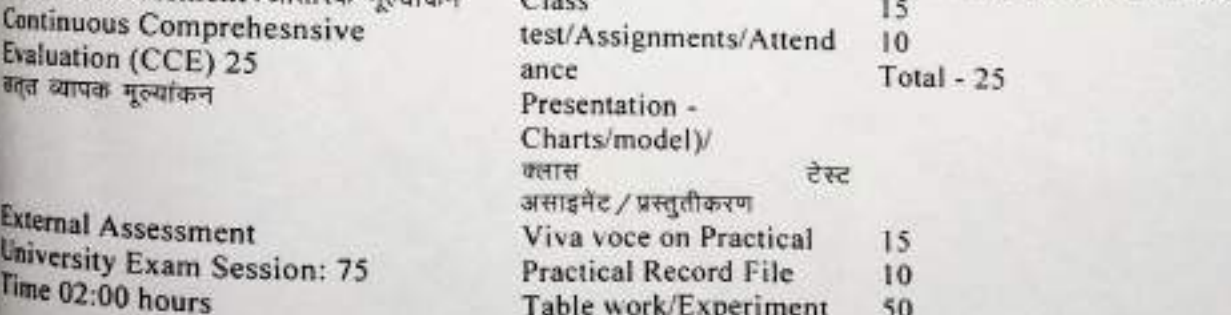

Total - 75

 $Slimal  
98112121$ 

Par Purince Blanchers)

(An Autonomous College affiliated to Barkatullah University, Bhopal) (NAAC Accredited 'A' Grade)

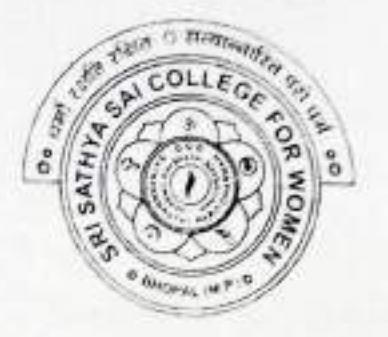

## **SYLLABUS**

## **UG**

## **SESSION-2021-22**

## **CLASS: B.Sc. I YEAR**

## **SUBJECT: Computer Science**

 $CSCX - 1T$ 

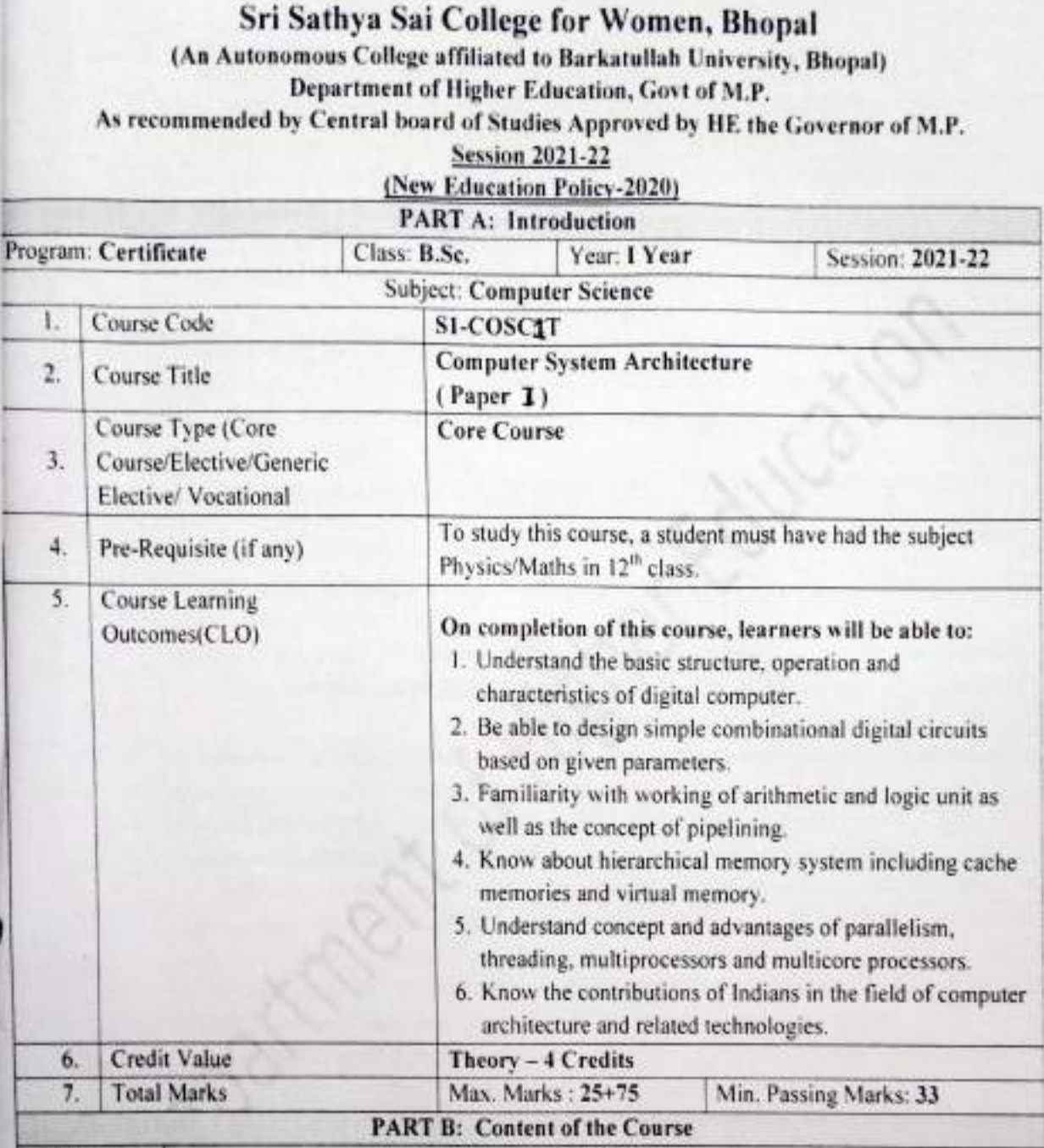

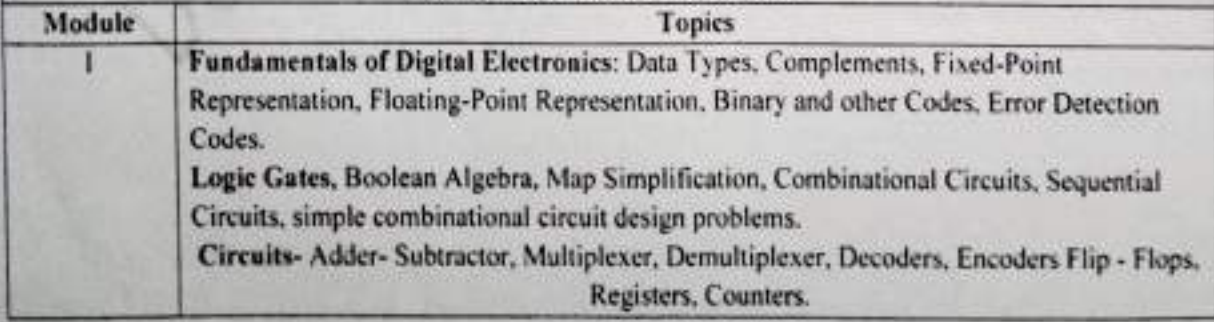

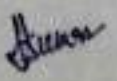

ONathyland Alle Alleman

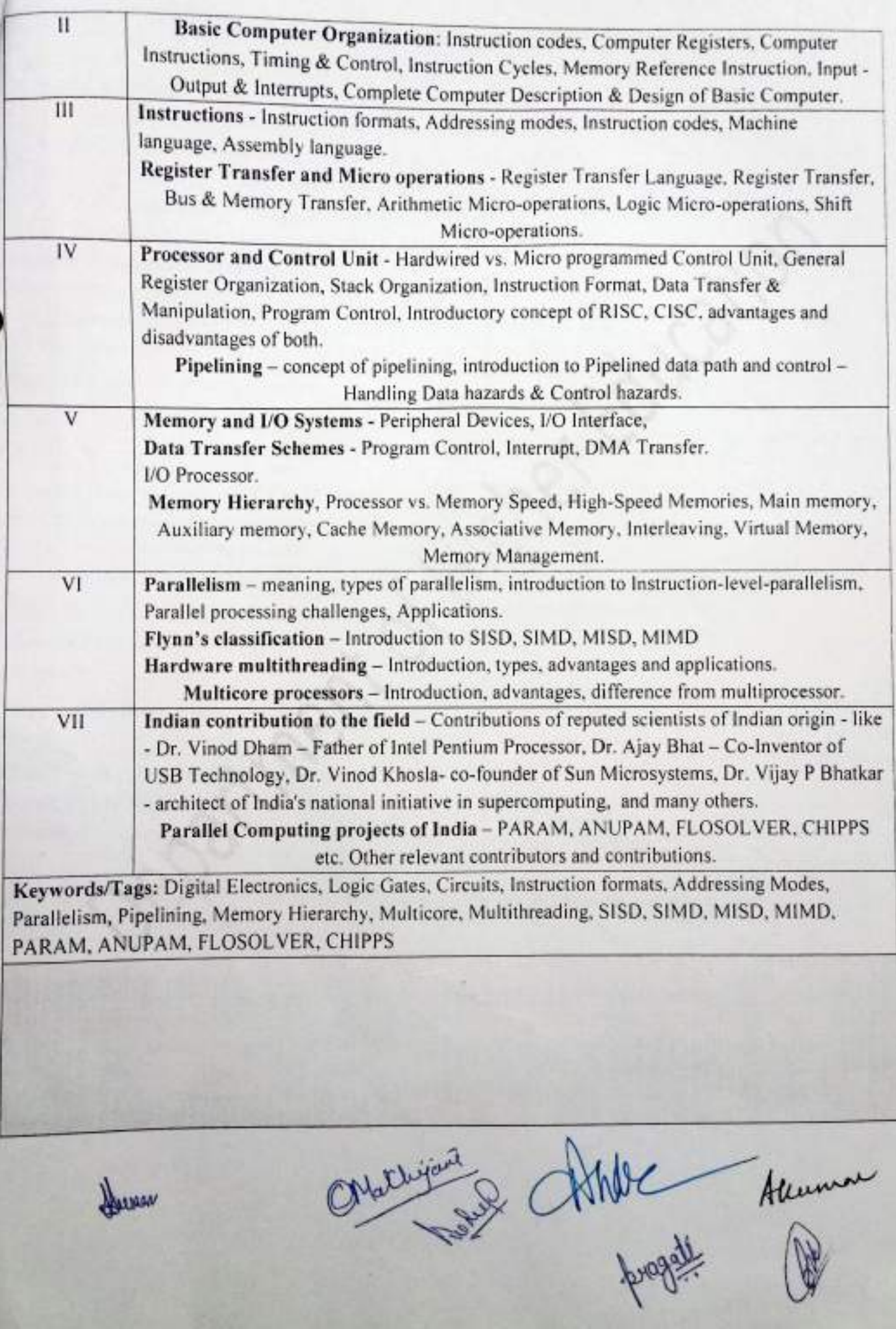

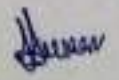

## **PART C: Learning Resources** Textbooks, Reference Books, Other Resources

## **Suggested Readings:**

- · M.Morris Mano, "Computer System Architecture", PHI.
- Heuring Jordan, "Computer System Design & Architecture" (A.W.L.)
- · William Stalling, "Computer Organization & Architecture", Pearson Education Asia.
- V. Carl Hamacher, "Computer Organization", TMH
- · Tannenbaum, "Structured Computer Organization", PHI .

## Suggestive digital platform web links :

https://www.youtube.com/watch?v=4TzMyXmz1.8M

https://nptel.ac.in/courses/106/106/106106166/

https://nptel.ac.in/courses/106/106/106106134/

## Suggested equivalent online courses

https://nptel.ac.in/courses/106/105/106105163/

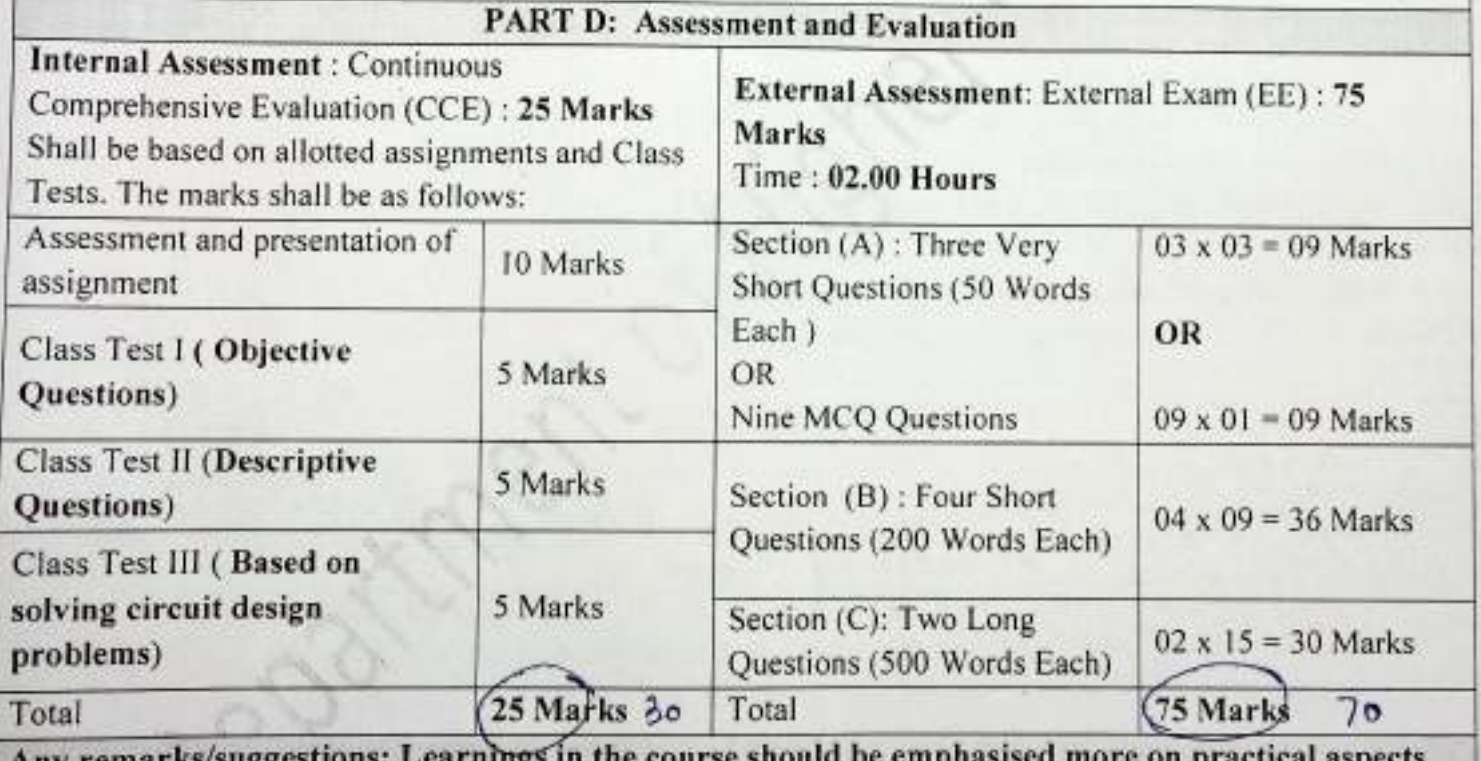

Any remarks/suggesti and real world problems and their solutions.

**AUBOL** 

Malligar braget Albert Henman

## (An Autonomous College affiliated to Barkatullah University, Bhopal)

Department of Higher Education, Govt of M.P.

As recommended by Central board of Studies Approved by HE the Governor of M.P. **Session 2021-22** 

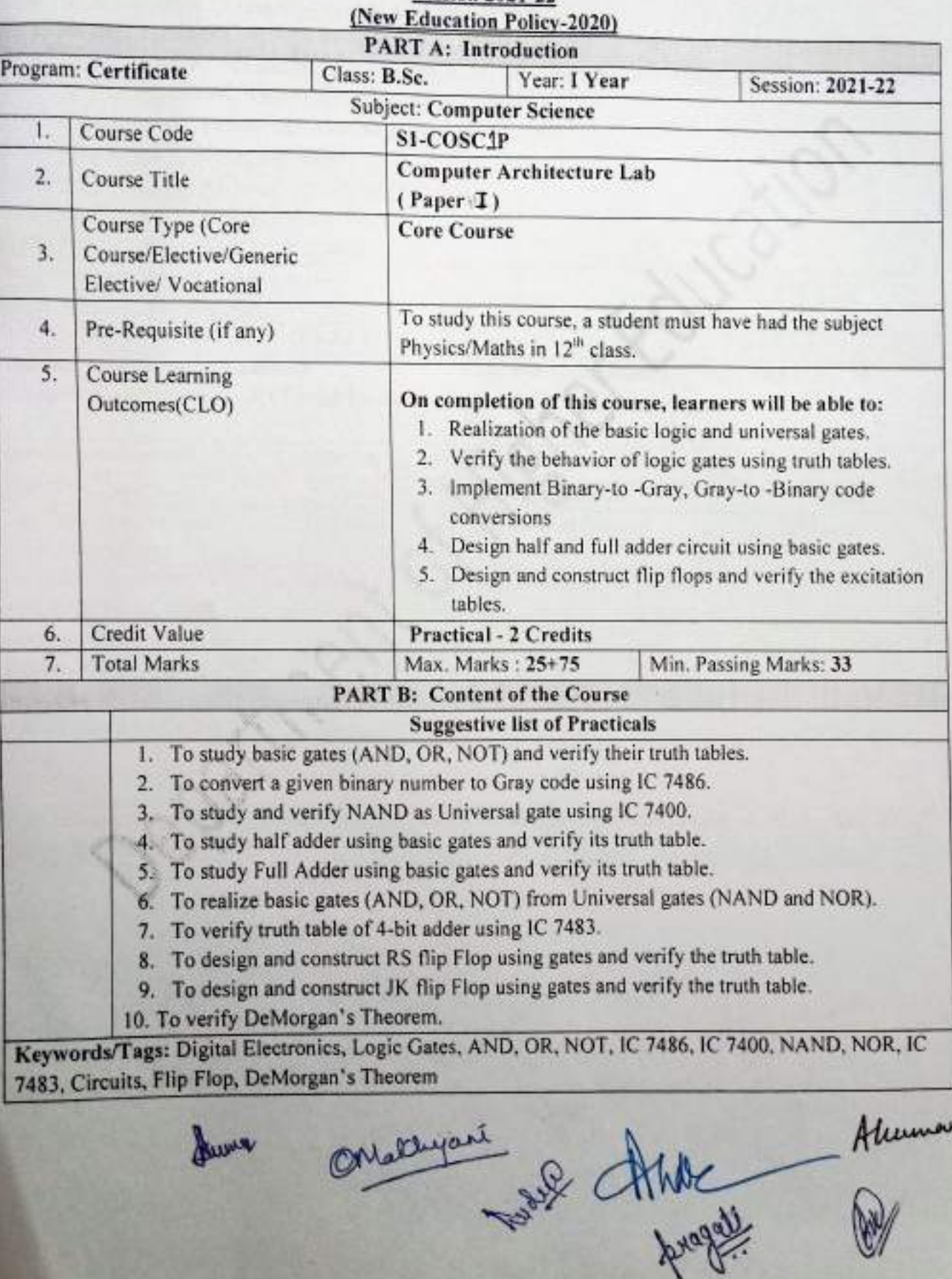

### **PART C: Learning Resources** Textbooks, Reference Books, Other Resources

### **Suggested Readings:**

- · M.Morris Mano, "Computer System Architecture", PHI.
- · Heuring Jordan , "Computer System Design & Architecture" (A.W.L.)
- · William Stalling, "Computer Organization & Architecture", Pearson Education Asia.
- · V. Carl Hamacher, "Computer Organization", TMH
- · Tannenbaum, "Structured Computer Organization", PHI .

### Suggestive digital platform web links :

https://www.youtube.com/watch?v=4TzMyXmzL8M

https://nptcl.ac.in/courses/106/106/106106166

https://nptel.ac.in/courses/106/106/106106134/

### Suggested equivalent online courses

https://nptel.ac.in/courses/106/105/106105163/

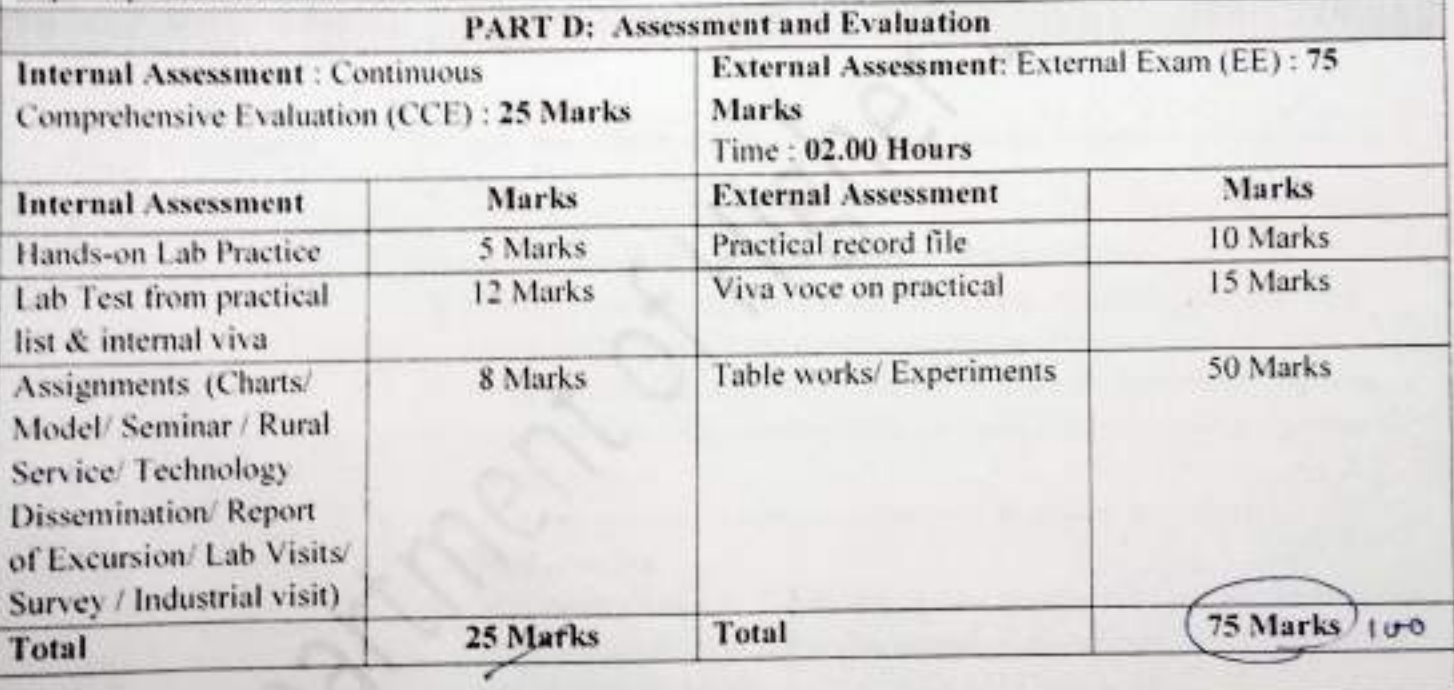

Any remarks/suggestions: Learnings in the course should be emphasised more on real world problems and their solutions.

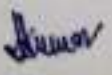

ON thispane of Me Human

 $CSCK-2T/$  $CSCx-1M$  $CS<sub>C</sub> - 1E$ 

(An Autonomous College affiliated to Barkatullah University, Bhopal)

Department of Higher Education, Govt of M.P. As recommended by Central board of Studies Approved by HE the Governor of M.P.

**Session 2021-22** 

(New Education Policy-2020)

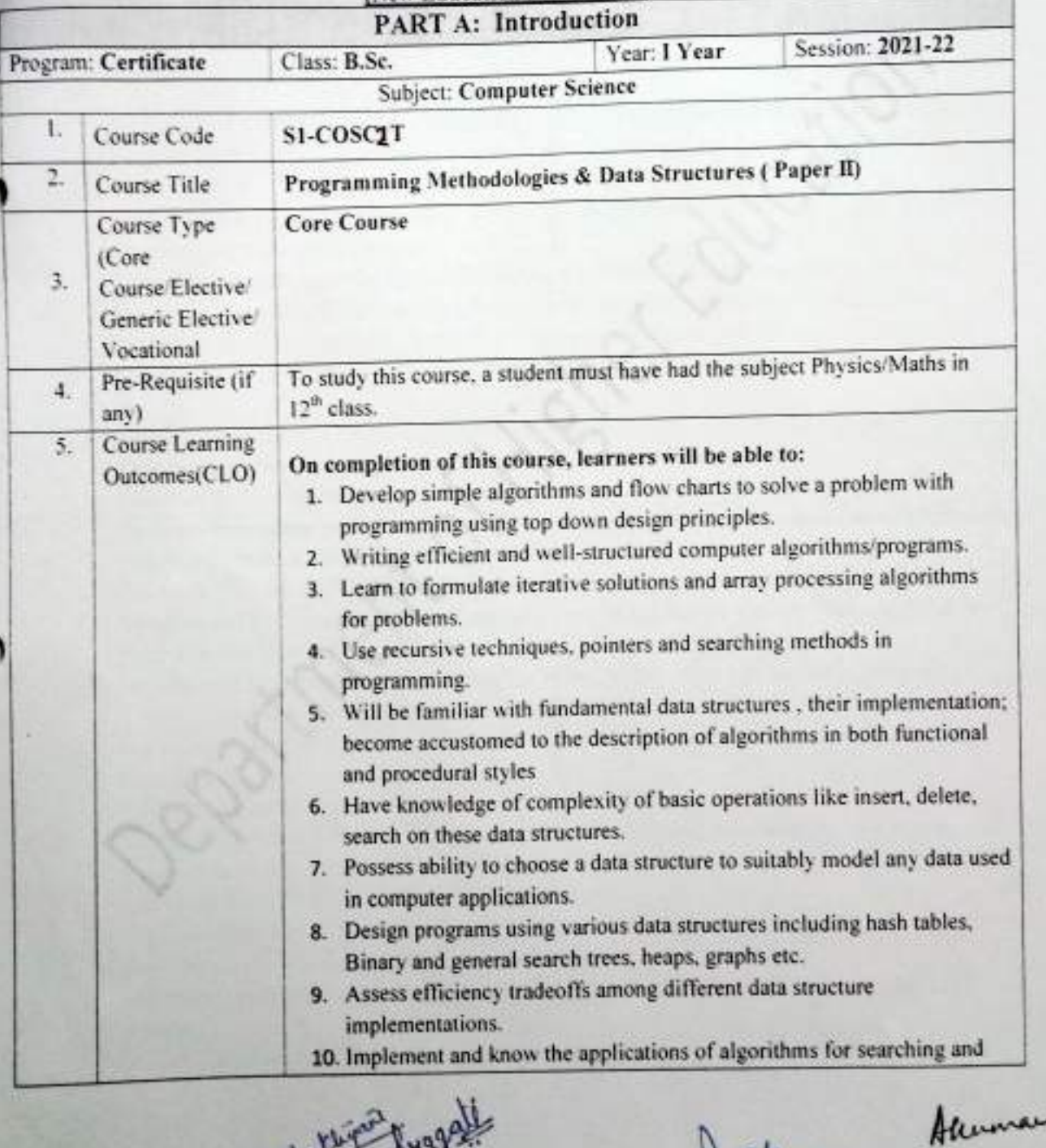

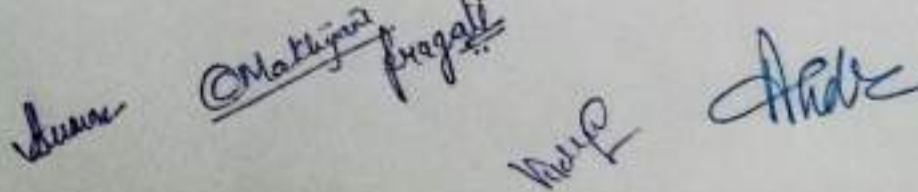

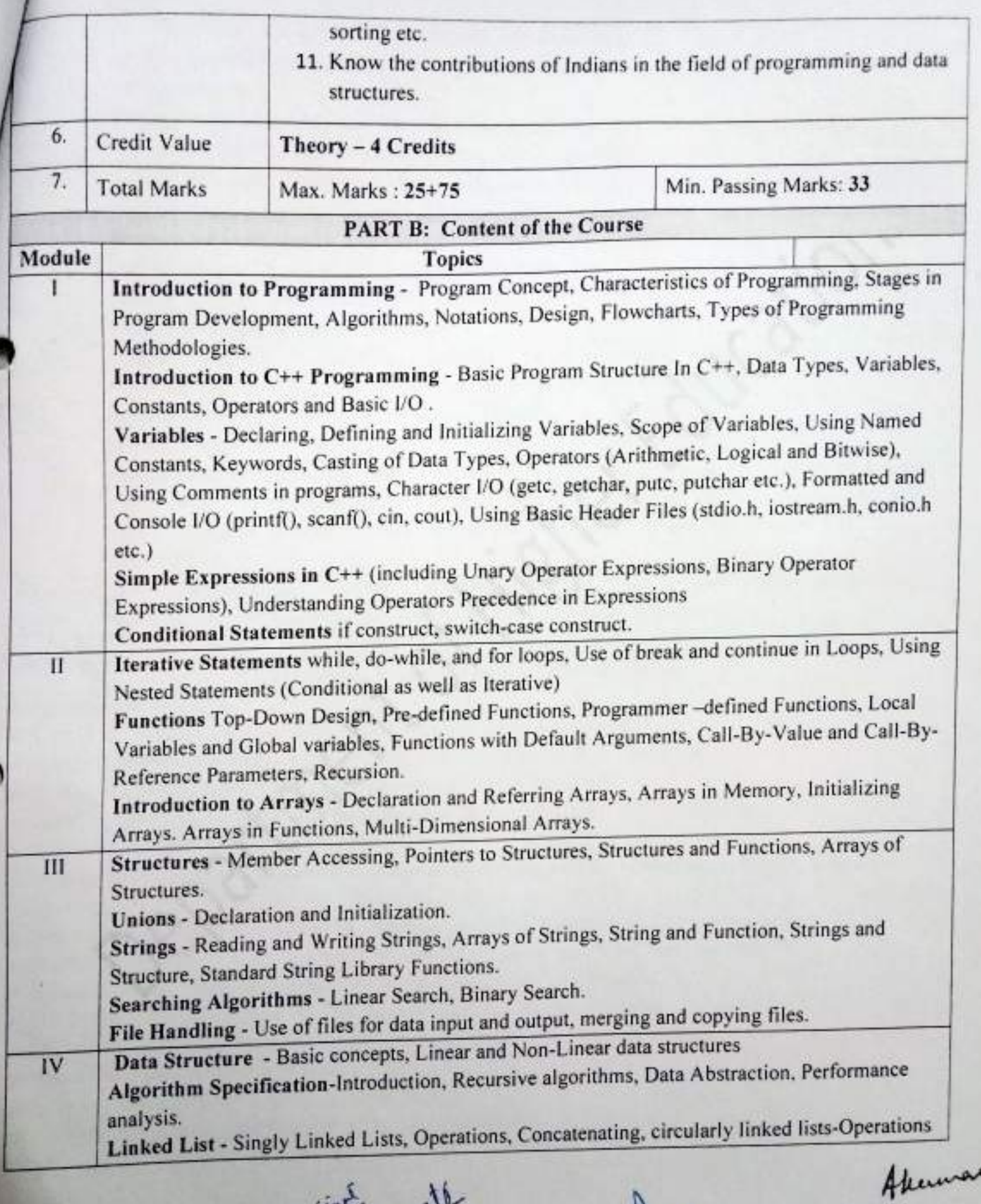

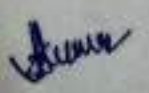

theme Onakister progett

 $\mathbb{D}$ 

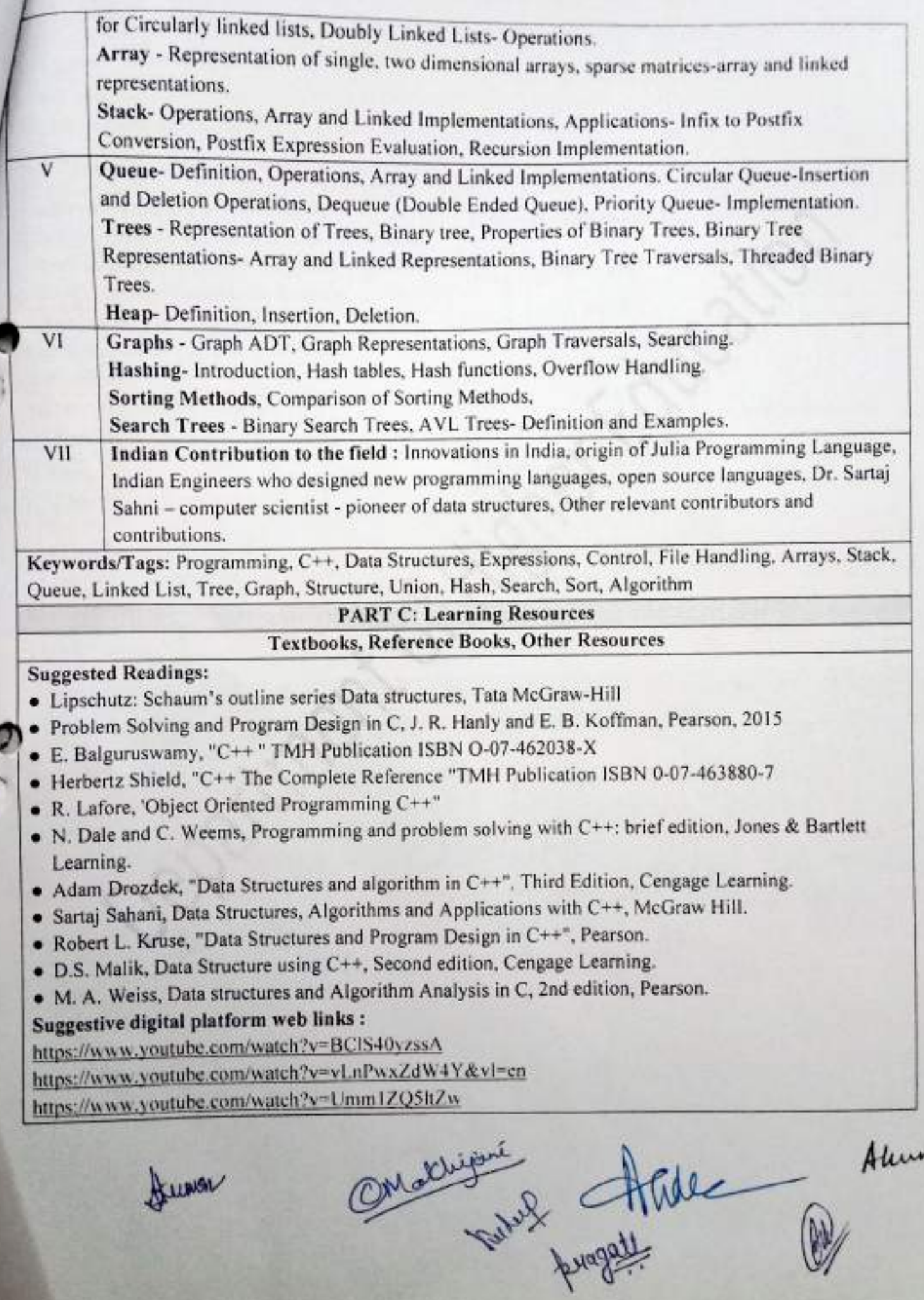

J

https://www.youtube.com/watch?v=AT14ICXuMK1&list=PLdo5W4Nhv31bbKJzrsKfMpo\_grxu1.181.1

Suggested equivalent online courses

https://nptel.ac.in/courses/106/105/106105151/ https://nptel.ac.in/courses/106/106/106106133

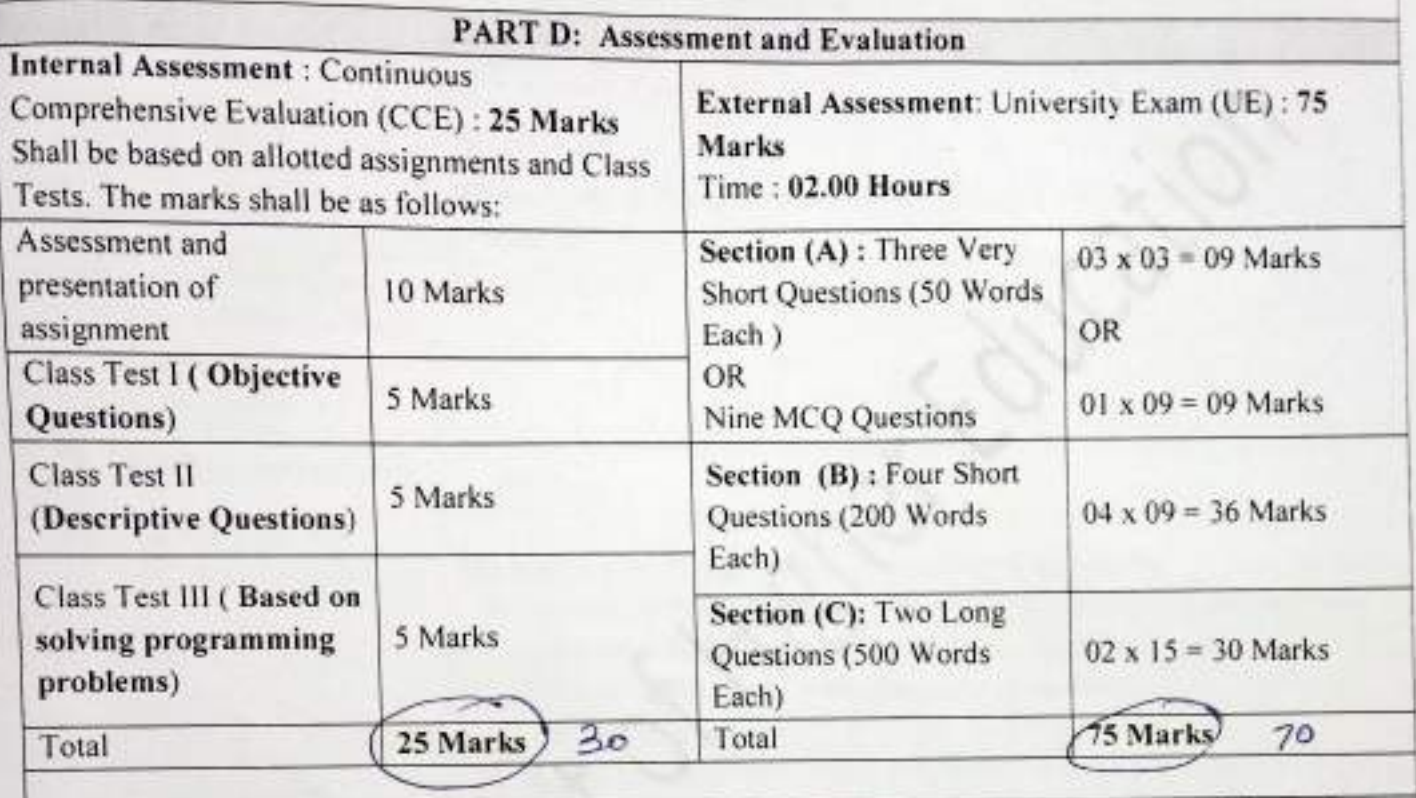

Any remarks/suggestions: Focus of the course/teaching should be on developing ability of the student in analyzing a problem, building the logic and efficient code for the problem.

Mathiganie Abde Muman

Humar

D

(An Autonomous College affiliated to Barkatullah University, Bhopal)

Department of Higher Education, Govt of M.P.

As recommended by Central board of Studies Approved by HE the Governor of M.P.

**Session 2021-22** 

(New Education Policy-2020)

**PART A: Introduction** 

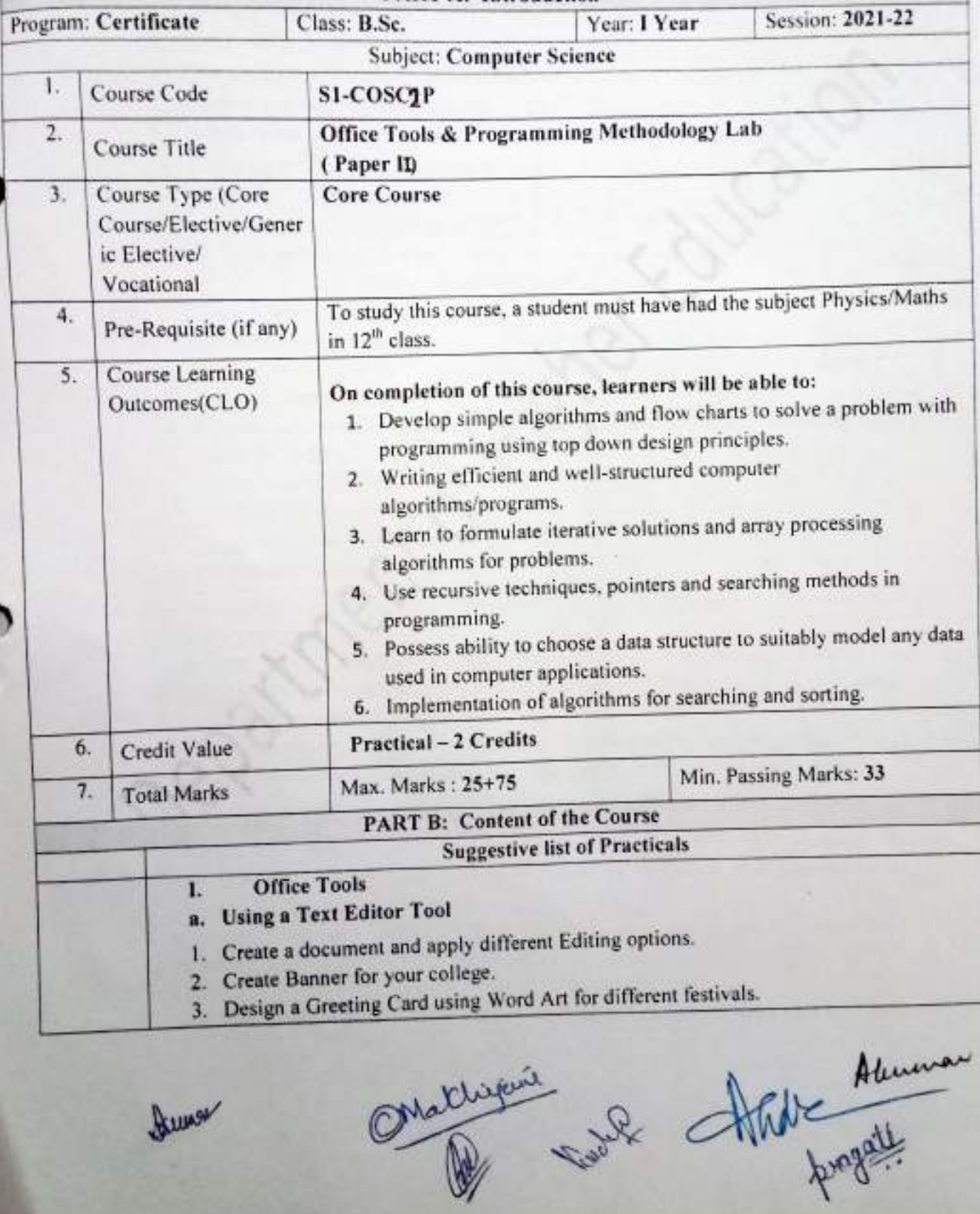

Junge

4. Design your Bio data and use page borders and shading.

5. Create a document and insert header and footer, page title, date, time, apply various page formatting features etc.

- 6. Implement Mail Merge.
- 7. Insert a table into a document and try different formatting options for the table.
- b. Using a Spreadsheet Tool
- 1. Design your class Time Table.
- 2. Prepare a Mark Sheet of your class result.
- 3. Prepare a Salary Slip of an employee of an organization.
- 4. Prepare a bar chart & pie chart for analysis of Election Results.
- 5. Prepare a generic Bill of a Super Market.
- 6. Work on the following exercises on a Workbook:
	- a. Copy an existing Sheet
	- b. Rename the old Sheet
	- c. Insert a new Sheet into an existing Workbook
	- d. Delete the renamed Sheet.
- 7. Prepare an Attendance sheet of 10 students for any 6 subjects of your syllabus. Calculate their total attendance, total percentage of attendance of each student & average of attendance.
- 8. Create a worksheet of Students list of any 4 faculties and perform following database functions on it.
	- a. Sort data by Name
	- b. Filter data by Class
	- c. Subtotal of no. of students by Class.

### c. Using a Presentation Tool

- 1. Design a presentation of your institute using auto content wizard, design template and blank presentation.
- 2. Design a presentation illustrating insertion of pictures, Word Art and ClipArt.
- 3. Design a presentation, learn how to save it in different formats, copying and opening an existing presentation.
- 4. Design a presentation illustrating insertion of movie, animation and sound.
- 5. Illustrate use of custom animation and slide transition (using different effects).
- 6. Design a presentation using charts and tables of the marks obtained in class.
- II. Given the problem statement, students are required to formulate problem, develop flowchart/algorithm, write code in C++, execute and test it. Students should be given assignments on following :

1. a. To learn elementary techniques involving arithmetic operators and mathematical expressions, appropriate use of selection (if, switch, conditional operators) and control structures

b. Learn how to use functions and parameter passing in functions, writing recursive programs.

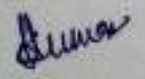

Mathigant State progett

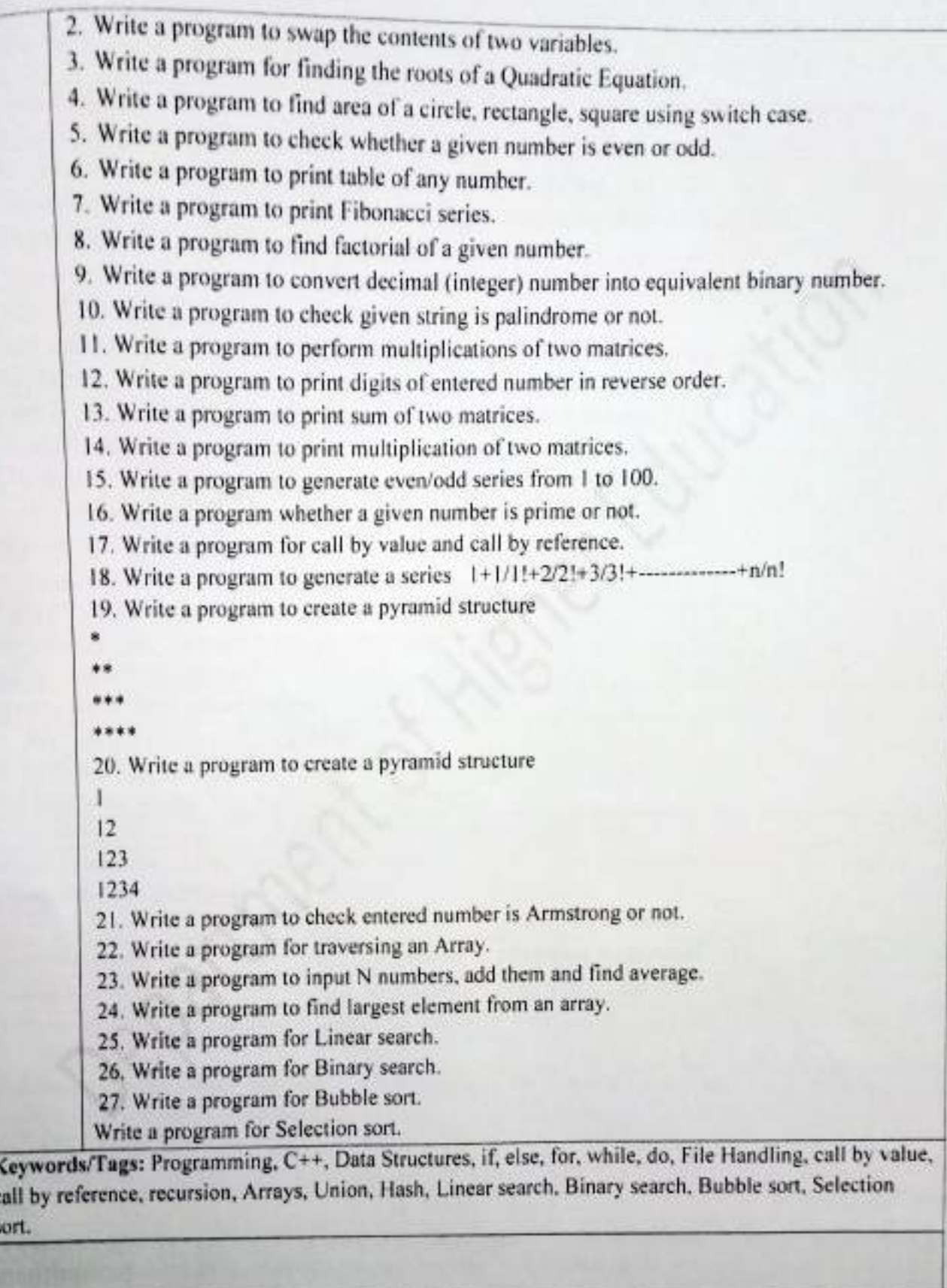

 $\mathbf{I}$ 

Humor

Ontalizers Abde Human

## **PART C: Learning Resources** Textbooks, Reference Books, Other Resources

## **Suggested Readings:**

- Problem Solving and Program Design in C, J. R. Hanly and E. B. Koffman, Pearson, 2015
- E. Balguruswamy, "C++ " TMH Publication ISBN O-07-462038-X
- Herbertz Shield, "C++ The Complete Reference "TMH Publication ISBN 0-07-463880-7
- " R. Lafore, 'Object Oriented Programming C++"
- . N. Dale and C. Weems, Programming and problem solving with C++: brief edition, Jones & Bartlett Learning.
- Adam Drozdek, "Data Structures and algorithm in C++". Third Edition, Cengage Learning.
- Sartaj Sahani, Data Structures, Algorithms and Applications with C++, McGraw Hill.
- Robert L. Kruse, "Data Structures and Program Design in C++", Pearson.
	- · D.S. Malik, Data Structure using C++, Second edition, Cengage Learning.
	- · M. A. Weiss, Data structures and Algorithm Analysis in C. 2nd edition, Pearson.
	- · Lipschutz: Schaum's outline series Data structures, Tata McGraw-Hill

### Suggestive digital platform web links:

https://www.youtube.com/watch?v=BClS40yzssA

https://www.youtube.com/watch?v=vLnPwxZdW4Y&vl=en

https://www.youtube.com/watch?v=Umm1ZQ5hZw

https://nptel.ac.in/courses/106/106/106106127/

## Suggested equivalent online courses

https://nptel.ac.in/courses/106/105/106105151/

https://nptel.ac.in/courses/106/105/106105171/

https://onlinecourses.swayam2.ac.in/cec19\_mg35/preview

### **PART D: Assessment and Evaluation**

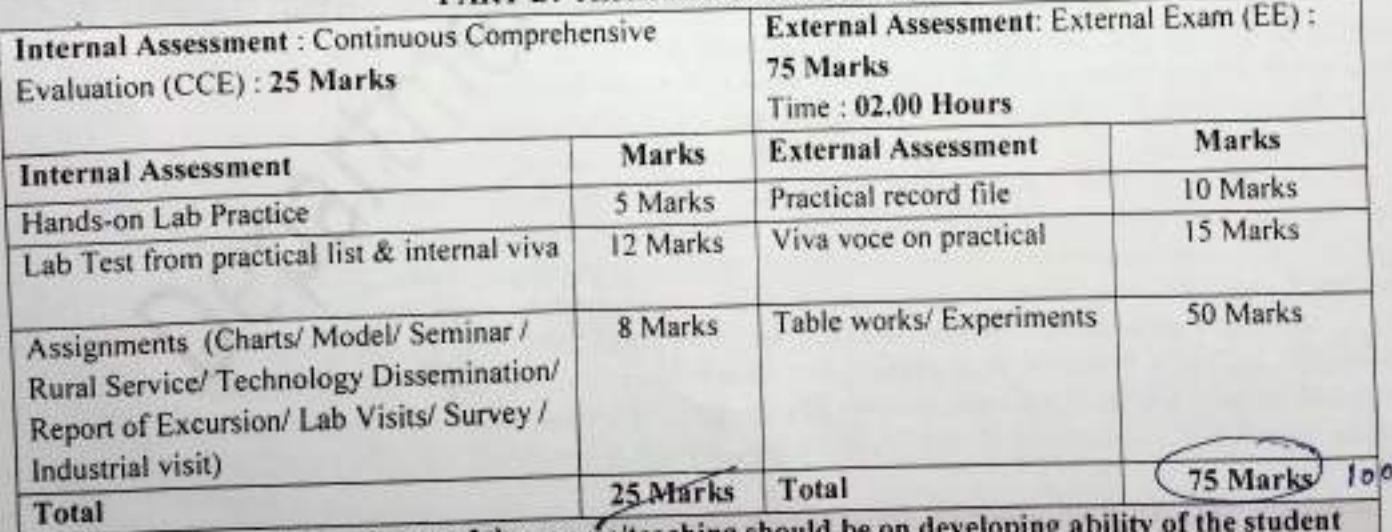

Orlatingal Arte Auman

Any remarks/suggestions: Focus of the course/teaching shot in analyzing a problem, building the logic and efficient code for the problem.

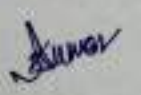